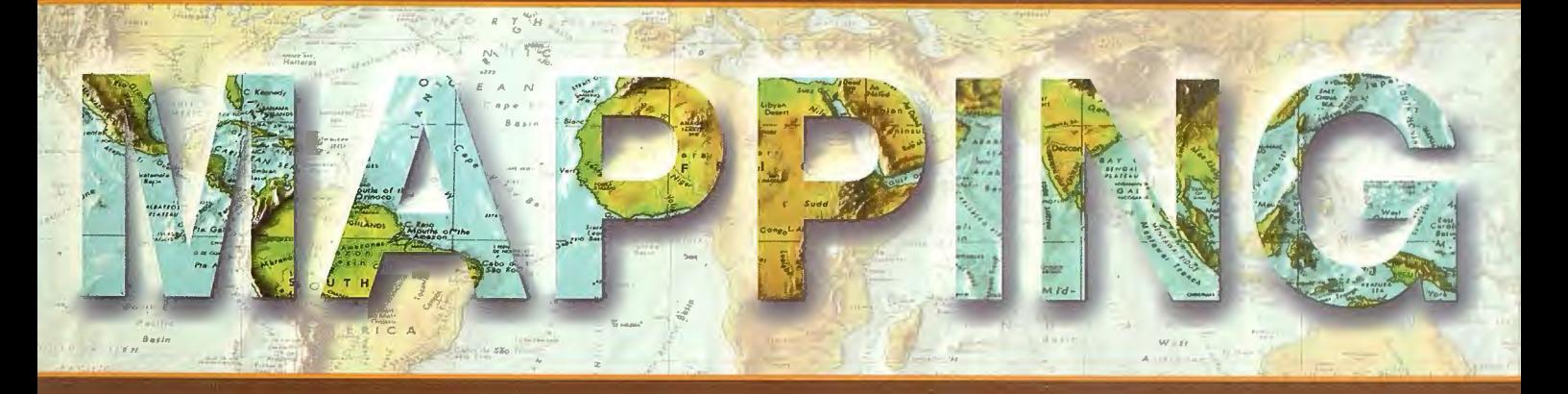

## Revista Internacional de Ciencias de la Tierra

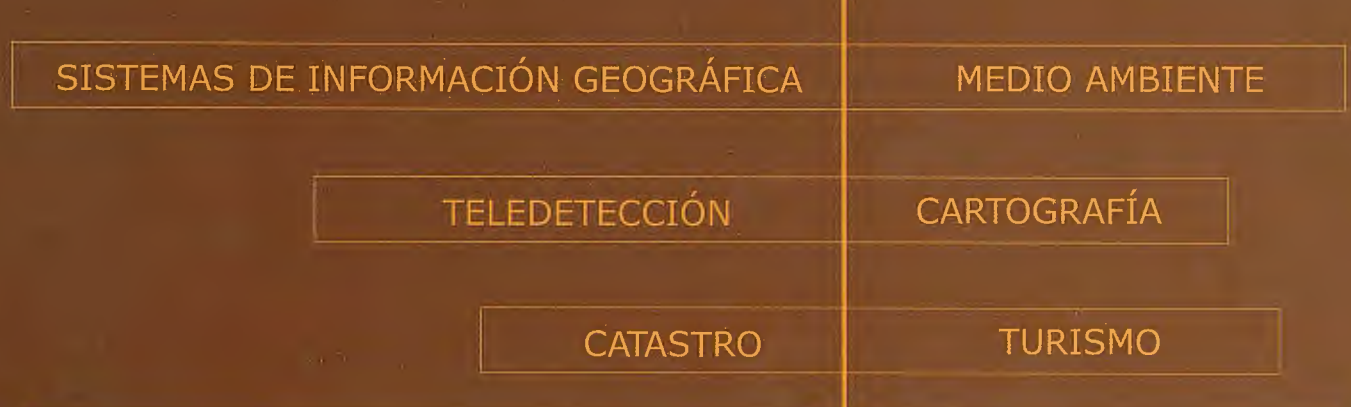

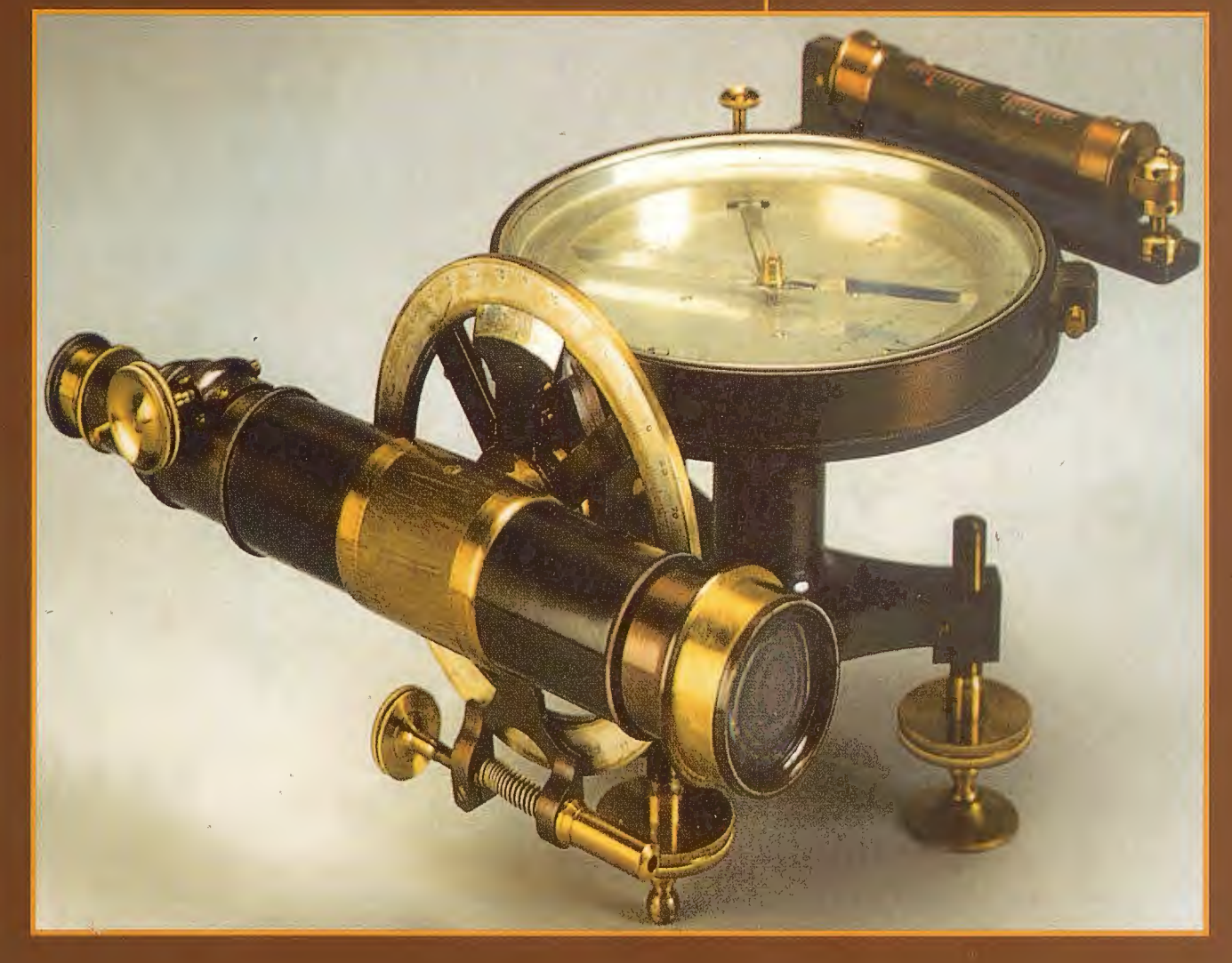

### **CENTRO NACIONAL DE INFORMACIÓN GEOGRÁFICA**

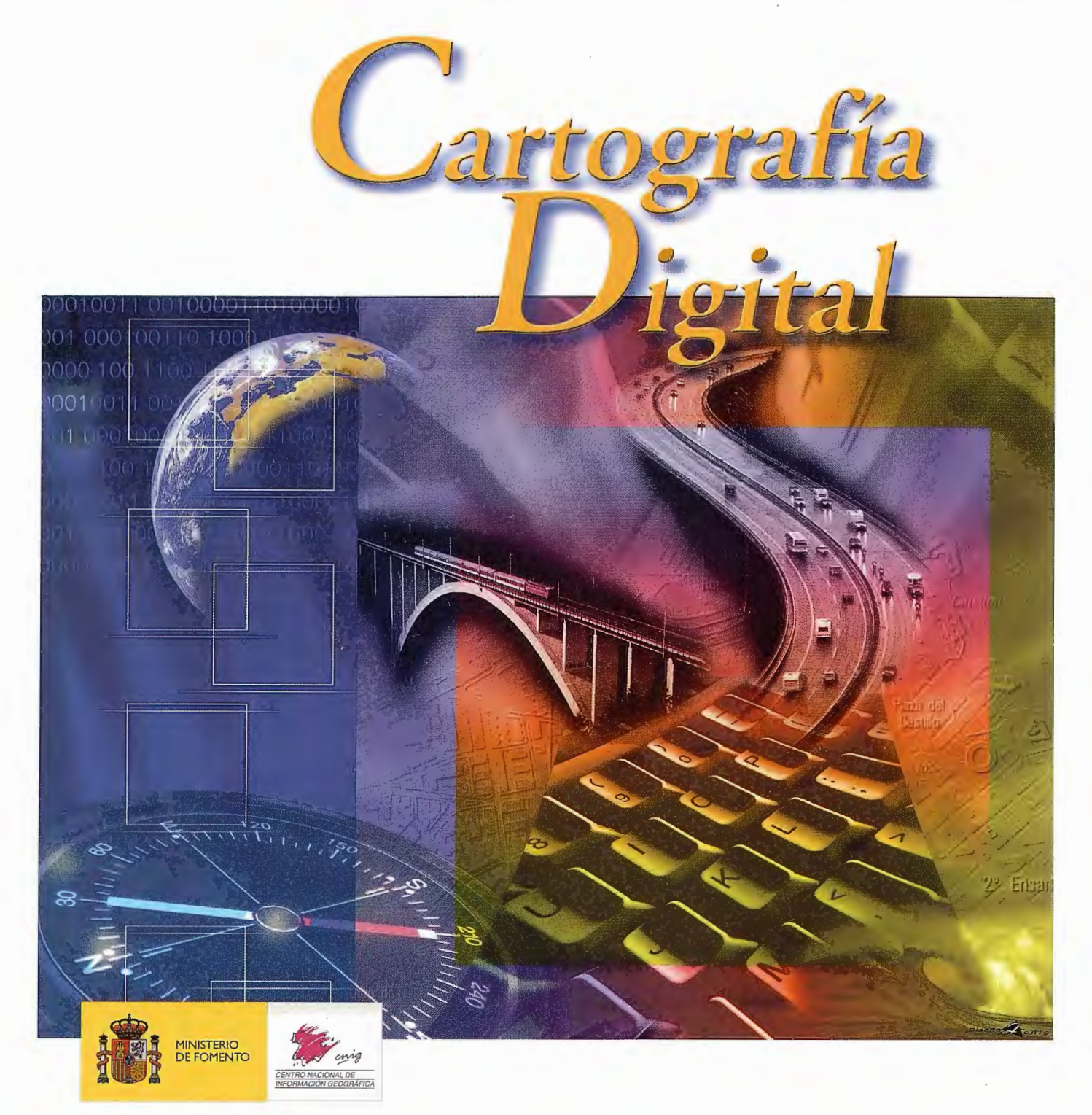

BASE CARTOGRÁFICA NUMÉRICA **(BCN 1000, 500, 200, 25),**  MAPA TOPOGRÁFICO NACIONAL **(MTN50,** 25), MODELO DIGITAL DEL TERRENO **(MDT 1000, 200, 25),**  LÍNEAS LÍMITE, BASE DE DATOS DE POBLACIÓN, MAPA DE USOS DEL SUELO, MAPA INTERACTIVO DE ESPAÑA, MAPA POLÍTICO DE EUROPA, MAPA POLÍTICO DEL MUNDO, CALLEJEROS Y OTROS PRODUCTOS.

> Oficina central: Monte Esquinza, 41 - 28010 MADRID Comercialización: General lbáñez de Ibero, 3 • 28003 MADRID Teléfono: +34 91 597 94 53 • Fax: +34 91 553 29 13 e-mail: consulta@cnig.es • webmaster@cnig.es http://www.cnig.es

i Llámenos y pida una versión gratuita de evaluación de nuestro software, o analice su proyecto con nuestros especialistas!

 $\hat{j}$ ntelligence about where you are...

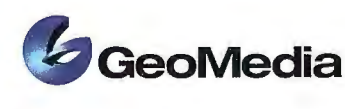

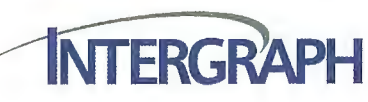

Hace más de 30 años que mantenemos el liderazgo en **soluciones de Cartografía Digital y Sistemas de Información Geográfica -GIS-**, abarcando todos los componentes típicos del flujo de trabajo:

paas las piezas<br><mark>ara</mark> su proye<mark>ct</mark>o

INTERGRAPH

GIS

- Aerofotogrametria con cámaras aéreas de última generación, incluyendo la cámara digital más innovadora del mercado. (RMK TOP, DMC)
- Scanners y equipos de restitución digital (PhotoScan, SSK Pro, lmagestation)
- Sistemas de gestión y distribución de imágenes de alta resolución (TerraShare)
- Sistemas GIS diente-servidor fáciles de usar, abiertos y programables según estándares (GeoMedia, GeoMedia Professional, GeoMedia Grid)
- Sistemas GIS via web, incluyendo modificación/edición de información gráfica, segmentación dinámica, optimización de rutas, etc. (GeoMedia Web)
- Soluciones para gestión de fuerza de trabajo móvil, incluyendo actualización on-line y off-line (lntelliWhere OnDemand y TrackForce)
- Soluciones específicas por industrias: Transporte, Carreteras, Catastro, Agua, Electricidad, Telecomunicaciones, Gas, etc.

Además, a fin de asegurar el éxito de su proyecto, ponemos a su disposición la experiencia profesional de nuestros más de mil empleados, mediante servicios de consultoría e implementación.

INTERGRAPH es la única empresa que puede ofrecerle soluciones integradas en todas las fases de su flujo de trabajo.

**ii Conozca la empresa con mas experiencia e implementaciones de Mapping y GIS en el mundo** !!.

www.intergraph.com/gis / www.intelliwhere.com / www.ziimaging.com

INTERGRAPH (España) S.A. • C/ Gobelas. 47 - 49 • (La Florida) 28023 MADRID • Tel.: 91 708 88 00 • Fax: 91 372 80 21 INTERGRAPH (España) S.A. • C/ Nicaragua. 46. 1º 1ª • 08029 BARCELONA • Tel.: 93 321 20 20 • Fax: 93 321 47 73

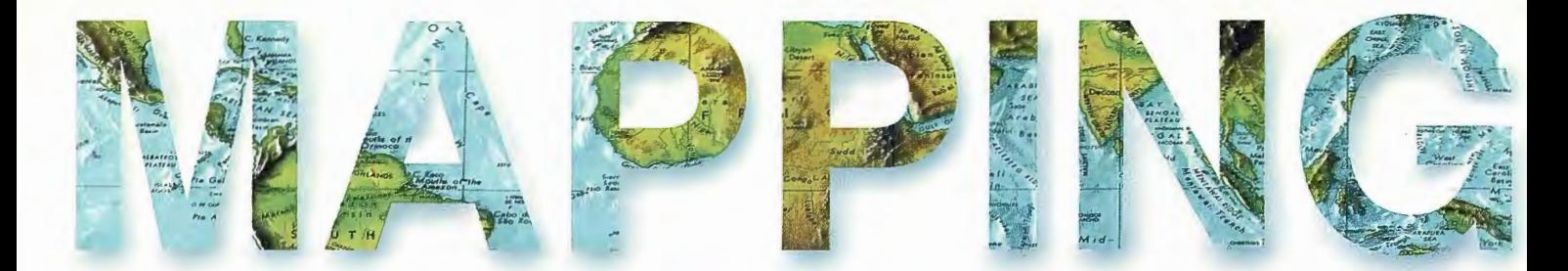

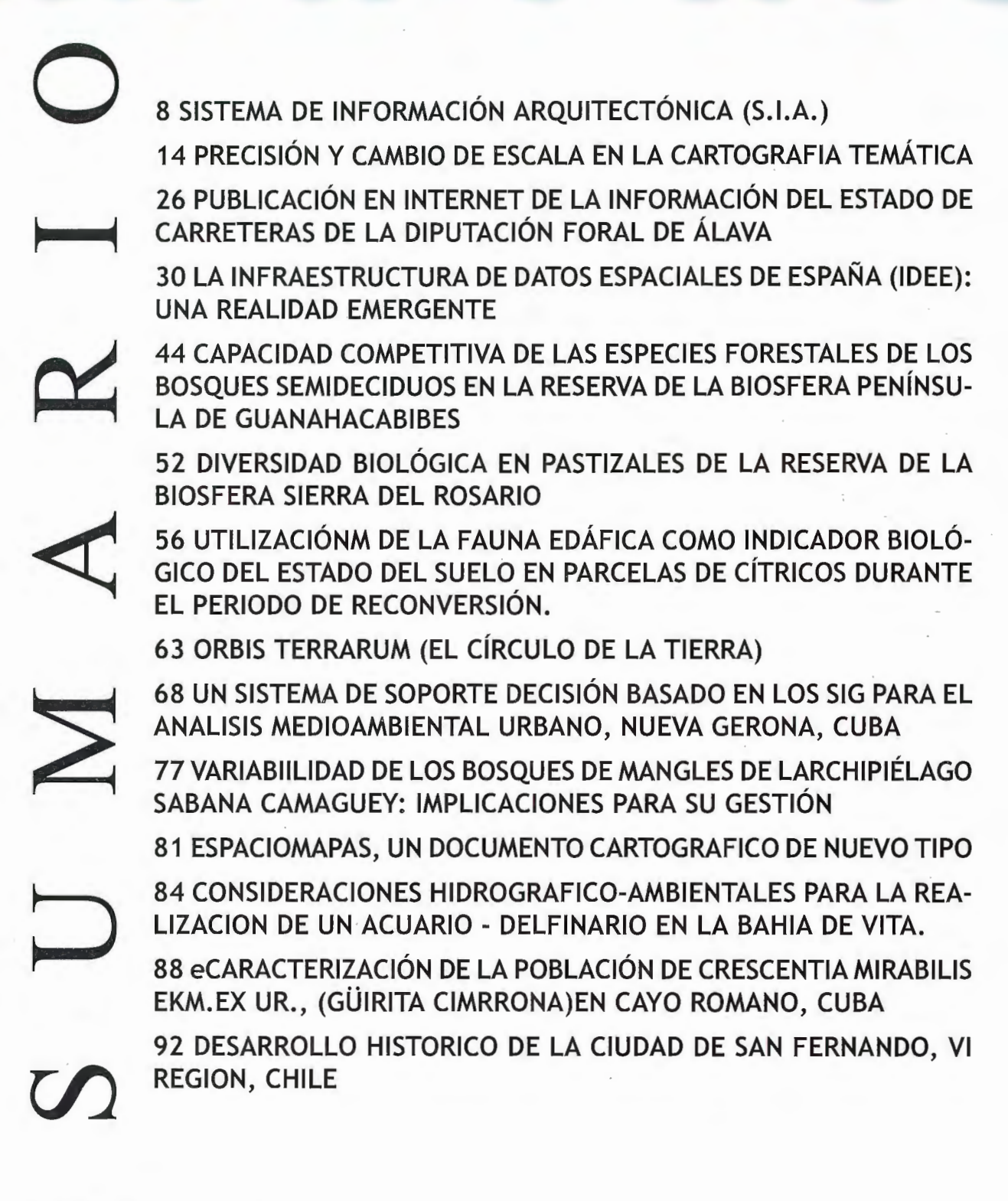

Foto Portada: Brujula Taquimetrica. J.Berdala, Madrid hacia 1910.Anteojo 23 cm. de distancia focal y 2.3 cm.de apertura.Director de Publicaciones: D. José Ignacio Nada!. Redacción, Administración y Publicación: C/Hileras, 4 Madrid 28013-Tel.915471116-915477469http://www.mappinginteractivo.com.Email:mapping@revistamapping.com Diseño Portada: R & A MARKETING Fotomecanica: P.C. FOTOCOMPOSICIÓN Impresión: COMGRAFIC ISSN: 1.131-9.100 Dep. Legal: 8-4.987-92.

Los trabajos publicados expresan sólo la opinión de los autores y la Revista no se hace responsable de su contenido.

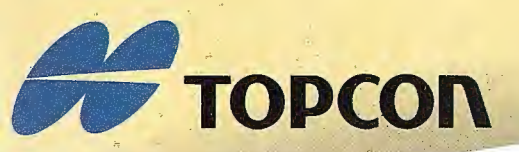

# **Su gabinete topográfico en el campo !**

**Windows CE.net** 

Transferencia de datos via Internet y un Sistema<br>que utiliza el software Topcon para combinar<br>las tecnologías GPS y Estación Total

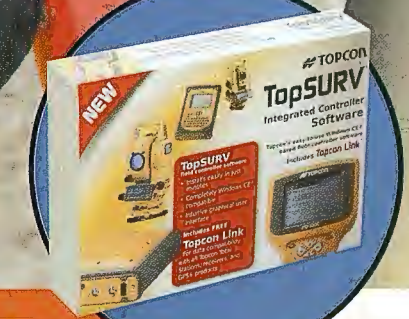

Las últimas estaciones totales Topcon ofrecen la mejor tecnología informática adaptada<br>a la topografía en el campo. Las series GTS-720 y GPT-7000 tienen el sistema operativo<br>WinCE.NET que proporciona las ventajas del famil

El topógrafo tiene así una oficina mesa, en el lugar de trabajo, usando la estación<br>total para tomar datos, procesarlos, manipularlos y enviarlos desde el lugar de trabajo a otros lugares o gabinetes.

- · Pantalla táctil gráfica en color, visible incluso en condiciones de alto brillo (luz solar)
- · Memoria interna de datos de hasta 64 MB
- · Lector de tarjetas Compact Flash
- · Puerto interface USB
- · Capaz de usar Bluetooth para transmitir datos via GSM/Internet
- · Serie GPT-7000 con avanzada tecnología de medición sin prisma

#### Un software - Un único sistema topográfico

La estación total esta preparada con un software propio de Topcon llamado TopSURV precargado.

El software TopSURV también se utiliza en libretas con WinCE para las estaciones continual de Topicial de una sola persona y para los receptores GPS.<br>Topicon ofrece una completa y verdadera integración de las tecnologías a través del<br>software TopSURV y de los últimos desarrollos en hardware.

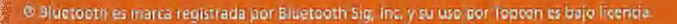

### **#P** •• **TOPCOn**

Central: Frederic Mompou 5 - ED. EURO 3 08960 SANT JUST DESVERN (BARCELONA) Tel.: 93 473 40 57 Fax: 93 473 39 32

**Zona Centro:**<br>Av. Burgos, 16 E, 1º - 28036 MADRID<br>Tel.: 91 302 41 29 - Fax: 91 383 38 90

Zona Norte: Urtzaile, 1 Bajo - Ed. AURRERA 20600 EIBAR (GUIPUZCOA) Tel./Fax: 943 120 300

**Zona Levante:**<br>Avda. Guardia Civil, nº 30 (esquina Avda. Cataluña)<br>46020 - VALENCIA<br>Tel./Fax: 96 362 13 25

**Zona Andalucía:**<br>Avda. Luís de Morales, 32 - Ed. FORUM, Plta. 1, Módulo 1<br>41018 - SEVILLA<br>Tel.: 95 454 14 76 - Fax: 95 498 71 27

### **Noticias**

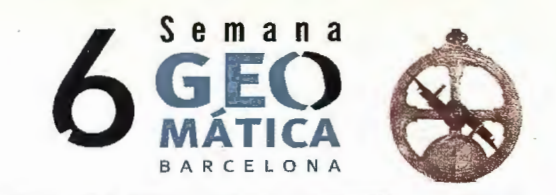

### **GLOBALGEO Y LA SEMANA GEOMÁTICA SE CONSOLIDAN CON UN INCREMENTO DEL 7% EN EL NÚMERO DE ASISTENTES**

### **Un total de 1.613 profesionales y especialistas asisten a ambos eventos**

La segunda edición de Globalgeo y la sexta del Congreso Semana Geomática han conseguido reunir, conjuntamente, 1. 613 asistentes, un 7% más que en su convocatoria de 2003. A este incremento hay que añadirle, además, el 15% más de expositores que han asistido al salón y el aumento del 35% en el número de ponencias y presentaciones de la 6ª Semana Geomática.

Estas cifras consolidan una cita en la que también ha destacado el fuerte incremento de la participación internacional. En la Semana Geomática, en las 175 ponencias y presentaciones realizadas, han participado ponentes de 22 países pertenecientes a 67 instituciones y 45 empresas, lo que ha representado duplicar el número de presentaciones internacionales respecto la pasada edición.

Por su parte, entre los 46 expositores del área comercial de Globalgeo han figurado compañías de países como Canadá, Alemania, Francia, Holanda o Reino Unido dedicadas al ámbito de la cartografia, fotogrametría, geodesia, información y comunicación, ITS (Intelligent Transport System), navegación por satélite (Galileo, GPS), SIG (Sistemas de Información Geográfica), teledetección y topografia.

Según Lluis Sanz, presidente de Globalgeo, con estas cifras en la mano se puede pronosticar un gran futuro a este encuentro que, una vez más, «ha demostrado lo positiva que resulta la colaboración entre la comunidad científica y la empresa privada». Por su parte, Óscar Miralles, director de la 6ª Semana Geomática, también considera la colaboración entre ambos eventos muy positiva para el sector, «sobre todo porque aporta una visión global de los últimos avances tecnológicos y sus aplicaciones». Ambos se han mostrado muy satisfechos con los resultados de esta edición ya que, consideran, ayudan a consolidar esta cita.

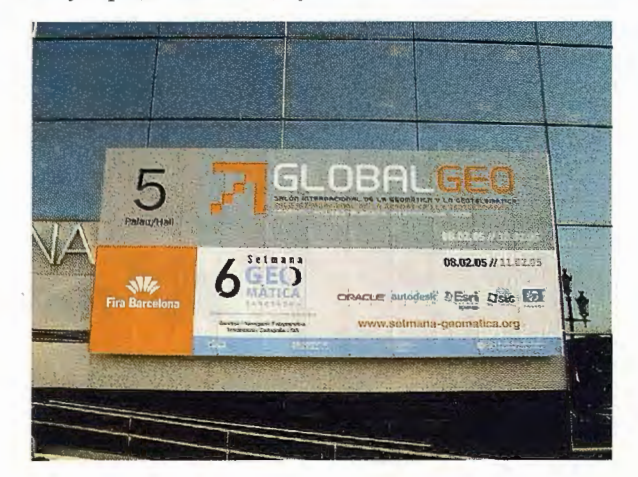

### **Apuesta por la especialización**

Con Globalgeo, Fira de Barcelona apuesta por un salón altamente especializado en uno de los sectores que actualmente tiene un mayor potencial de innovación. Por su parte, la 6ª Semana Geomática, que en esta edición ha centrado su atención en los sensores de alta resolución y sus aplicaciones, es uno de los eventos con mayor proyección en España relacionados con este ámbito tecnológico. La unión de ambos, se consolida como una plataforma imprescindible de encuentro del mundo científico y el empresarial, una unión necesaria para impulsar el avance técnico y sus aplicaciones en los campos de la Geomática y la Geotelemática.

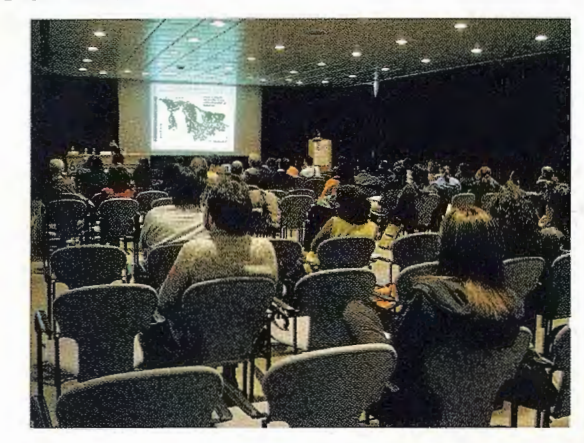

Precisamente, el crecimiento del salón va unido estrechamente al de estos sectores, dos de los más innovadores y con mayores posibilidades de expansión en Europa, y está estrechamente vinculado al proyecto comunitario Galileo, alternativa europea al GPS. Se calcula que en España este proyecto, generará hasta 2007 un volumen de negocio de 5.600 millones de euros y creará 60.000 puestos de trabajo.

Paralelamente a estos dos eventos, también se ha celebrado el Fórmn TIG-SIG 2005 que bajo el título Una política catalana para la geoinformación del territorio, aportó una visión desde la administración en este campo.

Esta ha sido una iniciativa conjunta del Institut Cartografic de Catalunya (ICC), del Departamento de Política Territorial y Obras Públicas, de la Secretaría de Telecomunicaciones y Sociedad de la Información de la Generalitat de Catalunya en el marco del III Plan de Investigación 2001- 2004 y del Plan Estratégico para la Sociedad de la Información. Cuenta con el apoyo activo y el impulso de la Sección Catalana de la Asociación Española de Centros de Información Geográfica (AESIG)

Globalgeo y la Semana Geomática se celebraron en el Palacio de Congresos de Fira de Barcelona del 8 al 11 de febrero. La Semana Geomática es un congreso de carácter bienal organizado por el lnstitut Cartografic de Catalunya (ICC), el Institut de Geomatica (IG), el Colegio Oficial de Ingenieros Técnicos en Topografía - sede Cataluña (COETT) y la Escuela Politécnica Superior de Edificación de Barcelona (EPSEB).

Globalgeo es un salón de Fira de Barcelona, la entidad organizadora de salones industriales y profesionales líder en España y una de las cuatro primeras en Europa en lo referente a número de eventos.

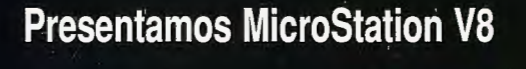

### **Descúbralo**

Mejore el rendimiento de su proyecto con MicroStation® V8 de Bentley®. La última versión del producto de diseño más potente del mercado incluye en su arquitectura un conjunto de cambios sin precedentes, permitiendo a cualquier persona involucrada en un proyecto saber quién, cómo y cuando realizó alguna modificación. Los usuarios pueden editar y referenciar ficheros DWG -sin necesidad de traducciones-, trabajar sin límites prefijados tanto en el número de niveles como en el tamaño de los ficheros y aprovechar las ventajas de Microsoft<sup>®</sup> Visual Basic<sup>®</sup> for Applications, Oracle9i™ así como otras funcionalidades que incluyen: histórico de ficheros, estilos de texto y acotación, modelos, etc. Si no es todavía usuario de nuestro programa SELECT<sup>SM</sup>, éste es el momento de contratarlo: MicroStation V8. Descúbralo.

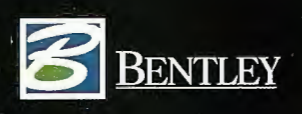

Para más información: Bentley Systems Ibérica, S.A. Centro Empresarial El Plantío C/Ochandiano, 8 28023 Madrid Tfno: 91.372.89.75 Fax: 91.307. 62.85 www.bentley.es

**ALL** 

ns Incorporated o Bentley Software Inc. Microsoft, Visual Basic y Oracle9i son marcas registra right 2001 Be

# SISTEMA DE INFORMACIÓN **ARQUITECTÓNICA (S.l.A.)**

### PONENCIA IMPARTIDA EN LA 6º SEMANAGEOMATICA

F. Calaf Veciana, A. Núñez Andrés y F. Buill Pozuelo Ingeniería Técnica en Topografia. EPSEB - UPC. Barcelona.

El presente texto es el resultado de la propuesta y desarro-1 lo de un trabajo final de canera para las enseñanzas de Ingeniería Técnica en Topografía de la UPC, que ha obtenido el 1º premio Luis Martín Morejón en la última convocatoria coincidente con la 6ª Semana Geomática en febrero de 2005 en Barcelona.

El software resultante de la ejecución de dicho proyecto está pensado para aplicaciones arquitectónicas (patrimonio, estudio histórico, archivo fotográfico, estudio de patologías, estudio de color,...) y se le ha denominado SIA (Sistema de Información aplicado a la Arquitectura). La programación se ha efectuado en Visual C++, Visual Basic y MapObjects.

El programa está estructmado en varios módulos que conforman el sistema que pennite gestionar cualquier dato de información arquitectónica, ya sea gráfico o alfanumérico, de manera rápida, cómoda, eficaz y sencilla.

El sistema gestiona la información arquitectónica de la ciudad en relación con la trama urbana en la que se encuentra, relacionada a su vez de una forma mucho más concreta con la manzana o el edificio objeto de estudio, vinculando información gráfica y alfanumérica mucho más detallada. Inicialmente la aplicación permite trabajar con poca información espacial añadiendo posteriormente los datos gráficos, vectoriales y raster que sean necesarios, gracias a una serie de herramientas que permiten construir, editar y sustituir estos de una manera cómoda y rápida, además de vincular otros datos alfanuméricos y gráficos. Este módulo se encuentra vinculado a otros que permiten la captura gráfica a partir de imágenes digitales, que pueden ser tratadas (rectificación fotográfica, filtrado de imagen, conversión de imagen...) y vectorizadas, georreferenciando esta información.

PALABRAS CLAVE: SIG, Arquitectura, Cartografía, Fotografía, Imagen digital.

### **INTRODUCCIÓN**

A la vista de las grandes posibilidades de almacenamiento, gestión y análisis que permiten los Sistemas de Información Geográfica desde el laboratorio de Fotogrametría, Cartografía y Teledetección de la Escuela Politécnica Superior de Edificación de Barcelona (EPSEB), se pensó en Ja posibilidad de su aplicación en el ámbito arquitectónico, de forma que se facilitara la gestión y el trabajo con toda la información que sobre el patrimonio arquitectónico de la ciudad se estuviera recabando. De esta forma se desarrolló como trabajo final de carrera en las enseñanzas de Ingeniería Técnica en Topografía una aplicación para tal fin.

En el ámbito nacional las aplicaciones de los sistemas de información geográfica se han centrado en aspectos urbanísticos fundamentalmente, por lo que las herramientas implementadas en la mayoría de sistemas de información resuelven casos muy concretos de este ámbito. Desde un punto de vista más arquitectónico estos sistemas se han empleado a escalas más grandes y para superficies más pequeñas relacionadas de forma distinta al caso cartográfico, en diferentes niveles o alturas, siendo el ejemplo más completo el que relaciona estos sistemas de información con los llamados edificios inteligentes. Sin embargo, las aplicaciones de los sistemas de información en el caso del patrimonio arquitectónico son limitadas a algunos ejemplos y casos efectuados en el ámbito turístico y divulgativo por algunas ciudades monumentales.

Para el desarrollo de este sistema de información aplicado a la arquitectura se ha tomado como base el mismo esquema organizativo que un SIG aplicado al catastro, pero teniendo como elemento de estudio las manzanas y, en particular, las diferentes construcciones localizadas en las mismas, y donde Ja información se centra más en el edificio y en los diferentes componentes arquitectónicos del mismo, asociándoles a cada uno de ellos toda la información, tanto gráfica como alfanumérica, necesaria en el desarrollo de las diferentes aplicaciones arquitectónicas, como puede ser Ja catalogación de edificios, estudios temporales y, en general, planos temáticos de todo tipo. Debido a la general carencia de información gráfica de las edificaciones, se pretende que esta herramienta pueda funcionar desde el principio sin necesidad de una base gráfica definitiva, exacta y/o precisa, siendo el propio usuario el que puede crear esta información, partiendo de un croquis o una idea aproximada de los elementos constitutivos del edificio, con posibilidad de editar y completar los datos gráficos iniciales así como los datos alfanuméricos.

### **ESTRUCTURA GENERAL**

La capacidad que tienen los SIG para almacenar la información de forma que no se repita ningún dato y a la vez que queden establecidas las relaciones entre todos los elementos gráficos entre si y con sus atributos no se encuentra presente en ninguna otra herramienta. Ésta propiedad junto con la capacidad para la gestión es la que se emplea en este caso para poder organizar la información disponible (gráfica y alfanwnérica), de todo tipo de patrimonio arquitectónico, cultmal o no, y evitar la pérdida de datos y el caos que con frecuencia se produce al tener que tratar con multitud de información de distinta naturaleza, procedente de diferentes fuentes y en diferentes fonnatos (raster, vector...).

La unidad de gestión es la manzana, pero se diferencian en ella las diferentes subunidades correspondientes a cada uno de los edificios, de los que se recoge tanto información puramente urbanística y catastral como información de interés arquitectónico e incluso turístico, en el caso de estar trabajando con edificios del patrimonio cultural. A su vez el edificio se divide en partes correspondientes a los diversos elementos que conforman su volumen (fachadas, suelos, techos) que son las unidades base para gestionar y vincular la infonnación a los elementos arquitectónicos, hasta llegar a un nivel de detalle que permite estudiar, por ejemplo, las patologías de un determinado elemento a lo largo del tiempo y en relación con los de su entorno.

Las aplicaciones que se pueden obtener son muy variadas, como puede ser la posibilidad de creación de mapas temáticos que, de fonna visual y rápida, nos permita tener una idea de la antigüedad de las edificaciones, altura de las construcciones, información sobre la ubicación de cada uno de los edificios o conjunto de ellos que tengan alguna característica común, la posibilidad de poder realizar recorridos por aquellos que presentan un especial atractivo turístico,...

Por último, y ante la iniciativa de muchas ciudades de proteger el patrimonio de una forma ordenada mostrando un aspecto uniforme y homogéneo de sus edificios en función del estilo, época, color ..., se puede emplear la información recogida para aplicaciones de mantenimiento y conservación de éstos, así como para estudios de impacto visual.

En las utilidades que se han desarrollado en este proyecto, y en otras que continúan en desarrollo, la información que se vincula a cada uno de los edificios se estructura en dos grupos. El primero recoge la información alfanumérica vinculada al objeto, conteniendo datos tales como: nº de plantas, tipo de cubierta, fecha de construcción, fecha de la última restauración ... En el caso de que la subdivisión de la manzana no fuese un edificio, se considera el caso general de parcela, vinculándose en este caso la información que se considere oportuna. El segundo grupo contempla toda la información gráfica de que se disponga: croquis, planós, fotografías, imágenes rectificadas ...

En ambos casos el nivel de información y detalle puede ser completo para el caso general, pero la información puede ser mínima e incluso faltar, siendo posible la edición gráfica y alfanumérica posterior.

Esta información será ampliada cuando el edificio o grupo de ellos sean considerados importantes en el patrimonio de la ciudad, con lo que se consigue tener en las bases de datos del Sistema de Información Geográfica toda la información de forma ordenada y estructurada, de manera que el acceso a cualquiera de los datos se realice rápida y eficazmente, pudiendo accederse a los mismos por diferentes caminos. Por ejemplo, se puede acceder a un edificio por su nombre, por su estilo, por estar integrado en algún programa de recuperación del patrimonio,...

### **SISTEMA DE INFORMACIÓN GEOGRÁFI-CA APLICADA A LA ARQUITECTURA (SIA)**

El objetivo de esta aplicación es poder asociar la información arquitectónica y el conjunto de cartografia propia que se disponga de cada uno de los edificios y su ubicación en la ciudad.

Para gestionar toda esta información la aplicación se ha estructurado en cuatro módulos:

Módulo General, para la gestión de la base de datos tanto alfanumérica como gráfica.

• Módulo Croquis, pensado para la croquización sobre la imagen digital.

Módulo Informes, obtención de informes desde la base de datos.

• Módulo Imágenes, permite el tratamiento de las imágenes digitales.

Programados los tres primeros con Visual Basic y el cuarto con Visual C++.

La información se estructura a partir de un mapa base del territorio al que se van vinculando los «mapas fachada».

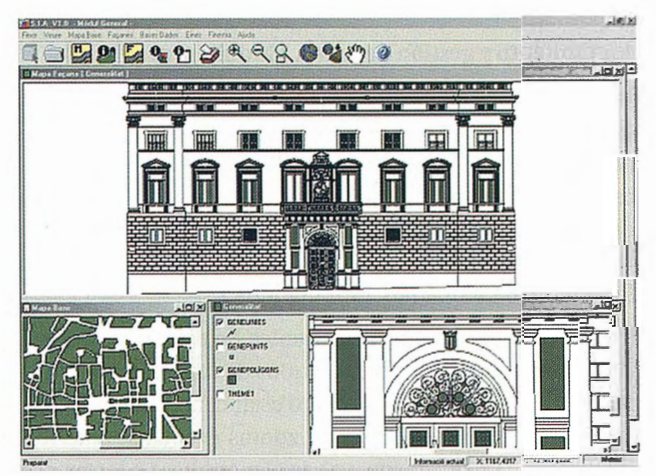

Fig. 1- Módulo general. Ubicación, alzado y detalle del Palau de la Generalitat.

Para desarrollar e implementar el SIA es obligatoria una herramienta que sea útil desde el inicio, no siendo necesario esperar a disponer de toda la información gráfica final, por ello se puede trabajar a partir de tres «formatos gráficos» a los que vincular la información alfanumérica desde el primer momento:

- Un mero croquis de la fachada o el elemento
- Una imagen digital de la misma sin capacidad métrica
- Una imagen fotográfica rectificada. Rectificación que
- se puede realizar directamente desde el programa.

Así pues, una de las principales funciones de esta herramienta es la posibilidad de crear «croquis» sobre las fachadas de los edificios a los que vincular información de los elementos que en ella se encuentren. Posteriormente, y trabajando con la imagen digital de esa fachada, se obtiene la vectorización de todos los elementos, con una herramienta implementada dentro del propio software, que permite efectuar este trabajo sin necesidad de migrar a un programa de diseño externo, y su conversión a una representación gráfica métrica, sin perder nunca el vínculo con la infonnación asociada al mismo, para lo cual es necesario establecer un sistema de códigos que permita la identificación clara y única de cada elemento, tanto en el gráfico como en la base de datos.

A continuación se describe brevemente las posibilidades de cada uno de los módulos.

### **DESCRIPCIÓN DE LOS MÓDULOS**

En el siguiente diagrama de flujo se ve el funcionamiento del sistema implementado y las diferentes opciones para el tratamiento de datos y el traspaso de los mismos de un módulo a otro.

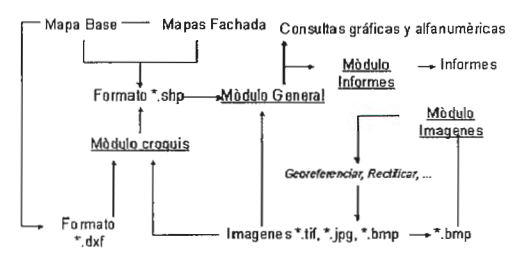

Fig. 2- Diagrama de flujo. Relación entre los módulos

Los módulos se dividen en tres grupos dependiendo de la función que realizan. Estos grupos son: entrada de datos, tratamiento y gestión de los mismos, y finalmente la salida de resultados.

### **Tratamiento y gestión de datos. Modulo general.**

Este modulo es el central de todo el proyecto, se encarga de organizar y mantener toda Ja información. En él se definen nuevos proyectos, modificarlos, eliminarlos, ... Básicamente gestionará los mapas base y mapas de fachada, o dicho de otra manera el plano territorial sobre el que organizamos toda la información y los planos de las diferentes fachadas que tengamos introducidos.

Un de los aspectos más importantes de este modulo es Ja visualización de los diferentes tipos de información gráfica. El programa utiliza el formato estándar shapefield y nos permitirá realizar todo tipo de zooms (ventana, anterior, extensión, ...) Cada plano, ya sea el mapa base o los mapas fachada , se organizará por capas, y cada capa tendrá asignadas las propiedades habituales en un sistema de información como el color, el grueso, unidades de medida, ... El programa funciona con cuatro tipo de capas diferentes: puntos, líneas, polígonos o imágenes y siempre podrán tener asignadas tantas capas como sea necesaria.

Todas las visualizaciones de los planos podrán imprimirse en cualquier momento. El modulo incorpora también una serie de funciones básicas para seleccionar los elementos sobre los mapas y poder obtener información de las diferentes entidades.

La aplicación nos permite dos tipos de acceso a la base de datos con la infomrnción alfanumérica. El primero será el acceso que utilizaremos si queremos añadir nueva información, modificar algún dato o bien eliminar algún registro porque ha quedado obsoleto, especialmente, cuando necesitarnos editar Ja base de datos.

El segundo tipo de acceso será a través de las consultas. Al realizar una consulta, el programa nos presentara la información, pero no la podremos modificar. Las consultas se realizaran con lenguaje SQL, y podremos introducir la sentencia directamente en una casilla de texto o a través del gestor de consultas que incorpora el módulo general. Una vez presentada la información alfanumérica en la pantalla podremos acceder directamente a las entidades a las que hace referencia.

Para resumir podemos decir que en este modulo se realiza la gestión de toda la información, vinculando el resto de módulos. Las funciones principales que en él encontramos son:

 $\bullet$ Vincular información catastral y urbanística con la arquitectónica

• Vincular información arquitectónica con una base de datos

• Realizar consultas en Ja base de datos utilizando el asistente que incorpora el propio programa o mediante lenguaje SQL.

• Visualizar las consultas en el entorno gráfico.

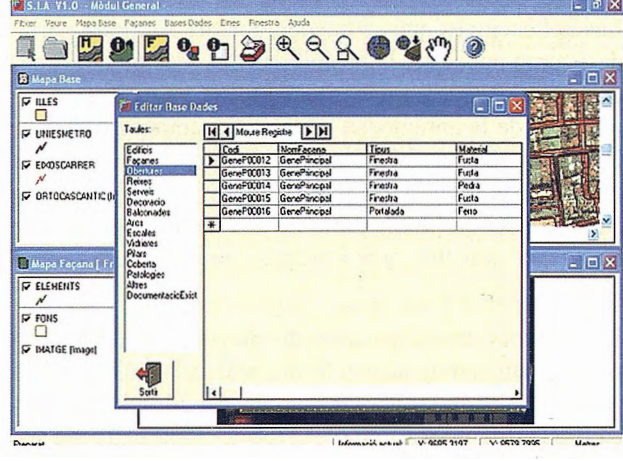

Fig. 3- Módulo general. Base de datos.

Además de las funciones propias de un sistema de información geográfica este modulo permite realizar las siguientes funciones:

• Imprimir los mapas existentes en el proyecto

• Cambiar propiedades de los mapas (colores, tramas, nombres, ... )

• Vincular imágenes a los diferentes mapas

Buscar diferentes elementos dentro de un mapa (aperturas, grietas, ... )

- Exportar los mapas a mapa de bits
- Organizar las diferentes ventanas del programa

### **Entrada de datos**

En este grupo se encuentran los módulos «Croquis» e «Imagen». El primero de ellos se encarga de la entrada de datos geográficos en formato vectorial, mientras que el segundo de la entrada de datos raster, principalmente imágenes fotográficas rectificadas.

### **Módulo Croquis.**

Este modulo tiene como objetivo poder obtener ficheros vectoriales que definan los elementos de las fachadas.

Elementos que son definidos bien dibujando directamente o sobre la imagen ráster, rectificada o no. Así pues las opciones que permite son:

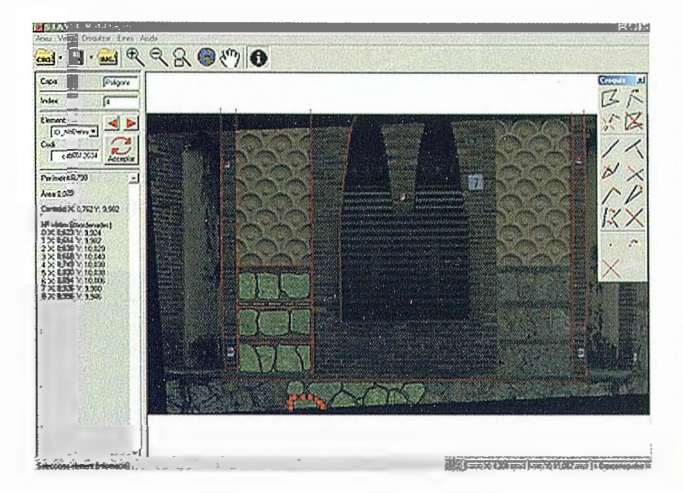

Fig. 4- Dibujo sobre imagen fotográfica rectificada y filtrada.

• Trazar puntos, líneas y polígonos .

• Modificar o mover puntos, vértices de líneas o polígonos.

- Identificar y clasificar las entidades .
- Exportar a shapefield.
- Importar dxf.

### **Módulo imagen.**

Permite el tratamiento de la imagen digital en todos sus aspectos:

Análisis de la imagen, permitiendo calcular estadísticas, representar el histograma para cada canal, convertir la imagen a escala de grises...

• Rectificación de la imagen fotográfica, antes o después de dibujar el modelo. Utiliza en el proceso de cálculo la relación de proyectividad con ajuste mínimo cuadrático.

Para la imagen final se puede elegir la resolución final, creándose un fichero de georeferenciación asociado a la imagen final. Para llevar a cabo el remuestreo de la imagen digital se utilizan dos opciones, el vecino próximo y la transformación bilineal.

• Georeferenciación de las imágenes. Pudiendo de esta forma relacionar cada elemento con los de su entorno.

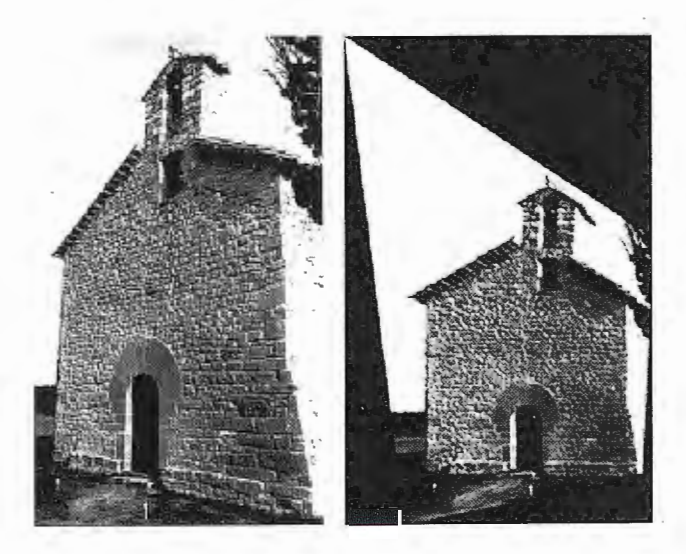

Fig. 5- Imagen fotográfica antes y después de la rectificación.

| S.I.A V1.0 -Modul Informes - - [Informe Taula Obertures:]<br>Arxiu Informes Finestra Ajuda |                                              |                               |               | ð<br>$\boldsymbol{\mathsf{x}}$ |
|--------------------------------------------------------------------------------------------|----------------------------------------------|-------------------------------|---------------|--------------------------------|
|                                                                                            |                                              |                               |               |                                |
|                                                                                            | Zoom [                                       |                               |               |                                |
|                                                                                            | S.I.A. - Sistema d'Informació Arquitectónica | <b>Taula Obertures</b>        |               | ^                              |
|                                                                                            |                                              |                               |               |                                |
| Cost                                                                                       | Consultance:                                 | <b>Nortfacens</b> Conciereque |               |                                |
| <b>Tylen</b>                                                                               | <b>Seve 14</b>                               | <b>BRAFAVOS</b>               | <b>Fue is</b> |                                |
| <b>N' PUYEA</b>                                                                            |                                              | <b>Algan</b>                  | 14.5.9        |                                |
| Listria                                                                                    | $1 - 2$                                      | $A + A$                       | 37.813        |                                |
| <b>Forma</b>                                                                               | <b>NECONOMIE</b>                             | <b>IST Fuders</b>             |               |                                |
| Granadi.                                                                                   |                                              | Pos Batt                      | i.            |                                |
| Courban                                                                                    | Feesta severas Ceres dos                     |                               |               | ₩                              |
| Págnas: K 4 1                                                                              | M                                            |                               |               |                                |

Fig. 6- Ejemplo de informe resumen en formato DIN A4.

• Filtros. De esta forma se resaltan características de las imágenes que consideremos importantes: bordes de los elementos, eliminar contrastes...

• Herramientas diversas como recortar, rotar, girar imagen, eliminar canales...

#### **Salida de datos**

Las funciones de salida de datos penniten crear informes personalizados de los resultados de las consultas realizadas sobre la base de datos.

Estos infonnes pueden verse completados por salidas gráficas de emplazamiento, alzados o detalles de los elementos estudiados.

### **BIBLIOGRAFÍA**

• Buill, F., Lantada, N., Núñez, A. Sistema de información aplicado a la arquitectura, III Jornadas de fotogrametría arquitectónica. Sistemas de documentación y representación del patrimonio. Valladolid, 2001.

Heine, E. High precision building documentation: element definition and data structuring. XVII CIPA SYMPOSIUM, Recife, octubre 3-6, 1999.

• **Núñez, A., Buill, F., Lantada, N., Calaf, F. Sisten1a**  de lnfonnación Arquitectónica (S.l.A.). IX Conferencia Iberoamericana de Sistemas de Información Geográfica. Cáceres, 2003.

Núñez Andrés, M.A. Sistemas de información geográfica aplicado a la gestión urbana. pag. 355-360. EGA2000, VIII CONGRESO. Barcelona, 2000.

• Sanjuan, A., Morant, T., Pumar, M.N. Digital photogrammetry integration possibilities to heritage record by an architectural information system. XVII CIPA SYMPOSIUM. Recife, octubre 3-6, 1999.

### **Noticias**

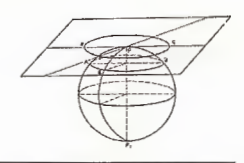

### **MEDIMOS EL CALOR DE LA AFICIÓN AT-LÉTICA EN EL DERBY.**

El pasado 9 de enero, durante el partido de fútbol de primera división, que enfrentó al Atlético de Madrid y al Real Madrid, Leica Geosystems puso a disposición del club Atlético de Madrid, los más novedosos y precisos instrumentos de medición topográfica de esta empresa Suiza, para realizar un control dimensional de las gradas del Estadio Vicente Calderón. Así pudimos descubrir, según los momentos más emocionantes del partido, cuanto y cuando se movieron la grada Norte del estadio rojiblanco durante el derby de Madrid.

La iniciativa tubo el objetivo de comprobar cuanto se movió la grada norte del Estadio Vicente Calderón. El proyecto, puesto en marcha por primera vez en un estadio Español, fue ideado por los ingenieros de Leica Geosystems en colaboración con el club Atlético de Madrid.

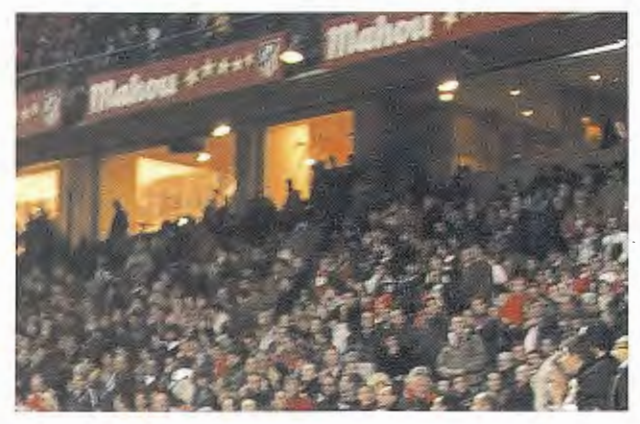

En concreto, el trabajo de los ingenieros de Leica Geosystems, consistió en realizar unas medidas continuas de 2 puntos elegidos estratégicamente en las gradas del Vicente Calderón, y medirlos con precisiones mejores de 0,5 milímetros. Junto a estas medidas se asoció una leetura de tiempo, con el fin de correlar las mediciones con los momentos clave del partido.

El resultado: Se pudo observar el movimiento de la grada antes del partido y durante el partido. La grada bajo 1,8 mm. con el publico sentado ya en la grada, y se pudo observar una mayor actividad del público durante la primera patie (de ahí los picos en la gráfica durante los primeros 45 minutos), cuando las opciones delAt.Madrid y Real Madrid estaban todavía abiertas.

### **LEICA GEOSYSTEMS, HA SIDO ADJUDICATARIO PARA EL "SUMlNISTRO E IMPLANTACIONDE TRES ESTACIONES ACTIVAS GPS EN EL TERRITORIO HIS-TORICO DE GIPUZKOA"**

Las tres estaciones de referencia, GRX1200 Pro de última generación irán a completar la red comenzada a instalarse en el año 1997.

Los equipos estarán gestionados remotamente por Internet, mediante el Software de Control Spider v.1.5, proporcionando al usuario, correcciones diferenciales de alta calidad, gracias a las antenas Choke Ring Dome Margolin, AT504, a los receptores GRX1200Pro antes mencionados y a los datos metereológicos sumados a estas medidas.

Después del segundo gol del Real Madrid el movimiento de la grada es casi imperceptible, ya que la afición del Atlético perdió las esperanzas de remontar el encuentro, y solo se empezó a mover para abandonar el campo después del tercer gol de Ronaldo.

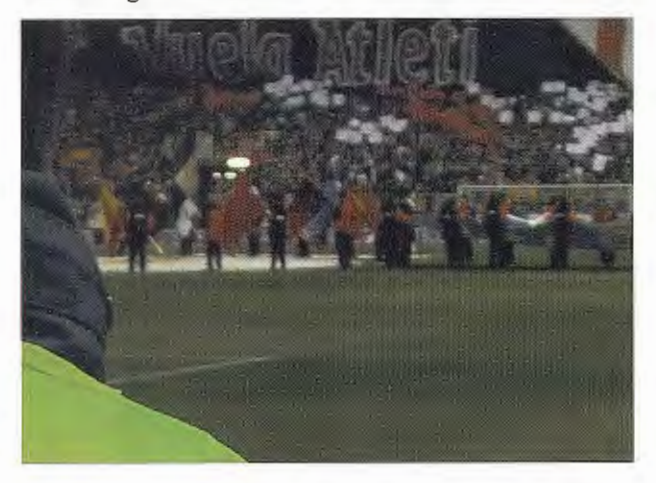

Leica Geosystems, multinacional suiza, desarrolla, fabrica y comercializa sistemas para topografía, geodesia, cartografía y posicionamiento global por satélite (GPS.) Con sus innovadores productos para la toma de datos en tareas topográficas, fotogramétricas y de GPS se la considera una de las empresas que lideran internacionalmente el sector. En todo el mundo hay clientes que utilizan sistemas de Leica Geosystems para ejecutar importantes proyectos internacionales de medición geodésica, tópográfica o catastral, de ingeniería civil, construcción de máquinas, arquitectura, industria, telecomunicación o tecnología de seguridad.

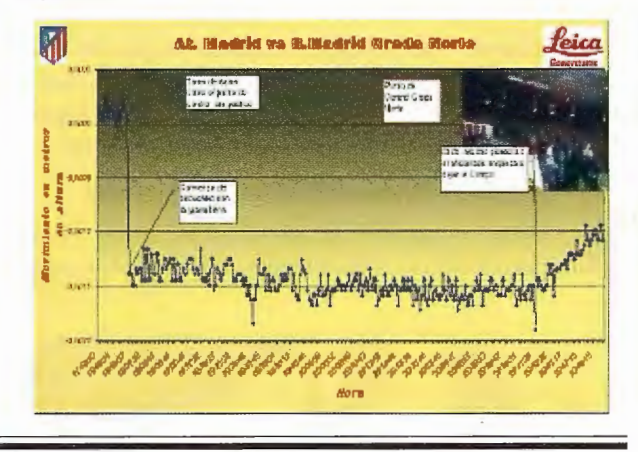

Según, los responsables de la Diputación de Gipuzkoa, que idearon y desarrollaron el proyecto, D. José María Aramburu, D. Faustino Gainzarain y D. Mikelo Elorza,:" Hemos confiado de nuevo en Leica, ya que vemos garantizada la continuidad del proyecto a lo largo del tiempo, y todo esto sumando a su experiencia y la calidad de la solución global aportada" La situación de estas estaciones de referencia, Donosti, Igeldo, Elgeta y Lazkao garantizarán una precisión para aplicaciones Topográficas en tiempo real, entorno al centímetro e incluso mejor si utilizamos los datos en postproceso. Esta implantación se realizará en un plazo no superior a tres meses y se garantizará que los datos puedan ser utilizados por cualquier usuario.

# **Precisión y cambio de escala en la cartografía temática.**

### PONENCIA IMPARTIDA EN LA 6º SEMANA GEOMATICA

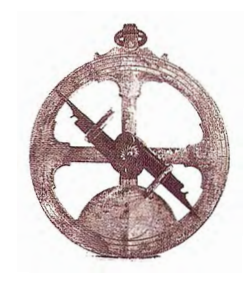

Caries Carreras i Verdaguer, Assumpta Ariño Barrera, Sergi Martínez Rigol, Sergio Moreno Redón Departament de Geografia Humana, Universitat de Barcelona

### **Introducción**

En este artículo se presentan algunas reflexiones alrededor de la precisión en la cartografía temática a partir de la experiencia acumulada por los autores en diversas fases de la elaboración de tres obras recientes a escalas distintas: el Atlas de la Diversidad, el Atles Comercial de Barcelona y el Atles de Catalunya. Regions i Comarques.

El Atlas de la Diversidad, publicado por Enciclopedia Catalana el año 2004, contiene un total de 249 mapas temáticos distribuidos en 150 hojas cartográficas con textos, gráficos y fotos. La mayor parte, en concreto 106 mapas, son mapamundi, en los cuales se ha utilizado Ja proyección Robinson. Algunos de ellos tienen el centro cambiado en función del tema tratado, y en muchos se ha tenido que ampliar algunas regiones donde se daba una mayor concentración de información. En general, estos mapamundi están a una escala aproximada de 1 :30.000.000. También hay 39 mapas del mundo a escala menor y 7 mapas anamórficos del mundo, de tamaños diversos. El resto lo constituyen 14 mapas continentales o de Estado y 25 planos de ciudades. En general, se puede considerar un ejemplo de cattografía temática muy diversificada y a escala global, siendo por sus dimensiones un atlas de gran formato.

El Atles Comercial de Barcelona, publicado por el Ayuntamiento de Barcelona, la Cámara de Comercio de Barcelona y la Universidad de Barcelona el año 2003, contiene 363 mapas en total, en 177 hojas cartográficas, con textos, gráficos y fotos. De éstos, 230 representan total o parcialmente el municipio de Barcelona a diversas escalas y con diferentes divisiones administrativas internas, 97 representan la región metropolitana de Barcelona, 21 son del conjunto de Cataluña, 12 mapas son de España, y finalmente, y a escalas menores, aparecen representados en 3 mapas el Mediterráneo y el Mundo. En general, este atlas es otro ejemplo de atlas temático, con todos los datos que se ha podido recoger y elaborar sobre el comercio de Barcelona, a escala local, que, al mismo tiempo, podría convertirse en una herramienta para la ordenación y la planificación de este sector económico.

Finalmente, el Atles de Catalunya. Regions i Comarques, publicado por la editorial Text-La Galera el año 1999, contiene un total de 118 hojas cartográficas, con un mapa y en 77 hojas texto, gráficos y fotos. De éstos, 18 son de Cataluña a una escala aproximada de 1:1.540.000. Otros 56 mapas son regionales a escala 1:650.000, y 41 mapas comárcales a escala 1 :360.000. Además, hay un mapa político del Mm1do, uno del Mediterráneo y uno de Europa. La edición iba acompañada de 8 cuadernos de mapas mudos, uno por región y uno general, para favorecer la prác-

tica de profesores y alumnos. En general, se trata de una obra de carácter didáctico, cuya mayor innovación es el tratamiento a escala regional de Cataluña (1), sin dejar del todo la escala comarcal.

A partir de estas tres obras que tratan temáticamente las escalas local, global y regional se aborda, en primer lugar, la definición de algunos conceptos que se utilizan en el texto. Seguidamente, se evalúa la precisión en la recogida de la información, en la representación cartográfica y en el diseño de los mapas temáticos. Finalmente, se avanzan unas conclusiones.

l Se debe destacar que la definición regional publicada en 1999 es muy semejante a la propuesta de reorganización administrativa hecha por el gobierno catalán en 2004, lo que no deja de indicar un cierto tipo de precisión.

### **1.- Aproximación a los aspectos conceptuales usados**

En este primer apartado se analiza el campo conceptual de los términos usados en este texto. En primer lugar, se aborda el tema de la precisión, en segundo lugar se diferencia entre cartografía temática y cartografía general y, finalmente, se avanza un método de análisis de la precisión.

La precisión (accuracy, en inglés) es un concepto con diversas definiciones posibles en función del tema tratado que se contrapone al concepto de error. En cartografía, la precisión es la cualidad de hacer corresponder con exactitud el resultado de la medida de una magnitud en el mapa, con su valor real en el terreno; la precisión, por tanto, no es cuantificable, sino que para conocer la precisión de una medida cartográfica se calcula el error con el que ha sido representada. En la cartografía temática, en especial, la precisión no puede reducirse a una localización exacta, sino que tiene que ampliarse a la capacidad de representación y lectura de unos datos respecto a los fenómenos reales o que se aceptan como reales en el tema tratado.

Habitualmente en cartografia, y también en las aplicaciones de los sistemas de información geográfica, se suele hablar de dos tipos de precisión. Por una lado, la precisión ocasional, es decir, la exactitud en la localización de aquello que se representa en el mapa y la localización real. Ésta puede ser absoluta, cuando se refiere a un sistema de coordenadas, geográficas o UTM, por ejemplo, o relativa, referida a la localización de un elemento respecto a otros. Por otro lado, existe también la precisión en los atributos, tanta o más importante que la ocasional, y que se refiere a la exactitud en la representación de áreas, en la clasificación de elementos o en la selección de la toponímia.

La cartografía temática, a su vez, es aquella que representa temas (elementos, ideas, conceptos, relaciones, etc.) monográficamente, en tanto que se dan en un tiempo o en distintos tiempos y en un territorio o territorios determina-

dos. La cartografia temática se origina, pues, especializada con la intención de representar alguna o varias de estas variables, a diferencia de la cartografía general (topográfica o fisico-política, según la escala), que intenta representar todo el territorio visible y cuyo resultado final ha de ser un mapa analítico. Sin embargo, y a pesar de esta diferenciación tradicional, debe pensarse que no deja de ser muy formal y algo artificial, dado que, por ejemplo, los signos convencionales usados en la cartografia general no dejan de ser contenidos temáticos y casi nunca pueden ser representados proporcionalmente.

A diferencia del corte topográfico que suele regir la cartografia general, de base geodésica, en cartografia temática se debe introducir la diferencia entre el mapa y la hoja cartográfica, como ya se ha visto en la presentación. La hoja cartográfica es la unidad temática del atlas, compuesta de elementos diferentes, entre los cuales lógicamente el mapa tiene un protagonismo especial, pero que incluye textos, gráficos y fotos que ayudan a leer y comprender el tema y su cartografía... Los criterios que debe seguir la composición de la hoja cartográfica varían de un atlas a otro; en los tres atlas comentados, el criterio establecido ha sido el de ocupar dos páginas del libro (par e impar) lo que pennite ver cada tema en un sólo análisis visual, con el mapa ocupando la mayor parte y desplazado al máximo hacia la izquierda (pagina impar, la más visible del libro). Cada tema así tiene, como mínimo, un mapa, presidido por un título, indicación del autor o autores, un texto explicativo del mapa y del tema, así como las fuentes de infonnación y bibliografia complementaria y, cuando ha sido necesario y posible, gráficas y fotografias que han permitido matizar algunos aspectos. Este esquema se cumple exactamente para el Atlas de la Diversidad y el Tales Comercial de Barcelona (figura 1), mientras que en el Tales de Cataluña. Regiones i Comarques no se indican los autores, que son los del libro, ni las fuentes, ni blibliografía e incluso cada mapa comarcal es una hoja cartográfica casi general, sin otra información complementaria.

debía tener: la selección del tema (delimitar y clasificar aquello que se quiere representar) a cargo del director de la obra, y la selección de la escala y del tiempo, generalmente a cargo del autor o autores. Cada atlas analizado presenta diferencias considerables y por tanto, problemáticas y soluciones distintas. De entre todos, cabe destacar tres elementos: la escala, la información de base y, los objetivos y los temas escogidos.

Como ya se ha dicho, las escalas de las tres obras comprenden un abanico amplio que va desde la escala global para la mayoría del Atlas de la Diversidad hasta la escala local, incluso de calle o centro comercial, para el Tales Comercial de Barcelona, pasando por la escala regional y comarcal en el caso de los Tales de Cataluña. En cuanto a los objetivos y los temas, la diversidad aún es mayor. En el Tales de Catalunya el objetivo prioritario se ve condicionado por el tipo de público al cual va destinado, los escolares y por tanto, las temáticas fueron escogidas en relación a los contenidos habituales en los programas didáctico. El objetivo principal del Atles Comercial de Barcelona era el de ser una herramienta en la gestión comercial urbana y pretendía mostrar la importancia del sector comercial en la ciudad, lo que explica sus intentos de exhaustividad y detalle. Por su lado, el Atlas de la Diversidad se planteó como objetivo principal destacar la diversidad, tanto territorial como temática y en clave positiva, lo que dibujó un entorno abierto y flexible, con casi infinitas posibilidades de añadir nuevas variables, nuevos tratamientos y nuevas representaciones.

Retomando el primero de los conceptos analizados, la precisión, hay que destacar que en la cartografía temática debe analizarse no sólo en la representación, sino que hay que medirla, en primer lugar, en cuanto a la recogida de la información sobre el tema que se está representando. Seguidamente puede analizarse la precisión en la representación y, finalmente, se analiza en cuanto al diseño final del mapa y de la hoja cartográfica.

### **2.-La precisión de la información que se quiere cartografiar**

Los distintos procesos de captura y tratamiento de la información usados en la realización de la cartografía temática constituyen la base fundamental, y, evidentemente, ello ha sido tenido en cuenta en la elaboración de los tres atlas. El equipo de realización ha tenido cuidado expreso en la exactitud y actualidad de la información, tanto en su recogida o elaboración, como en su tratamiento. Una de las medidas de esta exactitud es la cita detallada de las fuentes en cada hoja cartográfica; incluso en la adi-

ción de infonnaciones complementarias que permiten al lector desarrollos posteriores. Se puede afinnar que el criterio del rigor en la infonnación es el que ha prevalecido por igual en toda la producción cartográfica analizada, especialmente, claro está en el Atles Comercial, ya que el comercio y el consumo constituye una de las especializaciones principales del grupo de investigación ..

La precisión en la infonnación de estos mapas temáticos no está exenta de la influencia de la escala utilizada. Las

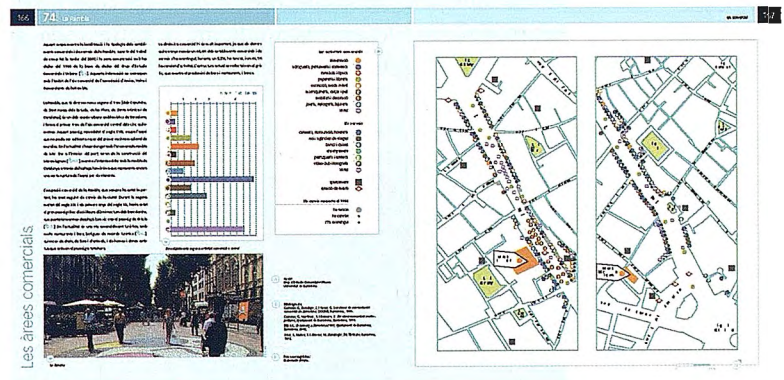

Figura !-Ejemplo de hoja cartográfica del *Atles Comercial de Barcelona.* 

El mapa temático es la expresión gráfica de la distribución y localización de uno o varios fenómenos concretos en un determinado espacio. En muchos casos para cada hoja cartográfica de estos tres atlas hay más de un mapa temático, cartografiando diversos aspectos del tema con diferentes símbolos (puntuales, lineales o corroo éticos) y, en ocasiones, a diferentes escalas. Previamente a la realización del mapa temático se establecieron los requisitos que

escalas mayores, locales, presentan una serie de problemas específicos relacionados con una ausencia real de información. La información disponible en bases de datos suele estar relacionada a unidades estadísticas y administrativas y, casi nunca, en su localización en calles, de manera especial aquella información específica y actual. Sin embargo, estas escalas presentan la ventaja de que es relativamente fácil capturar la información a partir del trabajo de campo. En el caso del Atles Comercial de Barcelona, los mapas de las áreas comerciales (2) y los planos de los centros comerciales (3) son especialmente representativos de ello (figura 2).

2 Páginas 162-231. 3 Páginas 235-263.

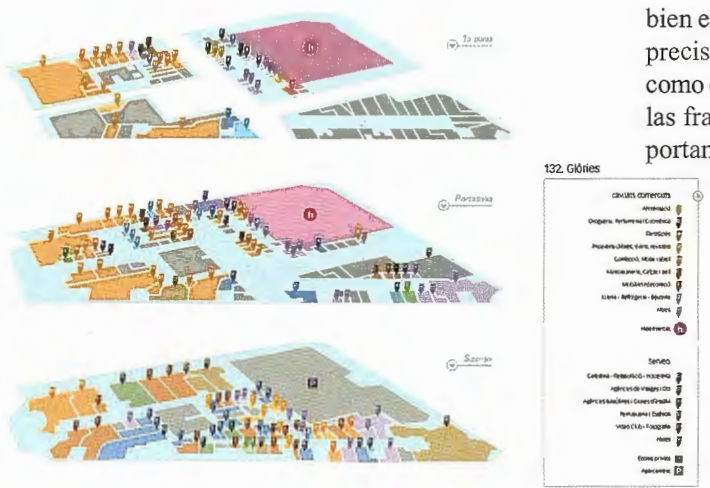

Figura 2-Mapa del centro comercial de Glories en el *Atles Comercial de Barcelona.* 

En las escalas globales la dificultad se encuentra más en la irregularidad y desigualdad (territorial y temporal) de la información que no en su ausencia total, que lógicamente no se puede solucionar con trabajo de campo. Por ello, el trabajo más delicado es la búsqueda de las fuentes de información y su ponderación y ajuste a los criterios previos. La solución a este problema se facilita extraordinariamente con la participación de los diversos autores, especialistas en el tema y expertos en la captura de la información. La consignación de la firma de dichos autores, aumenta la información y permite valorar su exactitud.

Otros dos problemas pueden afectar aún la precisión de la información y atañen a todas las escalas en general. Se trata, en primer lugar, de la temporalidad de la información, es decir, la correlación temporal del tema que se está tratando en los distintos lugares en los que se representa. Como es lógico, en todos los casos se ha procurado que la información, en aquellos temas que lo necesitaban, fuese lo más actual y contemporáneo posible; pero en otros casos se ha buscado una fecha clave e, incluso, en algunos casos el reflejo de una cierta evolución. En segundo lugar, la fiabilidad de la información ha tenido que ser siempre estudiada hasta llegar a la aceptación de la fuente de información, o de los resultados de la creación o de la transformación de los datos. Así, buena parte de la información representada en los diversos atlas proviene de fuentes oficiales, lo que puede reducir el problema de la fiabilidad, pero en muchas ocasiones ello ha sido totalmente imposible.

En todos los casos, independientemente de los problemas de información encontrados, el texto describe el proceso llevado a cabo en la recogida y tratamiento de la información, lo que hace más precisa la representación cartográfica y se dan los instrumentos críticos para que el lector pueda hacer su propia evaluación.

### **3.-La precisión en la representación cartográfica.**

### 3.1.- **La precisión en la localización**

La precisión ocasional en los mapas temáticos, a pesar de ser una variable importante, no es, como se ha dicho, la más significativa. Además, posiblemente su importancia decrece paralelamente a la disminución de la escala. Es decir, en los mapas de Catalunya a escala 1:1.500.000, o bien en los comárcales a escala 1 :360.000, la localización precisa de elementos puntuales como ciudades, lineales como carreteras o ríos, o coropléticas para superficies como las franjas altimétricas o los tipos de bosque, es más importante a efectos visuales que la que se da en los mapa-

mundi a escala 1 :30.000.000. La razón es bien clara, el error en la localización de los elementos es más fácilmente significativo en mapas de gran escala que en los mapas de pequeña escala, donde el tamaño de los signos ocuparía grandes superficies en la realidad.

En cualquier caso, en ninguno de los mapas analizados el objetivo no es la medida de distancias \_:! 1 precisas entre los elementos representados, sino **- ..... e inás bien la cornunicación de un inensaje, de unos** 

contenidos para el estudio y la reflexión. Este hecho se muestra en los casos de la localización de elementos puntuales, y como ejemplo se puede observar en el Atlas de la Diversidad el mapa de los asentamientos humanos (Figura 3). Su objetivo es mostrar la concentración de grandes ciudades en determinadas regiones del planeta. La medida del símbolo utilizado hace que esta localización sea realmente poco importante (por ejemplo, el símbolo de la ciudad de Barcelona ocupa prácticamente el 40% de la superficie de Catalunya). Necesita, eso sí, que cada símbolo esté dentro del Estado correspondiente y reflejando su situación más que su emplazamiento y localización.

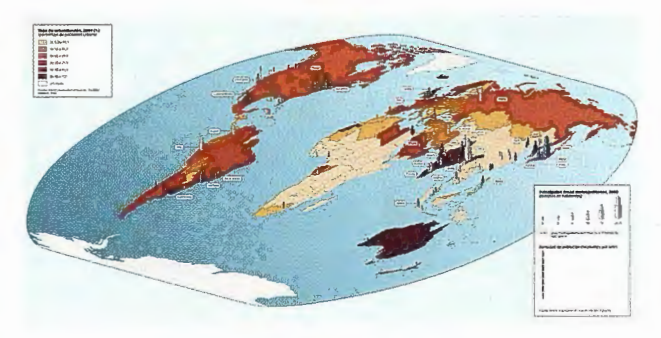

Figura 3- Mapa de Jos asentamientos humanos del *Atlas de la Diversidad.* 

La precisión ocasional tiene sentido también en aquellos mapas en los que no se pretende reflejar la base territorial, como sucede, por ejemplo, en los anamórficos. Así, como por ejemplo en el Atlas de la Diversidad el mapa del plurilingüismo (Figura 4), se necesita conseguir una similitud, evocadora del mapa territorial, con una localización relativa (de unos Estados respecto a los otros) lo más simi-

# **Servicios y Sistemas de Información Geográfica**  para la Administración Local

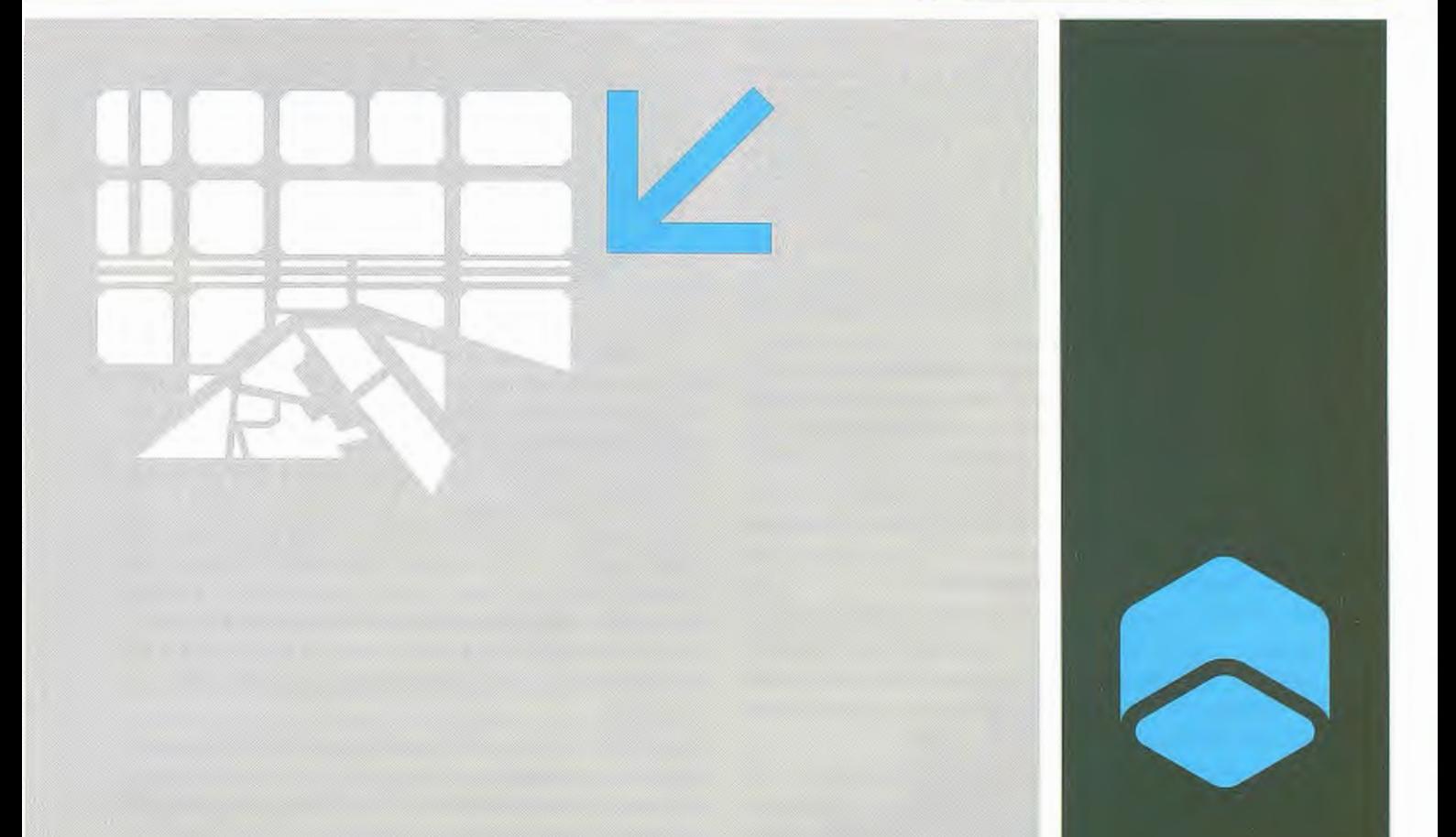

Alaba, 140/144, 3°, 3°<br>08018 **Barcelona**<br>Tel. 902 21 00 99<br>Fax 93 486 46 01<br>e-mail: abs@absis.es

Edificio Trade Center 1 Profesor Beltrán Báguena, 4<br>46009 Valencia Tel. 96 345 92 35<br>Fax 96 348 60 24 e-mail: abslevante@absis.es

www.absis.es

Santa Engracia, 141, planta 4', ofic. 1 28003 **Madrid**  Tel. 91 535 24 78<br>Fax 91 534 39 42<br>e-mail: abscentro@absis.es

Avda. de la Palmera. Giorieta Plus Ultra, 2<br>41013 **Sevilla** Tel. 954 237 799 Fax 954 238 339 e-mail: abssur@absis.es

Avda. Finisterre, 327 2ª 15008 **La Coruña**  Tel. 981 900 104<br>Fax 981 148 048 e-mail: absgalicia@absis.es

Plaça Victor Mateu i Moles, 1 altell 1<br>25008 **Lleida**<br>Tel. 97 322 20 48<br>Fax 97 323 26 87<br>e-mail: delelleida@absis.es

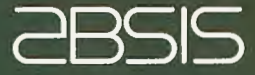

lar posible a la real. En cambio, estos mapas deben ser muy precisos en la representación del volumen de la variable representada, para poder comparar unos volúmenes con otros y con el marco territorial habitual.

rectamente con cada punto. Sólo ha sido necesario, en el caso del Oriente Próximo, utilizar tma ampliación del mapa (efecto lupa) debido a la importante concentración de guerras en esta área, para evitar dificultades en su lectura.

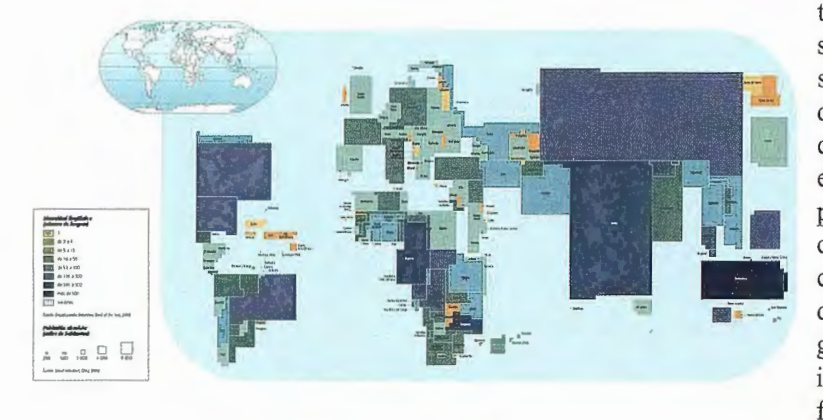

Se debe destacar un elemento de gran importancia. La relativa poca información utilizada se ve compensada por la utilización de una simbología de tipo pictórico o descriptivo, de dimensiones importantes y de gran detalle, que utiliza bastante espacio del mapa. Pero esta simbología (figura simplificada que representa un detalle reconocible del famoso cuadro Guemica, de Picasso) consigue evocar el gran drama humano de la variable tratada, así como comunicar algo de lo que de alegato en contra de la guerra tiene; esta misma idea se refuerza con el uso del color rojo como fondo del mapa.

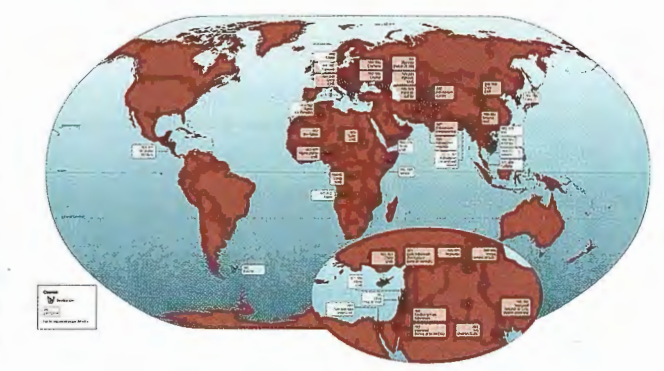

Figura 4-Mapa sobre la pluralidad lingüística en el Atlas de la Diversidad.

#### 3.2.- **La precisión de los atributos**

La precisión en los atributos es posiblemente en la cartografía temática más importante que la precisión en la localización. Sin duda alguna, la escala a la que se elabora el mapa limita, en primer lugar, el volumen de información que se puede representar, pero la información disponible y el tratamiento que se hace de ésta son factores igualmente importantes. En función de éstos, se escogen unas formas de representación u otras, se decide la utilización de unos recursos u otros.

A continuación se presentan diversas situaciones en la elaboración de mapas de puntos, de líneas y de coropletas, las problemáticas que se generaron en la selección de las variables visuales a utilizar y la elaboración de la simbología, y las soluciones que se dieron para llegar a un resultado final lo más exacto y efectivo posibles en la comunicación del mensaje.

#### **3.2.1.- Mapas de implantación puntual**

En primer lugar, como es habitual en la Cartografía temática, en los mapas de implantación puntual, se debe diferenciar entre aquellos para los que se ha utilizado información de tipo cuantitativo, y aquellos para los que se ha utilizado información cualitativa.

En los mapas de implantación puntual cualitativos, con escalado nominal u ordinal, .se dan diversas situaciones. En primer lugar, la representación de una variable mediante un símbolo puntual de tipo pictórico. El mejor ejemplo es el mapa dedicado a las guerras en el Atlas de la Diversidad (Figura 5). En este caso se representa una sola variable, las guerras, de las que se da alguna infonnación complementaria. Inicialmente se ha clasificado y elegido los elementos a representar (no se han incluido los golpes de estado, hechos violentos, guerrillas, terrorismo, revoluciones, ... ), sólo se ha seleccionado las guerras declaradas que han tenido lugar desde la segunda mitad del siglo XX. La información complementaria permite localizar temporalmente y espacialmente los conflictos. El hecho de que se trate de un volmnen pequeño de información a representar hace que esta información complementaria se pueda poner dentro del mapa, utilizando cuadros relacionados diFigura 5-Mapa sobre las guerras en el *Atlas de la Diversidad.* 

Otros ejemplos de utilización de simbología pictórica con una gran eficacia en la transmisión de la información son los mapas, también en el Atlas de la Diversidad, sobre el diálogo interreligioso (4), sobre la mujer y la fecundidad (5), o el de la escritura (6).

- 4 Páginas 11 8-119.
- 5 Páginas 164-165.
- 6 Páginas 240-241.

En segundo lugar, se encuentran los mapas de tipo inventario. En este caso se citan tres casos en los que el grado de complejidad en la representación de la información va en aumento.

También en el Atlas de la Diversidad aparece un mapa que trata sobre la solución de los conflictos internacionales (7), y presenta un tratamiento de la información algo diferente que el comentado anteriormente. En este caso, el volumen de información es mayor, y además ésta se encuentra clasificada en cuatro categorías cualitativas de conflictos y su resolución. El gran número de casos (120 puntos en total), en relación con las dimensiones del mapa, ha hecho que se haya utilizado un símbolo geométrico, el círculo. Para representar las diferencias entre las cuatro categorías de resolución de conflictos se ha utilizado el color, cuatro colores para rellenar los círculos. La información complementaria de cada caso no se ha podido incluir en el mapa, por lo que se ha situado en dos cuadros alrededor del mapa y se ha relacionado con cada punto mediante un número. Posiblemente la utilización de símbolos de diferente forma para cada tipo de resolución de conflicto habría simplificado la lectura del mapa, pero habría sido también más dificil la inclusión del número de referencia en el interior de alguno de ellos (por ejemplo el triángulo), o incluso la implantación en el mapa habría sido algo más complicada (por ejemplo con el cuadrado), ya que ocupa más espacio.

#### 7 Páginas 33 8-339.

Relacionado con éste también aparece en el Atlas de la Diversidad los mapas continentales que muestran la distribución de las etnias, como, por ejemplo, el de los pueblos asiáticos (8). El número de casos a representar es sensiblemente superior al anterior (284 puntos) y las dimensiones del mapa inferiores. Pero esta vez no hay diferentes categorías, cada punto hace referencia a un pueblo diferente, y la relación entre el punto en el mapa y la información en el cuadro se hace mediante un número. Para facilitar la localización de los puntos en el mapa a partir de la lectura del cuadro, se han utilizado colores diferentes.

#### 8 Páginas 46-47.

Similares son los mapas delAtles Comercial de Barcelona sobre los espacios interiores de los centros comerciales (ver figura 2). En este caso, la información se refiere a la clasificación de las actividades comerciales (9 categorías) y de servicios (6 categorías), además de tres categorías que hacen referencia a otras actividades (hipermercados, grandes almacenes y parkings). Para cada una de las categorías ha sido necesario encontrar un símbolo diferente que, al mismo tiempo, permita una lectura rápida y sencilla del mapa. En primer lugar, para la representación de las 15 categorías de actividades comerciales y de servicios se ha utilizado el mismo símbolo, uno de tipo geométrico que una vez implantado en el mapa refuerza la localización en un local concreto. La diferenciación se hace a partir del color apoyado con la utilización de un símbolo alfanumérico que lo relaciona rápidamente con la actividad.

Se ha aplicado la misma solución que en los típicos mapas inventario de la producción minera (9): el símbolo alfanumérico es el símbolo del elemento químico. Esta solución permite representar un número importante de categorías con una cierta facilidad en su interpretación.

9 Ejemplos en las páginas 194-195 del Atlas de la Diversidad.

La complejidad en la lectura del mapa, y por tanto, la imprecisión, se agrava cuando se añade una variable más, como es el caso de la variación temporal en el trato de algunos ejes comerciales, por ejemplo el de Bamacentre (JO), o también el mapa sobre las ferias (11) en el Atles Comercial de Barcelona. En el primer caso, se añade a los puntos que señalan la localización de los establecimientos comerciales otro punto, que mediante el color (negro o gris), señala si el establecimiento ha cambiado de sector o está cerrado, respecto a una fecha anterior. En el caso de las ferias, mientras que el color señala el tipo de feria, la forma del símbolo señala su periodicidad (un día, periódicas, permanentes o relacionada con alguna festividad).

1 O Páginas 168-169. 11 Páginas.142-1 43.

El tercer caso es el mapa dedicado al turismo cultural en el Atlas de la Diversidad (Figura 6). En éste se señalan los principales destinos de turismo cultural y sus atributos más significativos, con ocho variables. Cada punto tiene tantos anillos como atributos les conesponden, y éstos se diferencian mediante ocho colores distintos. Se consigue de esta forma destacar aquellos destinos que más variables tienen, mientras que al mismo tiempo se diferencian éstas.

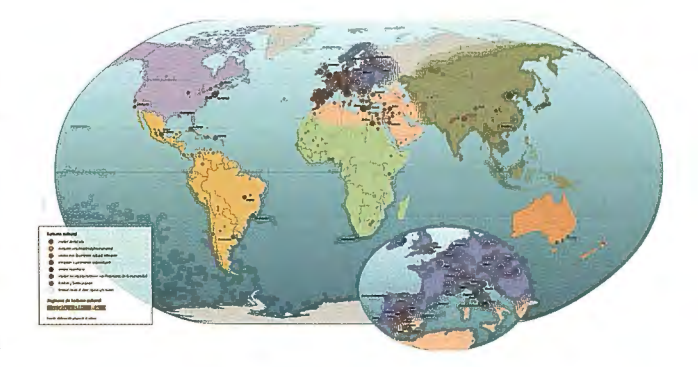

Figura 6-Mapa del turismo cultural en el *Atlas de la Diversidad.* 

En los mapas de implantación puntual cuantitativos, con escalado de intervalo o ratio, uno de los métodos más adecuados y utilizados son los símbolos proporcionales. Se presentan tres casos de utilización de este tipo de símbolos, donde aparecen una serie de problemas a los que se ha dado una solución.

El primer caso se encuentra en el Atles de Catalunya. En los mapas regionales se ha representado el número de empresas por municipio que superaban un cietto nivel de ventas. El rango entre los datos, es decir, la diferencia entre las cantidades menores y las mayores, aconsejaron el uso de la esfera como símbolo. Estas diferencias eran muy importantes en el caso del Barcelonés (Figura 7), donde el municipio de Barcelona concentraba un gran número de empresas. Además, se ha querido ofrecer información histórica, es decir, la evolución del número de empresas de los municipios entre dos años. Una posibilidad era usar el color para rellenar las esferas, pero en los casos de las esferas más pequeñas, el color no se podía apreciar. Por lo tanto, se ha optado por colorear toda el área de los municipios.

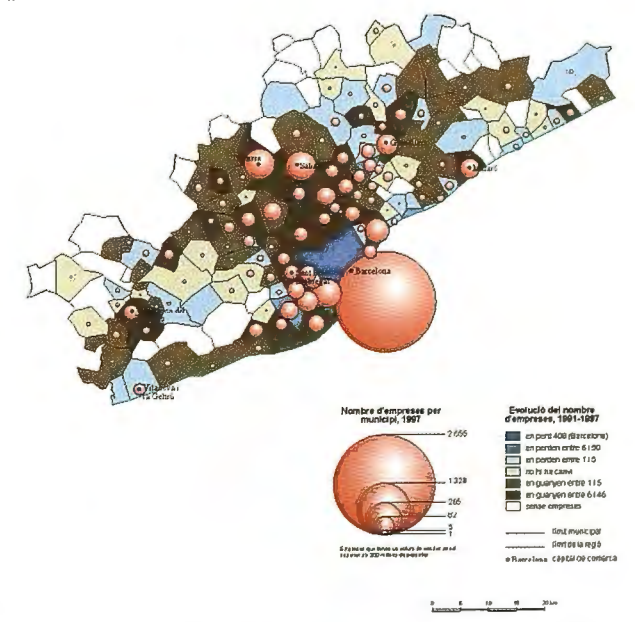

Figura 7-Mapa del número de empresas por municipio en el Atles de Catalunya.

Una posible solución cuando el rango es tan grande que las diferencias entre el símbolo mayor y el menor impiden

su correcta representación se puede encontrar en el Atles Comercial de Barcelona. Aquí hay dos mapas, por lo menos, en los que este problema se ha solucionado, el mapa dedicado al número de empresas en la Región Metropolitana ( 12) y el mapa que representa las plazas turísticas en la Región Metropolitana (13). En ambos mapas cuando el símbolo es demasiado grande, se ha optado por esconder una patie de éste detrás de la base, sólo dibujando la silueta en el lugar donde no es visible para posibilitar una mejor lectura y comparación con el resto de los símbolos.

### 12 Páginas 340-34 1.

### 13 Páginas 372-373.

El segundo caso se encuentra en el Atlas de la Diversidad, y hace referencia a la utilización de símbolos alfanuméricos proporcionales. En este caso es el mapa dedicado al analfabetismo (14), donde una letra "A" representa proporcionalmente el número de analfabetos en cada Estado.

#### 14 Páginas 254-255

Finalmente, en los mapas de implantación puntual cuantitativa se da un tercer caso que hace referencia a la utilización de símbolos pictóricos proporcionales, lo que aporta además de una lectura cuantitativa de los datos, quizás más dificil y menos exacta, una lectura más expresiva. Encontramos muchos casos en el Atlas de la Diversidad, entre los que cabe destacar:

• el mapa de la alimentación (ver figura 14) donde una figura humana esquelética y sosteniendo un plato representa el número de personas desnutridas por Estado.

• el mapa de los jóvenes (15), donde una figura humana cabizbaja representa el número de desempleados, y además con el uso del color se da información sobre la tasa de paro juvenil. En este caso se ha tenido que utilizar el efecto lupa para ampliar Europa, debido a la concentración de símbolos. En este caso el nivel de escalado utilizado es el de intervalo, es decir, la figura no mantiene una relación exacta de proporcionalidad. La lectura es quizás más sencilla que con símbolos proporcionales y ofrece una aproximación a la cifra que representa de forma más 15 Páginas 156-157.

#### clara.

• el mapa sobre el crecimiento natural (16), dónde un símbolo que simula figuras humanas recortadas en papel, representa el número de hijos por mujer. Con el uso del color se marcan aquellos casos que están por debajo del nivel de reemplazo. La proporcionalidad del símbolo que sólo utiliza la longitud permite una comparación entre los 16 Páginas 148- 149.

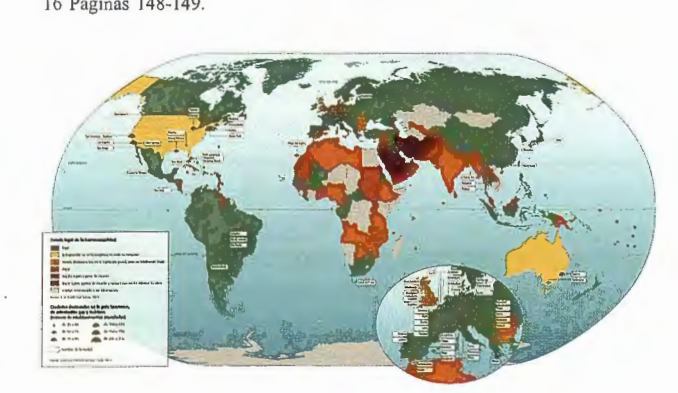

Figura 8-Mapa sobre la homosexualidad en el *Atlas de la Diversidad.* 

Estados muy clara y sencilla.

• y finalmente el mapa de la homosexualidad (figura 8), donde la utilización del símbolo que representa el arco iris, símbolo de gais y lesbianas, resulta del todo expresivo. El punto central, además, permite una localización precisa, y al utilizar sólo medio círculo la lectura es más clara. **3.2.2.- Mapas de implantación lineal.** 

Igual que en el apartado anterior se diferencia entre los mapas de implantación lineal cualitativos y los cuantitativos.

En los mapas de implantación lineal cualitativos, con escalado nominal u ordinal, se presentan dos tipos de casos, el primero de ellos en el que las líneas representan vías de comunicación, y en el segundo, las líneas son flujos entre dos o más áreas que indican simplemente la dirección de éstos.

El primer caso se puede encontrar en el Atles Comercial de Barcelona, en el mapa de las infraestructuras de transporte de Cataluña (figura 9). El color, e incluso la amplitud de las líneas utilizadas, muestran las diferentes tipologías de carreteras existentes: autopistas, autovías, vías preferentes y resto de vías, además de las líneas de ferrocarril. En este tipo de mapas los colores de las vías de comunicación que señalan su categoría son ya una convención del todo asentada y reconocida.

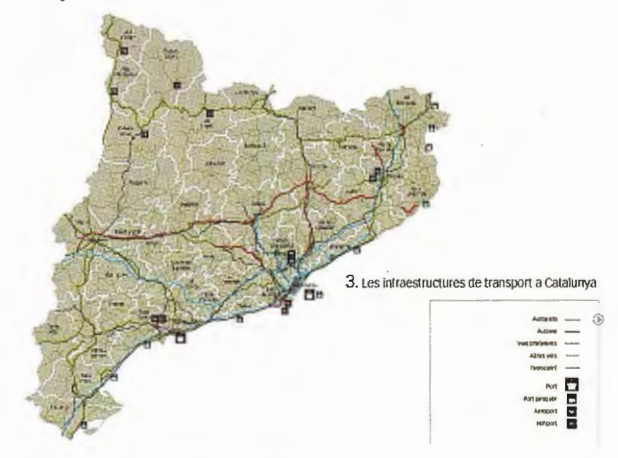

Figura 9-Mapa de las in fraestructuras de comunicación de Cataluña en el *Atles Comercial de Barcelona.* 

La utilización de líneas para señalar sólo la dirección de los flujos y alguna otra información no cuantitativa se puede encontrar en tres mapas dedicados a las migraciones en el Atlas de la Diversidad. En el mapa sobre las nuevas migraciones (17), las líneas de los flujos sólo indican la dirección que han tenido, y en algunos casos, para evitar el cruce de líneas éstas se han intenumpido indicando su destino o su origen en un cuadro de texto. En el mapa sobre las migraciones tradicionales ( 18), el color de la línea se utiliza para distinguir entre las migraciones con origen europeo del resto de las migraciones. Y en el tercer caso, sobre las migraciones forzadas (19), el color de la línea se ha usado para distinguir los diversos periodos de tiempo en los que ha tenido lugar la migración. Un caso similar a este último es el mapa de los descubrimientos y apropiación del mundo en el mismo atlas (20). El color de las líneas se ha utilizado también para diferenciar el período temporal, mientras que para distinguir el gran número de viajes y exploraciones marítimas se han utilizado una gran diversidad de trazos

# Informática y Topografía

W FORM TOP 2 -

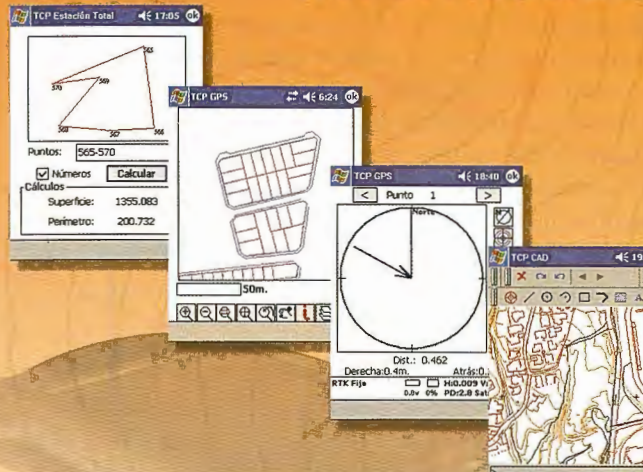

**Aplicaciones para Dispositivos móviles** 

> Replanteo y Toma de Datos con GPS y Estación Total

Control de Obras de Túneles

Gestión de Dibujos con potente CAD (DWG, DXF y Raster)

# **TCP-MDT V4**

**Múltiples Superficies** Puntos Inteligentes Secciones de Autovía Recorrido Virtual

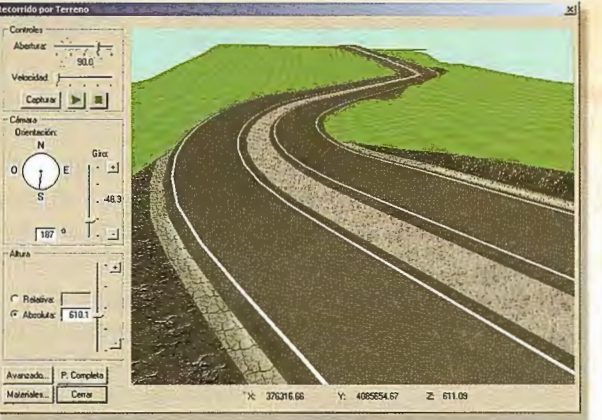

o . Con del Túnel<br>Escoción:2 | Simple | Avance | P.K.:5003.000<br>Sección:2 | Simple | Avance | P.K.:5003.000

 $.4.4.1.009$ .

. 7  $\sqrt{OR}$   $\times$ 

Edición de Cartografía Cubicación Rápida Parcelación

Compatible con AutoCAD<sup>®</sup> 2004 y 2005

### **Orto 3D**

Visualizador JD a partir de Ortofotos y MDE

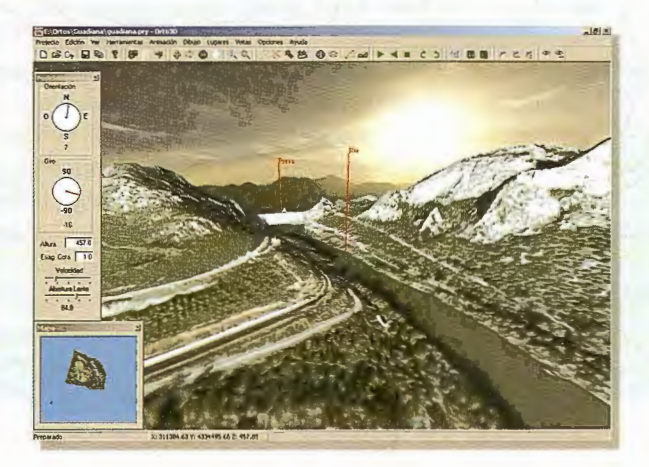

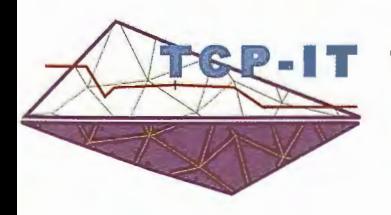

### TCP Informática y Topografía

C/ Sumatra, 11 E-29190 Málaga (España) Telf: 952 43 97 71 Fax: 952 43 13 73 E-Mail: tcp@tcpit.es Web: www.tcpit.es

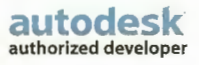

Por otro lado, en los mapas de implantación lineal cuantitativos, con escalado de intervalo o ratio, igual que en el apartado interior se presentan dos tipos de casos distintos. El primero en el que las líneas representan vías de comunicación, y el segundo en el que las líneas son flujos entre dos o más áreas indicando sólo la dirección.

17 Páginas 176- 177. 18 Páginas 174-175. 19 Páginas 178-179. 20 Páginas 42-43.

En el primer caso, el mejor ejemplo se encuentra en el Atles Comercial de Barcelona, concretamente en el mapa dedicado a la intensidad media de tráfico en las carreteras de Cataluña (figura 10). En éste, el grueso de las líneas, que siguen el trazado de las carreteras, marca la intensidad media diaria de tráfico, es decir, el número de vehículos que diariamente circulan por estas carreteras.

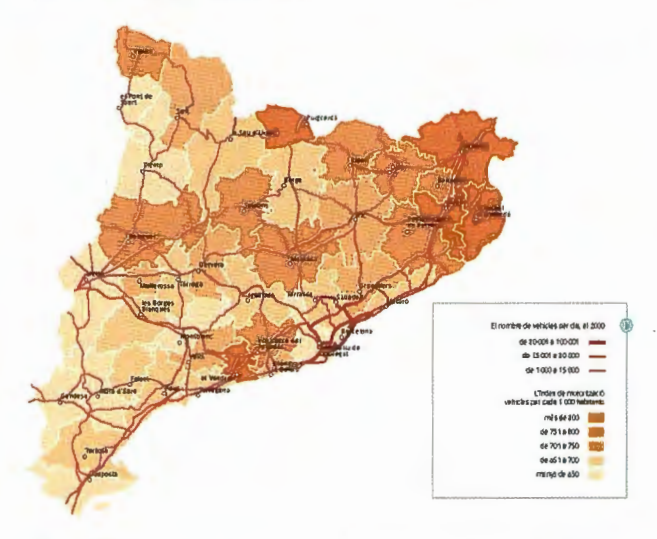

Figura 10-Mapa de la intensidad media de tráfico en las carreteras de Cataluña en el *Arles Comercial de Barcelona.* 

En algunos casos, el rango existente en los datos, es decir, la diferencia entre la cantidad menor y la mayor, ha hecho que no se puedan representar todos los datos existentes. Esto ha sucedido en el mapa dedicado al turismo en el Atlas de la Diversidad (21), en el que la cartografía de los flujos turísticos entre las diversas áreas turísticas ha debido ser realizada en dos mapas distintos para dar cabida de forma clara y legible a todos los flujos. En el caso del mapa dedicado a los flujos comerciales entre Jos estados (22), se ha optado por cartografiar sólo aquellos flujos que superaban una cierta cantidad, mientras que en el mapa sobre la europeización del mundo (23) se ha optado, debido al rango existente entre los datos y la concentración de los flujos en algunas áreas determinadas, por agruparlos en cuatro intervalos. La cantidad real que debería representar se sitúa en la línea, mientras que mediante un color se representa el lugar de origen.

21 Páginas 212-213 22 Páginas 206-207. 23 Páginas 54-55.

#### **3.2.3.- Mapas de implantación superficial**

Al igual que en los mapas de implantación puntual y de líneas, también en los mapas de implantación superficial se debe diferenciar entre aquellos que representan información de tipo cuantitativo, y los que representan información cualitativa.

En primer lugar, en los mapas de implantación superficial cualitativos, con escalado nominal u ordinal, Ja utilización del color para la diferenciación de áreas ha sido el recurso más habitual en cada uno de los tres atlas. Se pueden destacar un par de casos que ofrecen solución a uno de los principales problemas, el exceso de variables. En el mapa dedicado a los pueblos y naciones en el Atlas de la Diversidad (24) se pudo solucionar el problema situando la denominación del pueblo o nación encima o cerca del área coloreada ya que casi ninguna de ellas se superpone. Debido al gran número de pueblos y naciones representados se ha utilizado un mismo color para pueblos muy distintos, aunque nunca cuando éstos son contiguos. En cambio, en la página sobre el origen de la planta alimenticia la información se ha tenido que representar en cuatro mapas distintos, debido a la superposición de muchas de estas áreas.

24 Páginas 3 10-3 11.

En cada uno de ellos (figura 11), cada planta y su área de origen se ha representado mediante un color.

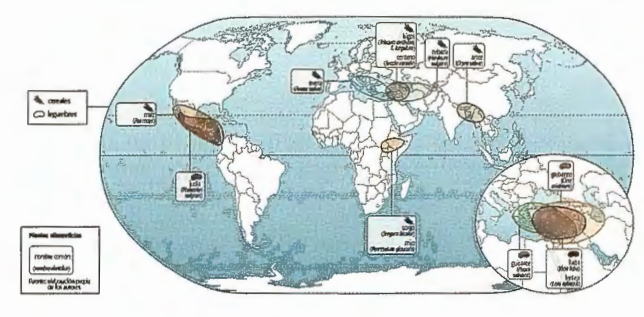

Figura ! !-Mapa sobre el origen de las plantas en el *Atlas de la Diversidad.* 

En segundo lugar, los mapas de implantación superficial cuantitativos, con escalado de intervalo o ratio han sido los más utilizadas en los tres atlas, ya que una parte muy importante de la información analizada era de base estadística. En este apartado los casos más destacables, sobre todo por la complejidad en su elaboración, son los mapas anamórficos, utilizados en el Atles Comercial de Barcelona para representar la población de la ciudad de Barcelona por barrios (25) o la población y la superficie de Catalunya en función de unas isocronas desde Barcelona (figura 12), como también en el Atlas de la Diversidad para mostrar la población mundial (26), la distribución de religiones (27) y lenguas (28), y algunos aspectos de la calidad de vida (29).

- 25 Páginas 316-317
- 26 Páginas 142- 143.
- 27 Páginas 100-101 28 Páginas 238-239.
- 29 Páginas 228-229.

De entre todos ellos se deben destacar dos, los que representan la distribución de religiones y lenguas. Sobre la base de un mapa anamórfico de la población, se ha representado por Estado, las lenguas habladas o las religiones practicadas de forma proporcional, por lo que ha resultado el uso de una doble técnica cartográfica: el mapa anamórfico que sirve de base, y un mapa de bandas ( cartodiagrama de implantación superficial) para representar la información de religiones o lenguas. Es resultado parece óptimo: sobre la base de la población, y por lo tanto de número de personas que hablan una lengua o practican una religión (y no

sobre la base del territorio) se puede distinguir tanto el dominio de una lengua o religión, cómo la diversidad dentro de los Estados.

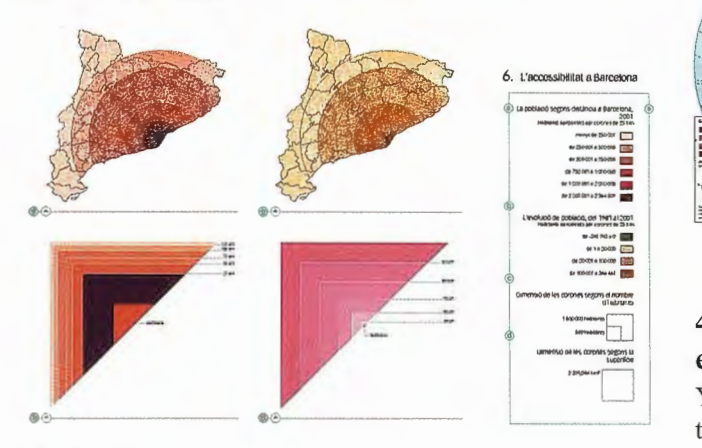

Figura 12-Mapas sobre la población y la superficie de Cataluña en función de las isocronas desde Barcelona, en el Atles Comercial de Barcelona.

#### **3.2.4.- Cartodiagramas**

La técnica de los cartodiagramas también ha sido utilizada en el Atles Comercial de Barcelona y en el Atlas de la Diversidad. En el primero, por ejemplo, se ha utilizado en el mapa sobre el espacio interior de los nuevos centros comerciales de la Región Metropolitana (30). La localización en el mapa de los nuevos centros comerciales se realiza mediante un punto, pero tma gráfica en el exterior y ligada con el punto mediante una línea, muestra la distribución de la superficie entre cuatro categorías: hiperrnercados, grandes almacenes, servicios y restauración, y otros.

30 Páginas 232-233.

En el segundo, por ejemplo, se ha utilizado en el mapa sobre la gestión de la vida (figura 13). En éste, el gráfico muestra para grandes regiones del planeta la edad media de matrimonio, la edad media en que se tiene el primer hijo, la edad establecida por ley de jubilación, y la esperanza de vida. El tipo de gráfico utilizado permite una rápida comparación entre las diversas regiones que establece Naciones Unidas, así como ver muy rápidamente aquellos casos extremos, cómo en algunas regiones africanas en las que la esperanza de vida es inferior a la edad legal de jubilación. Otro mapa en el que se han utilizado gráficos, como es habitual, ha sido el dedicado a las estructura demográficas (31 ). La particularidad, respecto de otros mapas similares, es que se han realizado gráficos que muestran la estructura por edades y sexos de la población con datos relativos y absolutos, lo que permite la comparación de las estructuras y los volúmenes entre las diversas regiones del mundo.

### 31 Páginas 144-1 45.

Estos diagramas alcanzan la precisión del contenido, mientras que su localización es bastante relativa y, sobre todo, permiten una comparación de grandes realidades que son diferentes, gracias a su generalización. Este hecho ha permitido incluso la elaboración de cartodiagramas sin otra referencia territorial que la nominal (América del Norte, Europa occidental y otras) en las que se ha elaborado un modelo de uso del suelo urbano. La precisión se encuentra en la capacidad de simplificación de la realidad, mientras que la diferencia permite la interpretación de las ciudades concretas.

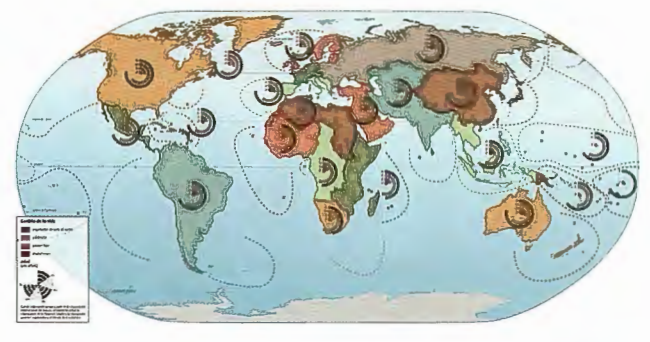

Figura 13-Mapa sobre la gestión de la vida, en el *Atlas de la Diversidad.* 

### **4.- La precisión en el diseño de los elementos** y **en el conjunto**

Ya se ha señalado abundantemente como el diseño ha sido trabajado para aumentar la precisión en la transmisión del mensaje de cada uno de los mapas (32). Dado el enorme conjunto de mapas publicados, lógicamente, el resultado es relativamente irregular.

32 En este capítulo hay que señalar y agradecer el excelente trabajo realizado por el estudio NuHproject, excepto en el caso del primero de los atlas, sobre Catalunya. Regions i comarques. La evolución del diseño cartográfico del

equipo puede apreciarse claramente si se comparan los mapas comentados con las cartografia temática que acompañó el Atles Universal que publicaron en 1999 el Institut Cartogràfic de Catalunya i Enciclopèdia Catalana, siempre bajo al dirección de Caries Carreras i Verdaguer.

Los mapas que se presentan son en gran parte resultado de años de investigación y de trabajo, tanto del equipo del Departamento de Geografía Humana, como del más del centenar de autores que han colaborado.

Por tanto los mapas en su gran mayoría son documentos de trabajo, resultados científicos, lo que avala su precisión temática por el contenido. Pero como todo mapa, al mismo tiempo son fuente de reflexión y de nuevos trabajos.

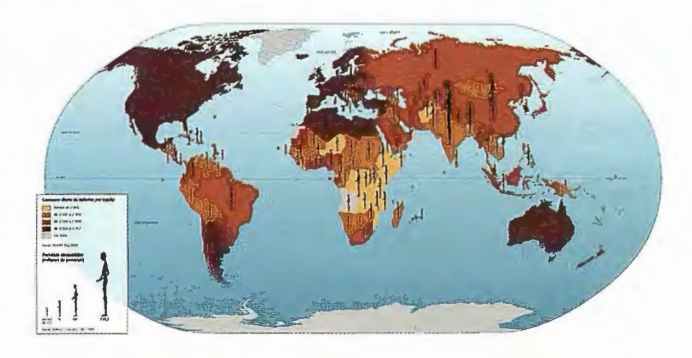

Figura 14-Mapa sobre la alimentac ión en el *Atlas de la Diversidad.* 

En este sentido se ha tenido un cuidado especial en el diseño de la presentación general de los atlas y de los propios mapas. No se ha buscado una fácil divulgación, sino una claridad de lectura que pennita la comprensión del mapa a cualquier persona mínimamente informada. Una paleta de colores pastel, los tipos de letra más fáciles de leer a pesar de sus reducidas dimensiones, como es habitual en Cartografía, y unos símbolos especialmente buscados y elaborados consiguen perfectamente este efecto. Pero este afán de facilitación de Ja lectura no ha querido en modo alguno, esconder la calidad y exactitud de la información contenida, por lo que la mayoría de los documentos conservan y potencian este papel de fuente de infor-

### " LA TIENDA VERDE"

C/ MAUDES Nº 38 - TLF. (91) 534 32 57° C/ MAUDES Nº 23 - TLF. (91) 535 38 10 Fax. (91) 533 64 54 - 28003 MADRID

SANTANDER

"LIBRERIA ESPECIALIZADA EN CARTOGRAFIA, VIAJES Y NATURALEZA"

PALENCIA

-MAPAS TOPOGRAFICOS: S.G.E. LG.N. - MAPAS GEOLOGICOS. - MAPAS DE CULTIVOS Y APROV - MAPAS AGROLOGICOS - MAPAS DE ROCAS INDUSTRIALES - MAPAS GEOTECNICOS - MAPAS METALOGENETICOS - MAPAS TEMATICOS -PLANOS DE CIUDADES **CAMAPAS DE CARRETERAS** - MAPAS MUNDIS -MAPAS RURALES. CIUDAD REA -MAPAS MONTADOS EN BASTIDORE - FOTOGRAFIAS AEREAS - CARTAS NAUTICAS. - GUIAS EXCURSIONISTAS - GUIAS TURISTICAS - MAPAS MONTANEROS - www.tiendaverde.org **GRANAD** VENTA DIRECTA Y POR CORRESPONDENCIA **"SOLICITE CATALOGO"** 

mación e inicio de nuevos trabajos de investigación, como por ejemplo el mapa dedicado al estudio de la alimentación, en el que se contraponen el consumo de calorías por cápita con el número absoluto de personas desnutridas por cada Estado (figura 14).

### 5.- Conclusiones

Una de las primeras conclusiones a destacar es el de la precisión de la cartografía temática, que trasciende la simple medida del error. La combinación de forma y contenidos que permite la Cartografía asegura y aumenta esta precisión y hace de los mapas temáticos un instrumento de trabajo imprescindible para el geógrafo y para muchos otros científicos sociales.

Una segunda conclusión debe referirse al hecho de que cualquier información que se refiera a la sociedad humana puede ser cartografiada y debe ser cartografiada, independientemente de la escala de la representación y de la densidad de la información que pueda existir. Existen suficientes formas de georeferenciación de la información para ello.

Esta conclusión es evidente tanto en la realidad del primer atlas comercial que se conoce a escala urbana, como del debate con tantos autores de especialidades distintas que han colaborado tan fructíferamente en el Atlas de la Diversidad.

Finalmente, cabe concluir también la necesidad de extender las capacidades y habilidades para la lectura de los mapas entre los ciudadanos y ciudadanas de esta sociedad de la información que cada vez más requiere un mejor tratamiento de la enorme cantidad de datos que se manejan cotidianamente. La Cartografía temática no es de los menores instrumentos en este sentido.

### 6.- Bibliografía utilizada

Béguin, M. y Pumain, D., 1994, La représentation des données géographiques. Satistique et Cartographie. Armand Colin, Paris.

Bertin, J., 1967, Sémiologie graphique. Mouton et Gauthier-Villars, Paris

Brunet, R. 1987, La Carte, mode d'emploi. Ed. Fayard/ Réclus, Paris

Dent, D. (1993, 1ª edición de 1985): Cartography. Thematic Map Design. Wm. C. Brown Publishers, Iowa.

MacEachren, A. (1995): How maps work. Representation. visualization and design. The Guilford Press, New York.

Monnomier, M, 1991, How to Lie with Maps. The University of Chicago Press, Chicago

Panareda, J.M., Busqué, J. y Rabella, J.M., 1994, Diccionari de Cartografia. Ed. Curial, Barcelona

Robinson, A.H. et al., 1953, Elements of Cartography, John Wiley & Sons, New York (Trad, castellana, Ed. Omega, Barcelona, 1987, de la 5<sup>ª</sup> edición inglesa)

Szegö, J. 1987, Human Cartography. Mapping the World of Man. Swedish Council for Building Research, Stockholm

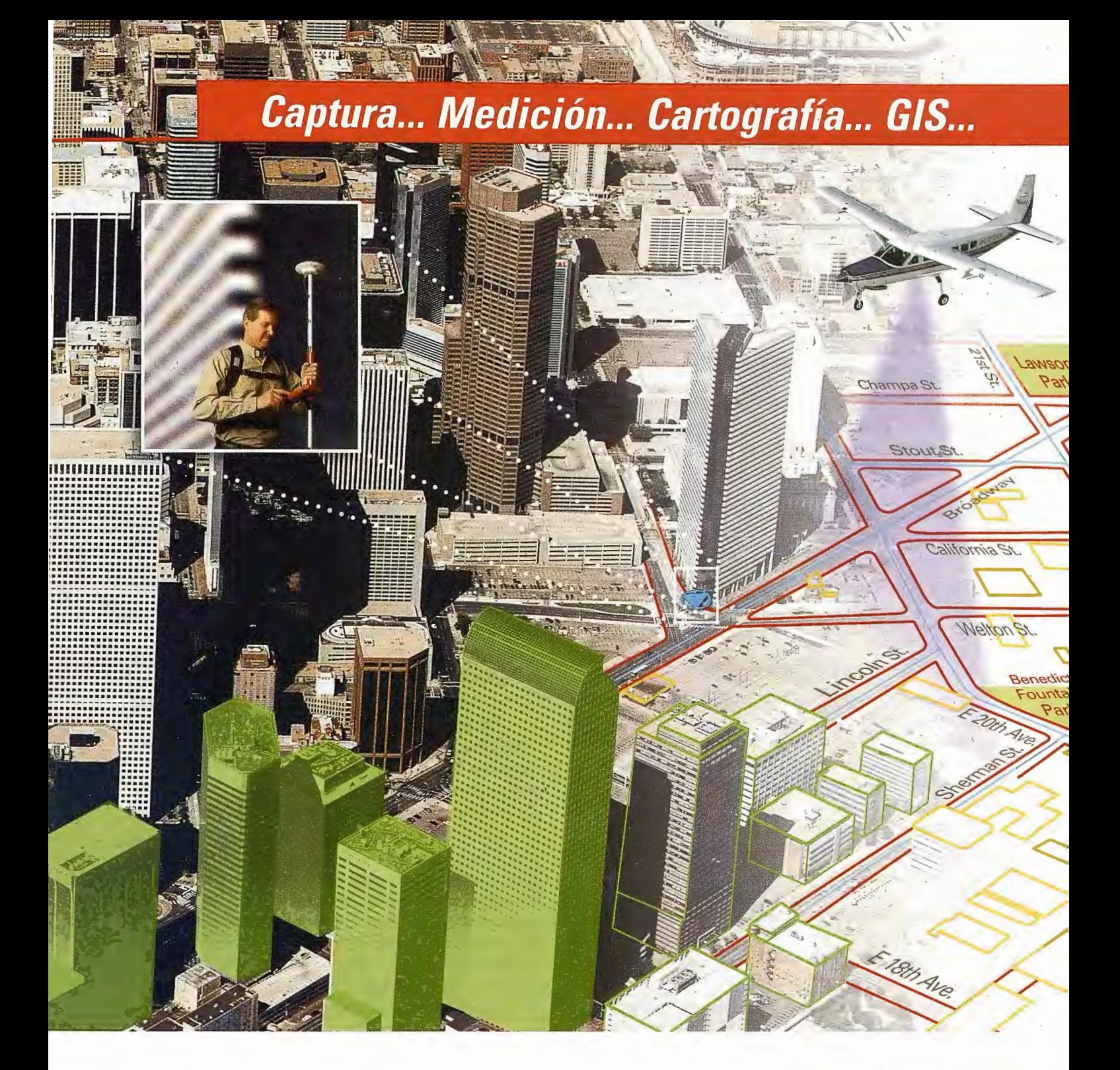

Nunca antes ha sido tan sencillo integrar información GIS. Utilizando los sistemas de flujo geoespacial de la división de GIS & Mapping de Leica Geosystems puede capturar, procesar y actualizar sus datos con la seguridad de obtener resultados precisos.

Utilice nuestros sensores digitales, LIDAR, cámaras y GPS para adquirir datos y mediciones. Extraiga mapas, ortofotos y MDT con nuestras estaciones fotogramétricas. Procese, visualice, analice y exporte la información con nuestro software de tratamiento de imagen geográfica.

Sea cual sea su flujo de trabajo, Leica Geosystems dispone de una solución integrada a la medida de sus necesidades.

Leica Geosystems GIS & Mapping, S.L. General Díaz Porlier, 18. 28001 Madrid, Tel.: 915 766 579, Fax: 915 764 408. www.gis.leica-geosystems.com

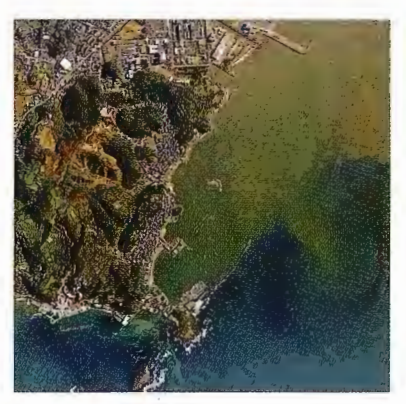

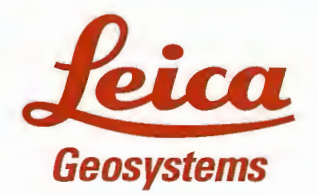

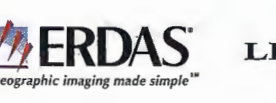

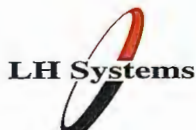

# **PUBLICACIÓN EN INTERNET DE LA INFORMACIÓN DEL ESTADO DE CARRETERAS DE LA DIPUTA-CIÓN FORAL DE ÁLAVA.**

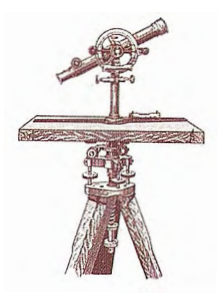

Álvaro Arroyo Díaz. Director-Gerente de Estudios GIS S.L\* y Aitor Bastarrika Izagirre. Analista GIS de Estudios GIS S.L \*

### **ANTECEDENTES.**

La Diputación Foral de Álava, en el ejercicio de su competencia como titular de la Red Foral de Carreteras, y con el objetivo de garantizar la adecuada seguridad, fluidez y comodidad a los usuarios cree imprescindible que exista una buena comunicación con los ciudadanos, proporcionándoles información a tiempo real, útil, y clara, sobre el estado de las carreteras.

Con esta idea se encarga a Estudios GIS, empresa con una clara vocación de consultoría en proyectos de Sistemas de Infonnación Geográfica, la publicación en Internet de la información en tiempo real del estado de la Red Foral de Carreteras.

### **OBJETIVOS DEL PROYECTO**

El objetivo del proyecto es la publicación en Internet de información en tiempo real acerca del Estado de la Red de Carreteras de Álava. Dado que la Red de Carreteras es un ámbito con una localización geográfica definida, se decide hacer uso de los Sistemas de Información geográfica para su publicación. Los usuarios de la página Web no van a ser usuarios experimentados en Sistemas de Información Geográfica, por ello se decide dotar a la página de las mínimas herramientas cartográficas y un diseño cartográfico simple con el propósito de permitir al ciudadano una rápida evaluación del estado de la Red de Carreteras y las incidencias que existen. A su vez la descarga de la Web deberá ser lo más rápida posible y la información contenida en ella deberá ser actualizada de forma constante.

La página Web deberá proporcionar la siguiente información en tiempo real:

- Intensidad de tráfico
- Incidencias en la carretera (obras en ejecución, accidentes, incidencias y noticias)

• Vialidad invernal (carreteras cerradas, necesidad de cadenas, etc)

• Estaciones metereológicas ubicadas en Álava

### **LA BASE DE DATOS CARTOGRÁFICA**

La Base de Datos cartográfica integrada en la Web se ha generado a pattir de la cartografía 1 :5.000 de la Diputación Foral de Álava. Se ha tratado la información cartográfica dividiéndola en tramos que coinciden con los ámbitos de influencia de las estaciones de toma de datos (Intensidad de tráfico) de la Diputación Foral de Álava. Dichos tramos se han duplicado para las direcciones de ida y vuelta.

En cuanto a la toponimia se ha optimizado su representación para permitir una adecuada localización de los ele-

mentos sin que ello conlleve un efecto de emborramiento del resultado.

### **BASES DE DATOS**

La página Web del Departamento de Obras Públicas y Transportes, refleja la información proveniente de diferentes fuentes.

Si se habla de Intensidad de Tráfico, la Diputación Foral de Álava tiene distribuidos estratégicamente en las carreteras principales de la red una serie de Estaciones de Toma de Datos (ETD'S), que recogen los datos, para posteriormente mandarlos a cortos intervalos de tiempo vía módem al Centro de Control de Carreteras, el cual mediante procesos automatizados extrae la información necesaria para su publicación en la Web.

De modo similar se realiza el tratamiento de los datos de las estaciones meteorológicas, llegando esta información al Centro de Control periódicamente para su publicación automatizada.

Otra fuente de información proviene de una serie de recursos hwnanos que dispone la Diputación Foral de Álava, que se encargan de recorrer las carreteras de la red de forma permanente. Estos recursos, denominados Controladores, se encuentran en permanente contacto con el Centro de Control de Carreteras, avisándoles de cualquier aspecto que pueda alterar mínimamente la circulación por la red de carreteras. Desde el Centro de Control de Carreteras se recogen las incidencias, que se registran en una base de datos habilitada a tal efecto para su posterior publicación inmediata en la Web.

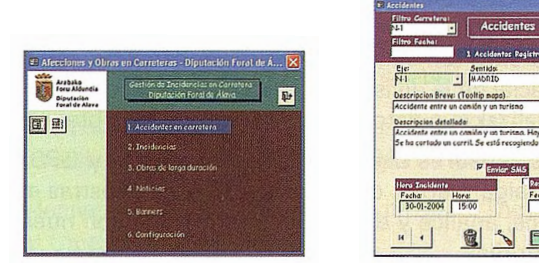

Figuras 1-2. Formularios de entrada de incidencias en el Centro de Control de **Carreteras** 

La información que se recoge en dicha base de datos está compuesta por la descripción de los accidentes de tráfico, las incidencias en carretera (pequeñas obras, trabajos de conservación,. .. ), obras de larga duración, noticias varias que puedan afectar a una carretera (inauguraciones,...) y un apartado de avisos que permite poner cualquier banner

en la Web, con el fin de resaltar lo que se considere oportuno.

Por otro lado y dentro del Programa Operativo de Vialidad Invernal establecido en Diputación Foral de Álava, según las previsiones meteorológicas y en función de un protocolo ya establecido, se movilizan una serie de recursos que se encargan de remitir información puntualmente al Centro de Control de Carreteras, en relación a los trabajos que se están realizando y el estado de las carreteras (necesario uso de cadenas, cerrado, abierta con precaución,..)

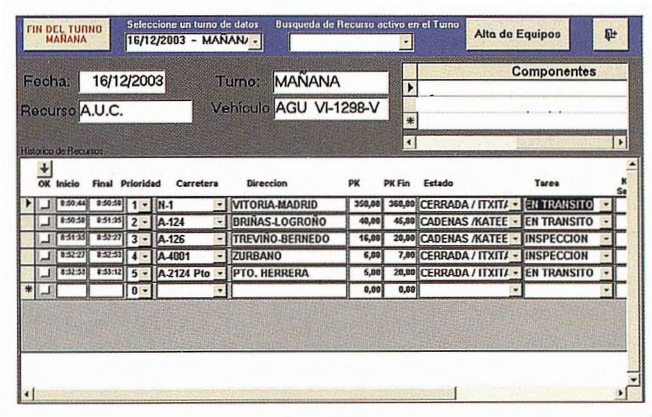

Figura 3. Formulario de registro de comunicaciones

Tal y como se viene señalando, toda esta información que se genera sobre el estado de las carreteras se publica puntualmente.

### **SOLUCIÓN TECNOLOGÍCA**

La publicación cartográfica se realiza mediante el servidor de mapas Geomedia Web 4.0 de Intergraph. Dicho servidor de mapas genera imágenes en formato ActiveCGM que son comprimidas en fonnato zip para su envío al cliente Web. El formato ActiveCGM permite la generación de elementos geográficos inteligentes que reaccionan al pasar el cursor por encima. A menudo, los servidores de mapas generan imágenes estáticas en las cuales, para obtener información alfanumérica de las entidades gráficas el usuario debe pulsar con el ratón una vez elegida la herramienta de información. La ventaja del formato ActiveCGM consiste en que a medida que el usuario va moviendo el cursor por el mapa los elementos pueden ir mostrando información (cambiándose el color u símbolo, mediante un Tooltip, etc). En el caso que se muestra, se presenta un Tooltip ofreciendo una primera información rápida del elemento (densidad de tráfico, obras, incidencias, accidentes, etc.)

El inconveniente de las imágenes ActiveCGM puede ser su tamaño, alrededor de 170 kb, en el caso que se muestra. Aún así, la ventaja de la interactividad que permite con el usuario es un valor añadido que supera con creces dicho inconveniente. Por otro lado, el usuario debe disponer de un visor de imágenes ActiveCGM;la página Web comprueba que dicho visor existe, si no es así ofrece la opción de descargar el plugin que permite instalarlo. Dicha descarga ha de hacerse solamente la primera vez y si el cliente no dispone de él.

Al hacer uso del plugin el usuario puede acceder a las opciones de navegación que le permite mediante el botón derecho del ratón, además de las ya disponibles en la página Web y que posteriormente se describen.

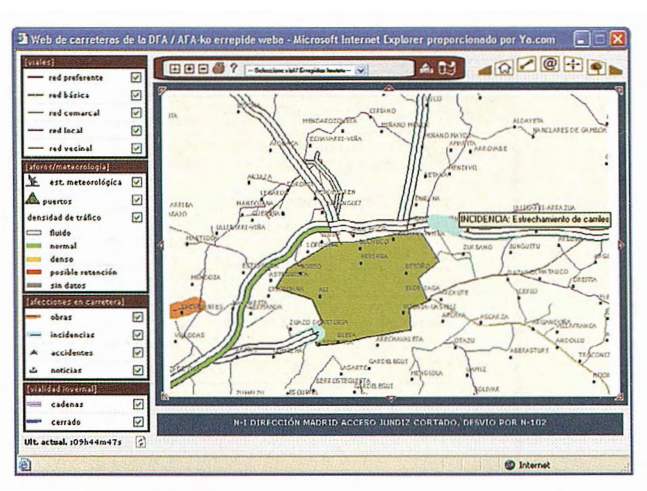

**Figura 4. Página Web que muestra e l mapa del estado de carreteras** 

### **INFORMACIÓN QUE PROPORCIONA EL SISTEMA**

Seguidamente se describe la infonnación que ofrece el Sistema de Información Geográfica:

1. Información acerca de la Intensidad de Tráfico

Cada uno de los sentidos de la carretera se simboliza con un color diferente según su la velocidad media del tráfico.

• Fluido

Velocidad media= 90% de la velocidad máxima que admite la vía.

**<sup>e</sup>**Normal

Velocidad media entre el 70% y 90% de la velocidad máxima que admite la vía.

• Denso

Velocidad media entre el 25% y 70% de la velocidad máxima que admite la vía.

Posible Retención

Velocidad media= 25% de la velocidad máxima que admite la vía.

Sin datos

Al pulsar encima del tramo de Carretera de interés se muestran los siguientes datos en ambos sentidos:

• Intensidad Media Diaria para ese tramo en años anteriores

• Número de vehículos que están circulando (aforo).

• Fecha y hora de la adquisición de los datos por parte de la Diputación Foral de Álava.

• Velocidad media de los vehículos.

2. Información acerca de las afecciones en carretera

- Información acerca de las obras
- Información acerca de las incidencias que existen
- Información acerca de los accidentes

• Información referente a noticias de interés a los usuarios

Cuando se pulsa sobre cualquier tramo de la red de carreteras se muestra una única ventana que permite al usuario tener una idea clara del estado de la carretera en ese tramo. Se muestra el intervalo definido por sus puntos Kilométricos inicio y final mediante una línea, sobre la que se sitúan las afecciones existentes.

Cuando se pulsa en cualquiera de las afecciones se muestra una ventana con la siguiente información de detalle:

| Vehículos circulando / Dabiltzan<br>ibilgailuak > Subijana de Álava |                                                                             |     |     |  |
|---------------------------------------------------------------------|-----------------------------------------------------------------------------|-----|-----|--|
| I.M.D./24 (año 2003): 1484                                          |                                                                             |     |     |  |
| 16/02/2005<br>12:13:56                                              | Ligeros Pesados Veloc.<br>/Arinak /Astunak/Abiad.<br>(Veh/h) (Veh/h) (km/h) |     |     |  |
| <b>Total</b>                                                        | 968                                                                         | 824 | 111 |  |
| Dirección<br>Vitoria-<br>Gasteiz                                    | 428                                                                         | 308 | 113 |  |
| Dirección<br>Burgos                                                 | 540                                                                         | 516 | 110 |  |

Figura 5. Detalle de la ventana de Aforos

- Carretera en la que se produce
- Sentido
- PK Inicio y PK Final
- Descripción breve y detallada
- Fecha de Inicio y Fecha final
- Hora fin de la afección

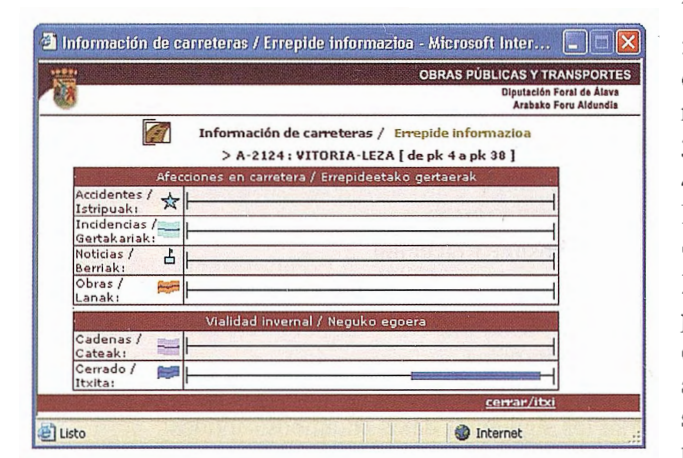

Figura 6. Detalle de la ventana de de información de carreteras

- 3. Información acerca de la vialidad invernal de la carretera
- Información acerca del uso de cadenas
- Información acerca de carreteras cerradas

4. Información proporcionada por las estaciones meteorológicas

5. Información cartográfica y toponimia

### **HERRAMIENTAS DEL SISTEMA**

La página principal en el que se muestra la información se divide en cuatro áreas:

### **l. Leyenda y herramientas de activación I desactivación decapas.**

El grupo de capas que se muestra es el siguiente:

a. Viales

- Red preferente ×
- Red básica
- Red comarcal
- Red local

Red vecinal

Por defecto se activan las capas de red preferente y red básica con el objetivo de no emborronar el mapa. El usuario puede activarlos cuando lo desee.

b. Aforos/Meteorología

• Estaciones meteorológicas •Puertos•Intensidad de Tráfico

c. Afecciones:

- Obras
- Incidencias
- Accidentes Noticias

d. Vialidad Invernal

Cadenas • Cerrado

La activación/desactivación de capas no necesita una nueva petición al servidor ya que el usuario ya ha descargado todas las capas aunque no las tenga activadas.

### **2. Botones de navegación y buscador de carreteras**

a. Botones de navegación: Por razones de sencillez y comodidad únicamente se han implementado las herramientas de ajuste inicial, acercarse, alejarse, impresión y ayuda. Con el cursor encima del mapa también se puede navegar con las opciones que permite el plugin de imágenes ActiveCGM (mediante el botón derecho).

b. Buscador de carreteras: Permite buscar una carretera de interés seleccionándolo en una lista desplegable. La aplicación muestra la ventana de detalle del estado de carreteras antes mostrado.

### **3.Mapa**

#### **4. Tablón de noticias de interés**

Pennite mostrar al usuario noticias de interés.

### **CONCLUSIONES**

En el presente artículo se ha presentado el proyecto de la publicación Web del Estado de Carreteras de la Diputación de Álava. Dicha página ha sido publicada hace un año aproximadamente, y en estos momentos se puede considerar una página consolidada, siendo referencia para los medios de comunicación, destacando sobre manera los periodos donde se demanda más información como pueden ser, épocas en las que se aumentan los desplazamientos (operaciones retomo-salida), o cuando se complica el tráfico por las condiciones meteorológicas (Vialidad Invernal, lluvias intensas,...)

Se ha intentado hacer un diseño Web y cartográfico simple y eficaz, de forma que con una simple mirada, el usuario obtenga una idea clara y global del estado de carreteras. Así, simplemente con un navegador de Internet y sin necesidad de conocimientos de sistemas de información geográficos avanzados, pueden disponer de dicha información de manera fácil y rápida.

Por otro lado, los gestores de la Red de Carreteras disponen de una herramienta eficaz para analizar los puntos propensos a Afecciones de carreteras y disponer de información en tiempo real para su mejor gestión.

### **AGRADECIMIENTOS**

Este mtículo ha sido redactado con la ayuda de Ángel Roberto Díez Cantero e lratxe Orive Gómez de Segura del Centro de Control de Carreteras de la Diputación Foral de Álava y Rafael Reig Gurrea de Estudios GIS S.L.

# Damos valor a las soluciones GIS

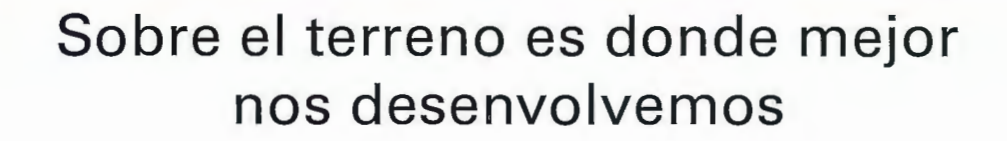

Los Servicios y Tecnologías que ofrece el Grupo AZERTIA abarcan todas las actividades inherentes al desarrollo de soluciones para la Gestión del Territorio, desde su concepción hasta la implantación, puesta en marcha, mantenimiento y desarrollo evolutivo.

La amplia gama de Soluciones y Productos Propios junto con el conocimiento en los productos GIS más difundidos del mercado por parte de nuestros técnicos, proporciona amplias posibilidades de actividad en el campo del desarrollo e implantación de Aplicaciones o Sistemas GIS.

Grupo AZERTIA ofrece toda la gama completa de Servicios en un Proyecto GIS, desde la Auditoría y Consultoría, Integración y Administración de Sistemas, hasta la Captura de Datos/Outsourcing.

- Gestión Integral de todo tipo de Información Geográfica.
- Gestión Catastral en Entornos Municipales.
- Gestión Cartográfica.
- Gestión y Localización de Flotas.
- Aplicación de Cálculo y Determinación de Coberturas Radioeléctricas.
- Aplicación de Cálculo de la Expansión y Combate de Incendios Forestales, Prevención y Optimización de Recursos de Combate.
- Aplicación de Gestión de Planes de Vigilancia Preventiva y Optimización de los Recursos Forestales y Medioambientales mediante comunicación vía satélite.

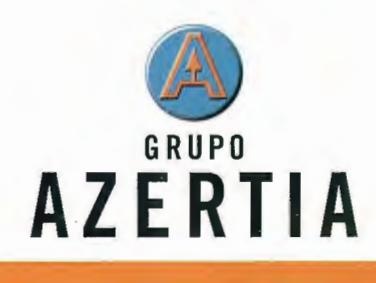

**www.azertia.com** 

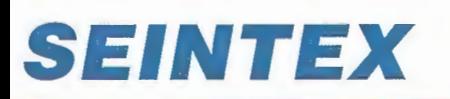

www.seintex.com

# **La Infraestructura de Datos Espaciales de España (IDEE): Una realidad emergente**

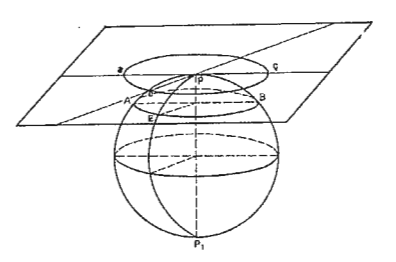

Antonio F. Rodríguez Pascual

Secretario de la Comisión de Geomática del Consejo Superior Geográfico para el desarrollo de la Infraestructura de Datos Espaciales de España - Jefe de Servicio de SIG

Emilio López Romero - Técnico Superior de Proyectos Informáticos

Paloma Abad Power - Jefe de Sección de Sistemas Informáticos - Instituto Geográfico Nacional

### **Resumen**

En este artículo se resume el estado actual de desarrollo, los logros conseguidos y las características principales de la Infraestructura de Datos Espaciales de España (IDEE), concebida como sistema transparente, accesible en red, policéntrico y distribuido, basado en la filosofía INSPIRE, en las normas ISO 19100 y en las especificaciones de interoperabilidad de Open GIS Consortium. La finalidad última de la IDEE es conseguir que sea posible para cualquier usuario el buscar la información geográfica que necesita, visualizarla e incluso explotarla tanto como desee. También se describe brevemente la situación existente en España en cuanto a normas, metadatos y otros aspectos relacionados.

### **Introducción**

Hasta hace relativamente poco tiempo, los SIG existían como Sistemas de Información hasta cierto punto cautivos, prisioneros de limitaciones importantes que penalizaban las migraciones: una plataforma hard and soft, un formato propietario, formatos de intercambio que implicaban pérdidas de información, interfaces de trabajo ciertamente duras, inversiones considerables en equipamiento y formación,. ..

Lo que finalmente se tenía resultaba ser un archipiélago de sistemas aislados, complejos y costosos, en los que cada conjunto de datos quedaba encerrado en su isla de silicio, sin comunicación eficaz con el mundo circundante.

Los datos, que forman el componente más escaso, caro y buscado de un SIG, se habían convertido en auténticos robinsones ahogados en su aislamiento.

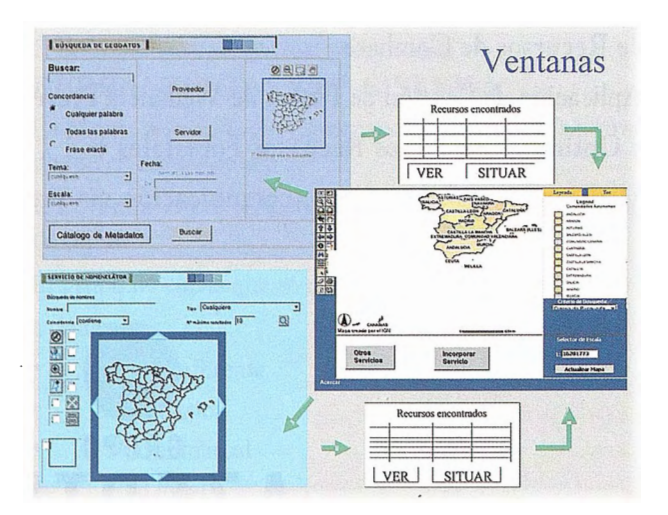

Sin embargo, las implicaciones del uso generalizado de Internet, LA RED por antonomasia, ha cambiado esta situación. Lo que ocurre no es que los sistemas existentes estén conectados por una red, sino que, como dijo Negroponte la red es el sistema, con su capacidad de intercomunicación ha cambiado todas nuestras formas de trabajo. En particular, en el campo de la Información Geográfica, ha hecho posible que se pueda hablar de SIG abiertos, tal y como los entiende el Open Geospatial Consortium (antes Open GIS Consortium): sistemas interconectados en los que la interoperabilidad es posible si se cumplen unas especificaciones consensuadas en cuanto a interfaces y protocolos (ver www.opengeosparial.org).

Ya no siempre es necesario migrar de entorno, intercambiar datos, transferir información de un sistema a otro. Ahora los SIG pueden intercambiar la consulta, la respuesta deseada, la rutina o el programa necesario, el servicio busca $do, \ldots$ 

La Red está haciendo que los SIG sean más inteligentes y que, por fin, maduren como disciplina.

### **La IDEE**

La Infraestructura de Datos Espaciales de España (IDEE), es un proyecto coordinado por el Consejo Superior Geográfico (CSG), órgano colegiado en el que están representados los productores de datos geográficos digitales de referencia (en el sentido INSPIRE) dé ámbito nacional y autonómico (Instituto Geográfico Nacional, Servicios Cartográficos del Ejército, Mº de Medio Ambiente, Mº de Agricultura, Institutos Cartográficos y Servicios de Cartografía de las Comunidades Autónomas, ... ) cuya presidencia ejecutiva y secretaría desempeña el Instituto Geográfico Nacional. El CSG definió en Noviembre de 2002 un Grupo de Trabajo para la IDEE en el que los organismos citados intercambian experiencias y llegan a los consensos necesarios para la implementación de una IDE en España, abierta y eficaz, de acuerdo con las directrices marcadas por INSPIRE y siguiendo las especificaciones de interoperabilidad de OGC.

Los hitos alcanzados hasta ahora por el GT IDEE son:

• Elaboración de tres encuestas continuas sobre Datos de Referencia existentes en España, Metadatos disponibles y Políticas de precios y licencias en nuestro país.

• Producción de un Documento de Metadatos, obtenido a partir de la traducción de una síntesis significativa de IS019115, y circulado como documento de trabajo.

• Aprobación gel Núcleo Español de Metadatos versión 1 (NEMv1), como conjunto mínimo de ítems de metadatos recomendado, que comprende el núcleo de ISO 19115, más los ítems de Dublín Core, más los ítems de calidad.

• Desarrollo en colaboración con la Universidad de Zaragoza de un programa de carga de metadatos (CatMDEdit), interactiva y por lotes, multiplataforma, multiformato, con tesauros incorporados y acorde con IS019115 yconNEMvl.

• Elevación de una propuesta al Consejo Superior Geográfico para que acometa la elaboración de un Plan Nacional de OrtofotografiaAérea (PNOA) y un Nomenclátor Nacional.

• Una convocatoria nacional para contactar con todos los nodos de referencia, nodos temáticos y los correspondientes servidores de geodatos, que sean susceptibles de integración en la IDEE.

• Definición de un conjunto de Servicios Mínimos Recomendados a implementar en cualquier IDE que se pretenda integrar en la IDEE: Servicio de Catálogo, Web Map Service y Servicio de Nomenclátor.

• Elaboración de un vocabulario en castellano basado en la traducción de los términos existentes en las distintas normas y estándares (ISO/TC21 l y OGC) aplicables en este campo y en los documentos relevantes (GINIE, INSPIRE) para este tipo de iniciativas.

• Establecimiento de unas directrices sobre arquitectura que definan el papel que debe jugar cada componente en su ámbito de actuación.

• Creación del Geoportal multilingüe de la IDEE (www.idee.es) con servicios de catálogo, visualización de mapas, y un servicio de nomenclátor con más de 350.000 topónimos, que conecta de modo transparente para el usuario los geoportales actualmente operativos en España.

Hay que señalar especialmente la pujanza del proyecto IDEC (IDE de Cataluña}, en funcionamiento en la red desde el año 2002 (www.icc.es/idec), como proyecto IDE pionero en España, que destaca por su eficacia y funcionalidad. También resulta especialmente interesante el Nomenclátor Oficial de Catalunya. Que recoge más de 40.000 topónimos.

### **Funcionalidad actual de la IDEE**

Como ya hemos dicho, la IDEE consiste en un sistema distribuido accesible vía Internet, en el que cooperan de modo sinérgico los tres niveles de Administración existentes en España, mediante la integración de las IDEs existentes actualmente, y que ofrece una serie de servicios tanto a la administración como a los ciudadanos en general:

1) Servicio de búsqueda de Datos Geográficos, que ofrece la posibilidad mediante una pantalla de búsqueda genérica y potente, el localizar qué conjuntos de datos geográficos de referencia hay disponibles a una escala determinada, de una zona en particular, de un tema específico y de una fecha concreta. Se entiende por Datos de Referencia los que define el proyecto INSPIRE en "RDM Position Paper", es decir los datos elaborados y mantenidos por los organismos oficiales productores de datos, por ejemplo: Datos Geodésicos; Ortofotos; la Base Cartográfica Numérica 1:200.000 del IGN; la Base Cartográfica Numérica 1:25.000 del IGN; las Bases Topográficas 1:5.000 de las Comunidades Autónomas, etcétera.

2) Servicio de visualización, que pennite visualizar en pantalla el conjunto de datos deseado que se ha localizado mediante el servicio anterior, y efectuar funciones de visualización y consulta básicas, como acercar, alejar, vuelo panorámico, ocultación de capas, consulta de coordenadas, etc.

3) Servicio de Nomenclátor, que se basa en la búsqueda y visualización posterior de topónimos georreferenciados cargados en una Base de Datos que contiene más de 350.000 registros.

4) Otros servicios de geoprocesamiento, como Calculadora Geodésica, Medida de Distancias y Superficies, Visualización de Cuadrículas, etcétera.

5) Búsqueda y visualización de datos temáticos, como los datos mantenidos por el Ministerio de Medio Ambiente, el Ministerio de Agricultura, el Instituto Geológico y Minero de España, la Dirección General del Catastro, ... .

6) Combinación y encadenamiento de cualquiera de los servicios anteriores.

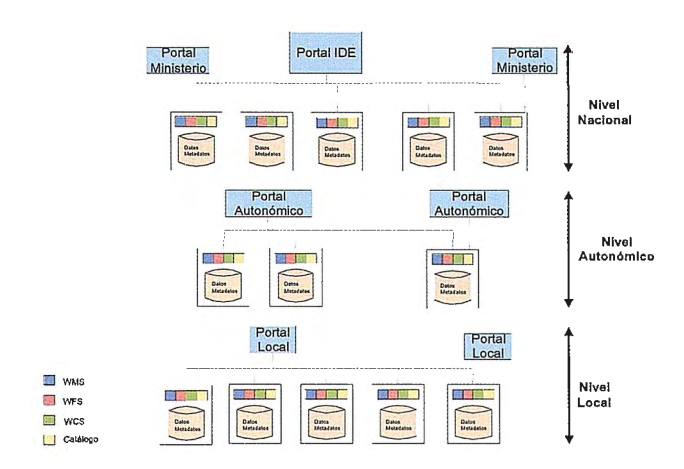

En la actualidad, se está procediendo a la integración paulatina en el sistema de los servidores de los Productores de Datos Geográficos a nivel nacional y a nivel regional. El nivel local de funcionalidad de la IDEE está en fase de diseño, dentro de lo que se conoce como proyecto Geopista, que acoge bajo su paraguas a 17 Ayuntamientos y 9 Diputaciones Provinciales en el diseño de un SIG corporativo de gestión local, implantable en un futuro próximo, suponemos que de manera progresiva, en los más de 8.100 Ayuntamientos existentes en España.

En cuanto a los Servicios, hay un primer conjunto disponible que irá aumentando en los próximos meses.

Todo el sistema está basado en la familia de normas ISO 19100 y muy especialmente en la norma de Metadatos IS019115, en las especificaciones de interoperabilidad OGC, y en la filosofia y principios del proyecto INSPIRE dela UE.

En un futuro próximo será posible incorporar a la IDEE cualquier conjunto de datos o servicio de procedencia privada o particular, siempre que satisfaga unos requisitos mínimos en cuanto a interfaces, protocolos y arquitectura que posibiliten su integración en el sistema y su interope rabilidad; básicamente: estar documentados de acuerdo a la norma de Metadatos ISO 19115 y satisfacer las especificaciones de interoperabilidad de Open GIS Consortium.

### **Arquitectura IDEE**

La arquitectura de la Infraestructura de Datos Espaciales de España está compuesta de un conjunto de nodos de distintos niveles, de modo que, según la iniciativa INSPI-RE (www.ec-gis.org/inspire) los datos sean servidos por la administración más próxima a los mismos.

En consecuencia, existirán nodos a nivel nacional (nodos de los diferentes organismos, institutos y centros de la Administración General del Estado), regional (nodos de las Comunidades Autónomas y de sus consejerías) y local (nodos de Ayuntamientos y otras entidades locales). Será responsabilidad de cada organismo el mantenimiento, actualización y gestión de la información geográfica de su nodo.

Por tanto, el ciudadano podrá acceder a los datos de los diferentes organismos sin conocer la ubicación física de los mismos, o bien, acceder directamente a través del portal específico de acceso al nodo.

Cada uno de los portales permitirá el acceso a su nodo correspondiente y podrá solicitar información del resto de nodos a través de los servicios que cada uno de ellos ofrece.

La única condición que se le exige a un nodo candidato para formar parte de la IDEE es que ofrezca sus servicios de forma estándar, según las especificaciones del OGC (Web Map Service (WMS), Web Feature Service (WFS), Web Coverage Service (WCS)). De este modo, se define la interfaz del servicio y quedan ocultos los detalles de implementación de cada nodo.

### **Conclusiones**

Estamos asistiendo a un cambio de paradigma en el campo de la información geográfica, que nos llevará desde los SIGs como espacio tecnológico a las IDEs. Un cambio que va a implicar nuevas concepciones, reciclaje tecnológico, un esfuerzo de reconversión de políticas, proyectos, métodos de trabajo ... y también una valentía y un arrojo considerables para realizar inversiones en innovación que no se van a recuperar a corto plazo, pero que van a estimular una transición inevitable y deseable.

La revolución que viene, o mejor, que ya está aquí, llega de modo inexorable; no hay nada que pueda cambiar o reconducir la evolución natural de los tiempos. No podemos elegir revolución, pero sí podemos elegir el cómo vivirla, podemos resistirnos al cambio desde la inercia, el escepticismo y la incredulidad, paladeando el sabor del antiguo queso, ya a extinguir, sin querer enterarnos mucho de lo que está pasando; o bien podemos apostar con decisión por el cambio, hacernos revolucionarios, aprender a vivir en el nuevo espacio mental. Es decir, y por decirlo en el lenguaje del último best-seller sobre gestión de corporaciones, el libro de Spencer Jonson acerca de cómo adaptarse a un mundo en cambio constante, darnos cuenta de que en el sector de la información geográfica el nuevo queso se llama IDE y disfrutar de lo rico que está.

En relación con la implementación de servicios de infonnación orientados para satisfacer las necesidades del ciudadano, más allá de lo que se ha dado en llamar Administra-

ción electrónica (e-government), y entendiendo la filosofia de la Convención de Aarhus de un modo amplio, lo que supone reconocer el derecho del ciudadano a acceder a la información, y en particular a la información geográfica, que custodian las administraciones, e incluso a participar de algún modo en la toma de decisiones, las Infraestructuras de Datos Espaciales, que deberían ser complementadas y coordinadas con las "Infraestructuras de Datos Estadísticos", campo en dónde el Instituto Nacional de Estadística tiene mucho que decir y muy interesante, constituyen la piedra angular que permite fijar la información al territorio y ponerla a disposición del ciudadano. Por último, es conveniente al hablar de Infraestructuras de Datos Espaciales, recordar que ya ha habido otras revoluciones tecnológicas que han modificado sustancialmente el quehacer de profesionales, usuarios, técnicos y responsables políticos. Que el reciclaje, la adaptación a los nuevos tiempos en forma de nuevas tecnologías, métodos y herramientas es algo consustancial con la actividad humana, y que ya Ortega y Gasset lo hizo notar muy acertadamente en "Meditación de la técnica y otros ensayos sobre ciencia y filosofia", publicado en 1939:

"Una cosa es, por lo menos, clarísima: que las condiciones de todo orden, sociales, económicas, políticas, en que va a trabajar mañana son sumamente distintas de aquellas en que trabajó hasta hoy.

No se hable, pues, de la técnica, como de la única cosa positiva, la única realidad inconmovible del hombre. Eso es una estupidez, y cuanto más cegados estén por ella los técnicos, más probable es que la técnica actual se venga abajo y periclite."

### **Anexo**

Ejemplo de conexión on-line al Web Map Service de la Comunidad Autónoma de la Rioja y visualización de 01tofotos desde el Portal de la IDEE

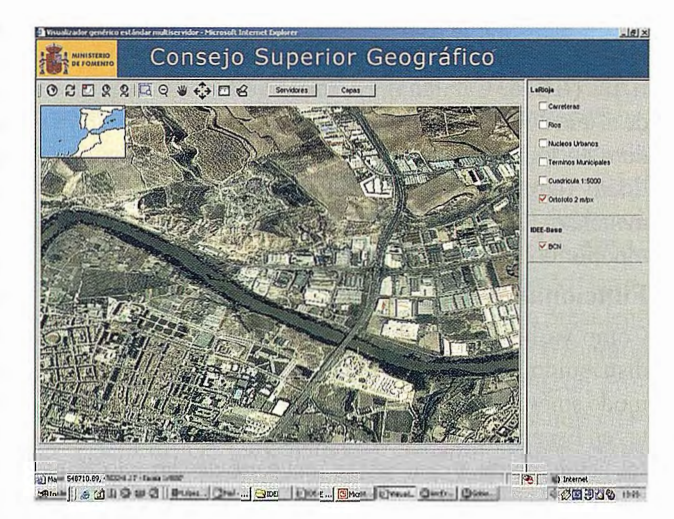

#### **Bibliografía**

Williarnson l., RajabifardA. and Feeney M.F. "Developing Spatial Data Infraestructures, From Concept to Reality". University of Melbourne, Australia 2003. ISBN: 0-415-30265-X

Groot R., McLaughlin J. "Geospatial Data Infrastructure, Concepts, cases and good practice". Oxford University Press . 2000. ISBN :0-19-823381-7

Peng Z., Tsou Z. "Internet GIS: Distributed Geographic Information Services for the Internet and Wireless Networks" . Editorial: Wiley ISBN: 0-471-35923-8 Marzo 2003.

# Leica SmartStation ¿Que tal sim.

### **... las estaciones totales hablaran con los satélites GPS?**

Lo hemos conseguido con Leica SmartStation: Tps y Gps trabajando juntos, integrados en un único instrumento. SmartStation es la primera estación total de altas prestaciones en el mundo que cuenta con un receptor GPS integrado en la misma estación. Usted puede utilizar TPS y GPS juntos o puede separarlos, de manera que podrá trabajar independentemente con una estación total y con un GPS móvil en tiempo real.

### **¡GPS y TPS en un único instrumento!**

Usted se quedará asombrado de la facilidad de uso de la SmartStation y de la rapidez con la que trabaja para obtener los datos que necesite. Podrá ahorrarse hasta un 80% del tiempo requerido para llevar a cabo un estacionamiento con un equipo topográfico convencional.

Usted será más rápido, más eficaz y más productivo.

Si desea tener más información de como Leica SmartStation puede facilitar su trabajo, contacte con nosotros.

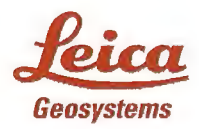

**Leica Geosystems, s.l.<br>Nicaragua, 46, 5º 4ª<br>E- 08029 BARCELONA<br>Tlf.: (+34) 93 494 94 40<br>Fax: (+34) 93 494 94 42** www.leica-geosystems.com

- when it has to be **right** 

# EXPO-GEOMÁTICA **CARTOGRAFÍA, GPS, SIG** Y CONSTRUCCIÓN ANTE EL SIGLO XXI

### **PATROCINADOR OFICIAL**

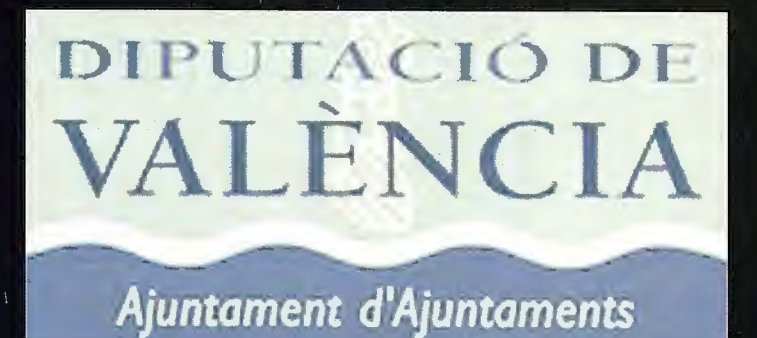

### **PATROCINADORES**

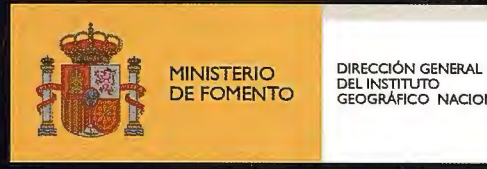

DEL INSTITUTO<br>GEOGRÁFICO NACIONAL

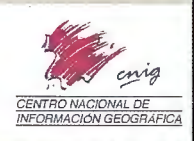

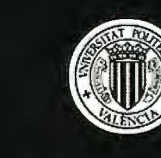

UNIVERSITZ POLITECNIC

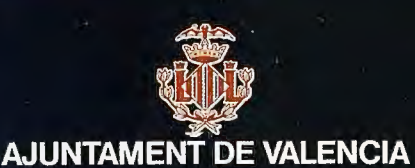

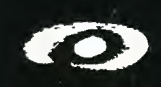

### **INSTITUTO CARTOGRAFICO VALENCIANO**

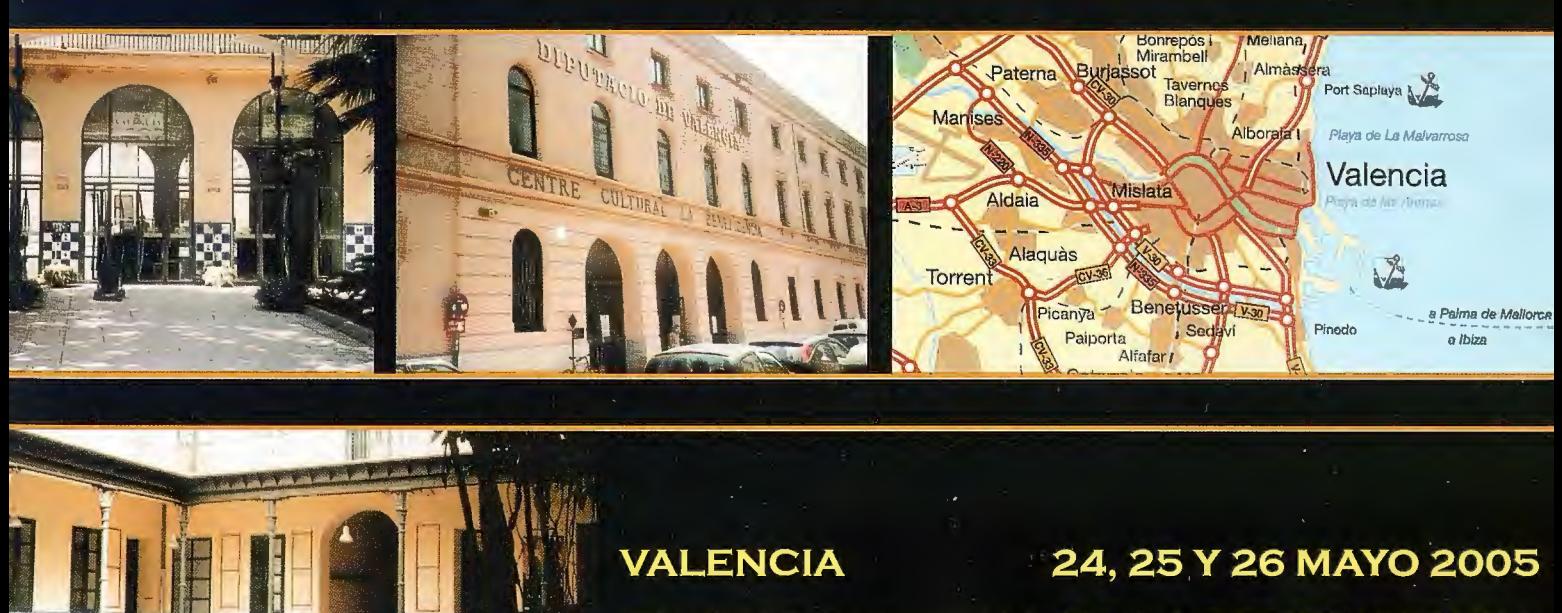

**CENTRO CULTURAL DE LA BENEFICENCIA** 

Organiza: REVISTA MAPPING Para más información: 91 547 11 16

### **Noticias**

1 1 i

11 1

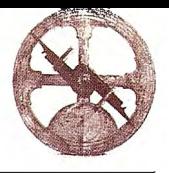

### **Topcon presenta las nuevas estaciones totales con imagen GPT-7000i**

**Durante la feria TopCart 2004 en Madrid, Topcon presentó la revolucionaria GPT-7000i, la primera estación total del mundo en incorporar la tecnología de imagen digital para mejorar las prestaciones en campo y aumentar las aplicaciones de las Estaciones Totales.** 

La implementación de la tecnología de imágenes permite ver la imagen que vería a través del telescopio en la pantalla del instrumento.

Esto no solo hace más fácil hacer puntería al sitio deseado, sino que en lugar de tener un mapa en pantalla de los puntos que he tomado, se visualizan los puntos y líneas tomados sobre la imagen real de la zona que se está levantando.

Además se puede «Capturar la Realidad», almacenando las imágenes digitales junto con los datos de medición.

Para ciertas aplicaciones específicas, como el levantamiento de fachadas de edificios, la GPT-7000i se adapta perfectamente gracias a su capacidad de medición sin prisma con un alcance de 250 metros.

Con toda la fachada del edificio visible en pantalla, la tarea de identificar los puntos a medir y los puntos medidos es muy sencilla.

De esta forma se eliminan las múltiples visitas a la zona para interpretar los croquis y la toma de fotografías.

La medida a puntos situados en esquinas se hace de forma muy sencilla y precisa con una GPT-7000i.

Se utilizan técnicas de reconocimiento y análisis de imágenes para «Extraer automáticamente la línea de la esquina», y así definir y medir los puntos situados en la esquina de forma más precisa que con cualquier otra técnica de medición sin prisma.

Para investigación de accidentes (de tráfico, aéreos, etc) o medición en catástrofes que afecten al medio ambiente, las ventajas de la GPT-7000i son evidentes.

Grabaciones visuales de las escenas en el preciso instante de la medición se convierten en una valiosa documentación que se puede usar para realzar los resultados de la medición y ser tenidos en cuenta como evidencias en un posible proceso legal.

La GPT-7000i está basada en la serie estándar de Estaciones Totales con medición sin prisma TOPCON GPT-7000, añadiendo la tecnología de imagen digital.

Las características de esta serie de estaciones totales las hacen líderes, gracias a su avanzada tecnología y facilidad de utilización.

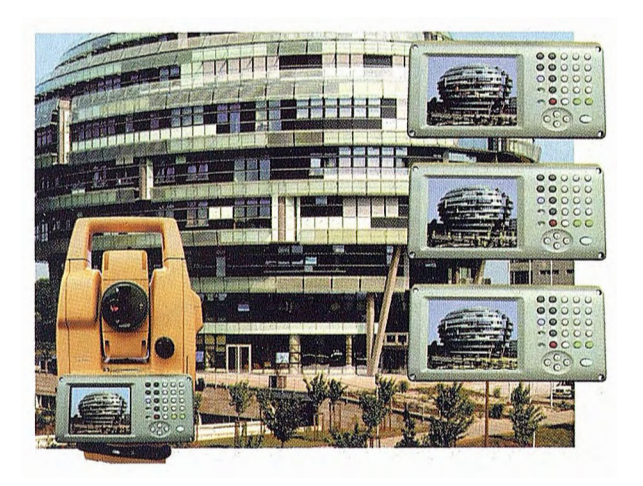

• Sistema Operativo Windows CE.NET para conseguir una gran compatibilidad con otros hardware y software.

• La GPT-7000i está disponible en 4 modelos con precisión angular del "(3cc), 2"(6cc), 3"(10cc) y 5"(15cc).

• Pantalla gráfica, táctil en color en ambas caras del instrumento (excepto 1 cara la GPT-7005i)

- Slot para tarjetas flash card
- Puerto interface USB

• Capaz de Bluetooth para transferencia de datos vía GSM/Intemet.

• 64 Mb de memoria interna

### **Características del EDM**

Alcance de 250 m de medición sin prisma y 3 .000 m con un prisma.

Precisión de medición sin prisma 5 mm

Precisión de medición con prisma 2 mm + 2 ppm (a menos de 25 m: 3 mm)

Láser de Clase 1 para medición de distancia. Clase 2 para el puntero láser visible.

• Tecnología avanzada de pulsos láser con un punto de medición muy estable, para medir a esquinas y superficies dificiles de forma precisa.

### **Un único software - Un único sistema de toma datos y replanteo**

• El software incorporado en el instrumento es TopSURV, que permite el control de la estación total y tiene todas las funciones necesarias para toma de datos y replanteo. Además se han añadido las capacidades de tratamiento de imágenes en un módulo de software para la GPT-7000i.

Interface de usuario sencillo y compatible entre sistemas de Topcon robotizados y sistemas de GPS topográficos.

• Están incluidas como estándar rntinas avanzadas de carreteras en el programa TopSURV incorporado en el instrumento.

36

# Cartografia de Calidad

Empresa certificada a la calidad NOR ISO 9002

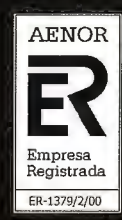

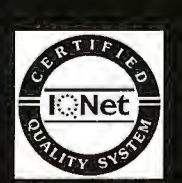

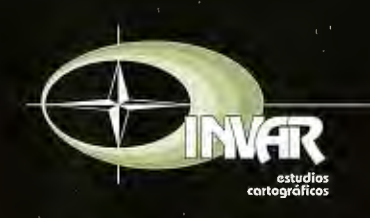

Avda. Hytasa, 38, Edificio Toledo, 1-4<sup>o</sup> 41006 SEVILLA Tels.: 95 465 57 76 - 95 465 51 27 - Fax: 95 465 57 76 E-mail: invar@invarsl.com www.invarsl.com

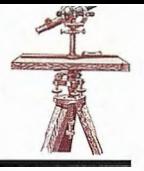

### **Noticias**

HP Color LaserJet 5550, la impresora de formato medio ideada para gran rendimiento en las empresas

### Proporciona impresiones en color en formato A3 con un bajo coste y máxima calidad profesional en trabajos de marketing y promoción

El pasado 11 DE FEBRERO DE 2005 en Madrid HP anuncio la disponibilidad de la impresora HP Color LaserJet 5550 diseñada para grupos de trabajo y departamentos de empresa que requieren generar grandes volúmenes de material promocional y marketing, en formatos hasta A3, a un bajo coste y con toda la calidad del color profesional de HP. La nueva impresora de formato medio permite a los grupos de trabajo de entornos de oficina y CAD/CAM, una impresión que combina un excelente rendimiento con una gran calidad tanto para realizar material interno como externo de las compañías así como pruebas de rendering a bajo coste por página.

HP Color LaserJet 5550 proporciona trabajos de impresión en formatos hasta A3 en una amplia variedad de soportes, con una capacidad de hasta 2.1000 hojas y a una velocidad de 28 páginas por minutos (monocromo A4). Además, destaca por su facilidad de manejo y mantenimiento; el punto de acceso en la parte frontal y sus claras indicaciones, facilitan la instalación de consumibles. Sus 5 bandejas de entrada de papel (en el modelo HP Color LaserJet 5550hdn), los kits de mantenimiento de larga duración y los consumibles inteligentes de amplia capacidad reducen la intervención del usuario.

«Esta nueva impresora láser color, diseñada para grupos de oficina y departamentos de creatividad o marketing, permite crear una imagen profesional con personalidad a las empresas, gracias a la excelente calidad de impresión que proporciona la tecnología HP», dijo Federico Palacios, Responsable de Impresión Láser Color de HP Iberia. «Nuestra compañía apuesta por modelos de impresoras que se adapten plenamente a los requerimientos de los usuarios profesionales, tanto en funcionalidad, rendimiento como precio».

### Otras Características

• Imagen profesional para empresa con calidad de impresión Imageret 3 600

• Procesador de 533 MHz y 160 MB de memoria RAM (288 MB en los modelos dtn y hdn)

• Impresión de primera página en 16 segundos

HP Web Jetadmin y servidor Web de HP incorporado para una fácil gestión de la impresora

• Impresión de documentos a doble cara con el dispositivo de impresión integrado

• Conexión de red, disco duro u otras actualizaciones (incluso de otros fabricantes) mediante tres ranuras EIO

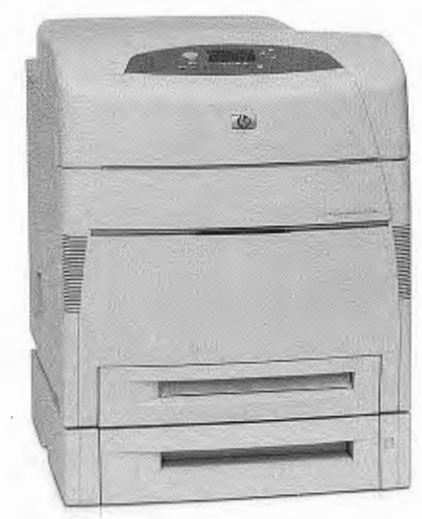

• Memoria ampliable hasta 544 MB

Lenguajes HP PCL 5c, HP PCL 6, emulación HP Postscript nivel 3, PDF 1.3

- 80 tipos de letras escalables disponibles
- Impresión de hasta 120.000 páginas por mes

• Panel LCD retroiluminado con 4 líneas de texto y gráficos animados de impresora

• Garantía de un año a domicilio. Servicios HP Care Pack opcionales disponibles

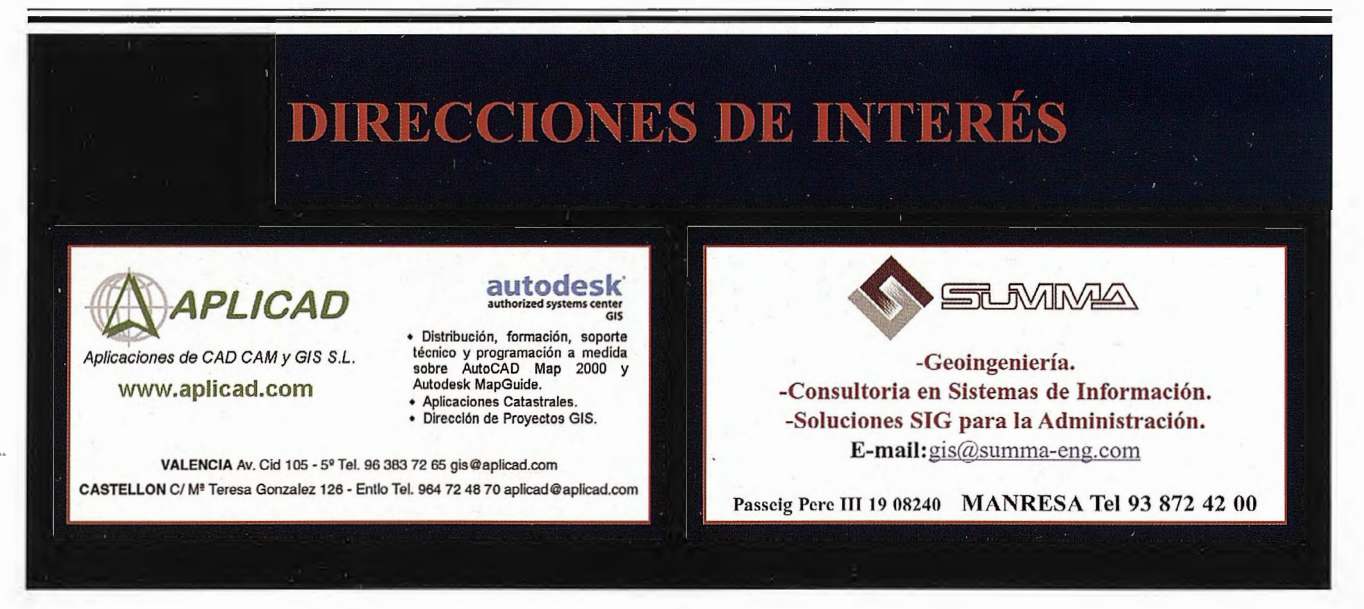
### **Noticias**

### **Autodesk recupera más de 63 millones de dólares gracias a su programa de prevención de la piratería**

Según un estudio independiente realizado en Estados Unidos uno de cada cuatro profesionales utiliza software pirata

El uso fraudulento del software está teniendo un efecto nocivo sobre la economía y la estrategia de Investigación y Desarrollo (I+D) de las compañías.

Por eso y al igual que están haciendo otras empresas del sector, Autodesk, líder mundial en soluciones de diseño por ordenador y contenidos digitales, ha emprendido una campaña para informar a los usuarios profesionales de donde están los límites legales del uso de las soluciones informáticas.

Autodesk, del mismo modo que las principales compañías del sector, es miembro de BSA, Business Software Alliance (BSA), la organización mundial que agrupa a los principales fabricantes de software de Estados Unidos para promover un mundo digital más seguro. Business Software Alliance está utilizando todas las armas legales existentes ante las infracciones para defender los derechos de autor de sus miembros.

Las acciones de BSA han permitido a las compañías que la integran recuperar muchos millones de dólares que, en otro caso, se habrían perdido por efecto de la piratería. En el caso concreto de Autodesk, se han recuperado gracias a las acciones de BSA más de 63 millones de dólares, en concepto de multas impuestas a empresas que usaban software de Autodesk de forma no autorizada.

Para Sandy Boulton, director del programa de prevención de la piratería en Autodesk, "está desconexión entre lo que se cree que es fraude y la fonna de actuar está contribuyendo a que el índice de piratería sea del 22% en Estados Unidos, lo que se traduce en unas pérdidas de 6.500 millones de dólares por parte de la industria del software durante el último año. Los arquitectos e ingenieros, que tienen derecho a proteger sus ideas originales, deberían respetar el derecho a proteger nuestra propiedad intelectual, que es nuestro software".

La Business Software Alliance (BSA), la organización mundial que agrupa a los principales fabricantes de software de Estados Unidos para promover un mundo digital más seguro, también se ha involucrado en la lucha contra el uso ilícito del software y ha dado a conocer los resultados de un estudio independiente realizado por Ipsos Public Affairs (www.bsa.org/usa/2milliontuesday.cfm).

Según este sondeo, elaborado entre 1.500 profesionales (incluidos arquitectos e ingenieros), el 90% señala que la piratería informática es un "riesgo que ninguna empresa es capaz de afrontar'', aunque el 23% de ellos admite que alguno de los programas comerciales utilizados en su organización no tienen licencia.

### $\omega$ ·-**4-**  $\omega$   $\omega$ **ro** (.) **O) u·-**  $\frac{1}{2}$  $\frac{1}{2}$  $\frac{1}{2}$  $\frac{1}{2}$  $\neq 0$ **c..Eº o** +-' 1 V V

### **E o o**  • "' **o**  ......, **e: cu E :i l..**  ......, "' **e:**  ·-**1.. cv .e o o**  "' **Q)**   $\geq$

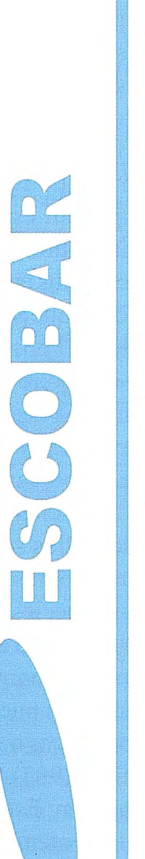

**DR**<br>51 **c:l'. 1() '<:f' 2 00 O'> en** ...... <sup>1</sup> **c:l'. <sup>N</sup>** *<sup>o</sup>*--' **O'> UJ**  ::> **Cl)**  ERUEI<br>ente: 9 **1-- ü** (/) **UJ DE E**<br> *ra ra* 20<br>**RMA DE<br>6704**<br>2016<br>Pinción **lentes**<br>AMAR<br>1- 8866<br>de Ate ~ (.) O'> **O'> o**  ' **e**  (\*) Las<br>28816<br>**Flax:**<br>**Flack**or

**o** 

### **Capacidad competitiva de las especies forestales de los bosques semideciduos en la Reserva de la Biosfera Península de Guanahacabibes**

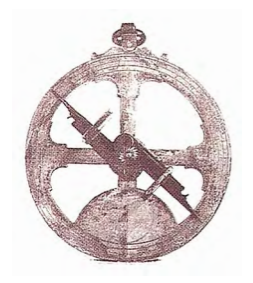

### **CONVENCIÓN TROPICO 2004**

Freddy Delgado Fernández, Leonor Hernández Fernández y Jorge Ferro Díaz Centro de Investigaciones y Servicios Ambientales (ECOVIDA)

### **INTRODUCCIÓN.**

El manejo de los bosques tropicales depende en gran medida, entre muchos factores, del conocimiento e información que se tiene sobre su dinámica y productividad. En las comunidades arbóreas la producción de biomasa presenta correlaciones con los gradientes de radiación solar, temperatura y disponibilidad de agua y nutrientes. Pero . también son influidas por las características fisiológicas y caracteres autogénicos de las especies que componen el bosque (Lusk, 1999).

La Península de Guanahacabibes fue declarada por la UNESCO como Reserva de la Biosfera en 1987 al atesorar grandes valores de la diversidad biológica y un estado alto de conservación. El principal recurso económico de la región a través de la historia ha sido y será la actividad forestal. La formación vegetal boscosa más importante es El bosque semideciduo, los que ocupan más del 65% del área en la Península, contando con una alta diversidad, donde se han identificado más de 130 especies forestales, las que a través del tiempo han estado expuestas a una continua degradación, principalmente por las talas selectivas, lo que ha motivado cambios en su estructura y diversidad (Delgado, 1999); por lo que se requiere de una tecnología para la recuperación del bosque, utilizando las estrategias regenerativas y competitivas de las principales especies que la componen, y así acelerar este proceso natural y obtener un bosque de mejor calidad.

El estudio de las especies arbóreas de acuerdo con sus habilidades competitivas es esencial para el éxito de la repoblación forestal. En Jos sitios sometidos a tensiones ambientales (falta de agua, vientos, bajos contenidos de nutrientes, predominan las especies estabilizadoras hasta aproximadamente un 80%, estando el 20% restante compuesto por especies productivas o intermedias. En los sitios menos sometidos a tensiones pueden predominar hasta un 80% las especies productivas o intermedias. (Instituto de Ecología y Sistemática, 1987).

Lo objetivos de este Trabajo son: Establecer una clasificación de las especies forestales atendiendo a sus capacidades competitivas del bosque semideciduo en la Reserva de Ja Biosfera de la Península de Guanahacabibes basado en la determinación de los caracteres autogenéticos del 70% las especies forestales que lo tipifican y llegar a clasificar este tipo de bosque según la clasificación funcional de los bosques tropicales.

### **MATERIALES Y MÉTODOS.**

Áreas de estudio.

Se seleccionaron cinco áreas de monitoreo del bosque semideciduo en la Península

de Guanahacabibes, teniendo en cuenta:

• Posición geográfica en la península (Occidente, Centro y Oriente)

• Estado de desarrollo del bosque dado por el grado de afectación antrópica.

• Métodos y tiempo del aprovechamiento forestal a que estuvieron sometidos,

• principalmente por las talas selectivas.

- Plan de manejo actual.
- Composición florística y fisionómica .
- Características geomorfológicas de los sitios .

• ciones. Accesibilidad de las áreas para realizar las medí-

Para definir estas condiciones se tomaron los criterios de: Capote y Berazain( 1984), Minagri (1987), Capote et al.,(1988), Herrera et al.,(1988), Ferro et al.,(1995) y Delgado (2000). Además se realizaron entrevistas a los antiguos habitantes y trabajadores de las zonas para conocer las formas y tiempo de explotación a que estuvieron sometidos estos bosques.

### Métodos generales.

En cada zona de monitoreo, se toma un área de 0,94 ha dividida en 15 parcelas de 625m2 (25 x25) seleccionadas al azar, para un total de 60 parcelas que abarcan 3.75 ha. El tamaño de las parcelas se obtuvo por el método de área mínima según Braun- Blanquet (1979).

#### Selección de especies.

Las especies seleccionadas para realizar este estudio se tomaron entre las que aparecieron en las parcelas de muestreo y reúnan las siguientes características:

• Que existan 20 o más individuos adultos que la identifiquen.

• Que la presencia de la especie esté por lo menos en 1 O parcelas y en tres zonas de estudio.

• Que presenten similitud en la densidad de individuos por hectárea, según lo reportado por Delgado (1999). Los caracteres autogénicos analizados para la determinación de las capacidades competitivas de las especies se tornó en consideración a Herrera et al., (1988) y Herrera et al., (1996) tales corno: Altura media (ALT), Diámetro a 1.3 rn de alto (DAP), Longitud foliar (LF), Tamaño de la semilla (TAS), Semillas por fruto (SFR), Semillas por árbol (SAR), Semillas por Kg. (SKG), Esclerofilia (ESC), Potencial reproductivo (PR) y densidad de la madera (DM). Se incluyó además por los autores: Densidad de árboles por ha (DHa), Banco de plántula (BP), Velocidad de crecimiento (VC), Plasticidad ecológica (PE) e Índice de valor de importancia (1V1) Determinación del DAP y ALT. Se inventariaron e identificaron todos los árboles a partir de 5 m de alto y 5 cm de diámetro a la altura de 1.30 m considerando los estratos arbóreos según Delgado (1999). El DAP se obtuvo a partir de las mediciones del perímetro de los árboles con cintas métricas y para la altura se utilizó un Hipsómetro y una vara graduada.

Determinación de la Longitud foliar (LF) y la Esclerofilia (ESC). Se tomaron 25 árboles maduros por especies (5 árboles por zona de estudio) distribuidos al azar, a cada uno de ellos les fueron tomados 20 hojas distribuidas por todo el árbol y se le midió el largo de la hoja. Posteriormente se secaron en estufa a temperatura de 75ºC hasta obtener un peso constante, para determinar la relación Peso seco: Peso fresco (esclerofilia).

Determinación de los caracteres de las semillas. Se realizó el rnonitoreo durante dos años, en espera de la fructificación de las especies en estudio, tomando las muestras a 20 árboles por especies y de 20 frutos por árboles.

Determinación de la densidad de madera (DM). Según Forks, (1965) y Herrera et al.,(1988).

Velocidad de crecimiento. Se tomaron los resultados de Delgado et al., (2000).

Cálculo del Potencial reproductivo (PRP). Se determinó según Herrera et al., (1996), donde se utilizó la formula:

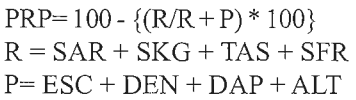

Plasticidad ecológica. Se determinó teniendo en cuenta la aparición de la especie en diferentes formaciones vegetales descriptas para el territorio por Delgado *et al* .,(2000) corno: Bosque sernideciduo notófilo, bosque siernpreverde notófilo, bosque siempre verde micrófilo, bosque de ciénaga; uveral y matorral xeromorfo. Índice de valor de importancia (1V1). Para la obtención de este índice se utilizo los criterios de Balslev *et* al.,(1987). y tornando toda la infom1ación obtenida en las mediciones de las parcelas de estudio donde.

Banco de plántulas. Para desarrollar este aspecto se tornaron los criterios evaluativos de Herrera et al.,(1988), según la clasificación de plantas intolerantes, semitolerantes facultativas, semitolerantes y tolerantes, y por los valores

IVI= SUM de Densidad relativa + Dominancia relativa + Frecuencia relativa

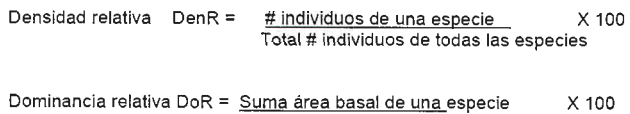

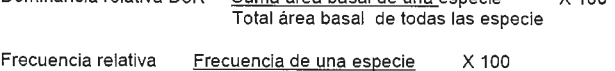

Suma de todas las frecuencias

cuantitativos obtenidos por Delgado y Ferro (2000) en un estudio sobre la regeneración natural de las especies forestales en la Reserva de la Biosfera de la Península de Guanahacabibes dentro del bosque y en los claros provocados por la deforestación e incendios forestales. Análisis estadístico.

Se aplicó un análisis estadístico descriptivo o inferencia! a los resultados de las variables obtenidas en este trabajo, utilizándose en los análisis la media y la desviación estándar.

Con el objetivo de clasificar las especies existentes en la región se procedió a la realización de un análisis de conglomerados utilizando el valor de la distancia euclidia. Una vez obtenida una clasificación que corresponde a Ja hipótesis ecológica planteada dentro de las aglomeraciones se hace necesario escoger las variables que generan esta clasificación y además estructurar un sistema de ecuaciones que permitan clasificar nuevas selecciones. Esto último fue llevado a cabo mediante un análisis de discriminante en el cual la entrada de las variables se clasificó con f siguiendo el método Lambda de Wilks.

Todos los cálculos se llevaron a cabo con el paquete estadístico SPSS versión 11

### RESULTADOS Y DISCUSIÓN.

El resultado de monitoreo de las 60 parcelas en las cinco zonas de estudio nos aportó 120 especies con vocación forestal, de ellas 85 cumplieron los requerimientos predeterminados para realizarles el análisis de Ja capacidad competitiva de las mismas .

En la (Tabla 2) están expuestos la cantidad de individuos que se trabajó por zonas de estudio y estratos arbóreos coincidiendo con los resultados de (Delgado, 1999) para estas mismas zonas.

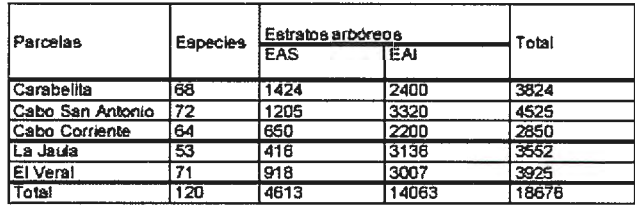

Tabla 2: Distribución del número de árboles por estratos arbóreos en las parcelas de estudio y el total de especies identificadas.

Al hacer un análisis florístico de la muestra tomada corresponde el 91% de las especies arbóreas que tipifican la formación de bosque sernideciduo notófilo según (Delgado et al.,2000) para toda la Península, donde se incluyen las especies más valiosas desde el punto de vista comercial como: C. cubensis, C. odorata, S. mahagoni, C. violacea y M. foetidissimum; Además están presentes 10 endémicos cubanos y una con categoría de amenazada T. eriostachya por IUCN (1989) en la categoría de rara, tamAI bién otras cuatro, con determinados grados de amenaza, incluidas en un estudio de Delgado et al., (2000) como: S. cubensis, S. mahagoni, G. officinalis y G. sanctum, en la categoría de vulnerables.

En general las 85 especies identificadas están agrupadas en 74 géneros y 39 familias considerándose una alta diversidad para este ecosistema según Capote et al., (1988), Ferro et al., (1995) y Delgado et al., (200)

Es importante resaltar que al comparar los resultados obtenidos en las mediciones de campo, con la literatura consultada: (León, 1946, 1951, 1953; Alain, 1964, 1974; Bisse, 1988, Roig, 1975 y Fors, 1957, donde aparecen descripciones de las especies, se encontró variaciones en los valores obtenidos para un gran número de ellas, lo que refleja la capacidad de adaptación de las mismas a las condiciones extremas en que se desarrollan en la Península. Existe la tendencia general de la disminución del tamaño de los frutos, semillas y hojas, oscilando en los valores menores de los rangos dados por los autores antes mencionados y en muchos casos por debajo de estos.

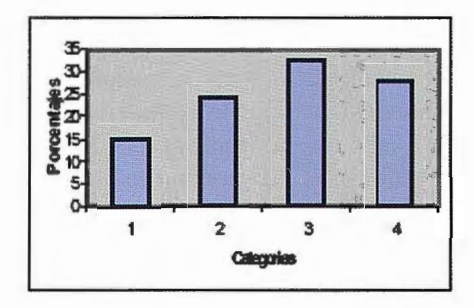

Figura 1. Distribución de las 85 especies arbóreas en las categorías asumidas para la codificación del carácter autogenético. Semillas/árbol: 1, Muy **numerosas; 2, Numerosas; 3, Media; 4, Pocas.** 

hacer un análisis del compotiamiento de estos caracteres reproductivos para el bosque semideciduo en general, nos encontramos que más del 60% de las especies son productoras de mediana y pocas semillas por árbol (Figura 1) y que el 65% de estas semillas tienen un tamaño mediano o grande, pero a la vez estas semillas a pesar de su tamaño no son muy pesadas porque sólo el 25% conesponden a las medianas o pocas en semillas por Kg. (Figura 2), lo que puede favorecer la dispersión de las semillas. Esto nos indica que el mayor porcentaje de especies que componen el bosque semideciduo corresponden a las tolerantes o selección E (estabilizadoras) según Herrera et al., (1988).

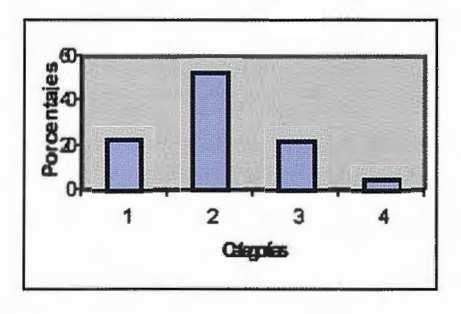

**Figura 2. Distribución de las 85 especies arbóreas en las categorías asumidas**  para la codificación del carácter autogenético: Semillas/Kg. 1, Muy numerosas; 2, Numerosas; 3, media; 4, Pocas

Posición del árbol en el bosque o estructura del bosque. Conocer la posición que ocupa una especie en la estructura y composición de un bosque es determinante para evaluar las habilidades competitivas de las mismas, ya que nos demuestra que capacidad tiene para establecerse y sobrevivir en la competencia y en la lucha por la supervivencia. Una especie asegura su supervivencia cuando se encuentra representada en todos los estratos del bosque (Fino!, 1975).

Los valores en altura y DAP obtenidos reflejan que en las condiciones de Guanahacabibes existe una disminución de estos parámetros para casi todas las especies que coinciden en diferentes ecosistemas de otros lugares del país, si lo comparamos con los dados por Fors (1965), Bisse (1998), y Capote et al., (1988).

En la Figura 3 se demuestra como en el bosque semideciduo de Guanahacabibes predominan las especies con diámetros y alturas por debajo de los 11 m y 25 cm respectivamente, lo que representan en el primer caso el 78,4% y en el segundo el 85,4%, igual que un incremento en el porcentaje de especies que tienen baja a muy baja densidad donde el 81,2% corresponden a estas categorías. Estos caracteres nos indican que el bosque semideciduo se encuentra altamente tensionado por las condiciones adversas del medio según Herrera y Rodríguez (1988) nos encontramos en presencia de un bosque eutónico insular.

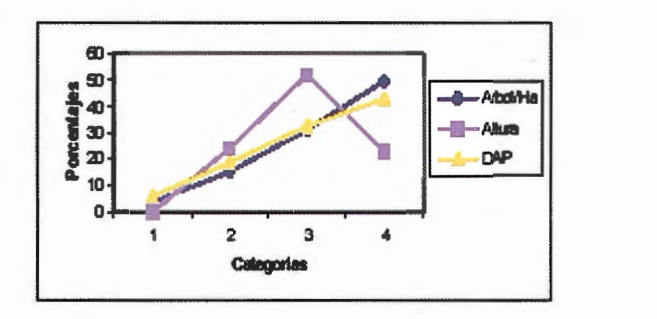

Figura 3.Distribución de las 85 especies arbóreas en las categorias asumidas para la codificación de los caracteres autogenéticos relacionados con la estructura del bosque como: Altura máxima media y DAP máximo medio: 1, muy alto y muyancho; 2, alto y ancho; 3, medio; 4, bajo y poco ancho. Densidad (árbol/ha): 1, alta; **2, media; 3, baj a; 4, muy baja.** 

Generalmente las especies con una alta densidad coinciden con las de menores diámetros y alturas y viceversa. Sin embargo, existen especies que son componentes principales de los bosques semideciduos en la Península que tienen un comportamiento diferente en otros tipos de bosques fuera de la región. En el caso de G. gerascanthoides, C. odorata y M. foetidissimum, que en muchos lugares tienen una densidad baja y pueden alcanzar altos valores en altura y diámetro, sin embargo aquí tienen densidad media y sus valores en altura y DAP se quedan muy por debajo de los alcanzados en los bosque siempreverdes u otros ecosistemas descritos en cuba. Esto nos da a entender que el comportamiento de la capacidad competitiva de las especies es diferente en dependencia del ecosistema en que se desarrolla.

Los caracteres autogénicos de las hojas son de vital importancia para la lucha de las especies en su establecimiento en las diferentes fases sucesionales de los bosques.

Las especies con hojas de mayor tamaño generalmente son

las más productivas, de rápido crecimiento y son intolerantes a condiciones adversas. A medida que disminuye el área foliar, las hojas se vuelven más duras, coriáceas, perteneciendo a especies generalmente de lento crecimiento y más tolerantes al medio, clasificada por Herrera et al., (1988) como estabilizadoras del ecosistema, las especies con estas características son las más numerosas en las condiciones extremas del medio en que se desarrollan en Guanahacabibes. Delgado et al.,(2000) realizan un análisis del tamaño de las hojas en el 75% de las principales especies que componen el bosque semideciduo y clasifican por primera vez en Cuba a este bosque como bosque semideciduo notófilo; categoría no contemplada por Capote y Berazaín (1984) al encontrar que el mayor porcentaje de la especies arbóreas tienen hojas entre 6 y 13 cm de longitud. En la Tabla 3 se muestran estos resultados y su comparación con las de dichos autores existiendo una alta semejanza en los mismos.

| Tipos de hojas.   | Nuestros resultados. | Delgado et al.,<br> Según<br>(2000) |
|-------------------|----------------------|-------------------------------------|
| <b>Microfilas</b> | 348                  | 26.5                                |
| Notofilas         | 56.8                 | 66.1                                |
| Mesofilas         |                      | 15.3                                |
| Macrofilas        | 1.7                  | 2.1                                 |

Tabla 3. Análisis en porcentaje de los tipos de hojas de las especies arbóreas que componen los bosques semideciduos de Guanahacabibes

La Figura 4 nos da una mayor noción de este resultado, donde el pico máximo está indicado en las categorías de hojas notófilas.

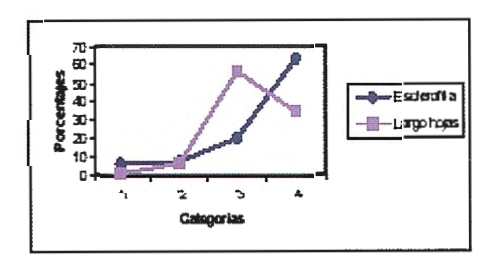

Figura 4. Distribución de las 85 especies arbóreas en las categorías asumidas para la codificación de los caracteres autogenéticos: Largo de las hojas: 1, Macrófilas; 2, Mesófilas; 3, Notófilas; 4, Micrófilas. Esclerofilia: 1, Baja; 2, Media; 3, Alta; 4, Muy alt

El parámetro de esclerofilia nunca aparece en la descripción de las especies en la literatura consultada, excepto por Herrera y Rodríguez, (1988) en el estudio realizado en los bosques siempreverdes de Sierra del Rosario, donde las condiciones del medio y las características estructurales y de composición de la vegetación son diferentes. En dicho trabajo se identifican sólo el 25% de las especies que coinciden con nuestro estudio y los valores obtenidos en todos los casos son menores para dichas especies.

Herrera *et al.*, (1988) le da un gran valor a este parámetro en la estrategia de las especies para su regeneración y para conocer el estado de silvigénesis en que se encuentra el bosque, así como su clasificación, planteando que a mayor número de especies que componen el bosque con valores elevados en la esclerofilia, el bosque se encuentra estresado y protegido contra las adversidades del medio. En nuestro caso el 63,8% de las especies tienen un valor de esclerofilia superior a 0.43 considerado muy alto y si incluimos la de mayor de 0.4 que se considera alto obtenemos un 84,7% muy superior a lo obtenido por Herrera y Rodríguez, (1988) con sólo un 58% para los bosques siempreverdes de Sierra del Rosario. Esto nos afirma el estado de tensión en que se encuentran los bosques semideciduos de Guanahacabibes, que para su estabilidad ecológica necesitan especies con altas habilidades competitivas para establecerse y triunfar en la lucha por la supervivencia contra las condiciones de poca humedad y extremas condiciones edáficas. En la Figura 4 también se refleja el incremento del número de especies a medida que aumenta el valor de la esclerofilia

Otro carácter autogénico analizado pero obtenido por la literatura consultada es el caso de la velocidad de crecimiento obtenida por Delgado *et al.,* (2000), donde expone el crecimiento medio anual de 120 especies de la Península de Guanahacabibes, aspecto desechado por Herrera *et al. ,* (1996) al considerar muy inventivo, por no tener información de un resultado de investigación.

La Figura 5 nos expone que más de la mitad de especies  $(51,1%)$  corresponden a aquellas que tienen un lento crecimiento, afianzando aun más el criterio de que nos encontramos en presencia de un bosque Eutónico Insular bajo una alta tensión ecológica, que necesita especies con capacidades competitivas capaces de soportar estas adversidades del medio.

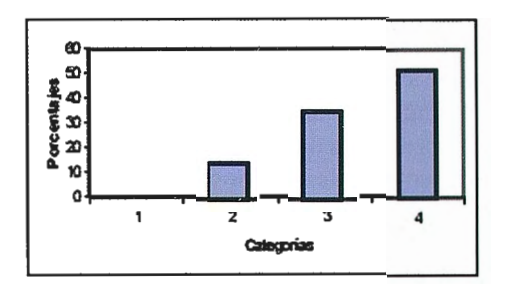

Figura 5. Distribución de las 85 especies arbóreas en las categorías asumidas para la codificación del carácter autogenético: Velocidad de crecimiento: 1, muy rápido; 2, rápido; 3, medio; 4, lento.

#### Densidad de la madera.

Este carácter lo tomamos de Fors (1965) y Herrera et al., (1988), es también un indicador de la velocidad de crecimiento de las especies, siendo inversamente proporcional a este, o sea, a menor densidad, mayor será su velocidad de crecimiento; generalmente las hojas de estas especies son más grandes y su esclerofilia menor. Pocas especies presentes en el bosque semideciduo de la Península se clasifican en ligeras, con sólo el 16,3%; el mayor porcentaje corresponde a una densidad media (35 %) y pesada (28.3 %).

#### Banco de plántulas.

El mayor porcentaje de especies se encuentra en la categoría de semitolerantes y semitolerantes facultativos con un 42,9 y 26,7% respectivamente, donde sólo los tolerantes representan el 10,5%. Este resultado puede ser contradictorio si lo analizamos con los obtenidos por Herrera *et al.,* 

(1988) para la Sierra del Rosario, donde plantea que en bosques Eutónicos Insulares, el mayor porciento de las especies corresponden a la selección E (estabilizadoras) que se identifican como tolerantes a la competencia y comparables a las estrategias adaptativas a la selección r descrita por Pianka, (1970) o aquellas que tipifican la selección C de Grime, (1982).

Esta situación nos está alertando que, por la complejidad de la estructura y diversidad de especies de estos bosques no es posible delimitar limitadas ubicaciones como plantean estos autores e incluir a determinadas especies en una selección.

### **Potencial reproductivo.**

El potencial reproductivo es el aspecto más integral de los obtenidos en este trabajo, ya que relaciona ocho de los catorce caracteres estudiados, según la fórmula dada por Herrera et al., (1996). El 74,2% de las especies en estudio se agrupan en la categoría de tener muy alto el potencia reproductivo, lo cual nos está indicando que la mayoría de las especies forestales que componen los bosques semideciduos de la Península de Guanahacabibes, tienen estrategias adaptativas o capacidades competitivas para lograr establecerse y perdurar en condiciones medio- ambientales del territorio, por consiguiente, es necesario dirigir Ja atención a aquellas con un bajo índice del potencial reproductivo como: P. macrocarpum, T. eriostachya y D. crassinervis.

### **Índice de Valor de Importancia (1 V 1)**

La determinación de este índice nos aporto que el 84.7 % de las especies que componen el bosque semideciduo, tienen bajo y muy bajo el IV I, donde se incluyen todas las especies que representan el potencial maderero de mayor calidad del territorio, dado fundamentalmente por la disminución de sus densidades y el aprovechamiento de sus mejores ejemplares, por las talas selectivas a que han estado sometidas a través de mucho tiempo.

Al hacer un análisis de los grupos de especies creados por el resultado de la aplicación del programa estadístico SPSS versión 11, vemos de forma general que las especies que lo componen presentan semejanza en sus caracteres autogénicos, no obstante, por la experiencia acumulada en las observaciones de campo algunas de ellas presentan un comp01iamiento diferente, las que las acerca más a otros grupos, en estos casos iremos haciendo los análisis oportunos al describir cada grupo.

### **Primer grupo.**

Se caracteriza por presentar en los caracteres reproductivos una tendencia a favorecer su presencia en los primeros estadíos sucesionales del bosque después de haber ocurrido un claro, tanto por causas naturales como antrópicas, tales como:

Una alta producción de semillas ligeras y pequeñas que favorecen su dispersión y rápido crecimiento. Son árboles de mediano tamaño, su estructura vegetativa con bajo costo energético como densidad de la madera baja, baja esclerofilia y están capacitadas para competir con las plantas herbáceas pero generalmente mueren cuando compiten con especies de árboles que requieren la estrategia sucesional anterior. Este grupo a pesar del pequeño número de especies que lo componen se puede definir dos subgrupos; El primero representado por G. ulmifolia, H.

patens, A. amorphoides y C. schreberiana, especies que aparecen en los primeros estadíos sucesionales con alta densidad pero con poca longevidad y no resisten la competencia de los árboles de las sucesiones posteriores y casi desaparecen en estos estadíos, por lo que las denominamos como Pioneras tempranas.

El otro subgrupo compuesto por F. aurea, F. havanensis, B. cubensis y C. pentandra, especies que alcanzan los más altos valores de altura y diámetro y que aunque con muy baja densidad permanecen en los estadios superiores de la sucesión y son componentes principales del estrato arbóreo superior, constituyen elementos necesarios en la estabilidad de estos bosques; por consiguiente podemos denominarlas como Pioneras tardías. Generalmente son semitolerantes, la producción de semillas es elevada, son pequeñas y fáciles de diseminar por el aire; además, constituyen una fuente importante de protección y alimento para la fauna silvestre. Se caracterizan también por tener la densidad de la madera muy baja al igual que la esclerofilia, y la velocidad de crecimiento medio a alto.

### **Segundo grupo**

Lo forman un conjunto de especies que tipifican al estrato arbóreo superior, con DAP superiores a los 30 cm y alturas mayores de 15 m; caracterizados por tener semillas medianamente largas y un numero elevado por fruto con buena producción por árbol, tienden a ser intolerantes a semitolerantes a la sombra y sus hábitats son selectivos, la densidad de la madera es generalmente baja a media, el tamaño de las hojas son más pequeñas y más esclerófilas que las Pioneras tempranas y tardías. Participan generalmente en los primeros estadíos de la sucesión y se comportan similannente a las Pioneras tardías permaneciendo en los estadíos finales de la sucesión, con una densidad media a baja, pero mayor que las Pioneras tardías. La presencia de estas especies en la regeneración natural dentro del bosque es muy limitada, no así en los claros donde se hacen munerosas al ser generalmente heliófilas. A este grupo lo denominamos Exuberantes tempranas, donde pertenecen las especies: C. odorata, C, cubensis, P. lentiscifolium, T. angustata, Z. martenicense, Z. guidonia, B. simaruba, C. fruticosum, C. collococa, C. violacea, M. browneii, J. coerulea, L. latisiligua, D. arboreus, C. candidissimum, C. retusa, L. sabicu y S. mahagoni.

### **Tercer grupo**

A este grupo lo denominamos Exuberantes tardías. A esta selección corresponden especies que también están presentes en el estrato arbóreo superior del bosque semideciduo en su estado final de homeostasis con valores altos en su DAP y Altura, pero aparecer en los estadios intermedios de la sucesión, son especies generalmente semitolerantes, con hojas notófila a micrófila y un alto valor de esclerofilia; la madera muy pesada y de muy lento crecimiento. Generalmente presentan la densidad y frecuencia muy baja, teniendo los valores menores del I V I al ser afectadas a través del tiempo por las talas selectivas porque generalmente sus maderas son de gran importancia comercial.

Casi siempre estas especies tienen una o dos semillas por fruto y por consiguiente, su estrategia regenerativa es el banco de plántula, aunque la presencia de ellas en este estrato es muy baja o casi nula en el bosque semideciduo

#### de Guanahacabibes.

La velocidad de crecimiento es también muy lenta. A esta selección corresponden:

M. foetidissimum, T. eriostachya, D. crasssinervis, P. macrocarpum, G. sanctum, S. cubensis, G. inermis, , C. antillanum, H. cubensis, , A. elemifera, G. Officinalis, S. glauca, C. trinervia, C. camdidissimum, H. trifoliata, B. salisifolia, V. Divaricata, A. lucida, y G. fragans,

#### Cuarto grupo

Lo forman especies que presentan altos valores de frecuencia y densidad dentro del ecosistema por consiguiente, el Índice del Valor de Importancia es alto. Son reproductoras y productoras con un alto índice en el potencial reproductivo. Ellas son capaces de llenar aquellos nichos pertenecientes a un largo número de especies de otras estrategias. Presentan alta densidad de individuos en los primeros estadíos sucesionales y en los más avanzados, casi siempre ocupan el estrato arbóreo inferior y el arbustivo, disminuyendo un poco su densidad, además la presencia en el banco de plántulas es también elevada, tanto en condiciones de claros como en el interior del bosque, por lo que lo denominamos Oportunistas. Producen gran cantidad de frutos los cuales tienen generalmente de 3 a 10 semillas, el valor de la esclerofilia es de medio a alto y la velocidad de crecimiento de lento a medio.

A esta selección pertenecen: B. divaricata, S. sessiliflora, C. hirsuta, T. havanensis, A. cominia, , A. ricinella, Z. fagara, B. suculenta, A. apetala, F,. rhamnifolia, P. pentandra, G. elliptica, C. ekmaniana,, C. glabra, J. curcas, G. calyptrata, B, media, F. occidentalis, P. obtusa, P. cuneata, B. angustifolia, C. arborescens, C. dentata, Ch cubensis, E. Tinifolia, E. havanensis, L .triandra y M. mobilis,

A esta selección podemos incluir a G. gerascanthoides, una de las especies de mayor capacidad competitiva del bosque semideciduo, la cual puede comportarse como todas las selecciones descritas, incluyendo las Austeras. Ella está presente con una alta densidad en cualquier claro del bosque, competir con todas las especies en los primeros estadíos, incluyendo las lianas, mantenerse en relativa abundancia en los estadíos posteriores y estar presente en el bosque climax, en todos los estratos arbóreos y arbustivos, además de ser un componente pennanente del banco de plántulas.

#### Quinto grupo

Pertenecen a este grupo las especies que muestran un máximo de habilidades para la estabilización del ecosistema y representan los máximos valore del IV l. Tienen bajas tasas.de crecimiento, son generalmente semitolerantes a la sombra, aunque están también las tolerantes, tienen altos valores de esclerofilia y de densidad de la madera, siempre se encuentran con alta densidad de individuos en el estrato arbóreo inferior, sus diámetros a 1.3 m generalmente no sobrepasan los 30 cm ni los 15 m de alto. Sus frutos son pequeños, generalmente de una sola semilla. La denominamos Austeras y pertenecen las especies: Atharamnus lucida, D. alba, N. coriacea, O. lanceolata, E. alaternifolium, E. areolatum, E. axilaris y E. maleolens..

#### CONCLUSIONES

El bosque semideciduo de la reserva de la Biosfera Península de Guanahacabibes se considera como Eutónico Insular atendiendo a la clasificación funcional de los bosques tropicales dado por.

• El 60 % de las especies son productoras de mediana y pocas semillas con un

tamaño generalmente grande.

• Predominan las especies con diámetros y alturas bajos pero con una alta

densidad de árboles.

El 63.8 % de especies con altos valores de esclerofilia

• Predominan las especies con hojas notófilas y micrófilas

Mas del 50 % de las especies presentan un lento crecimiento.

• El 85 % de las especies presentan un I V I bajo a muy bajo.

Las especies forestales del bosque semideciduo se clasifican en seis grupos atendiendo a sus capacidades competitivas tales como: Pioneras tempranas  $(4.7\%)$ ,

Pioneras tardías (4.7 %), Exuberantes tempranas (21.2 %), exuberantes tardías (22.4%), Oportunistas (37.6%), y Austeras (9.4 %.)

### BIBLIOGRAFIA

Alain, H. (1964): Flora de Cuba, Asociación de Estudiantes de Ciencias Biológicas, La Habana, 5: 362

Alain, H. ( 1974): Flora de Cuba, Suplemento, Instituto Cubano del Libro, La Habana. 150

Balslev, H., J. Luteyn, B. Ollgaad & L. B. Holm-Nielsen. (1987). Composition and struture of adjacent unflooded and floodplain forest in Amazonian Ecuador. Opera Botánica 92:37-57.

Bisse, J. (1988): Árboles de Cuba, Ministerio de Cultura, Editorial Científico Técnica, 384 p.

Braun-Blanquet, J. (1979): Fitosociología, base del estudio de las comunidades

vegetales. Ed. Blume. Cap. II y VII. 820 p.<br>• Capote, R. P., Menéndez, L., García, E.E., y Herrera, R. A. (1988): Sucesión Ve-<br>getal. En Ecología de los bosques siempre verdes de la Sierra del Rosario. Proyec 1, 1974 - 1987, (eds. R. A. Herrera et al.).<br>• RUSTALC, Montevideo Uruguay Cap. 12, 272-293.

Capote, R., y Berazain, R. (1984): Clasificación de las formaciones vegetales de Cuba, Revista del Jardí Botánico Nacional, 5 (2): 27 - 75.

Delgado Fernández, F. (inédito): Estructura y diversidad de los bosques semideciduos de la Reserva de Biosfera Península de Guanahacabibes.

Tesis en opción ;:il grado académico de Master en Ecología y Sistemúti ca Aplicada. Mención Ecología. 1999, 82 p.

Delgado, F. , Capote, R., Ferro, J. et al. (i nédito): La vegetación de la Reserva de la Biosfera Península de Guanahacabibes, In forme Anual de resultado c ientífico del Proyecto 0 1307029. Agencia de Ciencia y Tecnología

UMA, Pinar del Río, 1998. 57 p.

Delgado, F., Ferro, J., Urquiola, A. y Oviedo, R. (inédito): Florula de la Reserva de la Biosfera Península de Guanahacabibes, Informe Anual de resultado científico del Proyecto 01307029. Agencia de Ciencia y Tecnología UMA, Pinar del Río, 1998. 32 p.

Delgado, F y J. Ferro (1999): La Regeneración Natural de los Bosques Semideciduos<br>de la Península de Guanahacabibes. Resultado anual del Proyecto 01307029 PNCT Los Cambios Globales y la Evolución del Medio Ambiente en Cuba. Delegación CITMA Pinar del Río. 49 p.

Delgado, F. y Sotolongo, O. (1992): Vegetación de la Reserva de Biosfera Península de Guanahacabibes, Pinar del Río. Cuba. Editorial Academia. 25 p.<br>• Ferro, J., y Delgado, F. (1995): Mapa de vegetación de la Reserva de la Biosfera

Península de Guanahacabibes a escala 1:100 000. Memorias<br>• Humedales 95, Ciénaga de Zapata, Cuba, 30 - 35 p. • Finol, H. (1975): La silvicul·<br>tura en la orinóquia venezolana. Revista Forestal venezolana, Vol.25

Fors, A. J. (1957): Maderas cubanas, Ministerio de Ja Agricultura, 4ta Edición, 162

GRIME, j.P. (1982): Estrategias de ridap tac ión de las plantas y procesos que con-trolan la vegetación . Editoria l Limusa, S.A. México, 29 1 pp.

Herrera, R. A., Menéndez, L. y Vilamajó, D. (1988): Las estrategias regcnerntivas, competitivas y sucesionales de los bosques siempreverdes en Ja Sierra del Rosario. En Ecología s bosques siempreverdes de la Sierra del Rosario, Cuba, Proyecto MAB No 1 (1974-1977), (eds). R. A. Herrera et al.) ROSTALC, Montevideo Uruguay. Cap, 13, 296 - 326.

Herrera, R. A., Ulloa, D. R., Valdés, O., et al. (1996): Ecotechnologies for the sustainable management of tropical forest diversity, Nature & Rsources. Vol. 32, No.4, 46 p.

Herrera, R. A., Rodríguez, M. (1988): Clasificación funcional de los bosques tropicales. En Ecología de los Bosques siempreverdes de la Sierra del Rosario, Cuba, Proyecto MAB Nro 2 (1974-1977), (eds. R. A. Herrera et al) ROSTALC, Montevideo Uruguay. Cap, 27, 574-626.

Instituto de Ecología y Sistemática (1987): Reforestación sucesional. Academia Ciencias de Cuba. 11 pp.

IUCN (1989): Rare and thrcatened plants of Cuba: "ex situ" conservation in Bornnic Gardens. IUCN Botanic Gardens Conserva tion Secretariat. • MINAGRI ( 1987): Proyecto de ordenación Forestal de la Empresa Forestal

Integral Guanahacabibes, Pinar del Río, Ministerio de la Agricultura. 240 p. Pianka, E.R. (1970): On r and K selection. Amer. Naturalist. 104:592-597

Roig, J. T. (1975): Árboles maderables cubanos, Centro Nacional de experimentación y Extinción Agrícola.

## SISTEMAS AVANZADOS DE TOPOGR

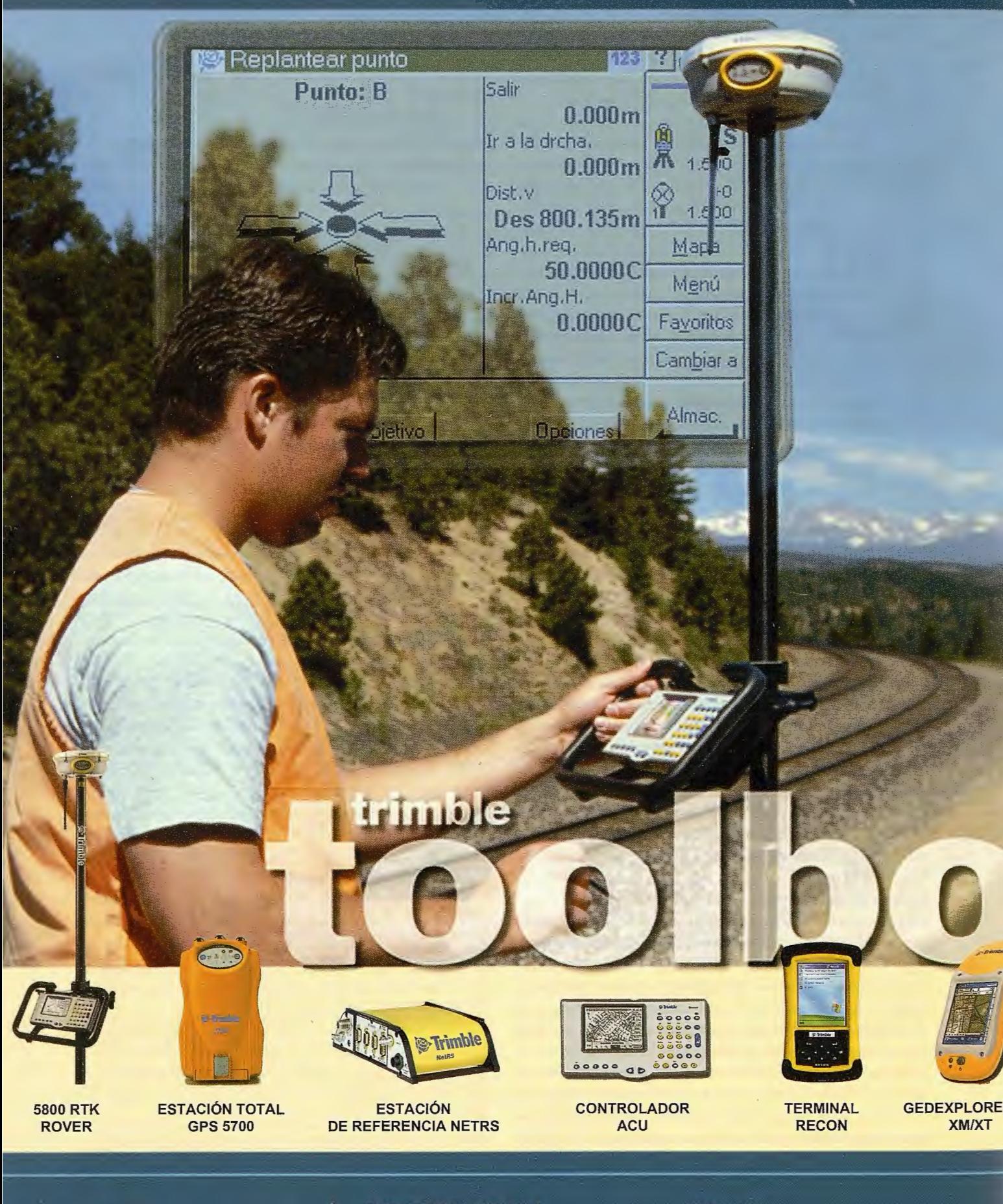

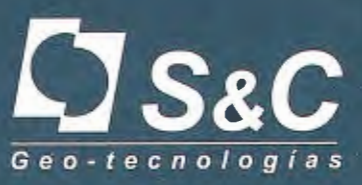

Santiago & Cintra Ibérica, S. A. Calle José Echegaray, nº 4. P.A.E. Casablanca B5 28100 Alcobendas Madrid (España) Tel. +34 902 12 08 70 - Fax. +34 902 12 08 71 www.santiagoecintra.es

Delegaciones:

Catalunya: 669 59 65 48 Comunidad Valenciana: 669 56 05 20 Andalucía: 699 45 82 23

# ÍA Y CARTOGRAFÍA

 $\mathbf{L}$ 

DEF

9

MNO

ô

 $E$ 

s Timble

### ~· **Trimble**

 $\ddot{\circ}$ 

ABC

 $\mathbf{B}$ 

Ā

GHI JKL

 $\circ$ 

O

**Nanu** 

82

 $\overline{7}$ 

PORS

 $\overline{\mathbf{1}}$ 

 $\bullet$ 

NIVEL DIGITAL DINI

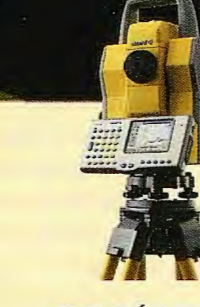

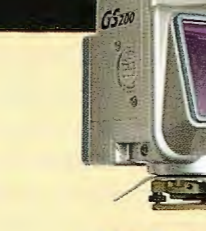

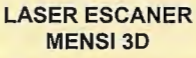

IC

ESCANER LASER 30 **CALLIDUS** 

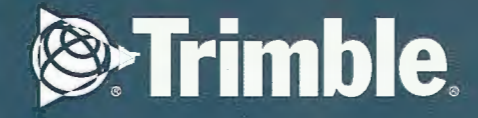

ESTACIÓN TOTAL **SERVO 5503** 

F

ESTACIÓN TOTAL ROBOTIZADA 5600 DR

**U-Trimble** 

### **Diversidad biológica en pastizales de la Reserva de la Biosfera Sierra del Rosario**

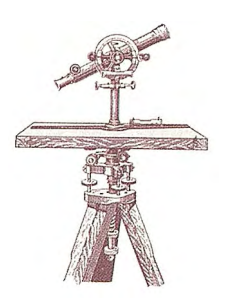

Nancy Esther RlCARDO NÁPOLES, Luis HERNÁNDEZ MARTÍNEZ, Guillermina HERNÁNDEZ VIGOA, Ana MARTELL GARCÍA y Hermen FERRÁS ALVAREZ - Instituto de Ecología y Sistemática CITMA.

### **INTRODUCCIÓN**

Los pastizales en función de su origen, edad, estado de naturalidad y dinámica de uso presentan patrones espaciales y de abundancia de las especies que determinan la relación entre las herbáceas y leñosas. Otros componentes de los pastizales que influyen en los parámetros de diversidad biológica son la intensidad de la perturbación, la introducción e invasión de especies exóticas.

Ricardo y de Miguel (2002) para realizar la caracterización de las comunidades de pastizal en relación con diferentes parámetros de diversidad biológica (S, H' y J') estudiaron 27 pastizales en la Reserva de Biosfera Sierra del Rosario, estos autores no observaron una relación clara entre la tendencia de variación de estas comunidades y los parámetros de diversidad e identificaron dos grandes tipos de comunidades con características muy diferentes: pastizales presentes en terrazas o zonas planas bajas con alta disponibilidad de agua y pastizales ubicados en laderas con media o escasa disponibilidad de agua. Consideraron que ambos tipos de comunidades representan los extremos de la principal tendencia de variación florística de la vegetación.

Con el fin de conocer si existe alguna dependencia entre los parámetros de la diversidad biológica (S, H' y J') y las variables del medio físico, ecológicas y del tipo e intensidad de uso de los pastizales con diferente actividad de uso de la región sur de la Reserva de la Biosfera Sierra del Rosario se decidió realizar un análisis de correlación múltiple y comprobar si las especies introducidas tienen alguna relación con los parámetros de la diversidad y conocer si las especies introducidas y autóctonas, ya sean herbáceas o leñosas, tenían algún comportamiento específico según el tipo de uso del pastizal.

### **MATERIALES Y MÉTODOS**

Se seleccionaron seis pastizales de la región sur de la Reserva de la Biosfera Sierra del Rosario con diferentes características locales de actividad de uso (tradicional *sensu stricto* y tradicional con eliminación de especies tóxicas y/ o venenosas, roturación, introducción de especies y fertilización forzada con estiércol de ganado vacuno), posición geomorfológica y pendiente, cuantificando las especies autóctonas e introducidas y cada una de ellas se analizaron de acuerdo con el tipo de planta (herbácea y/o leñosa) y su relación con parámetros de la diversidad biológica (S, H' y J'). Con anterioridad al muestreo se determinó el área mínima de cada pastizal seleccionado según el método área especie con el fin de registrar la riqueza y diversidad más completa posible.

Para la estimación de la abundancia cobertura se utilizó el método de Braun Blanquet (1951). Para el tratamiento numérico de los datos fitosociológicos se modificó la transformación propuesta por Tüxen y Ellenberg (1937) para los valores:  $r = 0.5$ ; + y 1 = 3. Se diferenciaron las especies introducidas de acuerdo con Ricardo *et al.* (1995) y las autóctonas según la Obra Flora de Cuba (León, 1946; León y Alain, 1951, 1953, 1957; Alain, 1964, 1974), separándose las especies herbáceas y leñosas.

En cada pastizal se consideraron variables que corresponden al medio físico, ecológicas y al tipo e intensidad de uso:

1- Medio físico: superficie, latitud, longitud, altura media, pendiente, orientación, litología, tipo de suelo, posición geomorfológica (variable discreta alta, media, baja y plana), precipitación mensual y media anual, temperatura media anual, mínima media mensual y máxima media mensual, evapotranspiración potencial (ETP) media anual.

2- Biovolumen vegetal: altura promedio de herbáceas y leñosas, y en 6 clases la cobertura vegetal total, O (0%), 1 (1-5%), 2 (5-10%), 3 (10-25%), 4 (25-50%), 5 (50-75%), 6 (>75%), de herbáceas, leñosas (arbustos, árboles), hojarasca en el suelo, suelo desnudo, con lámina de agua.

3- Tipo de uso: tendencia principal de cambio de uso en tres clases 1- Abandono o extensificación, 2-Sin cambio aparente de uso (se mantiene el uso tradicional) y 3-Intensificación del uso tradicional (por roturación, fertilización forzada, introducción de pastos no nativos); actividad asociada al cambio de uso en correspondencia con la tendencia principal; clase de intensidad de cambio de uso 1 bajo (se aleja poco del uso tradicional, tanto por intensificación como por extensificación), 2-medio, 3-alto (se aleja mucho del uso tradicional, tanto por intensificación como por extensificación); grado relativo de intensificación de uso del pastizal con respecto al conjunto de los otros con 4 clases excluyentes (baja, media, alta, muy alta); grado relativo de extensificación de uso del pastizal con respecto al conjunto de los otros con 4 clases excluyentes (baja, media, alta, muy alta); cantidad de años transcurridos desde la última perturbación o cambio de uso y carga ganadera.

4- Variables ecológicas: parte vegetal aérea y subterránea (biomasa, necromasa sobre el suelo considerando la hojarasca mas biomasa muerta en pie, producción primaria neta (PPN), producción primaria neta máxima (PPN max), tasa de renovación de la biomasa, cociente Lignina/Nitrógeno del material vegetal, consumo vegetal realizado por los herbívoros); suelo (materia orgánica, nitrógeno, carbono, relación Carbono/Nitrógeno, P205, Potasio, contenido de arena, arcilla y limo.

Para cada comunidad de pastizal se calcularon cuatro parámetros de diversidad: beta de Whittaker ( 1977), riqueza específica (S), diversidad biológica de Shannon (H'), para lo cual se utilizó el logaritmo en base 2, y equitatividad de Shannon (J') del total de plantas, de herbáceas y de leñosas (Magurran, 1989) Se realizaron análisis de regresión simple y de regresión polinómica de segundo grado (Sokal & Rohlf, 1969) con el fin de detectar relaciones lineales o unimodales entre los parámetros de diversidad y las especies introducidas y autóctonas (herbáceas y leñosas)

### **RESULTADOS Y DISCUSIÓN**

Para determinar las posibles relaciones entre los parámetros de diversidad y las variables consideradas se calculó una correlación múltiple donde se obtuvo una trama de interrelaciones (Fig. 1).

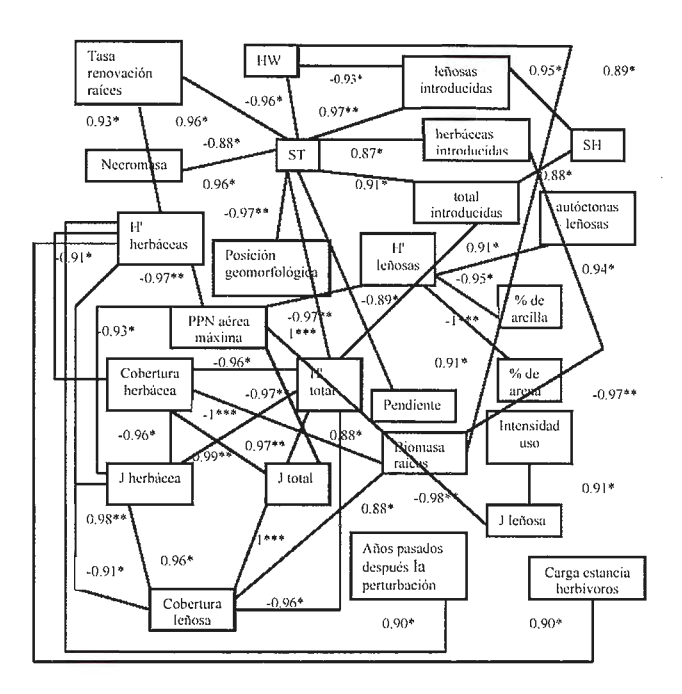

Fig. J. Correlaciones significati vas entre las variables del medio fisico, del biovolumen vegetal y de la naturaleza y tipo de uso con los parámetros de diversidad biológica. Simbología: S-riqueza de especies, ttotal, H' - diversidad de Shannon; HW- diversidad de Whittaker, J- equitatividad, L- lefiosa, Hherbácea, \* P < 0,05; \*\*P < 0,01 ; \*\*\*P < 0,001

Se correlaciona significativamente Ja riqueza total de especies (ST) con la tasa de renovación de raíces, la necromasa, la pendiente, la posición geomorfológica, total de especies introducidas, las especies herbáceas y leñosas introducidas, diversidad de Whittaker y diversidad de especies leñosas de Shannon. Aunque ST no está correlacionada con la diversidad de Shannon de las especies herbáceas sí tiene una correlación significativa aunque negativa con la diversidad de Whittaker. La riqueza de especies herbáceas a su vez está correlacionada con el total de especies introducidas y las especies leñosas introducidas, mientras que la riqueza de especies leñosas no se correlaciona con ninguna variable. Kutiel y Danin (1987) realizaron una correlación entre la riqueza de especies y los parámetros del suelo: humedad, contenido de nutrientes y de materia orgánica, capacidad de campo y la fitomasa donde obtuvieron alta correlación con los parámetros del suelo estudiado,

principalmente con la capacidad de campo, sin embargo ese estudio es en comunidades anuales con clima serniárido, por lo que nuestros resultados no contradicen aquellos obtenidos por estos autores debido a que nuestras especies tienen diferentes estrategias de desarrollo debido a las condiciones ecológicas donde habitan.

La estrecha asociación entre la riqueza total de especies y el total de especies introducidas está dada por la influencia directa de las especies leñosas introducidas, ya que éstas responden a la intensidad y tipo de actividad de uso que se realiza en estos pastizales que facilitan su penetración y abundancia. Predominan en estos pastizales las especies leñosas Acacia farnesiana (L.) Willd., Dichrostachys cinerea  $(L)$  Wight & Arn., Gliricidia sepium (Jacq.) Kunth ex Griseb., Turbina corymbosa (L.) Raf., Urena lobata L; Mimosa pellita Kunth ex Willd., Psidium guajava L., Solanum torvum Sw. y Turbina corymbosa (L.) Raf.

La diversidad total de Shannon (H' total) está significativamente correlacionada con el total de especies introducidas, Ja riqueza total de especies, las coberturas de especies leñosas y herbáceas. La diversidad de especies herbáceas de Shannon (H' herbáceas) a su vez se asocia significativamente con las variables PPN máxima aérea, tasa de renovación de raíces, cobertura de especies leñosas y herbáceas, con la carga animal durante la estancia de los herbívoros y los años transcurridos después de la última perturbación ocurrida; la diversidad de especies leñosas (H' leñosas) se correlaciona con las especies autóctonas leñosas, con el porcentaje de arena y arcilla y con PPN máxima aérea.

La diversidad total no responde al cambio de actividad de uso, sin embargo, sí existe una respuesta inversa significativa con el total de especies introducidas y las coberturas de especies leñosas y herbáceas. La diversidad de herbáceas presenta una correlación significativamente positiva con la carga animal durante la estancia de los herbívoros y los años transcurridos después de la última perturbación ocurrida, lo que nos induce a pensar que la introducción de especies es el factor que determina el estatus de la diversidad total, pero al analizar los componentes de esa diversidad se manifiesta una dependencia positiva con las variables de la actividad de cambio de uso debido a la carga de los herbívoros sobre las especies herbáceas y al tiempo transcurrido desde la última perturbación en estos pastizales. La equitatividad tanto total como herbácea tienen una significativa correlación negativa con la PPN aérea máxima, la cobertura de herbáceas y leñosas.

La diversidad, la equitatividad y la riqueza de especies presentan una alta correlación significativamente positiva, así como la diversidad de especies herbáceas con la equitatividad de especies herbáceas.

La mayoría de las variables consideradas no son significativas lo que indica que las mismas no influyen directamente en la variabilidad principal de la vegetación en estos pastizales. La independencia de tantos factores puede ser debida a una cierta redundancia entre estas variables, más que a la influencia independiente de cada uno de ellas sobre la vegetación. Este último caso indicaría la existencia de un sistema ambiental de gran complejidad y difícil caracterización.

La trama de correlaciones que se observa en la Fig. 1 demuestra que estos pastizales tienen una dinámica compleja de funcionamiento con una conectividad fuerte entre las diferentes variables. Se analiza la relación entre las especies introducidas y las autóctonas calculadas con los parámetros de diversidad de los pastizales de especies herbáceas y leñosas: riqueza específica, diversidad y equitatividad de Shannon para los totales de especies, de herbáceas y de leñosas para lo cual se realizaron regresiones lineal y polinómica de segundo grado. La Tabla 1 muestra los valores significativos de dicha relación y las ecuaciones correspondientes obtenidas mediante los dos tipos de regresión, los parámetros considerados muestran una relación significativa (p<0.05).

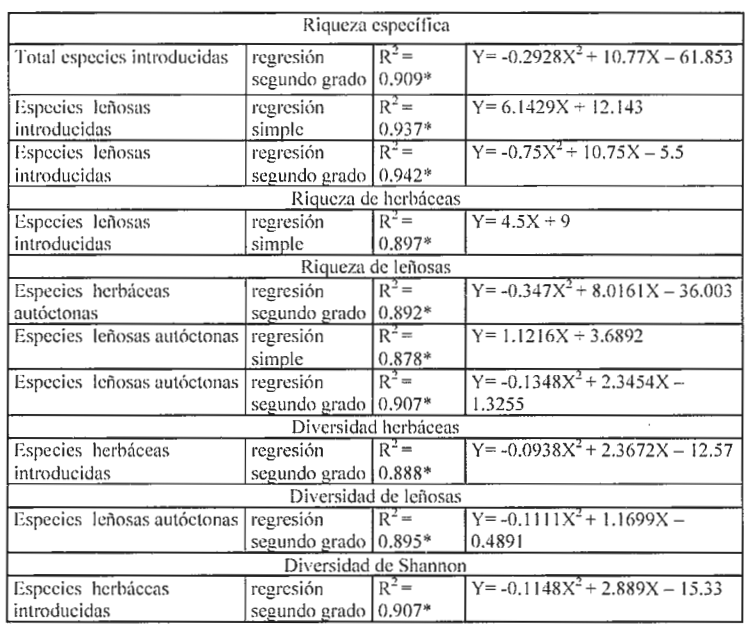

Tabla 1. Regresiones lineales y polinómicas de segundo grado de especies introducidas y autóctonas calculadas con los parámetros de diversidad de los pastizales: riqueza específica, diversidad y equitatividad de Shannon para los totales de especies, de herbáceas y de leñosas.

Estos resultados indican la relación entre los parámetros de diversidad considerados y las especies autóctonas e introducidas. Al analizar tanto la riqueza como la diversidad se observa respuesta a una regresión simple y de segundo grado. La ausencia de un patrón claro de distribución en la equitatividad indica una elevada heterogeneidad de distribución y abundancia de las especies a lo largo de los diferentes cambios de usos de los pastizales

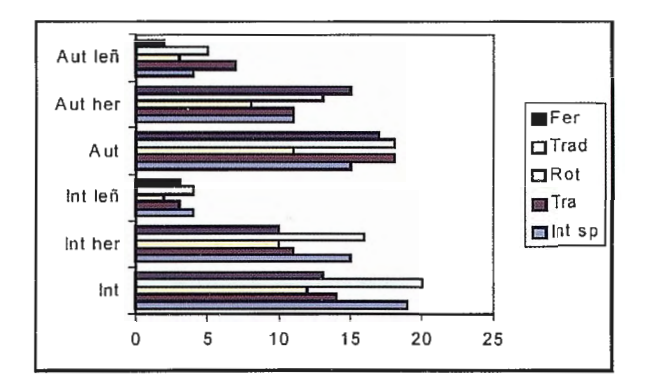

Fig. 2. Tipo de especie (introducida, autóctona, herbácea, leñosa) por pastizal estudiado en la región sur de la Reserva de la Biosfera Sierra del Rosario. Leyenda: Aut: autóctona, lnt: introducida, leñ: leñosa, her; herbácea. Actividad de uso del pastizal: Fer- fertilizado con estiércol vacuno, Trad- tradicional *sensu stricto,* **Rot- roturado, Tra- tradicional con extracción de especies tóxico**venenosas, lnt sp- introducción de especies.

considerados. La significación estadística sugiere que los valores de diversidad muestran un comportamiento unimodal, del tipo de la hipótesis de la perturbación intermedia (Connell, 1978; Huston, 1994).

En estos pastizales predominan las especies introducidas y las especies herbáceas (Fig. 2); las leñosas están representadas entre 17% y 23% del total de especies.

Prevalecen las especies autóctonas en ambos pastizales de uso tradicional, mientras dominan las autóctonas herbáceas en el pastizal con fertilización forzada; y las autóctonas leñosas en el pastizal con uso tradicional y extracción de especies fitotóxicas. Las especies introducidas predominan en el pastizal con uso tradicional *sensu stricto* 

### **CONCLUSIONES**

La presencia de especies introducidas en los pastizales de la región sur de la Reserva de la Biosfera Sierra del Rosario es un factor determinante en su funcionamiento.

La riqueza total de especies depende de la tasa de renovación de raíces, la necromasa, la pendiente, la posición geomorfológica, el total de especies introducidas y de las especies herbáceas y leñosas introducidas.

La diversidad biológica no responde al cambio de actividad de uso de los pastizales, sin embargo, sí existe una respuesta inversamente significativa con el total de especies introducidas y las coberturas de especies leñosas y herbáceas.

La relación entre la riqueza total de especies y el total de especies introducidas está dada por la influencia directa de las especies leñosas introducidas, ya que éstas responden a la inten-

sidad y tipo de actividad de uso que se realiza en estos pastizales.

Existe una respuesta diferente de la diversidad biológica y de la diversidad de especies herbáceas y leñosas con respecto a las variables analizadas.

Estos pastizales tienen una dinámica compleja de funcionamiento con una conectividad fuerte con las diferentes variables estudiadas.

### **Referencias**

Alain, Hno. 1964. Flora de Cuba, V. Asociación de estudiantes de ciencias biológicas, Publica-<br>*-----------* 1974.Flora de Cuba. Suplemento. Instituto Cubano del Libro, La Habana, 150 pgs.<br>**-------------------------------**ciones, La Habana, 363 pp.<br> **composition** 1974. Flora de Cuba. Suplemento. Instituto Cubano del Libro, La Habana, 150 pgs.

**Braun-Btanquet, J. 1951. Pflanzensoziologie, Springer-Verlag, Viena, 631 pp** 

Connel, J.H. 1978. Diversity in tropical rain forest and coral reefs. Science 199: 1320-1309. **Huston, M. A. 1994. Biological Diversity. Cambridge Univesity Press. Cambridge. 68 1 pp.**  Kutiel, P. y A. Danin. 1987. Annual species diversity and aboveground phytomass in rela **to some soil propcrties in the sand dunes of the northern Sharon Plains, Israel. Vegetatio 70:45-** 49.

León, Hno. 1946. Flora de Cuba I. Contrib. Ocas. Mus. Hist. Nat. Colegio de la Salle 8(1): 1-441. León, Hno. 1951. Flora de Cuba II. Contrib. Ocas. Mus. Hist. Nat. Colegio de la Salle 10: 1-456. **León, Hno. y Alan, Hno. 1953. Flora de Cuba III. Contrib. Ocas. Mus. Hist. Nat. Colegio de la Salle 13: 1-502.<br><b>Salle 13: 1-502.** 1957. Flora de Cuba IV. Contrib. Ocas. Mus. Hist. Nat. Colegio de la Salle 16: 1-<br>**--------**Salle 13: 1-502.<br>
1957. Flora de Cuba IV. Contrib. Ocas. Mus. Hist. Nat. Colegio de la Salle 16: 1-

556

Ricardo, N., y J.M. de Miguel. 2002. Variabilidad florística y diversidad biológica en pastizales de la Reserva de la Biosfera Sierra del Rosario, Cuba. Acta Bot. Cubana, 156: 1-9.

Ricardo, N., E. Pouyú, P.Herrera. 1995. The Synanthropic Flora of Cuba. Fontqueria 42:367-429.

**Sokal, R.R. & F.J. Rohlf. 1969. Biomctría. Principios y métodos estadísticos en la investigación biológica. Blumc ediciones. Madrid. 832 pp.** 

**Tüxen, R. & 1-1. Ellenberg. 1937. Der systematische und Okologische Gruppenwert. Ein Beitrag**  zur Begriffsbildung und Methodik der Pflanzensoziologie. Mitt. Flor.-Soz Arbeitsgem. 3: 171- 184.

Magurran, A.E. 1989. Diversidad ecológica y su medición. Vedrá. Barcelona. 202 pp.<br>Whittaker, R. H. 1977. Evolution of species diversity in land communities. In Evolutionary Biology, Vol. 10 (eds. M.K. Hecht, W.C. Steere y B. Wallace). Plenum, New York, pp. 1-67.

Quienes conocen la trayectoria de ISSA, saben que nos apasionan los retos. Por eso, una vez más, cogemos el testigo de la innovación, incorporando la **distr:ibución de la firma multinacional THALES NAVIGATION,** líder mundial en sistemas de Posicionamiento y el mayor socio tecnológico del proyecto europeo Galileo.

**ISSA** 

**Isidoro Sánchez, S.A.** 

**www. isidoro-sanchez.com** 

Nueva Sede: AV. DE LA INDUSTRIA, 35. 28760 TRES CANTOS (MADRID) APARTADO D ECORREOS 63 • TEL: 902 103 930 • FAX 902 152 795

<sup>D</sup> <sup>I</sup> STRIBUIDOR DE:

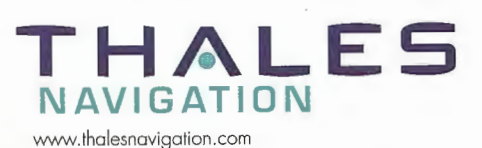

*"Creando Valor* **y** *Soluciones en Topografía"* 

### **UTILIZACIÓN DE LA FAUNA EDÁFICA COMO INDICADOR BIOLÓGICO DEL ESTADO DEL SUELO EN PARCELAS DE CÍTRICOS DURANTE EL PERÍODO DE RECONVERSIÓN.**

**"IV CONGRESO INTERNACIONAL GEOMÁ TICA 2004" LA HABANA- CUBA** 

\*Ana Améri ca Socarrás, \*Grisel Cabrera Dávila y \*\*Gladys del Vallín

\* Instituto de Ecología y Sistemática, CITMA.

\*\*Instituto de Investigaciones en Fruticultura

### **INTRODUCCIÓN**

La intensiva explotación a que han sido sometidas las plantaciones de cítricos mediante tecnologías de altos insumos, con el fin de elevar los rendimientos y la calidad comercial, ha provocado una pérdida en la fertilidad de los suelos, manifestándose entre otras Jimitantes una elevada acidez, considerable disminución del contenido de materia orgánica, reducción de la estabilidad estructural, y de los microorganismos del suelo encargados del proceso de mineralización de la materia orgánica. Todo ello demuestra que existe un gran deterioro del sistema edáfico, lo que conlleva a un decremento en los rendimientos al inicio del período de reconversión de estas plantaciones; principalmente debido a que los árboles están adaptados a recibir los nutrientes de los fertilizantes químicos de alta concentración y solubilidad, mientras que en este proceso deben ser asimilados del suelo y de los productos orgánicos cuya transformación es más lenta (Vallín et al., 2003).

La edafofauna (meso y macrofauna) interviene en la descomposición de la materia orgánica, en la aceleración y reciclaje de los nutrientes y en el proceso de mineralización del fósforo y el nitrógeno, factores decisivos para el mantenimiento de la productividad del suelo (Seastedt y Crossley, 1980). Fragoso et al. (1997) plantean que cuando los ecosistemas sufren algún tipo de transformación o son sometidos a perturbaciones constantes, la comunidad edáfica se modifica ocurriendo cambios a nivel taxonómico (composición de especies) y ecológico (densidad, biomasa y diversidad de los grupos), Jo que sugiere el uso de algunos grupos como bioindicadores de estabilidad y fertilidad del medio edáfico.

Los objetivos de este trabajo son: caracterizar las comunidades del suelo mediante el estudio de su composición taxonómica y estructura funcional (densidad, biomasa, distribución vertical) y valorar el empleo de los componentes de la mesofauna y la macrofauna edáfica como indicadores de la recuperación de la fertilidad del suelo durante el período de reconversión.

### **MATERIALES Y MÉTODOS**

El estudio se realizó en la Empresa Citrícola Ceiba del Agua de la provincia de La Habana, bajo un suelo Ferralítico Rojo Compactado (Oxisol). Se escogieron 50

ha de naranja valencia late (Citrus sinensi Losbek) injertadas sobre naranjo agrio (Citrus aurantium) de 23 años de explotación intensiva. A partir del año 1999 comenzó el período de reconversión, y en los dos primeros años no se fertilizó el área por dificultades en la producción de compost. A partir del 2001 se aplicó Azotobacter y Fosforina, en el 2002 se añadió al suelo 10 t/ha de compost (base cachaza y estiércol) y se realizó la aspersión foliar de sulfato de zinc y manganeso, a razón de 4 kg/ha.

También, como parte del plan de conversión establecido, se intercalaron entre las hileras de las plantas de cítrico algunas leguminosas forrajeras como Critorea tematea y Stylosanthes guianensis CIAT-184.

Para conocer el comportamiento de la mesofauna y la macrofauna edáfica se realizaron dos muestreos, uno inicial en los meses de marzo-abril del año 2000, donde se tomaron de las 50 ha de estudio, 10 muestras de suelo y el segundo, en diciembre del año 2001 tomando un total de 14 muestras a diferentes niveles de profundidad, mesofauna: 0-5 cm y 5-10 cm y macrofauna: 0-10 y 10-20 cm. La extracción de la mesofauna edáfica se realizó utilizando embudos Tullgren durante siete días, mientras para el muestreo de la macrofauna se tomaron monolitos de suelo de 25x25 cm distanciados 5 m uno de otro,de los cuales se colectó la macrofauna manualmente in situ, según la metodología del Programa de Investigación Internacional "Biología y Fertilidad del Suelo Tropical" (Anderson e Ingram, 1993).

Se procedió a la identificación taxonómica de la fauna y se determinaron Jos valores promedio de densidad (ind.m -2) y biomasa (gm -2) para la comunidad edáfica, para cada taxón y por estrato, en cada parcela de estudio. La densidad fue determinada a partir del número de individuos y la biomasa sobre la base del peso húmedo en la solución preservante. La selección de los indicadores biológicos de la mesofauna se realizó según Bedano et al. (2001) y estos datos se procesaron mediante un Análisis de Clasificación Simple con arreglo factorial de los tratamientos año-profundidad.

### **RESULTADOS Y DISCUSIÓN**

Mesofauna del suelo Los mayores valores de densidad de la mesofauna se observan en el segundo año (2001) destacándose el incremento en la primera profundidad (0-5 cm) con respecto al año 2000 (Fig. 1). Se aprecian diferencias significativas (P< 0.05) entre las profundidades y los años estudiados.

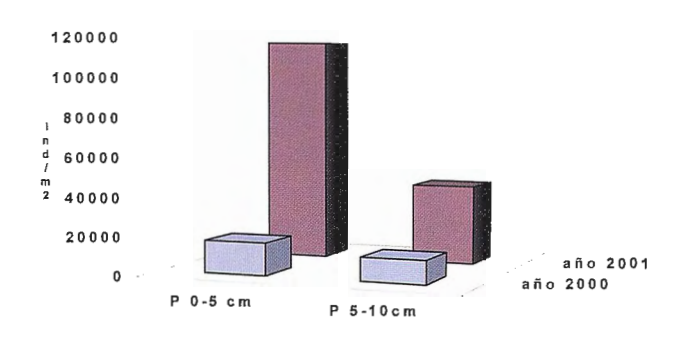

Fig. 1 Variación de la densidad de la mesofauna en el período 2000-2001.

En el 2000, se encontró una sola parcela con mayor número y densidad de grupos descomponedores (Oribátidos y Colémbolos) que son indicadores de suelos con alto contenido de materia orgánica. Se observó además, la presencia de psocópteros en el segundo estrato, aunque en cantidades pequeñas; organismos que indican la ocurrencia de una recolonización. Mejer, (1984), plantea que a estos grupos se le conoce como los pioneros de la recolonización en áreas alteradas o perturbadas. Los grupos en las parcelas que más se destacaron de acuerdo a su densidad se muestran en la Fig.2.

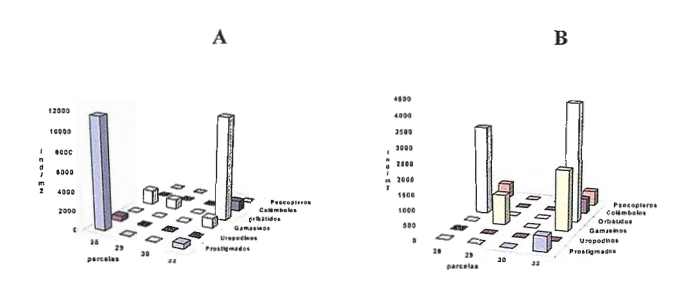

Fig. 2 Variación de la densidad de la mesofauna año 2000. A: profundidad 0-5 cm y B: profundidad 5-10 cm en las parcelas estudiadas.

De forma general, en el 2001 se observó un incremento en el número de taxones presentes con respecto al año anterior, así como en los valores de densidad en ambos estratos (Fig3). Se encontraron siete en total, uno más que en el año anterior. Los taxones presentes son: cuatro grupos de ácaros (Oribátidos, Gamasinos, Prostigmados y Astigmados), dos grupos de insectos (Colémbolos y Psocidos) y un grupo de Crustáceos, Isópodos (conocidos como cochinillas). En la primera profundidad dos parcelas presentaron mayor cantidad de grupos y densidad, destacándose la parcela sembrada de leguminosas. En cada una se encontró un total de 6 grupos con mayor densidad y riqueza de especies descomponedoras de la materia orgánica (Oribátidos, Isopodos y Colémbolos). Estos grupos son muy dependientes de la calidad y contenido de la materia orgánica del suelo, ellos intervienen en su descomposición, homogenización y distribución y constituyen indicadores de la salud edáfica. Se destaca la presencia, de Astigmados (ácaros indicadores de desequilibrio y per-

turbación en el medio edáfico) en algunas parcelas en el segundo estrato, donde superan la densidad de los Colémbolos y Oribátidos (indicadores de fertilidad y estabilidad del suelo), lo que pudiera deberse al estrés hídrico producido por la época de seca que hace que disminuyan los valores de humedad en el medio edáfico. Los tenores de humedad del suelo son elementos muy importantes para el desarrollo de los grupos que componen la mesofauna. Los grupos indicadores de fertilidad y estabilidad del suelo han sido favorecidos con las prácticas orgánicas aplicadas a las parcelas estudiadas. Se observa un aumento en número de especies y densidad (Fig. 4). Un grupo muy

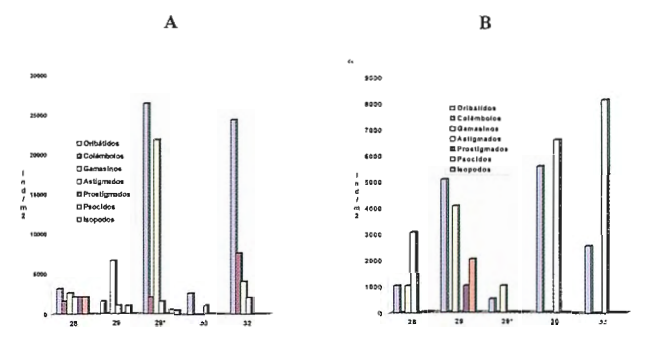

Fig. 3 Variación de la densidad de la mesofauna año 2001. A: profundidad 0-5 cm y B: profundidad 5-10 cm en las parcelas estudiadas.

dependiente de la materia orgánica es Collembolla, el cual incrementa sus poblaciones en el 2001. Esto pudiera deberse a que la densidad de este grupo depende grandemente de la conjugación de los factores materia orgánica y humedad (Mateos, 1992) y que son susceptibles a las perturbaciones del medio, lo que constituye un indicador de cierta estabilidad y fertilidad en estas plantaciones de cítricos. También es de destacar el incremento de la densidad de Oribátidos, indicador de fetiilidad y estabilidad del suelo y de la aparición de los Isópodos que también son grandes consumidores de hojarasca y detritus y desempeñan un importante papel en la descomposición de la materia orgánica. Macrofauna del suelo Se encontraron en total 11 grupos de la macrofauna en el área de estudio, apareciendo tres nuevos taxones (Orthoptera, Homóptera y Hemíptero) en el año 2001 con respecto al 2000, aunque con bajos valores de abundancia. En el muestreo inicial las comunidades del suelo estuvieron dominadas por los insectos sociales (Formicidae e Isóptera) mientras en el muestreo posterior fueron más abundantes principalmente los artrópodos del mantillo (Fig.5).

El estudio por parcelas mostró mayor diversidad de la macro fauna, así como un incremento en sus valores de densidad, específicamente en las parcelas 30 y 32 en el segundo año de estudio en comparación con el primer muestreo realizado (Fig.6). De manera general Oligochaeta, Gastropoda, Diplopoda y Coleoptera fueron los taxones mejor representados en el 2001. Particularmente Oligochaeta estuvo dominado por especies endógenas que conswnen la materia orgánica presente en el interior del suelo, lo cual sugiere su activa participación en el proceso de descomposición. Por su parte, Gastropoda, Diplopoda y Coleoptera son organismos epigeos que constituyen el pasaje obligatorio de la rnateria orgánica en los ecosistemas (Vannier, 1985), por lo que su elevada proporción resulta

un factor de gran importancia en la estabilidad y mejoramiento de la fertilidad del suelo y la productividad de los cultivos (Lavelle, 1997).

El predominio de estos grupos puede obedecer a una mayor protección y cobertura del suelo, un mayor aporte de materia orgánica en el área de investigación debido a la aplicación de compost y a la asociación de las plantas de cítrico con algunas leguminosas.

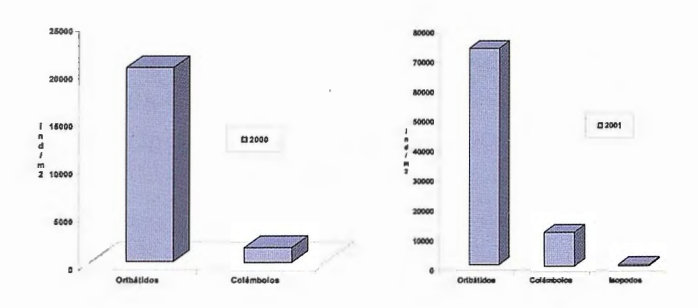

Fig. 4 Incremento de los grupos de la mesofauna indicadores de la fertilidad y la

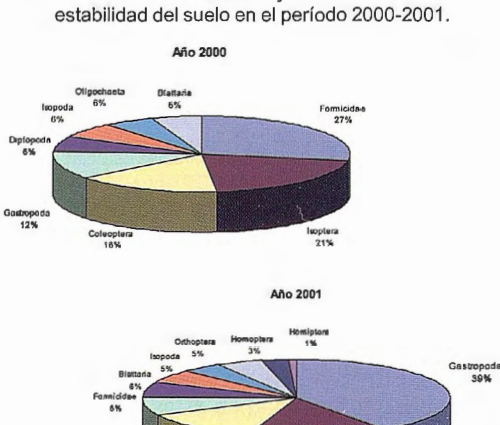

Fig.5 Composición taxonómica de la macrofauna en el período evaluado.

Oligachaet<br>1544

La estratificación de las comunidades de la macrofauna no parece estar relacionada con la humedad del suelo. A pesar de las condiciones adversas de humedad (ambos muestreos en época de seca), el estrato de 0-10 cm fue el que presentó los mayores valores de densidad (ind:m-2) y biomasa (gm-2) de la macro fauna en ambos años estudiados (Fig. 7). La preferencia de la fauna por los primeros centímetros del suelo puede deberse a otros factores como la mayor densidad de raíces, la calidad de la materia orgánica y la mayor cantidad de microorganismos presentes en el estrato superficial, que favorecen la pennanencia de dichas comunidades en este nivel (Valle et al., 1999).

### **CONCLUSIONES**

El incremento de los grupos de la mesofauna y la macrofauna con mayor influencia en la descomposición y mineralización de la materia orgánica durante el período de estudio, sugiere el favorecimiento del proceso de reconversión al crear las condiciones edafológicas adecuadas para el desarrollo de estas comunidades, índice de la recuperación de la fertilidad y estabilidad del suelo.

### BIBLIOGRAFÍA

Anderson, J.M. y J.S.I. lngram ( 1993): Tropical Soil Biology and Fertility. A Handbook of Methods. CAB International, UK, 221 pp.

Bedano, J.C.; M.P.Cantú y M.E.Doucet (2001): La Utilización de Ácaros Edáficos como Indicadores de Calidad de Suelos en Agroecosistemas del Centro de Argentina. En XV Con-

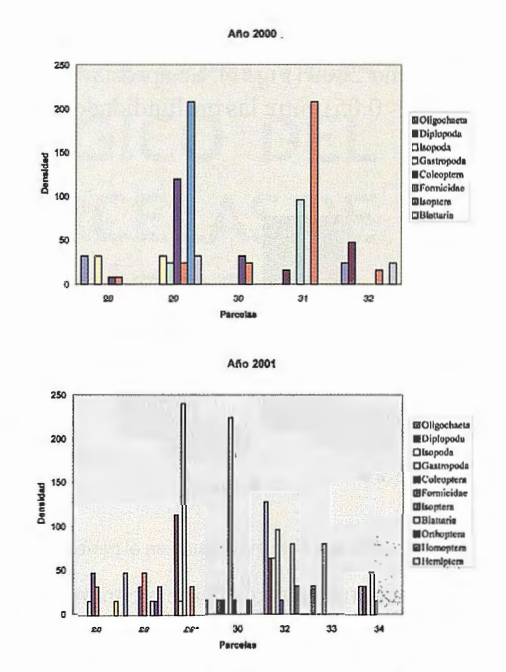

Fig.6 Densidad promedio (ind.m-2) de los táxones de la macrofauna por parcelas de estudio en el período evaluado. 29\*: parcela con

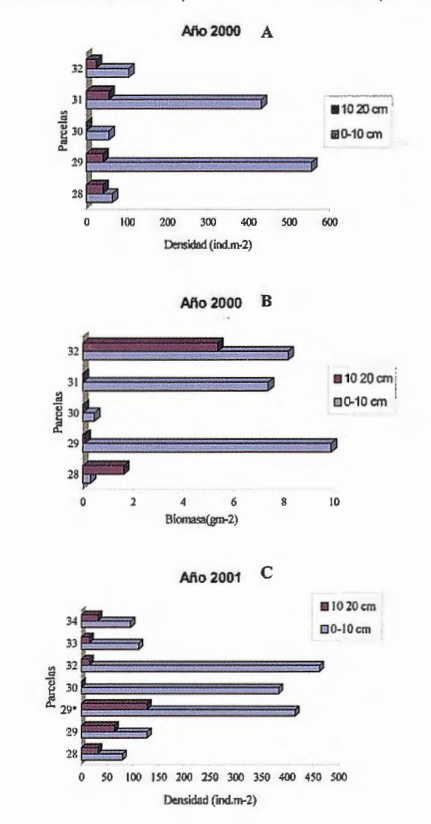

Fig. 7 Distribución vertical de la macrofauna en el período estudiado. A y C: Densidad (ind.m-2), B: Biomasa (g.m-2).

greso Latinoamericano de las Ciencias del Suelo. Memorias. Soporte digital.

Fragoso, C., G. Brown, I.C Patrón, E. Blanchart, P. Lavelle, et al (1997): Agricultural intensification, soil biodiversity and agroecosystem function in the tropics: The role of earthworms. Applied Soil Ecology, 6: 17-35

Lavelle, P. (1997): Faunal activities and soil processes: Adaptive strategies that determine<br>ecosystem function. Adv. Ecol. Res., 24: 93-132.

Mateos, E. (1992): Colémbolos (Collembola, Insecta) edáficos de encenares de la Serra de L'Oba y de la Serr ade Prades (Sierra Prelitoral Catalana). Tesis doctoral. Universidad de Barcelona. Facultad de Biología. i-386 pp.

Mejer, J. D. (1984): Short-term responses of soil and litter invertebrates to a cool autumm burn in Jarrah (Eucaliptus marginata) forest in Western Australia. Pedobiologia. 26: 229- 246.<br>Seastedt, T. R. y D. A. Crossley (1980): Effects of microar-thropods on the seasonal dynamics

of nutrient in forest litter. Soil Biol. Biochem., 12: 377-342.<br>Valle, J., M. H.Garvin, D. Trigo, F. Martínez, C. Belinchón, et al (1999): Vertical distribution of Hormogaster elisae (Oligochaeta: Hormogastridae) in soil at El Molar (Central Spain). Pedobiologia , 43: 859-865.

Vallín, G.; Clavel, N.; M. Borges; Ma. J. García,.; Ana A. Socarrás; 8. Mompié; A. Correa y J. Hernández (2003): Evaluación de algunos indicadores de la ferti lidad de los suelos

y de la calidad de la naranja valencia durante el período de reconversión. En Segunda Conferencia sobre Desarrollo Agropecuario y Sostenibilidad. Memorias. Soporte digital.

Vannier, G. (1985): Modes dé explotation el de partagc des resources alimentaires dans le systeme saprophages pour les microarthropodes du sol. Bull. Ecol., 16 (1): 19-34.

# MEDIMOS

TOPOGRAFÍA **CARTOGRAFIA** CATASTRO

**WÉNTA Y ALQUILER DE<br>MATERIAL TOPOGRÁFICO** SIST EMA DE INFORMACIÓN GEOGRÁFICA

C/ Servando Conzález Becerra, local 25 Pza. de las Américas O6011 Badajoz Tfno. 924 23 13 11 - Fax 924 24 90 02 E-Mail: aticsa@aticsa.net - comercial@aticsa.net

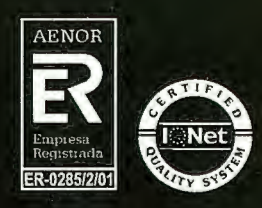

MÉRIOA Avda. Constitución, s/n **O6800 Mérida (Badajoz)** Tfno.'924 37 41 40

AHC

**CÁCERES** Avda. Isabel de Moztezuma, 24-2º **10005 Cáceres** Tho. 927 22 48 77

**PORTUGAL** B. Sra. da Saúde - Alm. Gago Coutinho, 54 7000 - 727 Evora (Portugal) Tfn. 00351 266 740 960

### **Noticias**

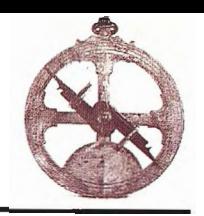

La Dirección General del Catastro, en lo sucesivo DGC, suministra al público cartografía catastral digitalizada urbana a escalas de uso 1 :500, 1: 1000 con una precisión general entre 50-100 cm. para su utilización en gestión catastral, planificación urbana, organismos locales y regionales para política fiscal, registro de la propiedad (identificación de propiedades), planificación de infraestructuras, compañías de servicios, etc. Estos documentos son originados a patiir de la restitución numérica del vuelo fotogramétrico y de la. digitalización de documentos gráficos existentes en Catastro.

En la página Web de la DGC puede leerse "El formato FICC no puede ser usado directamente con ningún software de GIS o CAD, y necesita un programa de importación. Por contra, tiene la ventaja de que recoge toda la información de las bases de datos catastrales sin ningún tipo de pérdida."

### **Objeto de la aplicación RTM-FICC**

RTM-FICC es una aplicación creada por Recursos Técnicos Madrid, que lee directamente los ficheros FICC de la DGC y editados dentro de la aplicación GIS denominada Cadcorp SIS.

En consecuencia la observación anterior formulada por la DGC "... no puede ser usado directamente con ningún software de GIS..." deja de tener vigencia al poder leerse directamente el fichero FICC dentro de una aplicación GIS.

### • **FUNDAMENTOS**

Antecedentes:

Los formatos que pueden adquirirse de la DGC son los siguientes tipos:

- **DXF**
- **SHAPEFILE**
- **FICC**

podemos verificar fácilmente que:

El formato "DXF" es un fichero de intercambio vectorial utilizado en aplicaciones de diseño asistido (CAD) No contiene atributos a excepción de los visualizables, color, grosor, tipo de línea y capa.

Si utilizamos FME Universal Viewer o el propio OpenGIS Cadcorp SIS para visualizar un fichero DXF producido por la DGC, comprobaríamos que la información se limita a elementos gráficos ordenados según una estructura por capas principalmente numéricas y cuyo objetivo es proveer de material gráfico, exclusivamente

El formato SHAPEFILE, otro de los formatos digital y vectorial que proporciona la DGC, es un formato propietario de Esri, por consiguiente los ficheros FICC ya han tenido que sufrir una transformación, y si bien los atributos visualizables gráficos pertenecientes o no a bases de datos (.DBF) o bien los no visualizables gráficamente, no se pierden, la transformación resultante es un gran conjunto de ficheros con un peso en Kby. casi cinco veces mayor que el mismo en formato FICC.

Y finalmente la DGC proporciona también el formato FICC completo y muy compacto y que contiene toda la información disponible. Hasta la fecha este formato no podía ser leído directamente. Ahora y gracias a RTM-FICC ya es posible incorporarlo directamente a tm GIS que en nuestro caso es Cadcorp SIS, un OpenGIS muy completo.

De este análisis fácilmente verificable, deducimos que el formato FICC debe y tiene que ser utilizado directamente por la aplicación GIS sin convertir a ningún otro formato propietario, ya que los actuales ficheros de edición. SHA-PEFILE y DXF, no pueden considerarse los mas adecuados puesto que el formato DXF solo contiene parte de la información y el fonnato SHAPEFILE es mucho más voluminoso, de estructura particular y de difícil manejo.

En consecuencia, las aplicaciones que utilizan ficheros SHAPEFILE, incapaces de leer directamente los ficheros FICC de origen, utilizan muchos mas ficheros, menos manejables y mucho más pesados que dicho formato FICC

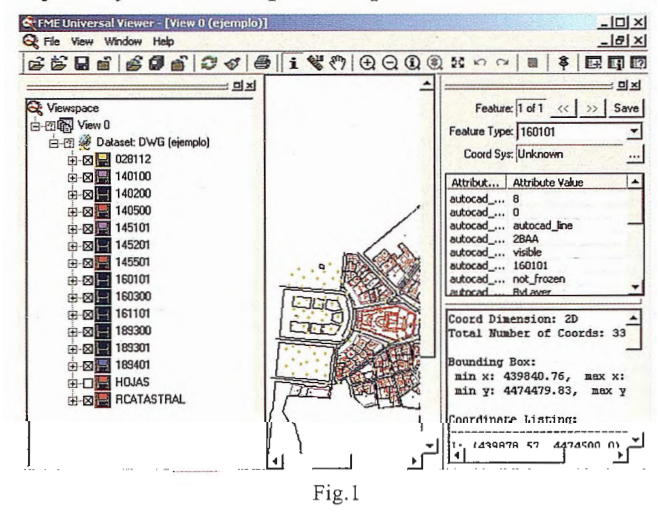

• Volvamos a RTM-FICC y el "Open GIS" Cadcorp SIS

RTM-FICC es una aplicación que corre dentro del GIS Cadcorp SIS. Es un "plug-in" capaz de leer, utilizando henamientas de Windows tales como añadir, copiar y pegar o "anastrar" todos o alguno de los cuatro ficheros que conforman un FICC de la DGC; estos son interpretados tal como fueron creados en origen (no importados),, son "leídos'', repetimos, directamente e incorporados al GIS Cadcorp SIS

Cuando algún fichero FICC es leído por RTM-FICC, por ejemplo, uno que contenga tramos (de extensión "t"), este es visualizado e inmediatamente editable en Cadcorp SIS

• Analicemos ahora el resultado de la lectura directa de un fichero FICC utilizando RTM-FICC y el GIS Cadcorp SIS.

### • Estructura del FICC

FICC es un conjunto de 5 ficheros en formato ASCII textuales y editables, cuyas extensiones son ".t", ".x'', ".s'', ".p" y ".a". (el fichero de extensión ".a" contiene atributos de toponimia que se leen en conjunto con los demás automáticamente, no es necesario "leerlo" explícitamente)

Si "arrastramos" y/o incorporamos cualquiera de los ficheros FICC hacia el GIS Cadcorp SIS gracias a la intervención no visible de RTM-FICC, inmediatamente se crean los mapas vectoriales tablas y todo el contenido GIS con sus correspondientes "capas", una por código, resultado de la interpretación directa de los códigos de la DGC según se especifica en el documento editado "códigos98.doc"

### Ejemplo:

Del fichero "códigos98.doc" correspondiente a las especificaciones técnicas de los FICC extraemos este apartado:

TEMA 6. VIAS DE COMUNICACIÓN

### TRAMOS

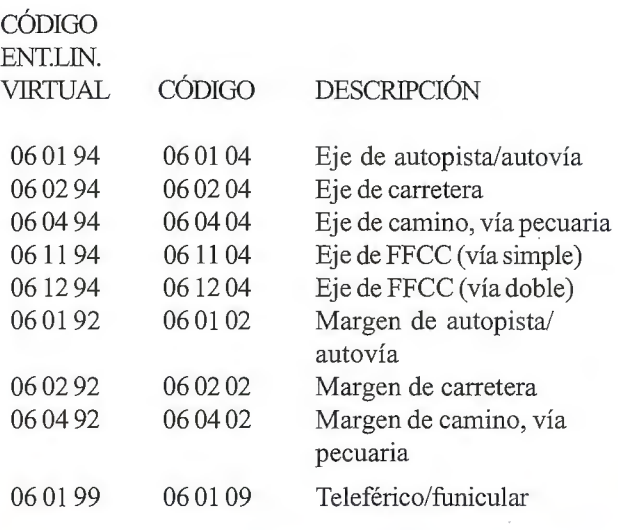

### CONCLUSIONES Y RESULTADOS

Simultánea y automáticamente todos y cada uno de los atributos contenidos en los ficheros FICC, se incorporan a la aplicación GIS Cadcorp SIS vía RTM-FICC leyendo códigos y convirtiendo estos a capas sin pérdida de ningún atributo.

Una vez que tenemos el FICC dentro de nuestra aplicación GIS, podemos cualquier proyecto por complicado que sea utilizando las potentes capacidades topológicas y la capacidad para ejecutar los temáticos mas complejos dentro de un auténtico OpenGIS y sin pérdida de información.

Ejemplo: Una empresa de limpieza urbana, quiere obtener un mapa de un perímetro en el que figuren las aceras de más de 3 metros de longitud, conocer la longitud total y situación por distritos. Con el fin de optimizar el barrido.

A.- Se obtienen las tablas en la base de datos que nos convenga, (incluido Oracle), donde se indican las aceras, su localización, la longitud y el mapa temático que contiene las aceras de más de 3 m.

RTM-FICC es un desarrollo de Recursos Técnicos Madrid, S.L.

Cadcorp SIS es una aplicación OpenGIS distribuida por Recursos Técnicos Madrid, S.L.

FME Conversor universal de ficheros distribuido por Recursos Técnicos Madrid, S.L.

RTM-FICC desarrollado y propiedad de Recursos Técnicos Madrid, S.L.

Actualmente utilizado por el Instituto Nacional de Estadística de España (INE)

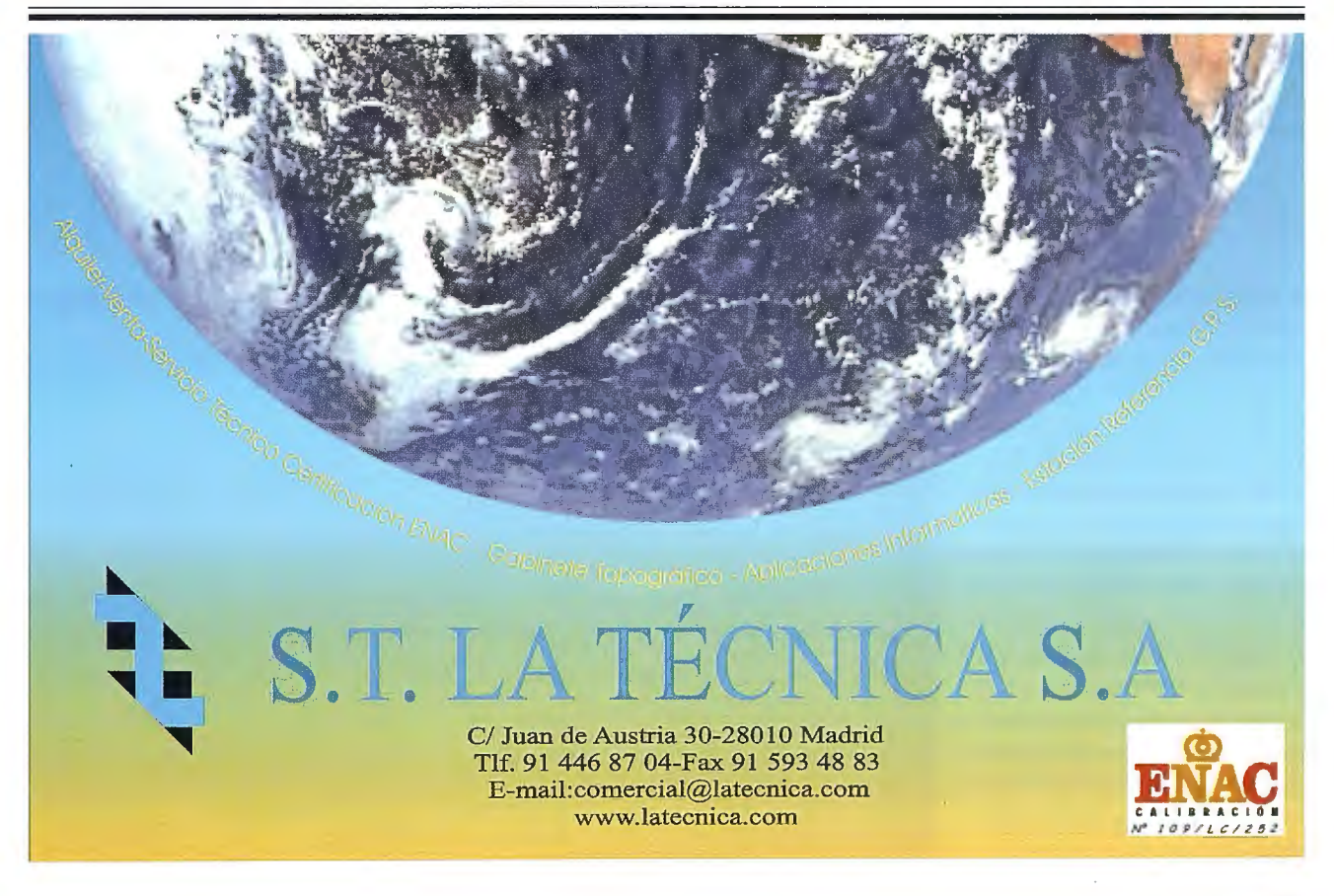

### **Noticias**

Durante este año 2004 TOPCON ha realizado un DemoTour por toda la geografia española, con el fin de promover las nuevas tecnologías de posicionamiento.

En ciudades como Barcelona, Valencia, Madrid, Sevilla, Bilbao, Zaragoza, Santiago, Las Palmas, Mérida y Lisboa, los profesionales del mundo de la topografia han podido comprobar como las nuevas tecnologías pueden ayudarles en sus trabajos, incrementando el rendimiento y obteniendo mejores beneficios en su negocio.

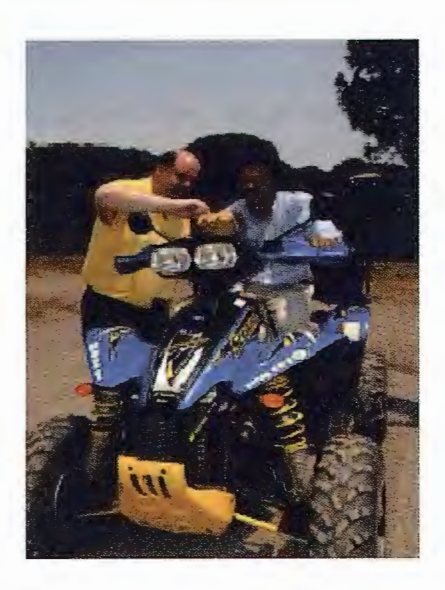

Según los asistentes, la experiencia ha sido muy positiva y hemos conseguido el objetivo deseado: Obsequiar a los participantes con una jornada lúdico-laboral, en la que se puedan alternar actividades, fonnación e intercambio de pareceres con "colegas" del sector.

DemoTour es un amplio programa Europeo que ha pretendido informar al usuario de una manera más directa y real, pudiendo operar con los equipos más significativos de nuestra gama:

Topografia, GPS, Láser y Control de Maquinaria y porqué no ver la grandeza de un fabricante como TOPCON en instrumentos de precisión.

Se han podido ver las Estaciones Totales en Windows Ce, Medición sin prisma por pulsos hasta 250 m., Robotizadas con enlace láser, receptores GPS + GLONASS en tiempo real totalmente integrados, los más avanzados niveles láser de rayo verde, emisores para túneles, láser de hasta 50 % de pendiente y nuestros sistemas visuales y control 3D para la automatización de Motoniveladoras y Dozzers (Milimiter GPS) principalmente, así como una amplia gama de receptores para maquinaria de zanjeo y pavimentación.

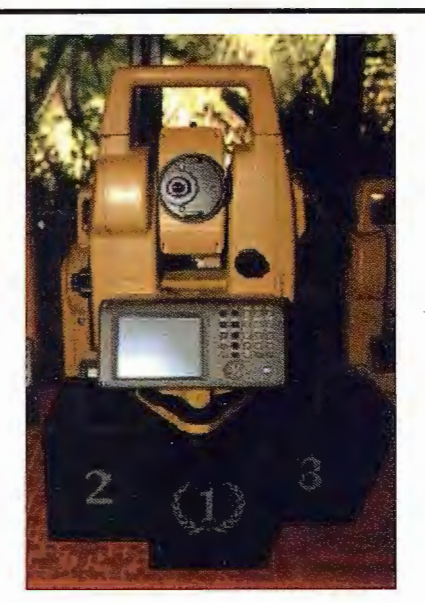

El éxito en la asistencia y en la participación nos impulsará a repetirlo en sucesivos años, intentando llegar al mayor número de profesionales que se interesen por la investigación, el desarrollo y la innovación de TOPCON, líder mundial en la fabricación de instrwnentos de precisión.

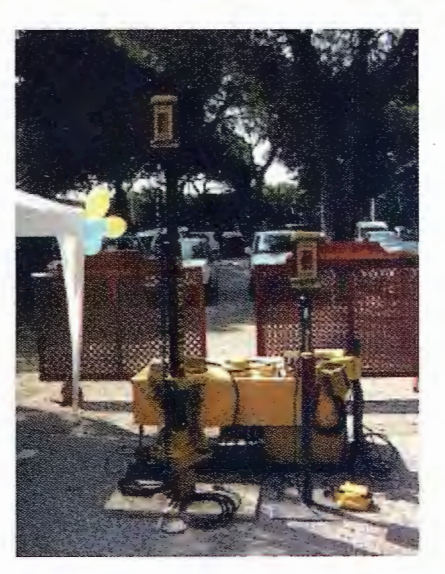

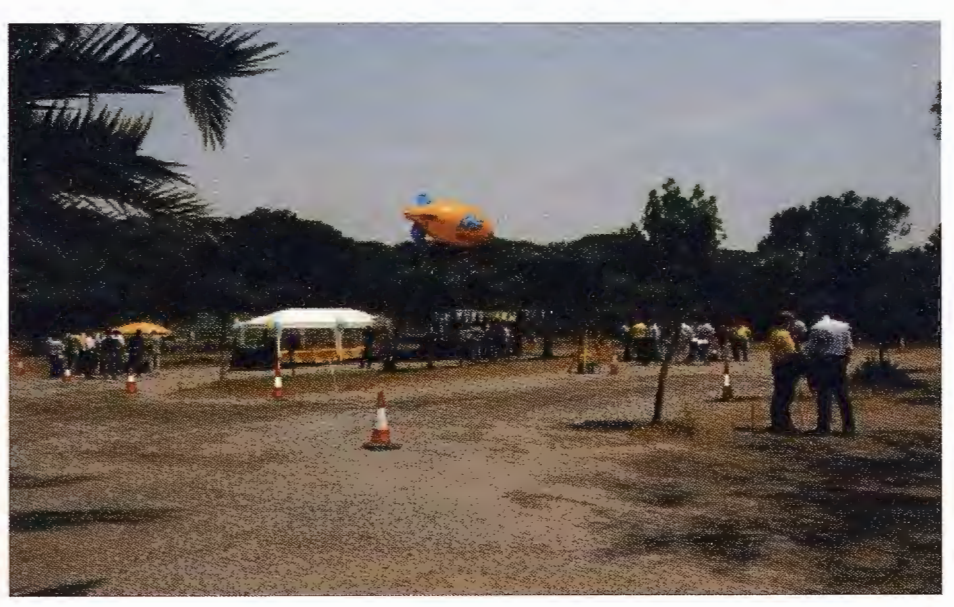

### **ORBIS TERRARUM (El Circulo de la Tierra)**

Carlos Sanchez-Montaña - Arquitecto

El mapa es el resultado del encargo realizado por el emperador Octavio Augusto a su yerno Marco Agrippa aproximadamente en el año 27 a.C. Existen dudas del momento de su terminación, hay historiadores que opinan que fue terminado en el año 20 a.C. y quienes aseguran que fue el propio Augusto quien lo finaliza tras la muerte de Agrippa en el año 12 a.C.

Aunque las copias del mapa de Agrippa fueron llevadas a todas las grandes ciudades del imperio romano, ninguna ha sobrevivido. Esta reconstrucción se basa sobre datos de los mapas medievales del mundo que, sucesivamente, fueron copiados de los originales romanos, esto unido a las descripciones textuales realizadas por geógrafos clásicos como Estrabón, Pomponius Mela y Plinio «el viejo». El mapa fue erigido por orden de Augusto en Roma en la pared de un pórtico realizado por Agrippa y que se extendió a lo largo del lado este del vía Lata (actual vía del Corso) en el Campo de Marte. Este pórtico, del que se han encontrado fragmentos cerca de la vía del Tritón, se denominó «Porticus Vipsania». El edificio al que pertenecía fue erigido en honor de la hennana de Agrippa, Vipsania Polla. Los historiadores desconocen a ciencia cierta si el mapa fue pintado en la pared del pórtico o grabado en piedra y colocado sobre éste. Existen varias teorías sobre si realmente era circular o rectangular y si en su parte superior figuraba la orientación norte o sur. En la reconstrucción que ha llegado hasta nuestros días se muestran los tres continentes emplazados de forma más o menos simétrica con Asia situada al Este, en la parte superior del mapa.

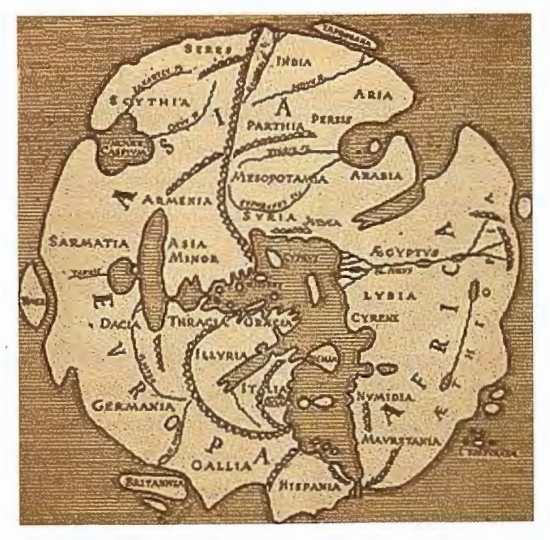

**SIGLO I a.C.** (Reconstrucción)

Marcus Vipsanius Agrippa

Se describe con énfasis la península Itálica y sobre ella se destaca la ciudad de Roma. La India, Seres (China), y Scythia y Sarmatia (Rusia) se muestran como regiones pequeñas en la periferia.

El mapa de Agrippa presenta el Mundo de manera diferente al que hasta ese momento se había presentado en el mundo clásico, frente a claridad de los mapas griegos y su interés por la geografía matemática, con su sistema de latitudes y de longitudes, sus medidas astronómicas, y sus problemas de proyecciones. Agrippa realizó un mapa con un alto valor simbólico que se utilizará para propósitos políticos y religiosos.

Augusto tenía un gran interés en patrocinar el nuevo mapa del mundo. El emperador deseaba presentar en Roma y en las colonias la imagen del nuevo mundo obtenido como resultado de su buen gobierno. El reestablecimiento de la paz después de las guerras civiles, la representación de una nueva imagen de Roma y la de su figura como el príncipe de un gran imperio. La paz conseguida en los territorios le pennitió la consecución de estos objetivos y perfeccionar la tarea iniciada por Julio César.

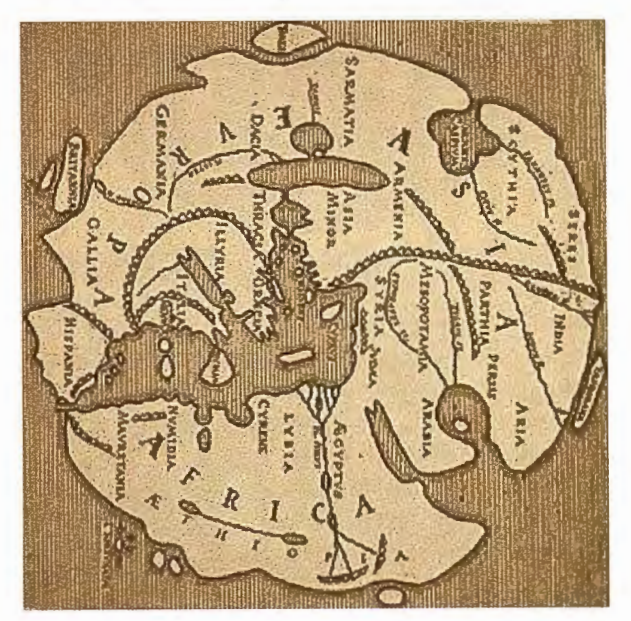

**ORBIS TERRARUM ORIENTACIÓN N.-S.** 

El mapa del Mundo se convirtió en una herramienta útil en la propaganda de la Roma imperial. Agrippa fue el más indicado para la realización de la tarea, sus conocimientos de geografía y gnomónica, así como de arquitectura y astronomía le indicaban como la mejor opción para su ejecución en los años en que se decidió el proyecto. Agrippa contaba con la total confianza de Augusto, no solo en el aspecto militar y de gobierno, sino en las propuestas de carácter técnico.

Mucho se ha discutido desde entonces sobre el resultado del trabajo realizado por Marco Agrippa. Plinio «el viejo», historiador y geógrafo del siglo I d.C., ochenta años después de la ejecución del mapa, se pregunta, entre otras cuestiones, como un avezado técnico como Agrippa pudo

cometer tan grandes equivocaciones de apreciación y representación en el mapa del mundo, y describir con tan importantes errores en la medida regiones como la Bética y otras, y exponerlas ante toda Roma en el Campo de Marte, y por encima de todo ello, como Augusto lo permitió y favoreció.

Agrippa y Augusto tenían una voluntad muy diferente a la que Plinio intento descifrar años más tarde. El Mapa del Mundo de Agrippa es una representación simbólica del «Nuevo Mundo» construido por Augusto, no es un mapa técnico basado en coordenadas matemáticas, el documento se basa en otras consideraciones de carácter simbólicoreligioso, y solo puede ser entendido desde esta perspectiva. El mapa de Agrippa solo es comprensible desde la antigua tradición que desde Egipto presentaba al mundo como un lugar de transición con el más allá.

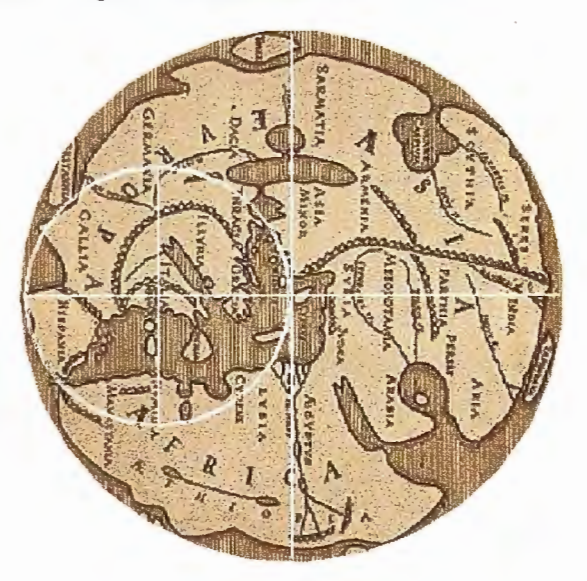

#### LA COSMOGONIA DE AGRIPPA

Augusto y Agrippa conocedores de la tradición de los todos los pueblos antiguos proponen una representación del Mundo de acuerdo a parámetros propios de los augures etruscos, donde la Tierra se representa a imagen y

semejanza del Cosmos, la Tierra prototípica, celeste e ideal; la Tierra de abajo se estructura a imagen y semejanza de la de arriba.

Por ello Agrippa, como Augur y conocedor de los ritos sagrados antiguos, debe trazar la «nueva cosmogonía» sobre su mapa y en él las direcciones de los ejes principales del Cosmos: el «Cardo» y el «Decumanus» acordes con el curso del sol. Cardo quiere decir «eje», es decir, línea en torno a la cual gira el sol, de Norte a Sur, y Decumanus debe su nombre, según algunos tratadistas antiguos, a la contracción de duodecimanus, la línea de las doce horas entre la salida y la puesta del sol, es decir de Este a Oeste.

El rito realizado por Agrippa debe establecer primero el

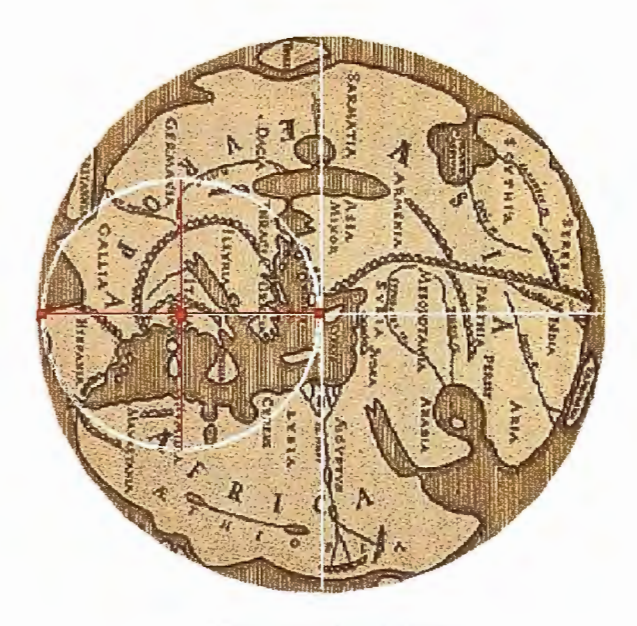

#### EL NUEVO CENTRO DEL MUNDO

trazado de un círculo entorno al «Centro del Mundo» este centro queda situado en el mapa de la reconstrucción que ha llegado hasta nuestros días al oeste de la isla de Chipre muy próximo a las costas de la península de Anatolia, un lugar muy cercano a la ciudad de Efeso, donde se encontraba el templo de Artemisa. Las dimensiones de la reproducción no permite acotar de manera exacta el lugar y la fiabilidad de los interpretes puede ofrecer algún pequeño error.

Una vez determinado el «Centro» Agrippa trazó el Cardo, el eje Norte a Sur, el eje del mundo, que para los egipcios era el propio rió Nilo, que delimitaba las regiones del Este-Oeste. Y así queda establecido por su autor en el trazado del mapa, el Cardo coincide con el curso del río sagrado. Esta apreciación hace pensar que originalmente el mapa se exponía con la orientación Sur hacía arriba, de manera que el fluir del río Nilo, al igual que en la cosmogonía egipcia, era en dirección de arriba hacía abajo. (Para mejor comprensión de acuerdo con los cánones actuales los mapas del estudio se presentan con la orientación Sur hacía abajo).

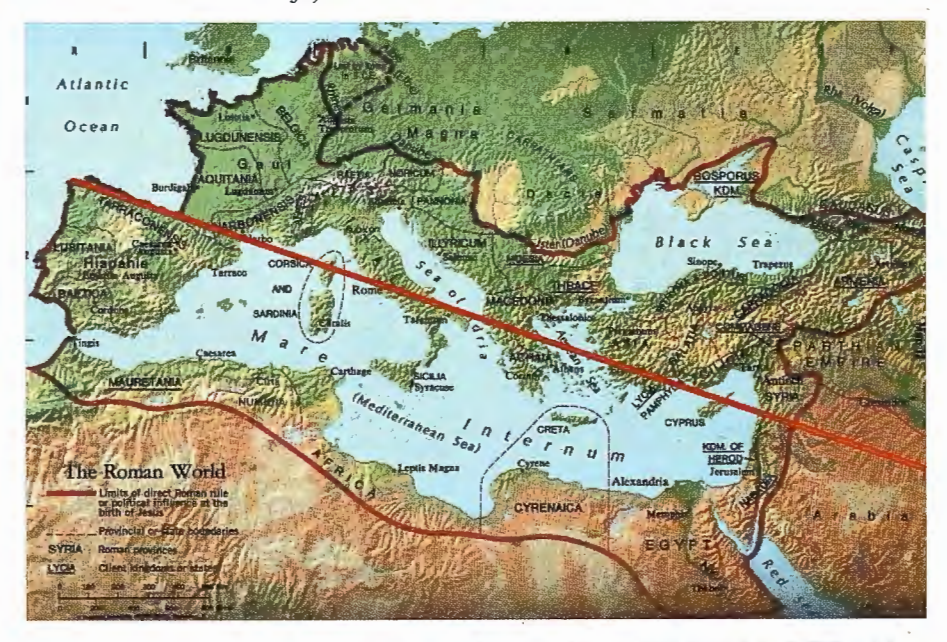

LA LINEA DEL DECUMANUS DE AGRJPPA SOBRE EL IMPERIO DE AUGUSTO

64

Agrippa de manera simultánea realiza el trazado acorde con el curso del sol y de manera perpendicular al eje Norte-Sur, el trazado del Decumanus, la línea que une la salida y la puesta del sol y que en la representación del Orbis Terrarum une el Centro del Mundo con la ciudad de Roma.

Es de suma importancia comprobar que la primera finalidad del Orbis Terrarum es establecer de manera evidente para todos los ciudadanos del imperio el carácter sagrado de Roma.

Su posición sobre la línea del Decumanus y de manera equidistante entre el Centro y el perímetro del Círculo de la Tierra, confieren a Roma, y gracias a las conquistas de Augusto, una nueva centralidad.

Es Roma el nuevo centro y por ello por su posición en el mapa podemos trazar un nuevo Eje o Cardo que permita explicar su posición en el Occidente del Cosmos.

Si el Nilo era el eje del Cosmos en la antigüedad y Efeso su Centro, desde el principado de Augusto, Roma es el nuevo Centro del Mundo de Occidente. Esta conquista del emperador es la que el Orbis Terrarum muestra, la Cosmo gonía que explica el nuevo mundo romano a los ciudadanos del imperio.

No olvidemos que el encargo fue pensado para ser expuesto de manera pública ante los ciudadanos de todo el mundo romano, y que es también en este momento cuan do Augusto dispone la erección de una piedra miliar dorada (milliarum aureum) como símbolo de que Roma es el Nuevo Centro del Mundo.

La consecución del «Nuevo Centro» que es fijado en la ciudad de Roma, pennite a Agrippa trazar un nuevo círculo sagrado que contiene en su interior los territorios que Roma gobierna, el trazado de este nuevo círculo determina que Roma es el Centro, Efeso la puerta de oriente del mundo romano y el Noroeste de Hispania, en el Finis Terrae, la puerta de occidente.

Es el N.O. de Hispania, en la Gallaecia, donde se sitúa el fin del Mundo, donde el Sol se dirige cada día desde el Este para descansar y donde en el futuro Augusto fundará la ciudad sagrada de Lucus Augusti.

No debemos olvidar que el Finis Terrae se encontraba en el que será el convento Lucense, la tierra señalada por el Orbis Terrarwn de Agrippa como el «Extremo Occidente».

Por último quiero mostrar que, aunque como Plinio «el viejo» dictaminó, el mapa que Agrippa presenta muchas inexactitudes desde un análisis geográfico, ya que este aspecto no era el que preocupaba a su autor, si existe una interesante prueba del trabajo presentado que es necesario mostrar.

Si en un mapa actual del Mediterráneo, sobre lo que fueron los dominios de Roma en época de Augusto, trazamos una línea que una la antigua ciudad de Efeso con el Finis Terrae del N.O. de Hispania, en la Gallaecia, esa línea así dibujada pasará por la ciudad de Roma rememorando el decumanus trazado por Agrippa en su Orbis Terrarum.

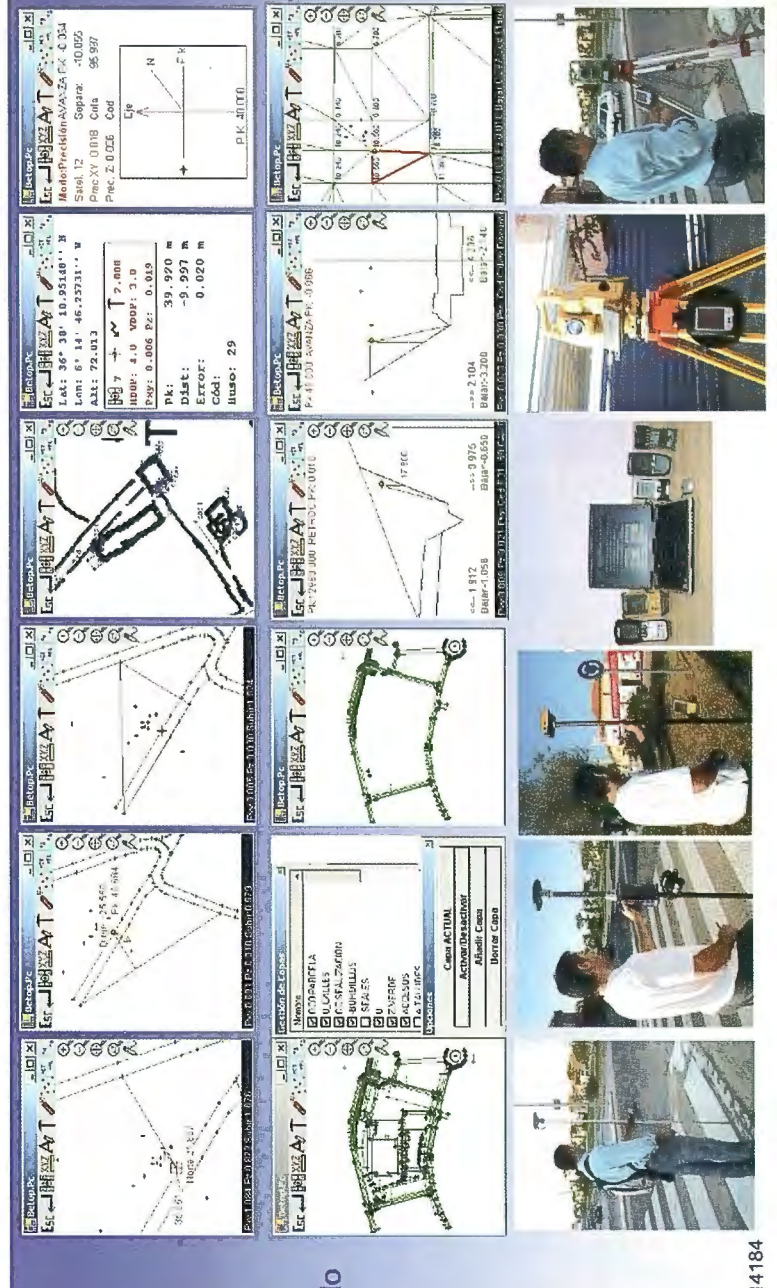

- otalmente enlazados con todos los Programas de PC de uso IP, ětc). TCP-IF Clip, Cartomap, habitual en España (Ispol,
- Estaciones Totales y GPS del mercado Topcon, Leica, Ashtech, Thales, Sokkia, etc) Compatible con todas las
- **o**   $\mathbf{w}$  $\breve{\circ}$ Superior, Pocket Pc 2000 ó Superior, y Epoc-16/32

**•O** 

- Actualizaciones y Mejoras contínuas y Gratuitas.
- avalan.
- **ro**   $\sum_{i=1}^{\infty}$ **•O) co 1-** <sup>~</sup>**ro a.> \_J \_J rsenor,<br>Sutop, <sup>O</sup>ro** " C/) finta<br>Ati **r**ations  $\overline{X}$ nd, C<br>arvá **ro z**  pcon, In<br>Prisma, u º ~o .. **o.** ..... **o O :o: o. e: o O) :Q (j)**  Distribu<br>Al-Top,

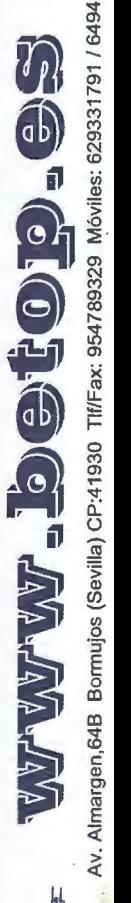

r9

47893

TIf/F<sub>2</sub> o

 $\tilde{\rm g}$ 

Sevilla)

**h** 

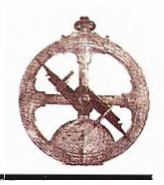

### **LEICAGEOSYSTEMS PRESENTA EL NUEVO LEICA GPS SPIDER V2.0- ESTABLECIENDO ELESTANDAR PARA LAS REDES GPS.**

### **El increíblemente versátil Leica GPS Spider--**

Heerbrugg/ Suiza: Leica Geosystems presenta el GPS Spider V2.0, un paquete de software integrado para el control y operación de estaciones de referencia individuales o redes de estaciones desde una localización central. Leica GPS Spider es modular, versátil y escalable, por lo tanto, indicado para estaciones individuales o redes de estaciones.

El nuevo módulo SpiderNET está integrado en GPS Spider, el cual ofrece nuevas soluciones avanzadas para Redes RTK de gran rango y alta precisión. Los servicios de GPS Spider proporcionan distribución de datos centralizados y gestión de acceso a datos, permitiendo a los proveedores cobrar por sus servicios y generar ingresos tras su inversión inicial.

Gracias al nuevo módulo de posicionamiento GPS Spider, es fácil obtener herramientas adecuadas para las aplicaciones de monitorización en tiempo real de estructuras artificiales y naturales.

La arquitectura intuitiva y moderna del interfaz gráfico de usuario y la facilidad de utilización, proporcionan todas las herramientas, funciones y flexibilidad actualmente necesarias para redes de estación de referencia GPS de alto rendimiento así como para las estaciones individuales. Los proveedores del servicio de Red GPS se benefician de un máximo de fiabilidad, seguridad y facilidad de uso.

### **Leica SpiderNET- Redes RTK con RTCM estándar.**

SpiderNET es un nuevo módulo dentro del GPS Spider para el análisis y el modelado de error de la red en tiempo real. Proporciona alta precisión consistente y mejores resultados de RTK sobre una región completa de red, con distancias aún más largas entre estaciones de referencia. La Red RTK con SpiderNET está basada en el próximo RTCM V3.0, estándar para la transmisión de correcciones a usuarios de Red RTK. De esta manera, se elimina la necesidad de depender de métodos propietarios usados actualmente para proporcionar tal información a usuarios de la Red RTK. Con SpiderNET, los sistemas Rover se benefician de mejores resultados de RTK, soluciones homogéneas y mejor disponibilidad de correcciones de la red.

### **Servicios de Leica GPS Spider RTK. Para todas las aplicaciones.**

Con GPS Spider, es más fácil poner en práctica el método, o la combinación de métodos, que mejor pueden satisfacer sus necesidades operativas. RTK y GIS móviles, equipos para agricultura o construcción, barcos de investigación hidrográficos y otros instrumentos serán capaces de operar con precisión y eficiencia en distancias incluso más largas que la convencional RTK. GPS Spider puede proporcionar automáticamente correcciones GPS desde un puesto más cercano o desde la mejor configuración de estaciones de red, basadas en la localización del rover del usuario. Se pueden proporcionar datos de corrección en tiempo real a través de muchos canales diferentes de comunicación incluyendo; servidor de acceso telefónico,

internet TPC/IP o vía NTRIP. Están disponibles diferentes métodos de autentificación para autorizar al usuario del rover el acceso a los servicios seleccionados en tiempo real. El registro de acceso del usuario de rover proporciona la información requerida para cobrar a los usuarios por los servicios recibidos en tiempo real.

### **Posicionamiento con Leica GPS Spider - Monitorización de estructuras artificiales y naturales.**

GPS Spider incorpora un nuevo módulo para el posicionamiento RTK centralizado y avanzado. La coordenadas de la estación son continuamente calculadas con precisión a nivel del centímetro, pennitiendo el análisis en tiempo real. Los algoritmos de cálculo de alto rendimiento utilizados en la legendaria tecnología SmartCheck de Leica, proporcionan precisión y fiabilidad en el posicionamiento, tanto con observaciones GPS monofrecuencia como bifrecuencia.

### **Leica GPS Spider - Innovación para redes GPS.**

Se proporcionan correcciones tanto desde sólo una estación de referencia individual, como de una extensa serie de servicios desde una red RTK a escala nacional. Las soluciones para estación de referencia de Leica GPS Spider, incluyen sistemas de software y hardware hechos a medida pero escalables, diseñados para la mínima interacción del operador pero al mismo tiempo, proporcionan el máximo beneficio de usuario.

De acuerdo completamente con los estándares internacionales, las soluciones fiables y probadas de Leica están basadas en la última tecnología. Leica Geosystems ha establecido, de nuevo, un estándar que continua demostrando la capacidad innovadora del fabricante suizo.

### **Leica Geosystems - Un retrato.**

La división de Topografia e Ingeniería de Leica Geosystems proporciona soluciones para el posicionamiento y captura de datos para la Topografia, Ingeniería Civil, Construcción y segmentos de la Industria Minera. Con su tecnología punta en Estaciones Totales, GPS, niveles y guiado de maquinaria, se ha establecido como proveedor de soluciones líder en la industria de la información espacial. La división de Topografia e Ingeniería es la mayor división dentro de Leica Geosystems, contribuyendo en más del 60% de los ingresos anuales de la compañía.

Con cerca de 200 años de soluciones pioneras para medir el mundo, profesionales de todo el mundo confian en los productos y servicios de Leica Geosystems, ayudándoles a capturar, analizar y presentar información espacial. Leica Geosystems es bien conocida por su amplia colección de productos que capturan con precisión, modelan rápidamente, analizan con facilidad, y visualizan y presentan información espacial en 3D. Aquellos que usan productos Leica cada día, confian en ellos por su fiabilidad, su relación precio-calidad, y el magnífico soporte al cliente. Con base en Heerburg, Suiza, Leica Geosystems es una compañía mundial con decenas de miles de clientes mantenidos por más de 2400 empleados en 23 países y cientos de socios localizados en más de 120 países en todo el mundo. Leica Geosystems es una compañía catalogada públicamente, registrada en la Bolsa Suiza. (SWX)

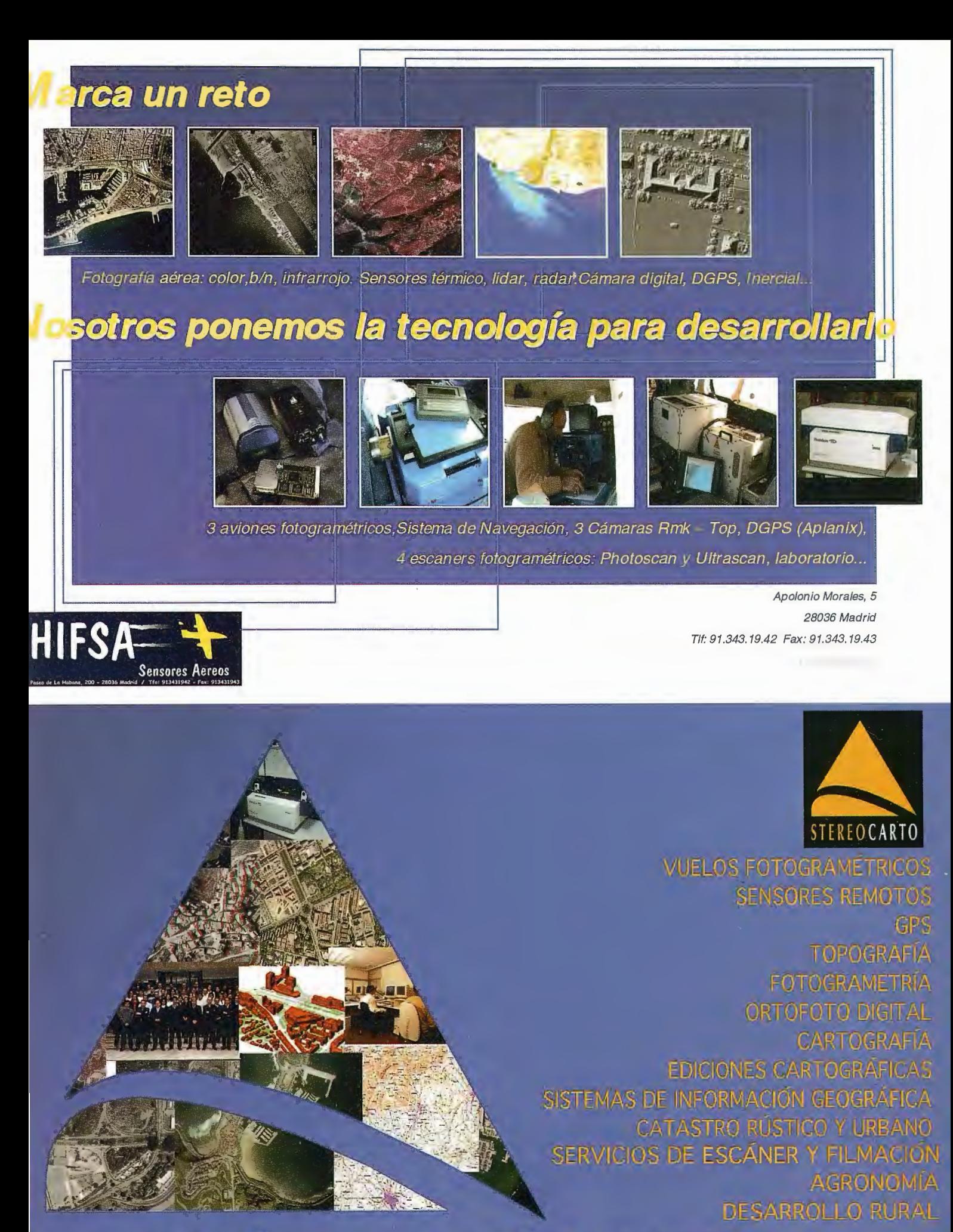

REO CARTO S.L. Paseo de la Habana, 200, 28086 Medrid, ESPAÑA, TIT, +54,91,343,19140, Fax: 3.19.41. E-mail:info@stereocarto.com.

### **UN SISTEMA DE SOPORTE DE** DE~ I **CISION BASADO EN LOS SIG PARA EL ANALISIS MEDIOAMBIENTAL URBANO, NUEVA GERONA, CUBA**

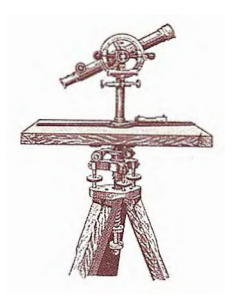

MsC. Julia Rosa González Garciandía\*, Dra. Sara Interian Pérez\*\*, Dr. Ricardo Álvarez Portal\*\* \* Instituto de Geografía Tropical - \*\* CENPALAB

**Resumen:** Se está observando en la mayoría de las ciudades del mundo que el crecimiento rápido y no correctamente planificado de los asentamientos humanos urbanos, ha conllevado a un deterioro del medio ambiente, lo que está incidiendo negativamente en la calidad de vida de la población. Esta investigación fue motivada por la inexistencia en la Isla de la Juventud de potentes herramientas instrumentadas para almacenar, manejar, analizar y representar gráficamente las informaciones socioeconó-micas y naturales cartográficas y alfanuméricas en formato digital, que permitan llevar a cabo con mayor eficiencia los estudios medioambientales urbanos y la toma de decisiones, con el fin de trabajar por una ciudad sustentable. El objetivo es mostrar las posibilidades que poseen los Sistemas de Información Geográfica como un sistema de soporte de decisión espacial a estudios medioambientales en zonas urbanas, tomando como estudio de caso la ciudad de Nueva Gerona. El aporte de esta investigación esta dado en que la misma constituye la primera experiencia en el Municipio Especial Isla de la Juventud de una aplicación SIG a las investigaciones geográficas dirigidas al estudio medioambiental en una ciudad, y por primera vez en este Municipio se realiza un estudio que refleja la diferenciación espacial socioambiental existente en la ciudad de Nueva Gerona.

### **IMPLEMENTACION DE UNA APLICA-CION SIG PARA EL ANALISIS MEDIOAM-BIENTAL DE LA CIUDAD**

Primeramente se realizo un diagrama de contexto. En este nivel, el sistema es exhibido como un solo proceso, con los usuarios y organizaciones (terminales/terminators) que suministran los datos para este proceso y el flujo de datos desde/para los terminales. En la base de datos para el análisis medioambiental urbano en la ciudad de Nueva Gerona, el proceso es Desarrollo de una aplicación SIG, que servirá como un sistema de soporte de decisión y los terminales son: Delegación Municipal del Ministerio de Ciencia, Tecnología y Medio Ambiente (CITMA), Dirección Municipal de Planificación Física, Oficina Territorial de Estadística, Sectoriales de Salud y Educación, Instituto de Geografia Tropical, exhibiéndose los flujos de datos entre el proceso y los terminales en la figura 1.

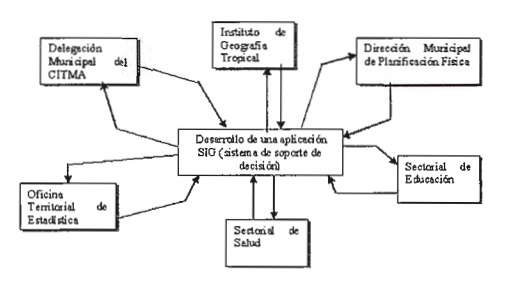

La adquisición de la información se realizó a través de:

• Observaciones y entrevistas a informantes claves efectuadas en el territorio por investigadores del Instituto de Geografia Tropical.

• Localización de datos existentes en diferentes centros del territorio, tales como: Delegación Municipal del Ministerio de Ciencia, Tecnología y Medio Ambiente, Dirección Municipal de Planificación Física, Oficina Territorial de Estadística, Sectoriales de Educación y Salud.

• Hojas topográficas de 1957 y 1999 existentes en el Instituto de Geografia Tropical.

La base de datos se organizó en dos partes: uno espacial, proveniente de la digitalización de los mapas temáticos y hojas del mapa topográfico escaneados, y otra alfanumérica, obtenida como producto de la introducción de los atributos asociados a las entidades espaciales.

El proceso de entrada de la información espacial comenzó con el barrido digital, a través del escáner, de las hojas cartográficas y mapas (escaneo), obteniéndose ficheros en formato JPG.

Las imágenes fueron georreferenciadas y posteriormente se realizó la digitalización en pantalla de la información cartográfica analógica, creándose así la base de datos espaciales digitales, correspondiente a la ciudad de Nueva Gerona.

En el estudio, la escala básica espacial utilizada fue la ciudad de Nueva Gerona y, la manzana como unidad diferenciadora dentro de ésta.

Con posterioridad a la digitalización (vectorización) y generación de la base de datos espacial, se diseñó la estructura de la base de datos temáticos, la cual determina la funcionalidad del SIG, y se añadieron los datos temáticos (atributos) asociados a cada objeto geográfico. Se elaboraron un total de 15 mapas, estructurándose en capas (Tabla 1).

La s bases de datos espacial y temática propician que en el sistema se puedan realizar la búsqueda/recuperación y el análisis medioambiental en la ciudad de Nueva Gerona.

### **Búsqueda/recuperación de información de la base de datos geográfica**

Entre las funciones de análisis de un sistema de soporte de decisión basado en un SIG esta la de consultas, búsquedas.

Estas operaciones «se utilizan para buscar y recuperar objetos/entidades espaciales de la base de datos, selec-

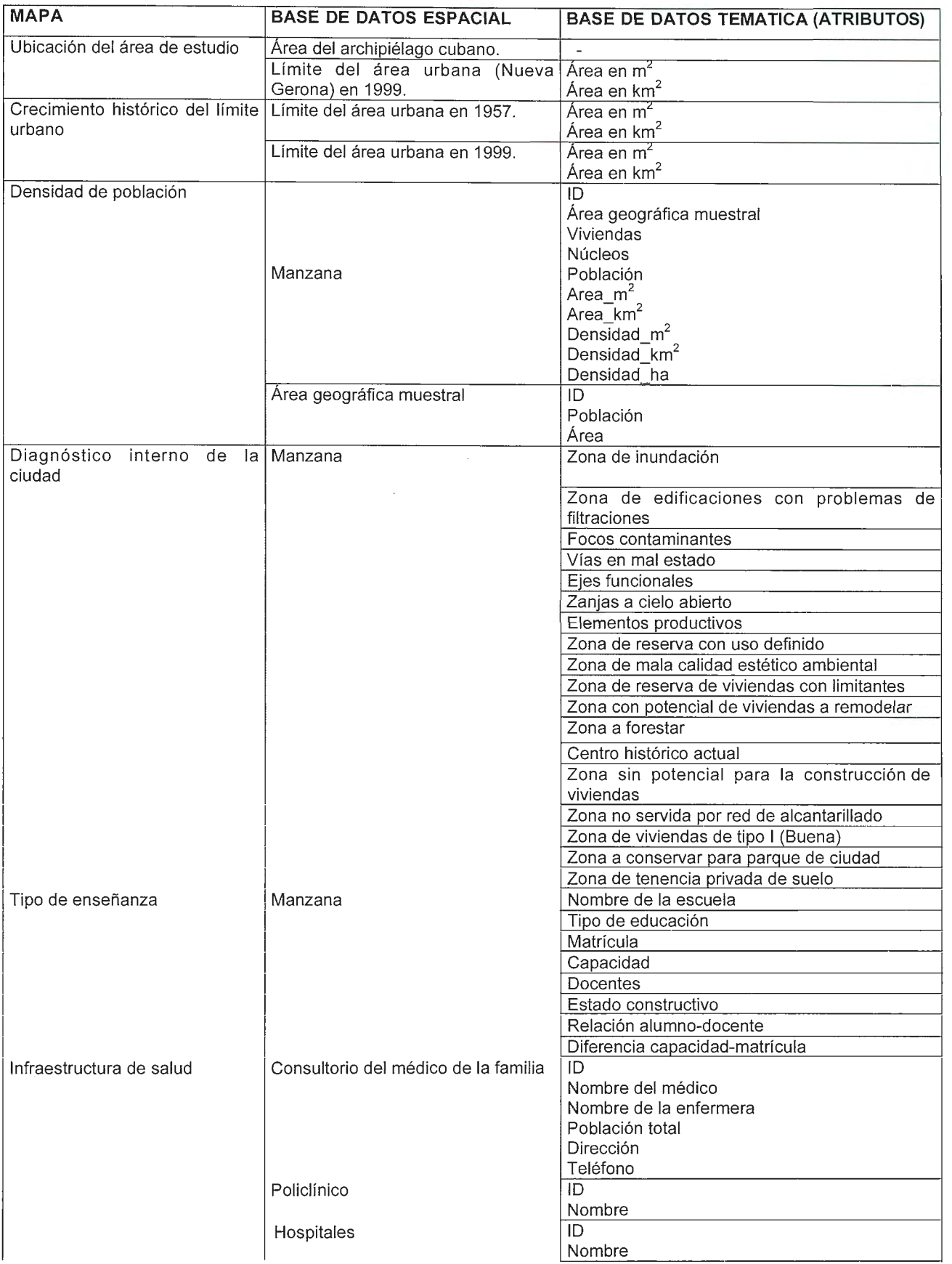

cionando aquellos que cumplen una condición establecida por el usuario. De este modo, el usuario conoce tanto los atributos temáticos como las características espaciales de los objetos recuperados» (Bosque, J. 1992).

Existen dos formas de operaciones de búsqueda y recuperación de información (Bosque, J. 1992):

1. Búsqueda/recuperación de tipo espacial, que contesta a una pregunta como la siguiente: ¿Qué existe, qué valor adopta una variable temática, en esta localización concreta?

2. Búsqueda/recuperación de tipo temática, se refiere a preguntas como ¿En qué lugares existe, qué localización tiene, este atributo temático concreto?

### **a) Búsqueda/recuperación espacial**

La finalidad de esta operación es conocer qué características temáticas tiene una entidad espacial. La misma puede ser realizada en un estrato temático o en varios niveles o estratos temáticos diferentes.

A continuación se ejemplifican distintos tipos de búsquedas que se pueden realizar para el estudio medioambiental de Nueva Gerona, los cuales están en dependencia de los atributos asociados a los objetos espaciales.

¿Cuáles son los problemas ambientales (focos contaminantes, edificaciones con problemas de filtraciones, etc) que afectan a una zona?

¿Cuál es la densidad de población en una manzana determinada?

### **b) Búsqueda/recuperación temática**

Con este proceso, se persigue detenninar la ubicación espacial de aquellos objetos/fenómenos geográficos que tie- · nen determinados atributos temáticos especificados por el usuario. Se podrá dar respuesta a interrogantes tales como:

¿Qué áreas se inundan en la ciudad?

¿En qué áreas las viviendas presentan problemas de filtraciones?

¿Dónde se localizan los focos contaminantes en el territorio?

¿Qué áreas no están servidas por la red de alcantarillado? Las operaciones de búsqueda/recuperación anteriores sólo afectan a un estrato temático, pero indudablemente existe la posibilidad de realizar esta operación teniendo en cuenta varios niveles o estratos temáticos.

### **Análisis**

En un SIG vectorial se pueden realizar 3 tipos de análisis: en variables temáticas, espacial y modelado cartográfico.

### **a) Análisis temático**

Este tipo de análisis será capaz de dar respuesta a interrogantes tales como:

¿ Cuál es la densidad de habitantes por hectárea?. Realizando esta operación se puede conocer si los problemas ambientales afectan a zonas muy densamente poblados o no .

¿Cuál es la densidad de áreas verdes por habitante en el espacio urbano de Nueva Gerona?

### **b) Análisis espacial**

Debido a la existencia de dos tipos diferentes de datos, los espaciales y los temáticos, se pueden realizar análisis, por separado, de cada tipo de información: análisis de variables temáticas, análisis espacial y modelo cartográfico.

Estos análisis implican interrogantes directos sobre los mapas que se observan en el display, a través de estas se pueden dar respuestas a preguntas como:

¿ Qué área tiene cada manzana?. Este análisis se realizó para poder calcular posteriormente la densidad de habitantes por hectárea. En su cálculo se utilizó la función área implícita en el SIG.

¿Qué área de la ciudad está afectada por inundaciones? ¿Cuál es el área total de las áreas verdes existentes en la ciudad?

El análisis de los mapas de puntos juega un papel fundamental en el estudio de un gran número de problemas geográficos. En el caso que se presenta se pueden mencionar:

¿Cómo están dispuestas espacialmente las farmacias en la ciudad?

La generación de áreas de influencia o análisis de vecindad constituye un procedimiento de gran utilidad.

¿Cuáles son las manzanas que están a una distancia dada de las cochiqueras?

También se puede realizar la cartografía temática con la información contenida en el sistema o con aquella generada a partir de ésta, para la realización de análisis temáticos o representación de los resultados finales.

Entre las funciones de análisis de un sistema de soporte de decisión basado en un SIG esta la de superposición de capas ( overlay). Con el objetivo de lograr una diferenciación socio-ambiental en la ciudad y, la obtención de las unidades homogéneas socio-ambientales, se utilizaron 8 variables:

**A. Vivienda:** lograr viviendas adecuadas para todas las personas es vital para el bienestar de aquellas que actualmente carecen de condiciones de vivienda decentes. Teniendo esto en cuenta, entre las variables a analizar se encuentran:

1. Existencia de viviendas a remodelar: se señalan aquellas viviendas que se encuentran deterioradas por ser un elemento que repercute en la calidad de vida de las personas y por lo cual se necesita de su remodelación.

2. Existencia de viviendas con problemas de filtraciones: se consideran las viviendas que presentan filtraciones, por ser otro de los elementos que afectan las condiciones de vida de la población.

**B. Equipamiento sanitario:** su total cobertura y buena calidad debe ser una de las principales preocupaciones de toda sociedad, debido a que su ausencia o insuficiente tratamiento constituye una vía probable en la transmisión de enfermedades.

3. Existencia de áreas no servida por la red de alcantarillado: se localizaron las áreas no servidas por la red de alcantarillado.

### **C. Población.**

4. Densidad poblacional: se refiere al grado de concentración o dispersión de la población en una zona. Una mayor densidad poblacional significa mayor intensidad de actividades, uso de recursos naturales, servicios, etc.

### **D. Infraestructura**

5. Existencia de parque: se localizan los parques existentes en la ciudad.

6. Existencia de focos contaminantes: se ubican los distintos focos contaminantes que están afectando a Nueva Gerona.

**E. Paisaje:** la acción del hombre sobre el paisaje ha sido positiva y negativa.

7. Existencia de zonas de mala calidad estético ambiental: estas zonas están afectadas por una mala estética del paisaje proveniente de la Sierra, debido a la explotación de los yacimientos de mármol que se realizaba, y que después no se efectuó una rehabilitación del paisaje.

8. Existencia de áreas de inundación: la existencia de áreas que se inundan en una ciudad pudiera traer como consecuencia afectación a las constrncciones, proliferación de vectores, entre otros.

A través de la superposición de capas se delimitaron las veinte cuatro unidades socio-ambientales (Figura 2).

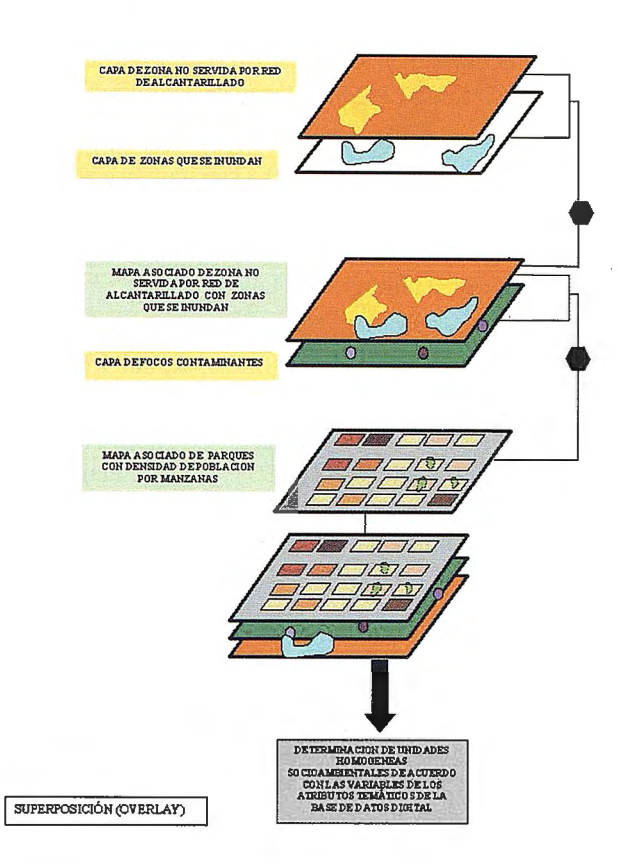

A continuación se mencionan y se especifica su localización en la ciudad (Mapa 1):

1. Zona de mala calidad estético ambiental, no tiene áreas verdes, la densidad de población es de muy baja a media: se localiza fundamentalmente al oeste y centro de la ciudad.

2. Zona de mala calidad estético ambiental, no tiene áreas verdes, la densidad de población es de alta a muy alta: ídem al anterior.

3. Zona de mala calidad estético ambiental, no tiene áreas verdes, se inunda, la densidad de población es muy alta: se extiende principalmente al sur del territorio.

4. Zona de mala calidad estético ambiental, no tiene áreas verdes, se inunda, la densidad de población es baja a media: al sur de Nueva Gerona.

5. Zona de mala calidad estético ambiental, no tiene áreas verdes, esta afectada por un foco contaminante, la densidad de población es muy baja a baja: al oeste de la ciudad.

6. Zona que se inunda, la densidad de población es de muy baja a media: al sur y este (en la margen izquierda del río Las Casas) del territorio.

7. Zona que se inunda, esta afectada por dos focos contaminantes, la densidad de población es baja: al este y centro de Nueva Gerona.

8. Zona en que las edificaciones tienen problemas de filtraciones, no tiene áreas verdes, la densidad de población es de alta a muy alta: al norte y este (en la margen derecha del río Las Casas) de la zona de estudio.

9. Zona en que las edificaciones tienen problemas de filtraciones, no tiene áreas verdes, la densidad de población es de muy baja a media: se extiende fundamentalmente al noroeste de Nueva Gerona.

10. Zona en que las edificaciones tienen problemas de filtraciones, no tiene áreas verdes, presenta mala calidad estético ambiental, la densidad de población es muy alta: al norte de la zona de estudio.

11. Zona con potencial de viviendas a remodelar, no tiene áreas verdes, la densidad de población es de alta a muy alta: al centro y noreste del territorio.

12. Zona con potencial de viviendas a remodelar, no tiene áreas verdes, se inunda, la densidad de población es de alta a muy alta: dos manzanas en el centro.

13. Zona con potencial de viviendas a remodelar, presenta problemas de filtraciones, no tiene áreas verdes, la densidad de población es de alta a muy alta: al norte del centro.

14. Zona con potencial de viviendas a remodelar, no tiene áreas verdes, la densidad de población es de muy baja a media: fundamentalmente en el centro.

15 . Zona no servida por red de alcantarillado, no tiene áreas verdes, la densidad de población es de muy baja a media: al este y sur.

16. Zona no servida por red de alcantarillado, no tiene áreas verdes, la densidad de población es de alta a muy alta: al este.

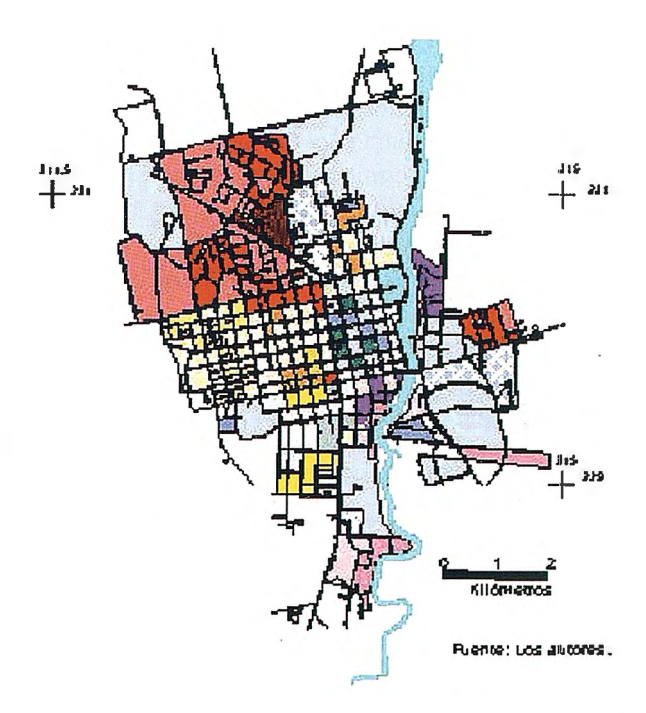

17. Zona no servida por red de alcantarillado, no tiene áreas verdes, no se dispuso de información sobre la densidad de población: al sur.

18. Zona no servida por red de alcantarillado, no tiene áreas verdes, se inunda, la densidad de población es de media: en una manzana al sur de Nueva Gerona.

19. Zona sin áreas verdes, la densidad de población es de muy baja a media: en áreas bordeando a la ciudad y en manzanas del centro histórico actual de la ciudad.

20. Zona sin áreas verdes, la densidad de población es de alta a muy alta: se localiza en diferentes partes del territorio.

21. Zona sin áreas verdes, esta afectada por algún foco contaminante, la densidad de población es muy baja: se encuentra distribuido en tres áreas diferentes de la ciudad (norte, oeste y sur).

22. Zona sin áreas verdes, no se dispuso de información acerca de la densidad de población: al norte y este (en el margen derecho del río Las Casas) de la zona de estudio.

23. Zona con áreas verdes, la densidad de población es de muy baja a baja: se localiza en áreas del centro histórico actual de la ciudad.

24. Zona con áreas verdes, las edificaciones presentan problemas de filtraciones, la densidad de población es de muy baja a media: se ubica próximo al centro de la ciudad.

El resultado obtenido permitió conocer rápidamente las áreas con problemas en la ciudad. Como es de imaginar, todos los análisis presentados si se tuvieran que efectuar a través de información no digital y dispersa en diferentes organismos, que era como existía en Nueva Gerona, serían muy engorroso y llevarían mucho tiempo, sin embargo, con la utilización de los SIG la actualización de los mapas y los análisis son mas rápidos y, estos es precisamente lo que se necesita para poder infonnar a las autoridades normativas y que tomen las medidas pertinentes para la solución de problemas.

### **CONCLUSIONES**

El desarrollo del presente trabajo permitió arribar a las siguientes conclusiones.

1. Los sistemas de soporte de decisión espacial basados en los Sistemas de Información Geográfica constituyen una efectiva herramienta para los tomadores de decisiones, dado que estos penniten consultas, análisis y salidas rápidas de cualquier información.

2. La delimitación de veinte cuatro unidades socio-ambientales en la ciudad de Nueva Gerona, permite constatar su diferenciación socio-ambiental y, los principales aspectos negativos en cada uno de ellos.

3. El territorio está afectado por una serie de problemas ambientales que atentan contra la sustentabilidad de la ciudad, como son: áreas que se inundan, edificaciones con problemas de filtraciones, desigual distribución espacial de los parques, microvertederos no autorizados, entre otros.

### **RECOMENDACIONES**

Los resultados arribados en la investigación y la complejidad del tema abordado sugieren realizar algunas recomendaciones.

1. Continuar profundizando los estudios del medio ambiente en la ciudad de Nueva Gerona, teniendo en cuenta nuevos componentes y variables, a fin de detectar otras relaciones que puedan seguir demostrando el comportamiento diferenciado logrado en esta primera aproximación. 2. Extender la utilización de los Sistemas de Información Geográfica en los estudios medioambientales en las ciudades, lo cual permitirá una rápida búsqueda/recuperación, análisis y salida cartográfica de la información.

3. Las bases de datos de este estudio deben ser utilizados por el SIG de Medio Ambiente de la Delegación CITMA-IJ. Además, permite alimentar al SIG para el análisis medioambiental a nivel nacional que está llevando a cabo el Instituto de Geografia Tropical.

### **BIBLIOGRAFIA**

Bosque, J. (1992): Sistemas de Información Geográfica. Edit. RIALP. Madrid. pp. 451.

• Colectivo de autores (1988): Isla de la Juventud: Informe de rendición de cuenta a la Asamblea Nacional del Poder Popular. pp. 47

• Colectivo de autores (2000): Diagnóstico ambiental de la cuenca hidrográfica Las Casas. pp. 56.

De By, R. et al (2001): Principles of Geographic Information Systems. The International Institute for Aerospace Survey and Earth Sciences (ITC). The Netherlands. pp. 232.

Dourojeanni, Axel (1997): Procedimientos de gestión para un desarrollo sustentable. Serie Ambiente y Desarrollo 3. Comisión Económica para América Latina y el Caribe. Págs: 71.

• Duchi, María Elena (199 \_): Dimensión política de la sustentabilidad urbana. Serie Azul 10. Instituto de Estudios Urbanos. Pontificia Universidad Católica de Chile. Págs. 44.

• Gaceta Oficial (1997): Ley No 81 del Medio Ambiente. pp. 68

• González, Carmen (2000): Evaluación espacial de la sustentabilidad mnbiental en ciudades intermedias. Estudio de caso de la ciudad de San Femando. VI Región, Chile. Tesis presentada en opción al grado científico de Master en Asentamientos humanos y Medio ambiente. Pontificia Universidad Católica de Chile.

• Haughton, Graham y Colín Hunter (1994): Sustainable Cities. Regional Policy and Development Series 7. Jessica Kingsley Publishers. Regional Studies Association, London. Traducción realizada por Hugo Romero. Chile. Pág.29.

• Naciones Unidas (1996): Indicadores de desarrollo sostenible. Marco y metodologías. Nueva York. E.U. Págs. 478.

• National Academy of Sciences (2004): Earth: Geographical Information for Sustainable Development in Africa. pp. 155.

• Planificación Física y Urbanismo (1987): Sistema de áreas verdes de la ciudad. Localización y dimensión. Norma cubana 50-26:87. pp. 8.

72

### **Variabilidad de los bosques de mangles del Archipiélago Sabana Camaguey: implicaciones para su gestión**

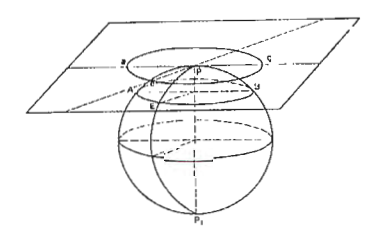

### **CONVENCION TROPICO 2004**

Leda Menéndez\*, José Manuel Guzmán\*, René Tomas Capote\*, Armando Vicente González\*, Raúl Gómez\*\* y Lázaro Rodríguez\*. \*Centro Nacional de Biodiversidad, Instituto de Ecología y Sistemática

### **Introducción**

El Archipiélago Sabana Camagüey (Fig. 1 ), ubicado al norte de Cuba, desde la Península de Hicacos al oeste, hasta la bahía de Nuevitas al este, con una extensión de 475 Km. y con aproximadamente 2517 territorios insulares, y el de mayor extensión y de mayor número de islas y cayos del archipiélago cubano, se caracteriza por la gran representatividad que tienen los bosques de mangles tanto por la extensión que ocupan como por las importantes funciones ambientales y ecológicas que brindan, incluyendo sus posibilidades para la utilización en un turismo sostenible, en estos territorios que constituyen el segundo polo turístico del país

El objetivo del presente trabajo es caracterizar los diferentes tipos de manglares presentes en el Archipiélago Sabana Camagüey con vistas un mejor entendimiento de su funcionamiento y como bases para llevar a cabo una adecuada gestión de los mismos

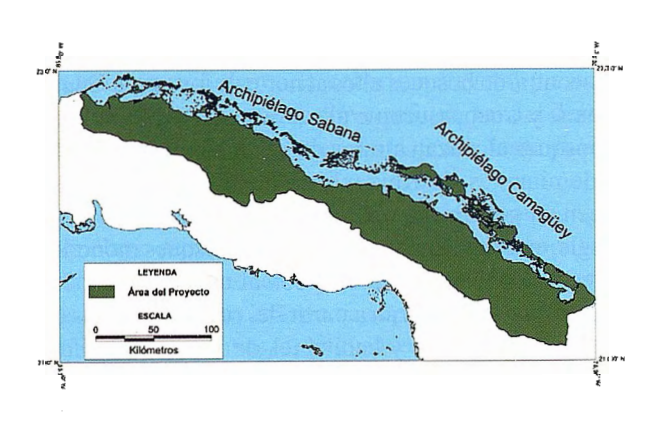

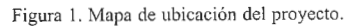

### **Materiales y Métodos**

Se efectuaron varios recorridos de campo en embarcaciones desde la bahía de Nuevitas hasta la península de Hicacos para la caracterización de los manglares mediante la realización de 150 estaciones de aproximadamente 100 m" cada una. Previamente se realizo una revisión biblicartográfica que pennitió diseñar el recorrido y los sitios posibles para las estaciones. En cada estación se determinaron las siguientes variables

• Nombre del cayo o localidad:

- Coordenadas geográficas: con GPS (Megallan 320)
- Altura promedio de la vegetación del manglar:

Se utilizó una regla telescópica hasta 7 ,60 m de altura para medir este parámetro, en los bosques de mayor altura se realizó una estimación visual

- Especies vegetales presentes.
- Sustrato:

Para el muestreo de los suelos su utilizó un calador en forma de barreno de cuatro metros de longitud. Las muestras se analizaron en condiciones de campo, y se clasificaron según propiedades organolépticas siguiendo criterios de la clasificación de los suelos de ciénaga de uba (01tega, 1980)

Salinidad:

La salinidad se obtuvo mediante la utilización de un salinómetro de campo, los valores se ofrecen en partes por mil(ppm)

En las estaciones se tuvo en cuenta el estado de conservación o afectación del manglar. Se confeccionaron perfiles de vegetación y mapas con la ubicación de las estaciones de campo.

Los datos se procesaron en base de datos con Microsoft(tm) Excel para análisis y graficación.

### **Resultados y Discusión**

En los cayos de mayor tamaño, ubicados en las provincias de Camagüey y Ciego de Ávila, y correspondientes al Archipiélago de Camagüey (Fig. 2), como característica general del manglar, se observó que al norte en la primera línea de costa existe dominancia de Rhizophora mangle (mangle rojo), así como en los bordes de los canales y esteros, coincidiendo con los menores valores de salinidad (entre 37 y 42 ppm). Detrás de esta primera línea puede establecerse un manglar de Avicennia germinans (mangle prieto) o mixto, que puede alcanzar alturas de 8 a 10 metros, que los permite considerar como bosques altos; a diferencia de otros sitios en la isla de Cuba donde los bosques de mangles reciben un flujo continuo de aguas dulce y nutrientes provenientes de ríos (Menéndez y Priego, 1994).

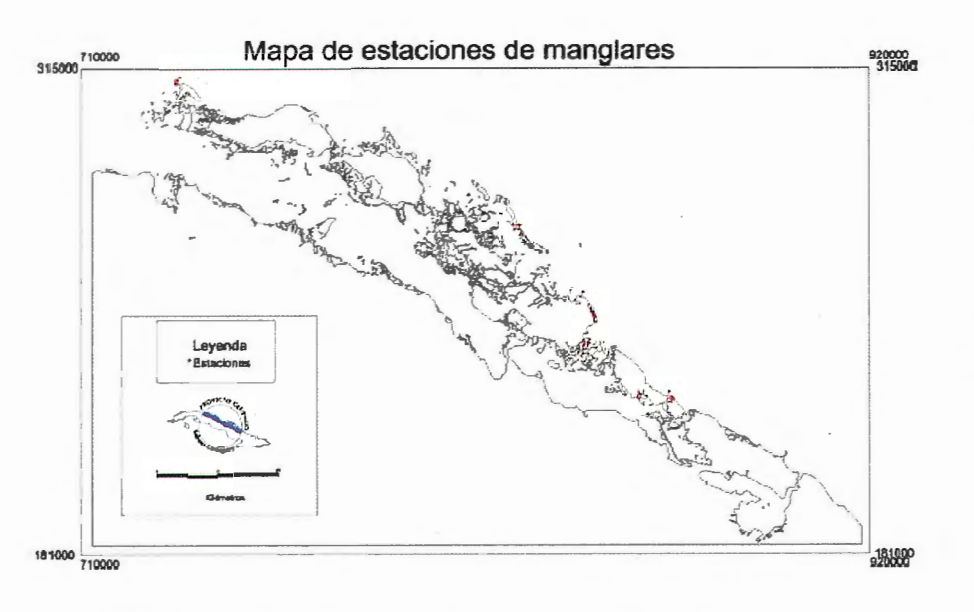

#### Figura 2. Mapa de estaciones del Archipiélago de Camagüey

Poner algunos perfiles /fotos que representen los sitios mas representativos descritos en el trabajo

En la costa sur de estos cayos, situada en las bahías de de los Penos y Jigüey fundamentalmente, predominan en la primera línea de costa bosques de Avicennia germinans (mangle prieto), con alturas que varían entre 5 a 6 metros hasta bosques que alcanzan entre 8 a 10 metros. La especie Avicennia germinans soporta los mayores tenores de salinidad (Menéndez et al., 2002; 2003), y los datos de salinidad tomados en esta zona demuestran los elevados valores de salinidad a los que están sometidos estos manglares (entre 50 y 80 ppm). Por otra parte, la naturaleza de los sedimentos que conforman las costas de estos cayos, se diferencia notablemente, al norte hay un predominio de acumulación de turba, sobre marga o arena fina mientras que la costa sur los sedimentos son fundamentalmente gruesos de origen conchífero, y por parte cienos sin estructuras, muy salinizados, lo que responde a las condiciones hidrodinámicas costeras caracterizadas por una baja energía comparada con la casta norte donde estos procesos hidrodinamicos son más intensos. Estos bosques de mangle prieto constituyen sitios de nidificación de varias especies de aves.

En general, las bahías al sur de estos cayos son más salinas por naturaleza, ya que estos acuatorios son poco profundos, con grandes cayos al norte como son los cayos Coco y Romano, con alta evaporación y poca renovación de las aguas que dependen de las pasas y canalizos que comunican con el norte. Los mayores valores de salinidad se reportan en la bahía de Jigüey, que aunque es naturalmente salina como se ha señala con anterioridad, las acciones provocadas por los seres humanos han incrementados los valores de salinidad, con consecuencias en el estado de conservación del manglar (como construcción de pedraplenes y cierre de canales).

Esta área se observó que parte del manglar de mangle prieto ha muerto, manteniéndose aun en pie restos de los árboles muertos que evidencian alturas promedio de 10 metros y diámetros considerables; se observó también una nueva generación de mangle prieto de menor talla con copas pequeñas y en algunos casos se observó que las flores estaban abortadas

La construcción de viales, carreteras y pedraplenes ha traído como consecuencia intenupción del flujo de las aguas y elevación de la salinidad. En el área de estudio se destacan los valores de salinidad en la bahía de Jigüey donde se registraron los mayores valores, específicamente al este del pedraplén que une a cayo Romano con la isla. El cierre de canales también influye en la salinización de las bahías, se observó el cierre relativamente reciente del canal proveniente de laguna La Redonda, que fluye por el este de la isla de Turiguanó hasta la bahía

de Los Perros. Al norte del cierre del canal ya se aprecia aumento de la salinidad, fetidez y acumulación de sedimentos provocado por la no movilidad de las aguas en el último tramo del canal.

Se destacan los bosques de mangles situados al sur este de cayo Sabina!, en la bahía de Nuevitas, los que se extienden por varios kilómetros y con más de un kilómetro de ancho, constituyendo una extensa franja costera, con una primera faja de bosque alto de Rhizophora mangle (mangle rojo) seguido de un bosque mixto con Rhizophora mangle, Avicennia germinans y Laguncularia racemosa. Este manglar alcanza alturas entre 10 y 12 metros, con valores de salinidad que no superan los 37 ppm, lo que se relaciona con el escurrimiento superficial de agua dulce a partir del sócalo cársico del cayo, así como nutrientes que permiten este bosque con excelente estado de conservación, el perfil de suelo está confonnado por turba alterada de 90 cm de espesor sobre la roca madre. Estos bosques tienen un importante función protectora de la franja costera que impone restricciones en su manejo.

Se encontraron bosques altos al norte de los cayos Guajaba, Romano y Coco, así como al sur oeste de cayo Guillermo. En bosques alcanzan alturas de hasta 10 metros y pueden ser dominantes de Rhizophora mangle, dominantes de Avicennia germinans o mixtos. En las cercanías a Punta Mangle, en cayo Romano se localizan bosques monodominantes de Conocarpus erectus con alturas entre 7 y 8 metros, los que se ramifican a partir del cuello en varios troncos y los pescadores y habitantes de la zona denominan como manglar de «barbacoa». El sustrato esta compuesto por turba alterada de más de tres metros de espesor.

También se localizan bosques medios y bajos tanto mixtos como dominantes de algunas de las especies de mangles, y son de señalar los manglares achaparrados o bosques enanos, los que varían entre 2 a 3 metros de altura pero que en algunos sitos no sobrepasan de 50 cm. de altura. En los anegadizos, situados al sur este de cayo Romano se destacan áreas con manglar enano de Rhizophora mangle, con alturas no mayores de 50 cm. que se desarrolla sobre sustratos de arenas y marga evaporítica caracterizados por su poca profundidad 10 - 30 cm sobre la roca madre y con pobres nutrientes. Autores como Lugo y Snedakaer, 1974 y Citron et al (1980), propusieron una clasificación de los

manglares como tipos fisiográficos según la altura y estructura de la vegetación y su posición en la franja costera. El los llamados paleo canales de marea, situados en los cayos Sabina! y Coco se localizan bosques de mangles de mediana altura, fundamentalmente de Conocarpus erectus, y en alguno de ellas se presentan lagunas salobres con presencia de otras especies de mangle bordeando las mismas.

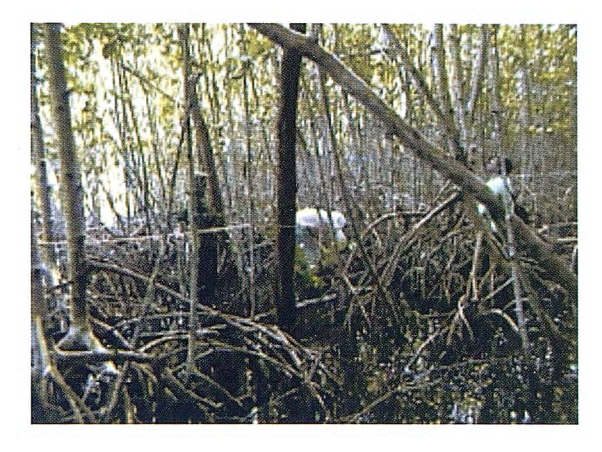

Vista de bosque de mangle rojo en el sur de cayo Sabina! ·

Se localizan manglares sobre carso y pavimento cársico; en cayo Guajaba se destaca un área el noroeste del cayo con un manglar abierto de Rhizophora mangle, que se desarrolla en los agujeros del carso y con alturas entre 3 y 5 metros (foto). En cayo Romano se localizan áreas de mediana extensión con manglar mixto sobre pavimento cársico con alturas menores de un metro. (foto) En general los manglares achaparrados se localizan, en sitios que presentan sustratos con pobres nutrientes, con escaso escurrimiento de agua dulce y/o con valores altos de salinidad. Se ha comprobado que estos manglares enanos se encuentran mayonnente sobre sustratos de marga de color grisáceo o blanquecino, con escasos nutrientes. Estos manglares contribuyen a la cobertura vegetal y estabilidad de estas zonas costeras como refugio para el desarrollo de innumerables especies de la fauna tanto marinas como terrestres.

Los cayos de Villa Clara y Matanzas, correspondientes al archipiélago de Sabana (Fig. 3 ), se caracterizan por ser de menor extensión que los del Archipiélago de Camagüey, en los mismos existe una marcada predominancia de bosques Rhizophora mangle, lo cual se corresponde con las condiciones de inundación permanente y al comportamiento de la salinidad, lo cual impone un recambio de las aguas superficiales en el ecosistema de manglar e impide la ocurrencia de valores elevados de salinidad con respecto a la media del agua de mar. En este archipiélago los valores de salinidad se mantienen cercanos a la salinidad media del agua de mar (35 ppm); la mayor patie de las estaciones (51) presentan valores de salinidad entre 36 y 45 ppm, lo que indica que la salinidad no es un factor limitante en el desarrollo del manglar de estos territorios.

Se localizan bosques mixtos y de Avicennia germinans, fundamentalmente al sur de los cayos de mayor tamaño como cayo Santa María. donde se encuentran áreas con de mangle prieto con alturas entre 8 y 9 metros con buen desarrollo sobre turba alterada, y mas al este en parte de la llanura cársica inundable del cayo, se encuentran bosques de Conocarpus erectus (yana) de 4 a 5 metros de altura, abierto por partes y acompañado en algunos sitios por otras especies vegetales como Capparis flexuosa, Selenicereus grandiflorus, Opuntia dillenii, Tillandsia spp, Sesuvium portulascastnun, Salicornia perennis, Phyloxerus vermicularis, Batis maritima, y Enciclea foenicia. Al sur del cayo Las Brujas se localiza un bosque mixto alto, de hasta 12 metros, sobre turba alterada; posiblemente el desarrollo de este manglar está relacionado con la existencia de una colina que posibilitó el escurrimiento de nutrientes junto a las aguas pluviales, esta colina fue utilizada como cantera en la construcción del pedraplén que une la isla con cayo Santa María.

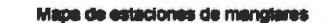

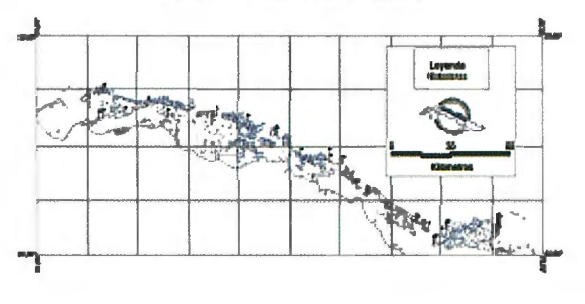

Figura 3. Mapa de estaciones del Archipiélago de Camagüey

En cayos como los de la Herradura se desarrollan bosques de mangle rojo que por partes pueden alcanzar alturas de hasta 8 a 10 metros en algunos sitios, en otros el bosque es mas bajo (7-8 metros), todos con buen desarrollo, generalmente sobre turba alterada y arena con presencia de conchas en los horizontes más profundos. En algunos sitios se observó la presencia de dormitorios de varias especies de aves con abundantes huellas de deyecciones. En la costa sur de cayo Fragoso el bosque de mangle es fundamentalmente de mangle rojo, bordeando también los numerosos canales de este cayo, que además brindan refugio a la especie Mesocapromys auritus (jutía rata), exclusiva de algunos canales de este cayo.

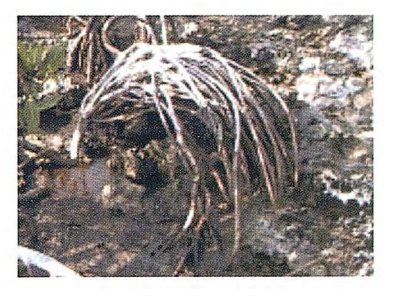

Vista de raíces de mangle rojo sobre Carso desnudo.

En los de menor tamaño se localizan bosques de mangles de mediana altura (entre 6 y 8 metros) con una primera franja de Rhizophora mangle (mangle rojo), detrás Avicennia germinans (mangle prieto) y en el centro mangle mixto

con Rhizophora mangle, Avicennia germinans y Laguncularia. En los cayos muy pequeños, en general se encuentran bosques de Rhizophora mangle o con una franja de Rhizophora mangle y detrás un bosque mixto con la presencia de Rhizophora mangle, Avicennia genninans y Laguncularia; estos cayos se desarrollan sobre turba alterada. El manglar en estos pequeños territorios, además de su función protectora de la franja costera constituye una barrera protectora de los asentamientos humanos y áreas agrícolas de isla principal aminorando los efectos de huracanes y marejadas. Guzmán et al 2003, en un recorrido por los cayos de Matanzas y Villa Clara, encontraron que el bosque de mangle es capaz de recuperar se después de los efectos de un huracán, aunque cada especie tiene estrategias de recuperación diferenciadas. (Fig. 4)

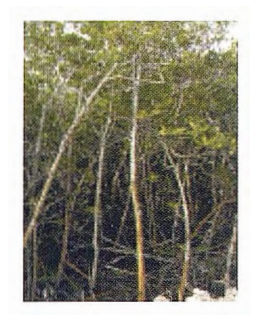

Vista del bosque de mangle rojo en cayo Santa María.

Se observo la colonización de manglar en sitios cercanos al pedraplén, esta colonización es fundamentalmente de Rhizophora mangle y se caracteriza por su pequeño tamaño menor de 50 cm. con escaso follaje y sobre un sustrato de marga de color gris.

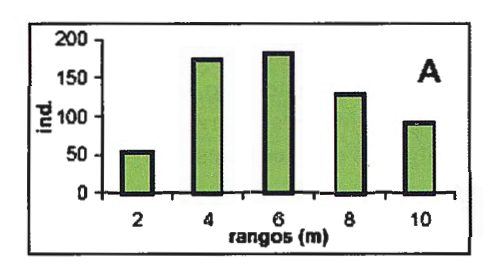

Figura 4. Rango de altura en las estaciones del Archipiélago Sabana-Camagüey.

Como tendencia general se observa que los bosques de mangles presentan mayor altura en los cayos de mayor extensión, correspondiéndose con el archipiélago de Camagüey.

El mantenimiento de los flujos de agua y nutrientes que permiten valores de salinidad apropiados es vital, se ha comprobado que mientras más alto y desarrollado es el bosque de mangle, es más sensible a cambios de salinidad y nutrientes. Cada tipo de bosque de mangle presente en el área de estudio cumple con determinadas funciones ambientales y tienen diferentes requerimientos ecológicos. Los bosques de mangle prieto de la costa sur de los cayos de Camaguey y Ciego de Ávila, constituyen sitios de colonias de nidificación de diversas especies de aves. Los

canales con mangle rojo son los sitios donde se desarrollan los diferentes estadios de innumerables especies marinas de valor tanto ecológico como económico.

Los bosques de mangles en los territorios insulares que carecen de ríos están sometidos a diferentes niveles de tensión, ya que dependen fundamentalmente de los periodos lluviosos para tener obtener agua dulce. Esta característica limita las posibilidades de utilización de estos bosques con fines productivos, evidenciando la conveniencia de su protección. Citron et al (1980) señalan que el mayor desarrollo del manglar se reporta para sitios donde predomina lma mayor pluviosidad, mientras que es zonas con menores precipitaciones o periodos de sequía, pueden desarrollarse manglares achaparrados relacionados con un aumento de la salinidad en el sustrato

### **Conclusiones**

• En el Archipiélago Sabana Camagüey los bosques de mangles presentan una gran variabilidad que se evidencia tanto en la estructura de la vegetación como por la composición florística; esta variabilidad está relacionada fundamentalmente las condiciones ecológicas de los diferentes ecosistemas, como la salinidad, tipo de costa, el tipo de sustrato, los nutrientes y los aportes de aguas dulces que reciben. • La altura de los bosques de mangles varía desde bosques altos y con buen desarrollo, con un dosel entre 10 a 12 metros de altura, bosques medios con alturas entre 7 a 8 metros, bosques bajos entre 5 y 6 metros de altura y manglares achaparrados menores de 3 metros de altura, destacándose sitos con manglares enanos con alturas que no sobrepasan los 50 centímetros. • Se encontraron diferencias con la estrnctura y composición florística de los bosques de mangles situados en las costas Norte y Sur de los cayos desde Cayo Sabinal hasta Cayo Guillenno, dominando Rhizophora mangle al norte y Avicennia genninans al sur. lo que se relaciona con las diferencias de los sustratos presentes en ambas costas y los valores de salinidad, mayores en la costa sur. • La interrupción de los flujos de agua por cierre de canales ha constituido una de las causas fundamentales de mayor afectación en el funcionamiento de los bosques de mangle. • Los bosques de mangles en le Archipiélago Sabana Camagüey tienen funciones fundamentalmente protectora y de refugio de especies de fauna lo que limita su utilización con fines extractivos

#### **Referencia**

**Citron, G; C. Goenaga; A. E. Lugo ( 1980): Observaciones sobre el manglar en costas árida. En Memorias del Seminario sobre el Científico E impacto humano en el ecosistema de manglar.**  pp 18-32. UNESCO. Montevideo

Guzmán, J. M.; L. Menéndez; R. T. Capote; N. Gómez, y A. González (2003) Salud de los **manglares del Archipiélago de Sabana. En Memorias del 111 taller nacional de Manglares. La Habana.** 

Lugo, A. E. y S. C. Snedakaer (1974): The ecology of mangroves. Annual Review of Ecology **and Systernatics. 5: 39-64** 

Menéndez, L.; J. M. Guzmán; R. T. Capote; A. V. González; R. Gómez y L. Rodríguez (2003): **Salud de Jos manglares del Archipiélago de Camagüey. En: Memorias del Taller de manglares, La Habana, Junio 2003.pp.** 

Menéndez, L; J.M. Guzmán; R. T. Capote-Fuentes: A.V. González y L. Rodriguez (2003): **Situación actual del ecosistema de manglar en áreas del Archipiélago Cubano». En: VI Con**vención Internacional sobre medio Ambiente y Desarrollo. CRROM ISBN 959-7 164-45-0 CITMA

Ortega (1980): Contribución a la clasificación de los suelos de las ciénagas cubanas. **Ciencias de la agri cultura 6:63-86** 

**Menéndez, L. y A. Priego (1994): Los manglares de Cuba: Ecología. En: Et ecosistema de manglar en América Latina y la cuenca del Caribe: su manejo y Conservación (D. Suman ed.). pp 64-75 Rrosenstiel School of marine and atmospheric science. Universidad de Miami, Florida y The Tinker Foundation. New York** 

Menéndez, L., J.M. Guzmán, R.T. Capote, A.V. GonzálezAreu y L.F. Rodriguez (2002): Mangrove ecosystems in Cuba. Study cases of the Sabana-Camagüey archipelago. En: «HACIA EL DESARROLLO SOSTENIBLE DE LAS ISLAS DEL CARI BE» Cayo Coco, Cuba, 25-29 de noviembre 2002

### **ESPACIOMAPAS, UN DOCUMENTO CARTOGRAFICO DE NUEVO TIPO**

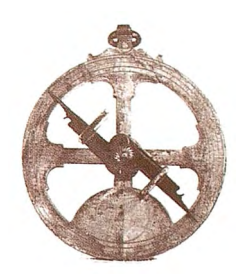

### "IV CONGRESO INTERNACIONAL GEOMÁTICA 2004" LA HABANA - CUBA

Dr. C. Eloy Pérez García, Tec. Lisette Torriente Martínez, Ing. Antonio Mantilla Ávila Dpto. de Teledetección / Agencia de Geomática / UCT / GEOCUBA

Con el advenimiento de los sensores instalados a bordo de los satélites de observación de la tierra comenzó la obtención ininterrumpida de imágenes, las cuales, gracias al desarrollo tecnológico, sé perfeccionan constantemente aumentando considerablemente su resolución espacial, espectral, temporal y radio métrica. Esto junto con el desarrollo del Procesamiento Digital de Imágenes y la Cartografia Digital ha pennitido contar con una excelente base para la creación y actualización de la cartografía topográfica y temática.

Como es conocido, los procesos de creación y actualización de la cartografía, dadas sus complejidades, son relativamente dilatados en el tiempo e inclusive aunque la introducción de las imágenes ha acelerado estos procesos, resulta aun complejo en muchas ocasiones contar con cartografía actualizada en el momento que se requiere. Una solución a esta problemática se encuentra en la producción de los Espaciomapas.

Por esto hemos diseñado los procedimientos propios para la confección de los Espaciomapas cuya base principal esta constituida por la utilización de imágenes satelitarias, la Cartografía Digital y el Procesamiento Digital de Imágenes. En el presente trabajo se conceptualizan sus diferentes tipos, Básicos, Topográficos y Temáticos, así como se presentan los procedimientos tecnológicos necesarios, el contenido y la comprobación de la calidad del producto final.

Esta tecnología novedosa permite contar con un documento cartográfico actualizado en breve plazo de tiempo y aunque no sustituye al mapa si posee en algunos aspectos cualidades superiores, sobre todo para ejecutivos e inclusive especialistas que no están habituados a trabajar regularmente con mapas ya que los espaciomapas al tener como fondo una imagen satelitaria mejorada ofrecen una rápida comprensión del terreno en todos sus elementos principales

### **Introducción**

El Espaciomapa es un producto cartográficos cuyo fondo presenta una imagen o conjunto de ellas, satelitarias rectificadas y georeferenciadas en un sistema de coordenadas a la cual se le ha realizado un mejoramiento y una interpretación que responde a las necesidades del usuario. A este fondo imagen se le adiciona cualquier elemento del contenido del mapa topográfico

En la actualidad estos documentos adquieren una importancia cada vez mayor debido a su rápida confección, actualización, operatividad y bajo costo de producción. La característica más importante de estos documentos es que son confeccionados en formato digital a partir de imágenes digitales.

Como definición general los espaciomapas pueden ser:

Básico. Contiene una imagen de fondo realzada, georeferenciada, con agregados cartográficos como la red de coordenadas e información marginal para que sirva corno base a un Sistema de Información Geográfica

**Topográfico** Su contenido es topográfico, plasmado con alta precisión. Se utilizan para su confección imágenes espectrozonales, pancromáticas o multizonales. Sobre la imagen georreferenciada y ortorrectificada se dan elementos que sirven de orientación al usuario incluyendo las curvas de nivel.

**Temático.** Esta compuesto por una imagen de fondo clasificada mediante el método de clasificación digital supervisada y un grupo de elementos cartográficos para su mas fácil comprensión. Las temáticas pueden ser variadas según el trabajo a realizar, las más comunes son: Uso de la Tierra, Patrimonio Forestal, Ocupación Integral del Territorio, Red Hídrica Superficial, etc.

Este tipo de producto cartográfico tiende a irse posesionando en la producción cartográfica nacional producto de dos cualidades principales, inmediatez en su confección y relativo bajo costo.

El nombre de ESPACIOMAPA de forma general se da teniendo en cuenta el nivel desde donde fue captada la escena que se colocará de fondo en el nuevo documento, de esta fonna, el ESPACIOMAPA se confecciona con cuadros obtenidos a niveles cósmicos, fuera de los límites de la atmósfera por cualquier plataforma y sensor, La característica más importante de estos documentos es que son confeccionados en formato digital a partir de imágenes digitales, independientemente de la salida que solicite el usuario.

### **Tecnologías empleadas**

Para la confección del espaciomapa es necesario realizar diferentes procesos y utilizar software que garanticen la calidad en la realización del mismo y para esto se recomienda utilizar el software ENVI 3,5 o similar.

Los trabajos comienzan con la selección de la imagen a procesar teniendo en cuenta el rango espectral, el modo, el área que cubre, la fecha y la hora de la toma así como un mapa en fonnato raster, formato digital vectorial o impreso de la misma zona.

Aunque como base del espaciomapa se pueden emplear cualquiera de las imágenes que se encuentran en el mercado a los efectos del presente trabajo se emplearon las imágenes Landsat 7 ETM+ cuyas características principales son las siguientes:

### **Sensor ETM** +

El Landsat 7 tiene la capacidad para realizar el seguimiento

de procesos a escala detallada y de escala global simultáneamente, como son los procesos de los ciclos anuales de crecimiento de la vegetación, deforestación, degradación de suelos agrícolas, acumulación de nieve, etc.

El Landsat 7 fue lanzado el 15 de abril de 1999 desde Western Test Range at Vandenburg Air Force Base, llevando el sensor Enhanced Thematic Mapper Plus (ETM+) desarrollado por Raytheon Santa Bárbara Remote Sensing in Santa Bárbara, California y tiene un tiempo de orbita de 16 días, con una órbita de 705 Km. de altura sobre la tierra.

El TM es un instrumento diseñado con ocho bandas (multiespectral scanning radiometer) capaz de proveer una alta resolución espacial. El  $ETM +$ registra las radiaciones en el visible, infrarrojo cercano, longitud de onda corta, e infrarrojo térmico. La resolución nominal es de 15 metros en la banda pancromática y 30 metros en las seis bandas del visible, infrarrojo cercano y longitudes cortas y 60 metros en el infrarrojo térmico. Un cuadro Landsat cubre en el terreno 183 kilómetros de ancho por 170 kilómetros de largo.

#### **Procedimiento Tecnológico**

Entre los procesos tecnológicos principales se encuentran:

- Selección de los medios y materiales de trabajo
- Rectificación geométrica de la imagen
- Interpretación y clasificación de los elementos del contenido del documento
- Edición
- Impresión

En la selección de los medios y materiales trabajos se le presta especial atención a poder contar con la imagen o conjunto de ellas que formarán el ESPACIOMAPA, las imágenes de apoyo para la interpretación, mapas, planos y otros documentos cartográficos y literales así como los equipos de trabajo el Soft y el Hardware y GPS. Una selección correcta garantizará una alta calidad en el proceso.

Para la confección del espaciomapa se requiere contar con imágenes otiorectificadas, es decir que hallan sido corregidos los desplazamientos

De los puntos del terreno producto de los ángulos de la posición del sensor en el momento de la toma y la influencia del relieve. Para lo cual empleamos cualquiera de los métodos conocidos para la transformación de la imagen tales como:

• Generando un modelo digital del terreno a partir de datos del relieve

• Utilizando una red de puntos de control fotográfico cuyas coordenadas geodésicas se determinan con la precisión que requiere la escala del documento a confeccionar

El proceso de ortorectificación de la imagen Satelitaria debe ser comprobado mediante la comparación con el mapa base, utilizando el juego de puntos de control determinados en campo y que no intervinieron en la ortorectificación o con mediciones directas en el terreno. Estas comprobaciones incluyen la planimetría y la altimetria.

Como se ha señalado en la introducción uno de los tipos de espaciomapa es el denominado temático el cual posee

los atributos del básico y el topográfico, pero posee una clasificación temática según el uso para que ha sido diseñado por lo que el próximo pasa en la tecnología consiste en la interpretación y clasificación de los elementos del contenido de la imagen.

Las temáticas pueden ser muy variadas pero a los efectos de la presente ponencia nos referiremos principalmente a las experiencias obtenidas en la clasificación de uso de suelo y la determinación de los cuerpos de agua.

Los métodos utilizados para la clasificación fueron: Clasificación mixta (no supervisada y supervisada).

Por el tipo de cobertura y uso de suelo se realizó una clasificación supervisada, los campos de entrenamientos se tomaron a partir de puntos de verificación ubicados en el mapa correspondiente a la zona de trabajo.

Para desarrollar este trabajo es necesario utilizar combinaciones de bandas que permitan obtener la imagen que mejor resalte los elementos a clasificar

A continuación se muestran algunas experiencias adquiridas durante la investigación base realizada para la confección de la metodología que ha sido elaborada en el Departamento de Teledetección de GEOCUBAIC.

Para lograr colores reales se utiliza una combinación de las bandas 3,2, 1 en RGB (rojo, verde, azul), pero estas combinaciones pueden variar en dependencia del resultado que deseamos obtener. Por ejemplo en el caso del espaciomapa de Uso de la Tierra la combinación de las bandas 3, 5, y 4 (R IRM IR) permiten una buena clasificación de los árboles, incluyendo frutales, plantaciones de cultivos varios de corta y larga estadía no siendo tan efectiva en la clasificación del cultivo de la caña de azúcar y las malezas compactas debido a que la forma y textura de las mismas presentan alguna similitud. Para este caso de la caña y la maleza se requiere de una combinación 3,2, 1 (RGB) donde se interpretan dichos elementos de mejor fonna.

Para el Espaciomapa de Hidrografía se utilizó el método Tasseled Cap. Este método fue el más acertado, con esta combinación se logró generalizar todos los elementos del terreno diferenciando de fonna notable el agua.

Para la clasificación supervisada utilizamos el método estadístico de toma de muestras de campo y creación de patrones

Para lograr una clasificación con calidad es necesario hacer un estudio de la cantidad de clases que queremos discriminar a partir de la temática seleccionada, de los colores que se asignarán, así como la cantidad de muestras que se escogerán por cada clase. La calidad de la clasificación dependerá de la cantidad y de la precisión con que se seleccionen los campos de muestra.

Con el objetivo de mejorar la clasificación e interpretación visual, según criterios ecológicos, se utilizó información como referencia adicional de estudios existentes y el trabajo de campo que sirvió para definir algunas clases

Una clasificación se considera como aceptable cuando se han clasificado más del 80% de los píxeles de cada clase, si no se obtiene ese % es necesario repetir la clasificación.

La calidad de la clasificación se puede determinar empleando los resultados de la matriz de confusión complementada con una comprobación aleatoria en campo para lo cual
se hace una impresión del espaciomapa temático y se comprueban "in situ" las clases que ofrecen dudas. Con posterioridad a esta comprobación de ser necesario se repite la clasificación con los nuevos elementos.

Una vez obtenida la imagen clasificada se procede a la edición del. espaciomapa para lo cual se realiza la construcción de la red de coordenadas, en este caso, del espaciomapa temático la maya de cuadriculas debe ser punteada para evitar que las líneas de coordenadas obstruyan la visibilidad del fondo de la imagen, se realiza la preparación de la información marginal y la inscripción en el fondo imagen de los elementos topográfico que se decidan incorporar.

La leyenda también se confecciona en ENVI asignándole un color a cada clase temática, de ser posible el color de la clase en la leyenda debe tener similitud con el color de dicha clase para una mejor comprensión.

Antes de la impresión definitiva debe realizarse una impresión de prueba y comprobar finalmente su calidad en gabinete y en campo.

## **Conclusiones**

Como resultado de la investigación se obtuvo una metodología para la confección de espaciomapas basada en la experiencia práctica acumulada y los nuevos desarrollos. Para la parte experimental se utilizaron imágenes satelitarias mejoradas, georeferenciadas, ortorectificadas y se aplicó la clasificación digital supervisada.

En dicha metodología se incluyen todos los aspectos necesarios para la producción de un espaciomapa, que comprende desde la confección del proyecto hasta la obtención del resultado final transitando por todas las etapas de trabajo.

## **•Bibliografía**

- Consultas en Internet.
- TN Estudio, Manual de Usuario Habana, Nov. 2001
- Telemap, Referencia Teórica, ICH, 1994
- Tutoriales del software ENVI 3.5
- Radarsat. Pricelist. Canadá, 1995

Listado de Precios y Referencias Técnicas. Centro Estatal Naturaleza. Moscú 2000.

Dr. C.T Dámaso R. Ponvert Delisle Batista. Metodología para Realizar la Caracterización Espectral y Cromática de las Coberturas Terrestres en Cuba. La

- Habana, 2000.
- El TallerCartografico, Geoimagen V.2.0, Paris 1997.
- 2002. Spot 5 and the Spot Family. Spot Image, Francia

.HHS, Spot 5 High Resolution Stereo Viening Instrument. Spot Umage. Francia 2002.

Msc. lng. José Luis Gil Rodríguez. TN. Estudio V.2.0 Manual de Usuario. La Habana 2001 .

Cuaderno A1 Las Espaciocartas. Cuadernos Pedagógicos del. GDTA. Francia, 1993.

r. C.T Eloy Pérez García y Tec. Lisette Torriente Martínez. Procedimiento generales para la producción de Espaciomapa, GEOCUBA, La Habana 2003

## **VISITA NUESTRA WEB**

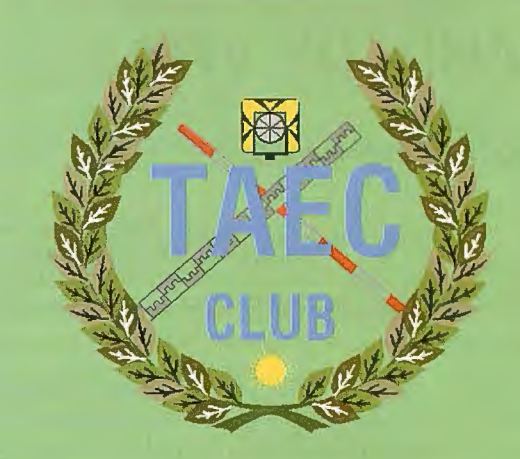

**Club de**  los topógrafos

# **Socio**

Hazte

## **PODRAS DISPONER DE:**

- **Asesoramiento.**
- **Material Topográfico .**
- **Restitución.**
- **Batimetría.**
- **Etc.**

**Mas Información en:**  http://www.taecclub.com/

# *ii* MUY INTERESANTE !!

# **CONSIDERACIONES HIDROGRAFICO** - **AMBIENTALES PARA LA REALIZACION DE UN ACUARIO - DELFINARIO EN LA BAHIA DE VITA.**

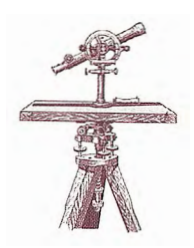

## **CONVENCION TROPICO 2004**

MsC. Idalmis Gutiérrez Paredes, MsC. Fermín Vega Desdín, MsC. Daysi López, Ing. Iván Reyes Cordero,Téc. Carlos Rubio Ramos, Téc. Roberto Caballero Isaac, Téc. Miguel Blanco, Téc. Eduardo Alvarez Casanova y Téc. Sergio Medina Reyes.

## **RESUMEN**

Teniendo en cuenta el desarrollo del turismo internacional en nuestro país, se realizan obras encaminadas a satisfacer las expectativas del mismo así como el interés de los turistas siempre teniendo en cuenta el entorno. Nuestro trabajo tiene como objetivo analizar la información hidrográfica (en este caso el comportamiento de las profundidades) y medioambiental obtenida de los estudios realizados al medio, utilizando las herramientas de análisis que los SIG brindan.

**Palabras claves:** Medio ambiente, profundidades y análisis.

## **Introducción.**

En la Bahía de Vita, ubicada en el extremo NW del Polo Turístico Atlántico Norte, se localiza la Marina Internacional Puerto de Vita, operada por la División de Marinas Gaviota S.A, con una capacidad actual para 38 embarcaciones y que por sus condiciones naturales, ubicación geográfica y niveles de comercialización, exigirá en un futuro próximo la ampliación del número de atraque lo que hará, que esta se convierta en la «Marina» por excelencia de región nororiental del país.

Por tales razones la Presidencia de Gaviota S.A. ha elaborado un plan de potencialización de la instalación y ha orientado a la Delegación de ALMEST en Holguín, que solicite los estudios para la ubicación de un área de interacción con delfines (baños con delfines) en el interior de la bahía, vinculado a un producto exclusivo a ofertar por la Marina, lo que ello lograría a convertirse en uno de los elementos más atrayentes, asociados a las actividades náuticas.

Teniendo en cuenta que en los últimos años a proliferado de manera efectiva y sobre todo «comercialmente» un conjunto de actividades interactivas y participativas, en las cuales mediante diferentes diseños se combinan las acciones entre estos animales y los visitantes

## **Materiales y métodos.**

Definición del área geográfica/operativa.

La Bahía de Vita es una de las típicas bahías de bolsas que se localiza en el Litoral Noroccidental de la Provincia de Holguín (Anexo No. 1). Se caracteriza por presentar un lóbulo interior con un espejo de agua de 2,3 Km" y profundidades entre 6 y 10m en sus partes N y E, y variables entre 1 y 6 al centro y S, comunicándose con el mar abierto adyacente, a través de un tortuoso canal de entrada de 2km de longitud con un ancho variable entre 200 y 500m.

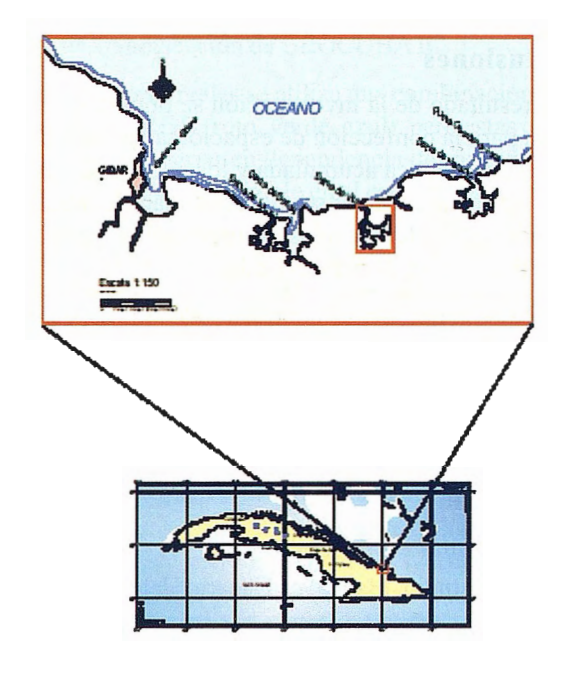

Anexo No. 1 Macro - Microlocalización de la zona de trabajo. Gi

#### **Identificación de las operaciones.**

Se acometerá un levantamiento batimétrico a escala 1:1000 (Batimetría Ingeniera) en un área al NE del canal de entrada de la Bahía de Vita, desde la línea de costa hasta 195 m hacia afuera. en un área de 90782 m". (Anexo No. 2).

Las mediciones de las profundidades se realizaran con una ecosonda de fabricación alemana Atlas Deso 17, en los diapasones de trabajo desde O a 20 m, la misma se acoplará a un vibrador fuera de borda (21 O Khz). Las profundidades se medirán con una precisión de 0.1 mts. La velocidad del reconido del papel del ecosonda será de 7.2 cm/min. Se realizarán diariamente al inicio y al final del sondeo las calibraciones al ecosonda en todos los horizontes standard.

La determinación de la distribución horizontal de los tipos del fondo marino en la zona se realizará con un tubo de muestreo y directamente según las características del fondo, la densidad de las mismas será dividida según las regiones.

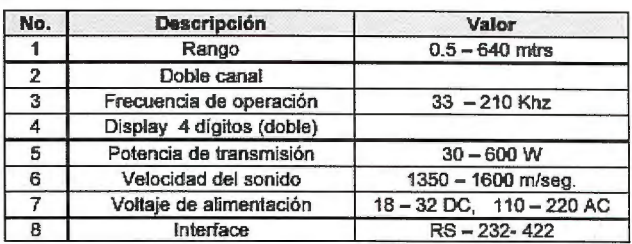

Tabla No. 1 Datos técnicos del ecosonda Atlas DESO - 17.

Para el posicionamiento de la embarcación se utilizará el GPS Newton Surveyor de fabricación canadiense el cual tiene una precisión de 1.5 metros en su modo diferencial, utilizando para ello 1 módulo que irá a bordo de la embarcación y otro en tierra, en un punto con coordenadas conocidas. A continuación aparecen los datos técnicos del GPS, radio y MODEM:

- GPS Newton Surveyor:
- Canales: 10 paralelos.
- Precisión de la posición horizontal: 1-5m.<br>Tiempo para la primera posición: 2min.
- •
- Frecuencia LI - 1575.42 mHz (pasiva).
- Voltaje de entrada 10.8 - 18 Volts.
- Consumo: 1 Amp.
- RadioFTL-2011-2014:
- Rango de Frecuencia: 148-174 mHz.
- Espaciamiento intercanal: 25 kHz .
- Potencia de salida: 40/ s.
- Corriente de consumo: 300 mA en reposo
- 700MaRx .
- 7Amp.Tx .
- Requerimiento de voltaje: 10,8 - 15,6 Volt.
- MODEMRLC-220:
- CPU: 80181.6144 mHz Reloj.
- Memoria: 32K-120 KRAM .
- Radio modulación: 1200 - 2400 (KFSK) .
- Voltaje de entrada: 10- 16 VDC .
- Puertos series: RS-232/RS423.

A modo de información podernos decir que se le realizaran otros estudios al medio con el objetivo de obtener lamayor cantidad de información acerca de los parámetros medio - ambientales en la zona de estudio.

Se realizaran estudios sobre el comportamiento de las corrientes (velocidad y dirección y circulación), estudio de la marea (relación con las corrientes marinas), además de realizar el estudio acerca de la calidad del agua (método cualitativo y cuantitativo).

## Resultados y discusión.

Una vez obtenida la plancheta batimétrica y realizado los análisis estadísticos obtuvimos los siguientes resultados: El relieve general de la zona estudiada se muestra regular y ondulado de fonna global, predominando en la topografía del fondo los canales, canalizos poco profundos y bajos de arena fundamentalmente, en tanto que las profundidades varían indistintamente según la zona especifica y la configuración de la costa (Ver anexo No. 2).

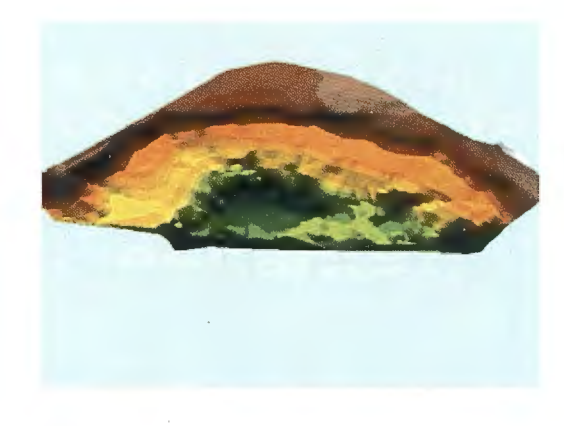

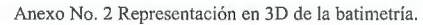

De acuerdo con el objetivo planteado en nuestro trabajo y partiendo de las condiciones propuestas por el cliente realizaremos un mapa donde aparezca la reclasificación de las profundidades, según la condición: que las profundidades oscilen entre 3 - 5 metros, que no mas que la profundidad que se necesita para el baño con los delfines. Ver Anexo No. 4

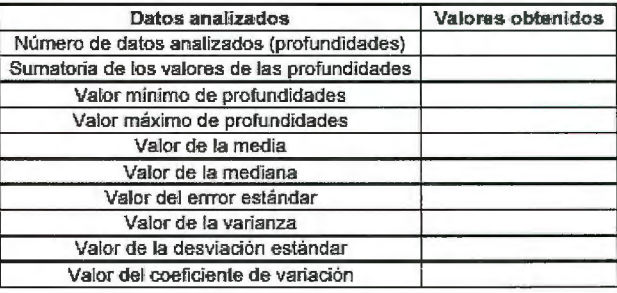

#### Tabla No. 1

Corrientes marinas y Circulación: En el canal de entrada se observaron corrientes de mareas de tipo reversivas, con dos direcciones fundamentales definidas por el eje del canal (N y S). Las velocidades medias en esta estación oscilan entre los 2.3 - 4 cm/s y máximas del orden de los 10.8 - 15.6 cm/s. De forma general se puede observar que la circulación neta es en dirección a la entrada de la bahía y se encuentra regida por la onda de marea, con una leve influencia del viento y los aportes de agua dulce provenientes de las precipitaciones.

Con respecto a la relación corriente - marea, se observo el patrón de onda estacionaria que define la ocurrencia de las velocidades máximas de la corriente, a media marea, y la ocurrencia de las velocidades mínimas con el cambio de dirección de corrientes de flujo a corrientes de reflujo y viceversa, en Pleamares y Bajamares.

## Calidad de las Aguas.

Evaluación Cualitativa: La evaluación cualitativa de la calidad de las aguas, se determinó de acuerdo a las normas nacionales e internacionales que rigen los parámetros de calidad imprescindibles para la existencia y mantenimiento de la vida marina así como los requisitos higiénico sanitarios para el agua de baño.

Con respecto al análisis de los índices obligatorios (02 disuelto, *DBOs,* pH, salinidad, y coliformes fecales) la calidad del agua se evalúa de BUENA. Los índices complementarios (N-N03, N- N02, N-NH4, P-P04, transparencia, sólidos en suspensión y coliformes totales) se correspon-

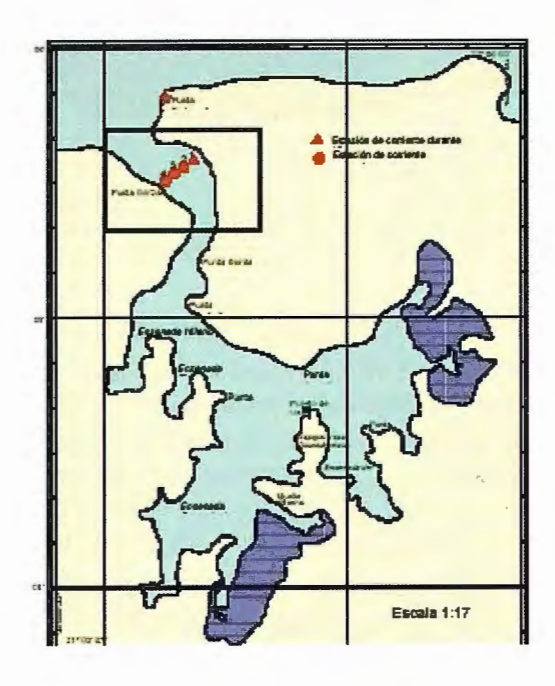

den con lo recomendado por la Norma Cubana y son indicativos de aguas de óptima calidad para el buen desarrollo de la vida marina.

Evaluación cuantitativa: Para evaluar cuantitativamente la calidad de las aguas, se utilizó el Indice de Calidad del Agua (I.C.A.) basado en.el de Martínez de Bascarón (1979), recomendado por Conesa Fernández Vítora (1995), que forma parte del Método de los Laboratorios Estadounidenses Battalie para Evaluaciones de Impacto Ambiental (Saiz Gomiia, 1990).

Los cálculos se realizaron para la matriz agua - sedimento, teniendo en cuenta la interrelación y la real influencia entre ellas.

De los resultados obtenidos se determinó que cualitativamente la calidad de las aguas es Buena, alcanzando un 85 .16 %, que según la escala utilizada para su clasificación en valores de I.C.A, está entre 81 - 100, es decir de situación excelente.

Al conciliar ambos métodos, se definió que la calidad del agua es BUENA tanto por el método cualitativo como cuantitativo.

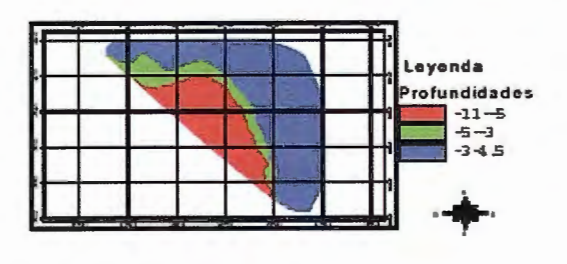

Anexo No. 4 Reclasificación de las profundidades

## **Conclusiones.**

Podemos concluir que el relieve en la zona estudiada se muestra regular y ondulado de forma global, en la cual predominan los canales, canalizos poco profundos y bajos de arena fundamentalmente.

Una vez realizada la reclasificación de las profundidades obtuvimos como resultado que la franja verde que aparece en el mapa del Anexo No. 4, es la que cumple con la condición presentada por el cliente, pues las profundidades oscilan entre los -3 y -5 metros.

La circulación neta es en dirección a la entrada de la bahía y se encuentra regida por la onda de marea, con una leve influencia del viento y aportes provenientes de las precipitaciones, con respecto a la relación corriente - marea, se observó el patrón de onda estacionaria que define la ocurrencia de las velocidades máximas de la corriente a media marea y la ocurrencia de las velocidades mínimas con el cambio de dirección de corrientes de flujo a corrientes de reflujo y viceversa en pleamares y bajamares.

Se obtuvo como resultado que la calidad del agua es buena, tanto por el método cualitativo como cuantitativo.

## **Bibliografía.**

1. Caripol: Manual for petroleum pollution monitoring, lab. (4301). Rinkenbaker cousing. Miami. FL. 33. 1980.

2. Caripol: Manual para la determinación de hidrocarburos del petróleo en sedimentos y organismos vivos, Lab. ( 4670). Miarni FL. 35. 1985.

3. Colectivo de autores (1988): Instrucciones para el sondeo, IP-64, Editorial Científico Técnica.

4. Colectivo de autores (1989): Derrotero de las Costas de Cuba, Tomo I. Editorial Científico Técnica.

5. CNNG (1995): Atlas de Litonimia de Cuba. Original de autor.

6. Departamento de Costas de Geocuba Estudios Marinos. Proyecto técnico general de investigaciones para definir las posibles soluciones en la edificación de un Delfinario en la bahía de Vita.2002.

7. Egorov, N. I: Oceanografía Física. Leningrado. ED. Guidrometoizdat.434Págs. (enruso). 1974.

8. Geocuba ediciones Marinas. Tablas de Marea de las costas de Cuba.1999.

9. Glebov, V. B. Procedimientos para seleccionar las profundidades informativas al formar el M. D. Del relieve. Traducido Jorge León. La Habana, SIT-ICGC, 1987. Tomado de la revista de Geodesia y Cartografía (URSS). 1996, 1 :34- 37 pp.

1 O. Mapa topográfico 1 : 50 000 de la Bahía de Vita.

11 . Rubio,R.C. (2003): Proyecto Técnico Ejecutivo:

12. Srnirnov, G. N: Oceanología. Moscú. ED. Vishaia Shkola. 402 Pág. (en ruso). 1987.

Una poderosa nueva incorporación al<br>más productivo conjunto de soluciones de medición de la industria ...

# **MENSI 3D Láser escáners**

Presentamos la más reciente incorporación a nuestra línea de soluciones de Topografía Integrada "toolbox" de Trimble, los sistemas de láser escáner MENSI 30 ahora forman parte de la familia Trimble. Altamente avanzados y muy potentes. Los escáners MENSI y el software RealWorks Survey v.4 le ofrecen versatilidad y productividad para realizar cualquier tarea que pueda plantearse hoy en día y al mismo tiempo le permitirán incrementar las oportunidades de negocio. Incorpore una de estas soluciones a su empresa y se sorprenderá de lo lejos que podrá llegar con ella.

### TRIMBLE. SIEMPRE UNA GENERACION POR DELANTE.

Para conocer más detalles acerca de cómo las soluciones de medición MENSI pueden ayudarle a ampliar sus posibilidades, visite: www.trimble.com/ mensi

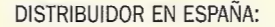

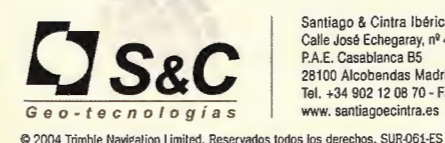

Santiago & Cintra Ibérica, S. A. Calle José Echegaray, nº 4<br>P.A.E. Casablanca B5 28100 Alcobendas Madrid (Espana) Tel. +34 902 12 08 70- Fax. +34 902 12 08 71 www. santiagoecintra.es

<sup>S</sup>Trimble

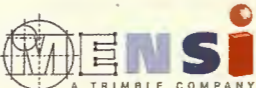

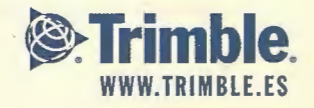

# **eCaracterización de la población de Crescentia mirabilis Ekm. Ex Urb., (Güirita Cimarrona) en cayo Romano, Cuba**

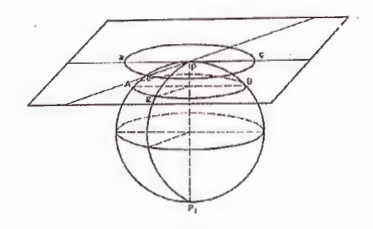

### **CONVENCION TROPICO 2004**

Leda Menéndez y José M. Guzmán Centro Nacional de Biodiversidad, Instituto de Ecología y Sistemática

La especie vegetal Crescentia mirabilis Ekm. Ex Urb., (Güirita Cimarrona) constituye un endemismo restringido de la familia Bignoniácea, según la Flora de Cuba, es un arbusto al parecer, de ramitas gruesas, la base de las hojas abultada, hojas primarias caedizas, las secundaras fasciculadas en ramitas no desarrolladas, hojas aovadas a elíptico-oblongas, estrechadas hacia la base del pecíolo y redondeadas a obtusas en el ápice, el haz brillante, el envés algo pálido, coriáceas, lampiñas; flores y frutos desconocidos León, Hno. y Hno Alaín (1957).

Esta especie se colectó por primera vez en cayo Sabina! por Ekman y años después se encontró en Puerto Padre, provincia de Las Tunas; (Gómez et al, 1995). Posteriormente, varios botánicos en diferentes momentos han reportado la presencia de la especie en otros sitios como cayo Coco, (ICGC-ACC, 1990; Alcolado et al, 1999); en la zona norte de las provincias de las Tunas hasta Holguín se realizó un estudio que conllevó inventario de los individuos y valoración del estado de la población de Crescentia mirabilis , incluyendo experiencias de germinación de las semillas e introducción de plántulas al medio natural (Brull, comunicación personal).

En las investigaciones que se han estado llevando a cabo en el Archipiélago Sabana Camagüey desde el año 1993 hasta la fecha, se han encontrado poblaciones de la Güirita cimarrona en los cayos Sabina! y Romano, no así en cayo Coco, donde en los últimos 10 años no ha aparecido este taxón; su último reporte fue en 1990 (ICGC-ACC, 1990); existen posibilidades de que los sitios donde se encontraba la población fue desbrozado para la construcción de la carretera que une a cayo Coco con cayo Guillermo Por otra parte la población encontrada en cayo Sabinal es pequeña, con pocos individuos. Hasta el momento la mayor población en territorios insulares se ha encontrado en cayo Romano, a partir del año 1997 (Menéndez et al, 2003) El presente trabajo tiene como objetivo caracterizar lapoblación de Crescentia mirabilis en cayo Romano .con vis-

## tas a su conservación.

## **Materiales y Métodos**

Se realizó un inventario de los individuos que conforma la población de Crescentia mirabilis en el sitio conocido como Playa del Muerto al noreste de cayo Romano, entre Punta Agua del Inglés y Punta Piedra, se caracterizó el sitio te-

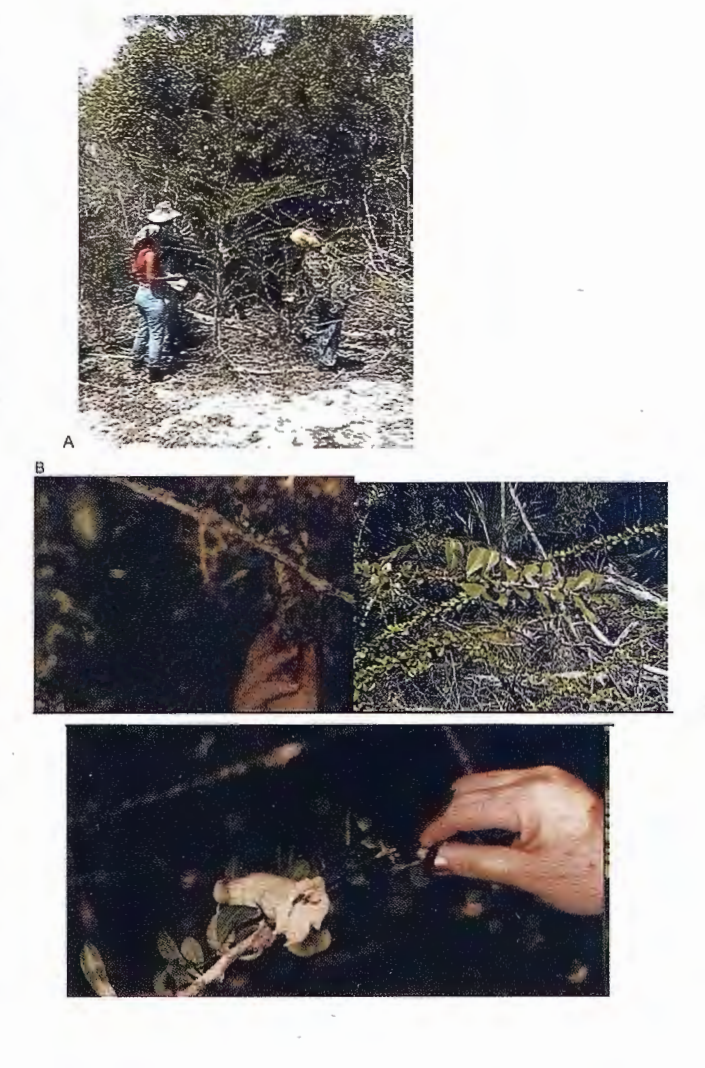

Vista de Crescentia mirabilis en playa del Muerto, cayo Romano, A: Investigadores realizando el monitoreo, B: detalle de la foliación y fructificación y C deta lle de la flor.

niendo en cuenta la vegetación y las condiciones de sustrato y relieve. Este trabajo se llevó a cabo a partir de abril del año 2003.

Todos los individuos de Crescentia mirabilis fueron mar-

cados y numerando, se les medió la altura con una vara métrica, y los diámetros se obtuvieron midiendo con una cinta métrica el perímetro de los tronco a 1,30 metros del suelo. Los individuos fueron clasificados en plántulas, juveniles y adultos (adultos  $> 1.5$  m; juveniles  $< 1.5$ m y plántulas < de 50 cm.).

Se realizaron observaciones del estado fenológico de cada individuo marcado (hojas, botones, flores y frutos), incluyendo una evaluación del follaje, para lo cual se utilizó la siguiente clave propuesta por los autores tomando en cuenta criterios de Vilamajó y Menéndez, 1987):

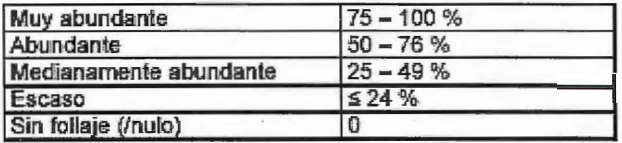

Se georeferenció el sitio para su salida especial, los datos se llevaron a base de datos y hoja de Excel para su procesamiento. Se confeccionaron gráficos.

## Resultados y discusión

La población de Crescentia mirabilis se localizó en la región noreste de cayo Romano, entre Punta Paco al oeste y Punta Piedra al este, fundamentalmente en el área conocida por Playa El Muerto, como se ilustra en la figura 1.

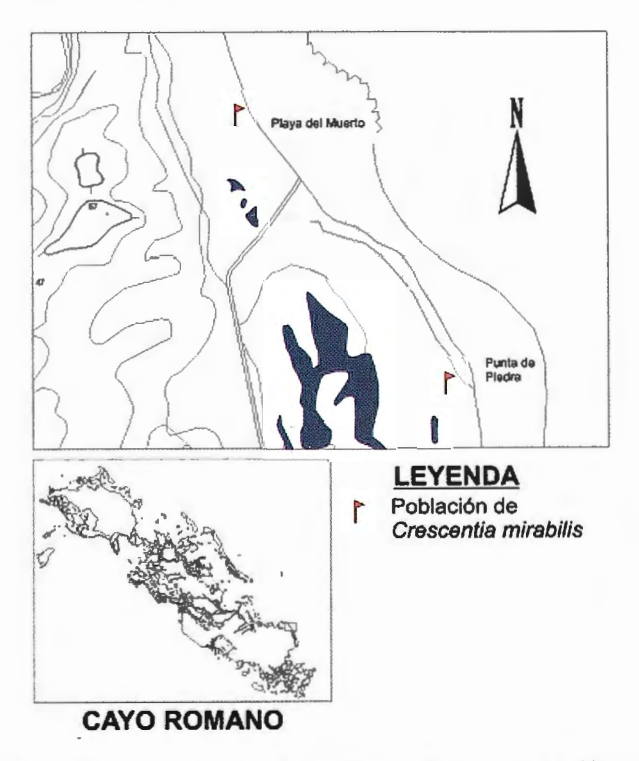

Figura 1. Esquema de ubicación de las poblaciones de Crescentia mirabilis en Cayo Romano

La vegetación donde se encuentra la población de Crescentia mirabilis es un matorral alto sobre arena con materia orgánica que se transforma en un bosque de 5 a 6 metros de altura, según se aleja de la línea de costa, este bosque se caracteriza por la abundancia de Bursera simaruba, (almácigo) y presencia de varias especies del género Eugenia sp, Coccotrinax littoralis, Randia aculeata, Erythroxilon rotundifoliun, Reynosia septentrionalis, Bourreria ovata, Picrodendron macrocarpum, Metopium toxiferum, entre otras. Este bosque colinda con una laguna costera de agua salobres conocida como la laguna de Agua del Inglés, por lo que la Güirita se desarrolla prácticamente en

un ecotono donde hay influencia de la laguna, con una distribución e prácticamente lineal., que colinda con el manglar por lo que junto a algunos individuos de Güirita, aparecen individuos arbóreos de Conocarpus erectus (yana).

Fueron inventariados 481 individuos de Crescentia mirabilis entre adultos y juveniles, de los cuales fueron adultos 427 y solamente 54 fueron juveniles. Es de señalar que entre los 481 individuos inventariados, 10 de ellos estaban muertos en pie, y caídos. Las observaciones realizadas permiten afirmar que Crescentia mirabilis se presenta como un arbolito que alcanza alturas entre dos y seis metros, en este intervalo se agrupa el 74 % de la población. (Figura 2) Se localizaron 6 plántulas, pero posiblemente exista un mayor número que no ha sido detectado por ser aun de dificil identificación en el campo.

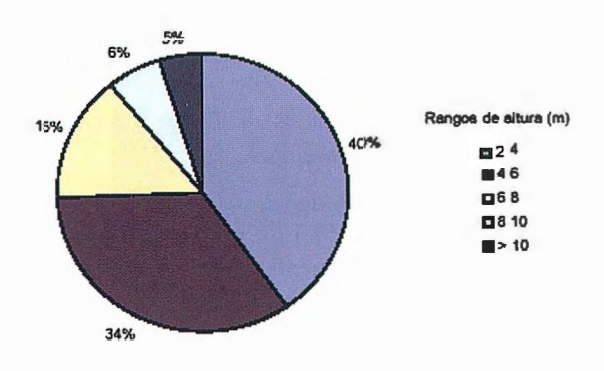

Figura 2. Rangos de altura de los árboles de la población de Crescentia mirabilis en cayo Romano

En las primeras etapas de crecimiento, las plántulas desarrollas una o dos ramas, rara vez tres, y comienzan a ramificarse cuando alcanzan el metro de altura. En general las plántulas, hasta el momento son escasas Las observaciones del follaje indican que este aspecto se comportó entre abundante a medianamente abundante con aproximadamente el 70 % de los individuos adultos, (ver Figura 3), se debe tener en cuenta que las hojas son pequeñas y las ramas son decumbentes. Un detalle interesante es la presencia de dos tipos de hojas, unas más pequeñas y son las que caracterizan a la planta y otras un poco más grandes que aparecen ocasionalmente en algunas ramas de algunas plantas; estos dos morfos fueron observados en estudios de la población del norte de las Tunas (Brull, comunicación personal).

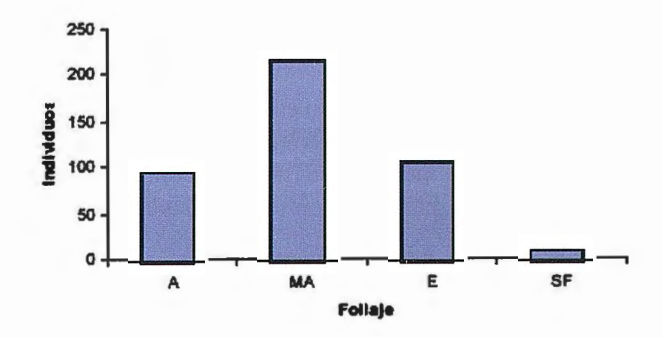

Figura 3. Comportamiento del follaje en la población de Crescentia mirabilis en cayo Romano.

En cuanto al estado fenológico de las plantas en el momento de realizar el inventario se obtuvieron los siguientes resultados: 200 individuos estaban florecidos, de ellos

14 tenían Botones, lo que representa el 46 % de los individuos adultos de esta población (ver Figura 4).

Se observó con frecuencia la presencia de zunzunes en las flores maduras, por lo que pudiera pensarse que pueda ser un polinizador.

Se observo que la flor adulta, de color blanquecino con la corola campanulada, alcanza un tamaño promedio de 15 cm.

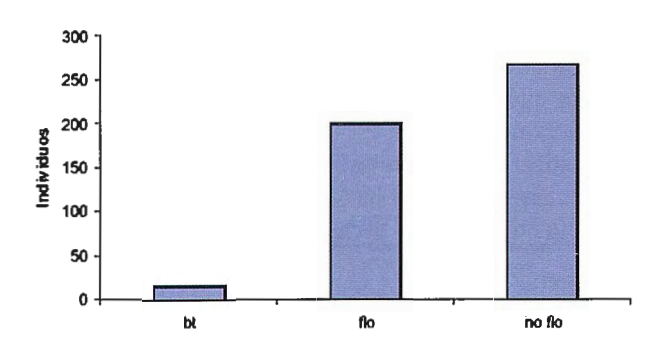

Figura 4. Comportamiento de la floración en la población de Crescentia **mirabilis.** 

Solo se encontró el 21 % de los individuos fructificados del total de adultos (Fig. 5). Los frutos presentaron la característica de ser mayormente alargados, y en algunos casos redondeados; los alargados resultaron ser más pequeños que los redondos.

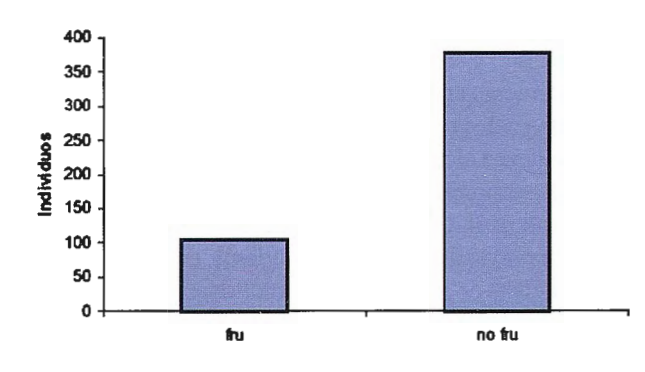

Figura 5. Comportamiento de la fructificación en la población de Crescentia mirabilis en Cayo Romano

Los datos obtenidos permiten afirmar que esta población de Crescentia mirabilis (Güirita Cimarrona) presente en cayo Romano se encuentra en buen estado de conservación, pero se debe tener en consideración la distribución que presenta a lo largo de un ecotono entre el bosque sobre arena y la laguna salobre con manglar.

Cualquier acción que destruya esta zona, producirá grandes afectaciones que pueden conllevar la desaparición de la población. Este monitoreo dará mejor conocimiento de la ecología de esta planta endémica, infonnación necesaria para los planes de conservación de esta especie.

## **Conclusiones**

La población de Crescentia mirabilis localizada en cayo Romano está conformada por individuos, de los cuales son adultos (arbolitos) y son juveniles. Las plántulas son escasas.

• El 46 % de los individuos adultos de esta población (200 individuos) en el momento de realizar el inventario estaban florecidos, de ellos 14 tenían Botones, lo que representa ; y el 21 % presentó frutos.

• Esta población de Crescentia mirabilis (Güirita Cimarrana) presente en cayo Romano se encuentra en buen estado de conservación

• La distribución prácticamente lineal de esta especie en cayo Romano, situada a lo largo de un ecotono entre el bosque sobre arena y una laguna salobre con manglar indica la vulnerabilidad de esta población.

## **Recomendaciones**

• Completar el estudio de la biología de la conservación de la especie en esta población e implementar un programa de monitoreo.

## **Referencias**

• Alcolado, P; E.E. García y N. Espinosa (Editores)(l999): Protección a la biodiversidad y desarrollo sostenible en el ecosistema Sabana-Camagüey», Proyecto GEF/ PNUD Sabana-Camagüey, CUB/92/G3 l, Cuba. 145 pp.

• ICGAACC (1990): Estudio de los gmpos Insulares y Zonas Litorales del Archipiélago Cubano con Fines Turísticos. Cayos Mégano Grande, Cruz, Romano y Guajaba. Editorial Científico-Técnica, 207 pp.

• ICGAACC (1990): Estudio de los gmpos Insulares y Zonas Litorales del Archipiélago Cubano con Fines Turísticos. Cayos Coco, Guillermo y Paredón Grande. Editorial Científico-Técnica, 174 pp.

• Gómez, R.; D. Zúñiga y L. Menéndez (1995): Estudio Botánico de cayo Coco En: Memorias del II Simposio Internacional Humedales <sup>\*</sup>94 pp Editorial Academia

León, Hno. y Hno Alaín (1957): Flora de Cuba IV. Contrib. Ocas. Mus. Hist. Nat. Colegio de la Salle 16: 1-556.

• **Menéndez, L, JM Guzmán, M. Gómez,A. Blanco, R.**  Reyes (2003): Inventario de la población de Crescentia mirabilis EKM. EX URB. (Guirita cimarrona), en el área protegida Cayo Romano. Informe Final Proyecto PNUD/GEF CUB/98/G34 «Acciones prioritarias para la protección de la Biodiversidad en el Ecosistema Sabana-Camagüey» Tarea 2.2.6. Inventario de las especies terrestres en las áreas protegidas. 6 pp

• Vilamajó, D. y L. Menéndez (1988). Fenología de algunas especies impotiantes en Sierra del Rosario. En: Ecología de los bosques siempreverdes de la Sierra del Rosario, Cuba. (R. Herrera, L. Menéndez, M- Rodríguez y E.E. García, Eds: MAB. UNESCO

## **Agradecimientos.**

Agradecemos a la Unidad Administrativa de La Empresa nacional para la Protección de la Flora y la Fauna de Cayo Romano, Esmeralda, Camagüey, en especial a los técnicos de la conservación Marbelis Gómez Cabrera, Nerelis Vento Hernández, Ramón Reyes Pérez y Ana Blanco Garcé por su valiosa colaboración en la toma de los datos de campo.

# **Sus imágenes - en cualquier aplicación ·**

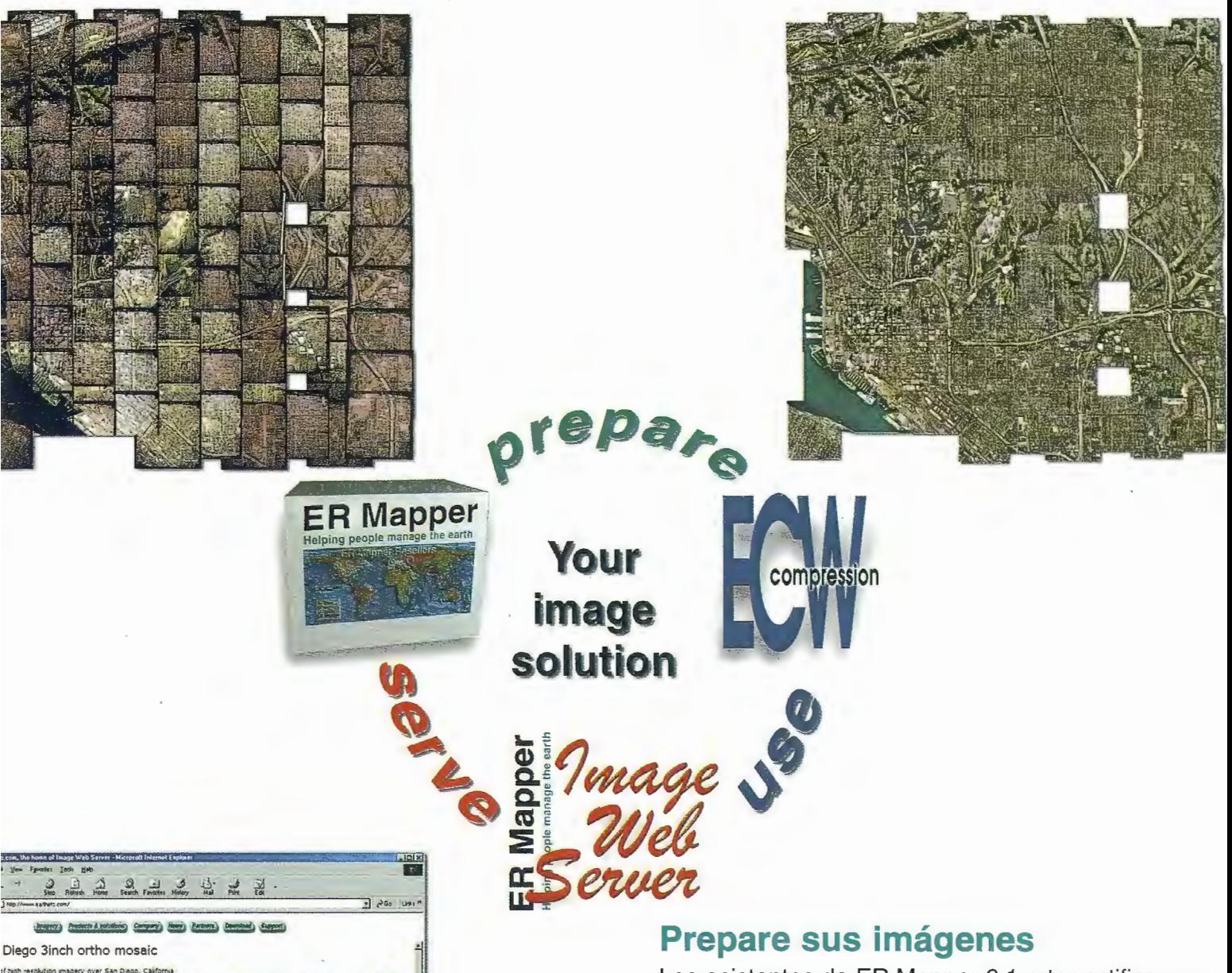

Los asistentes de ER Mapper 6.1 ortorrectifican, hacen mosaico, balance de color y comprimen sus imágenes

## **Use imágenes comprimidas**

Descarge el Compresor ECW gratutito y los plugins para sus aplicaciones Office, GIS, CAD y Web.

## **Sirva imágenes de cualquier tamaño**

Sirva imágenes, incluso de terabytes, a usuarios GIS, CAD y Office en cualquier parte del mundo, en segundos, con el lmage Web Server.

## **¡Compruébelo por si mismo hoy! www.ermapper.com**

marcas registradas de sus respectivos propietarios. Las especificaciones del producto están sujetas a cambios sin pre

**ER Mapper** 

**www.ermapper-spain.com** 

Oficina para el Mediterráneo Earth Resource Mapping Spain S.L Bailen, 1 28280 El Escorial, España Te!: +34 91 896 0379 Fax: +34 91 896 1243 Email: info@ermapper-spain.com

# **DESARROLLO HISTORICO DE LA CIUDAD DE SAN FERNANDO. VI REGION. CHILE**

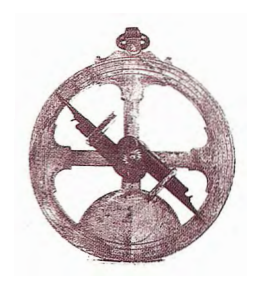

MSc Carmen Luisa González Garciandía\* y Dr. Hugo Romero Aravena\*\* \*Instituto de Geografía Tropical. CUBA - \*\*Universidad de Chile

## **INTRODUCCION**

El conocimiento de las especificidades del desarrollo histórico de la ciudad resulta indispensable, ya que el medio ambiente urbano actual es el resultado de este proceso.

El tamaño, el diseño de la trama urbana, los usos mixtos del suelo y el crecimiento urbano son elementos fundamentales en la sustentabilidad ambiental de las ciudades intermedias. El tamaño determina Ja necesidad de emplear crecientemente medios de transporte capaces de trasladar a la población a mayores distancias, consumiendo mayor cantidad de combustibles y con ello, generando mayor contaminación.

La trama urbana fundacional puede acomodarse o no a las condiciones topográficas y esencialmente al trazado de los ejes de drenaje fluvial; pero con el tiempo y en la medida que se incrementa el tránsito vehicular o las fuentes de contaminación atmosférico y fluvial, el trazado puede resultar más o menos amistoso con el medio ambiente. Una trama de damero en una llanura fluvial estimula la ocupación regular de las tierras planas, que tiende a ocupar las tierras de mayor valor agrícola. Una trama regular que no respete los cauces fluviales de crecida o los ejes de quebradas que drenan la llanura, o la pendiente, termina por homogeneizar la realidad heterogénea del paisaje natural, transformándose en un hecho ambientalmente contradictorio. Los trazados urbanos debieran respetar la orografia local y la dirección de los cauces de drenaje.

Por otro lado, una trama en damero podría obstaculizar severamente la ventilación, si su orientación determina que las edificaciones obstaculicen los vientos predominantes y las fachadas emergentes aumenten la rugosidad urbana y con ello, disminuyan la intensidad de los vientos, hasta eliminar su acción sobre la remoción de los contaminantes atmosféricos.

Los usos exclusivos del suelo han sido definidos como los menos amistosos ambientalmente. Cuando la población se ve forzada a trasladarse a grandes distancias por la localización diferente de sus hogares, sitios de trabajo o sitios de servicios, debe aumentar crecientemente sus recorridos y con ello, la necesidad de emplear transporte congestionador y contaminante. Ambientalmente los usos mixtos del suelo, que acerquen los sitios dedicados a satisfacer las demandas de la vida urbana, resultan ser los más adecuados.

El crecimiento urbano se transforma en uno de los principales desafios medioambientales. Si las ciudades crecen en extensión territorial, aumentan las externalidades asociadas a las distancias crecientes y ocupan tierras con

vocación y aptitud diferente a la urbanización. Si las ciudades se extienden en superficie deberían hacerlo sobre las tierras de menor valor ecológico o ambiental y respetar celosamente las áreas de conservación de la naturaleza y los lechos fluviales, por el rol ambiental dinámico y por ser corredores de biodiversidad, así como fuentes de riesgos ambientales por inundación. Los sitios de expansión de las ciudades deben ser evaluados ambientalmente, en especial respecto a sus usos alternativos de mayor valor ambiental o ecológico y respecto a sus potencialidades ambientales, en especial en términos de potenciales de contaminación atmosférica o hídrica futuras.

## **Ubicación geográfica de la comuna de San Fernando**

La actual división Político-Administrativa de Chile divide al país en 13 regiones, las que a su vez se subdividen en provincias, estando constituidas éstas a su vez por comunas.

La VI Región, Libertador General Bernardo O' Higgins, está formada por tres provincias: Cardenal Caro, Cachapoal y Colchagua (Mapa 1). En la última con una superficie de 2.307 km", se ubica la ciudad de San Fernando con 5,21 km", siendo la capital provincial y la segunda en importancia en el ámbito regional después de Rancagua. Además, constituye nuestra área objeto de estudio.

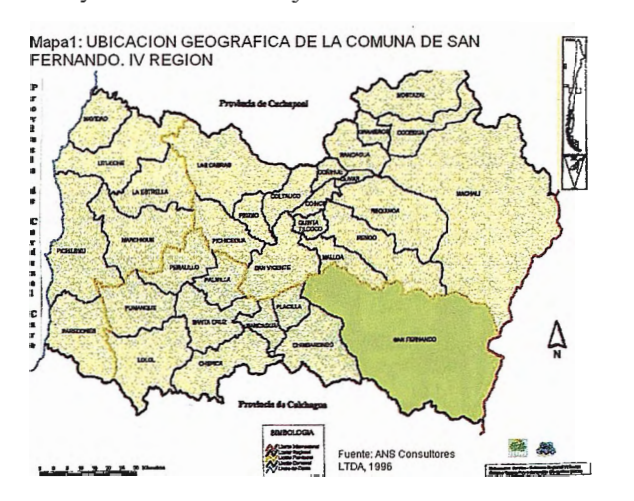

La comuna de San Fernando limita por el Norte con la provincia de Cachapoal, por el Sur con la VII Región del Maule, por el Este con la República de Argentina y por el Oeste con las comunas de Chimbarongo y Placilla.

## **Desarrollo histórico de la ciudad de San Fernando**

Durante los siglos XVI y XVII - los dos primeros siglos de la conquista y colonización española- en el actual territorio de la VI Región no existía ninguna ciudad o núcleo fundacional con estructura y características urbanas, ya que los esfuerzos de la urbanización se habían concentrado hacia los extremos del país, especialmente en las zonas de La Serena y Concepción.

A mediados del siglo XVIII, la Corona propuso a las autoridades locales fortalecer el proceso de colonización y bajo la decisión del entonces Gobernador de la Capitanía General de Chile, don José Antonio Manso de Velasco y Samaniego, se inicia en el año 1742 el proceso de urbanización del territorio con la fundación de San Fernando el 17 de mayo, siendo la primera villa del Valle Central de Chile.

La fundación de esta villa se produjo cuando de la zona de Colchagua, don José Jiménez de León y Hurtado de Mendoza y su esposa doña Ana María Morales de Albornoz, respondieron al llamado que hiciera el Gobernador a través de sus Corregidores para que los hacendados del territorio donaran terrenos a esta tarea urbanizadora. Este matrimonio donó al Rey de España Don Felipe V, el potrero "Las Chacras" de la Estancia Lircunlauta, quedando legalizado el 28 de septiembre de 1740.

El Gobernador, el 17 de Mayo de 1742, visitó la zona y procedió a la fundación formal de la villa, la cual recibió el nombre de "Villa de San Juan Fernando de Tinguiririca", en honor al hijo de su Majestad el Príncipe de Asturias Don Fernando (Mapa 2). Sus límites fueron:

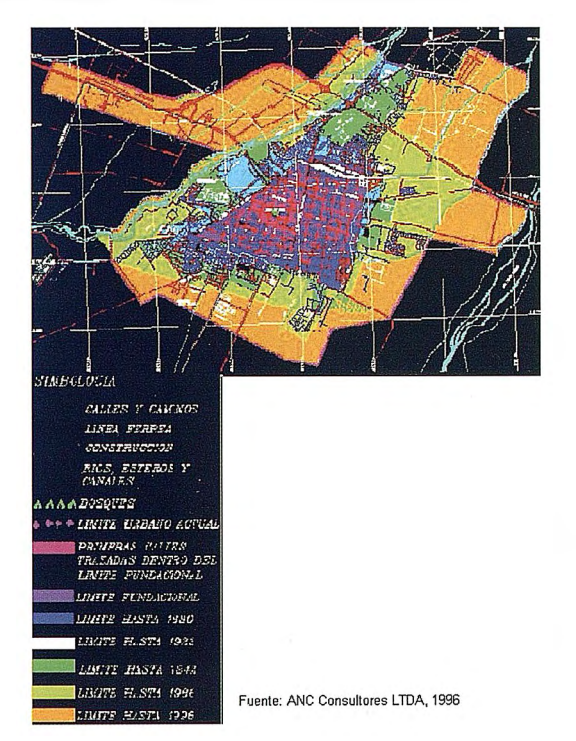

• Por el Norte: La Cañada, hoy Avenida Manso de Velasco,

• Por el Sur: El Callejón de Los Palacios o de Nancagua,

• Por el Oriente: la calle por donde hoy corre la vía férrea, y

• Por el Poniente: la actual calle Juan Jiménez.

Dentro de la trama fundacional conformada por manzanas, separadas por calles rectilíneas y ordenadas en forma de damero alrededor de la Plaza de Armas -punto central en este proceso fundacional- las primeras calles que se trazaron fueron dos a cada costado de la misma. En esta época, el uso del suelo era preferentemente residencial, con algunos establecimientos institucionales, artesanales y de servicios (ECOHAB Consultores, 1996).

No es hasta el 30 de noviembre de 1830, cuando se le otorga la categoría de ciudad a la villa de San Fernando.

Con la llega del ferrocarril, 32 años después, se tiene que empezar a rectificar el trazado de algunas de las calles existentes, abrir otras y realizar obras de urbanización, ya que los núcleos habitacionales que se habían establecido hasta entonces lo habían hecho hacia el Poniente de la ciudad, cerca de las calles Juan Jiménez y Chacabuco, que eran las principales arterias de acceso Norte-Sur a la ciudad.

En 1934 es que se empiezan a pavimentar algunas calles con asfalto, siendo la primera la avenida Manuel Rodríguez. Hasta mediados de la década del 40, se mantuvo el trazado de damero debido a que se siguió el mismo patrón de diseño urbano, el cual consideró la dirección predominante de los vientos (Sur) para la orientación de las manzanas, facilitando de esta manera su circulación y traslado de los contaminantes atmosféricos. Después de 1961 , comenzaron a superarse los límites originales de San Fernando y a aparecer nuevas poblaciones como Santa Elena, Centenario, General Carrera, 18 de Septiembre (Foto 1 ), San Hemán, etc., que no reconocieron la morfología y estructura existente, presentando trazados irregulares. Estas poblaciones se caracterizan por tener un menor tamaño de sus predios, presentando alguna de sus calles y pasajes sin pavimentar, ubicadas en algunos casos próximos a las riberas del estero Antivero que se encuentran prácticamente desprotegidas de vegetación, ignorando de esta manera los vaivenes de la naturaleza.

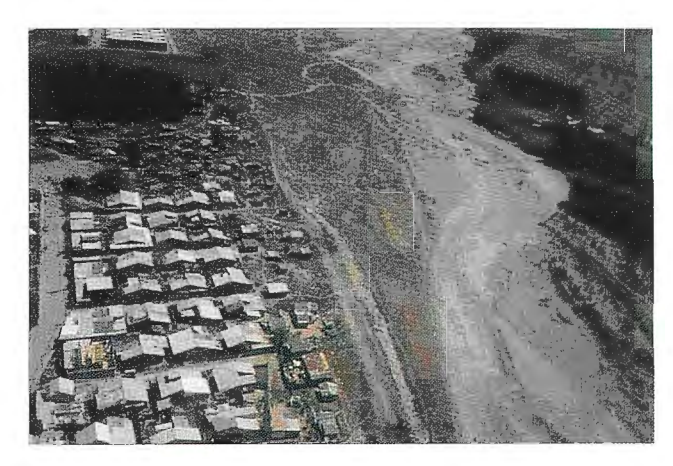

Tampoco la altura de las edificaciones en la ciudad representa un obstáculo para la circulación de los vientos, ya que se caracteriza por un predominio de construcciones de baja altura, es decir, de uno o dos pisos, presentando edificaciones de tres pisos en algunos conjuntos habitacionales de viviendas sociales.

Respecto al crecimiento experimentado por la ciudad de San Fernando, se tiene que su trama fundacional ocupaba una superficie de unas 137 ha. aproximadamente y en 1961, el área urbana consolidada abarcaba un total de 363 ,60 ha., por lo que en un período de 220 años aproximadamente, la ciudad había crecido un 165% (ECOHAB Consultores, 1996), es decir, poco (0,75% por año).

En el estudio del Plan Regulador Comunal de 1986, la superficie urbanizable de la ciudad alcanzaba aproximadamente las 561 ha.; pero la zona urbana consolidada tenía unas 457,10 ha., es decir, el 80% (ECOHAB Consultores, 1996).

«Estas cifras permiten afirmar que en el lapso de tiempo comprendido entre el trazado fundacional y 1986 -244 añosla ciudad no había alcanzado triplicar (233,6%) su planta, por lo que puede inferirse que en ese período los incrementos de población habían generado un claro proceso de densificación al interior de la ciudad. Esta conclusión se ve sustentada en el análisis de datos censales que indican que para el período de 117 años comprendidos entre 1875 y 1992, la ciudad tuvo un crecimiento poblacional de un 202%, que fue mayor que el crecimiento territorial para el mismo período.

No obstante en los últimos 10 años, la ciudad ha visto incrementada su superficie en 203 ha., llegando a ocupar en 1996 una superficie de 660 ha. lograda mediante la incorporación de tierras periféricas de buena calidad agrícola, las que a su vez son deficitarias en el país. De este modo, en el período indicado de 10 años, San Fernando tuvo un crecimiento territorial del 44,4%, que excede su tendencia tradicional, lo que a su vez significa que desde su fundación haya tenido un crecimiento territorial de 381 %» (ECOHAB Consultores, 1996).

Este crecimiento siempre ha estado limitado por las barreras naturales que establecen el río Tinguiririca y el estero Antivero hacia el Sur y Norte respectivamente. La llegada del ferrocarril y la instalación de los depósitos de almacenamiento de petróleo por el Oriente, constituyeron otra barrera para la extensión de la ciudad, considerándose sus alrededores como una zona no apta para edificar debido a los riesgos que conlleva esta actividad. No obstante, dentro de esta zona se han ubicado viviendas, escuela, consultorio y cancha deportiva.

Por tales motivos es que la ciudad ha ido creciendo hacia el Poniente, donde se van a encontrar los mejores suelos para la actividad agrícola (Clase I), por lo que se debe trabajar porque el crecimiento futuro de la ciudad, se realice por densificación y no por extensión.

Actualmente, el uso del suelo (Mapa 3) se va a caracterizar por determinados equipamientos que van desde los grandes comercios, educación, salud, hasta los del terciario superior (financieras, seguros) concentrados fundamentalmente hacia el centro comercial, considerado por la intersección de las avenidas Manuel Rodríguez y Bernardo O' Higgins, actividad ésta que ha desplazado a la del centro cívico de la Plaza de Armas.

De esta manera la población que vive hacia la periferia, se encuentra forzada a trasladarse hacia el centro para trabajar, ya que allí es donde se encuentran las posibilidades de empleo, además de satisfacer otras necesidades. Es por eso que se debe propender a usos mixtos del suelo (residenciales, comerciales, culturales, etc.), que acerquen los sitios dedicados a satisfacer las demandas de la vida urbana, disminuyendo de esta manera, la necesidad de emplear transporte contaminante.

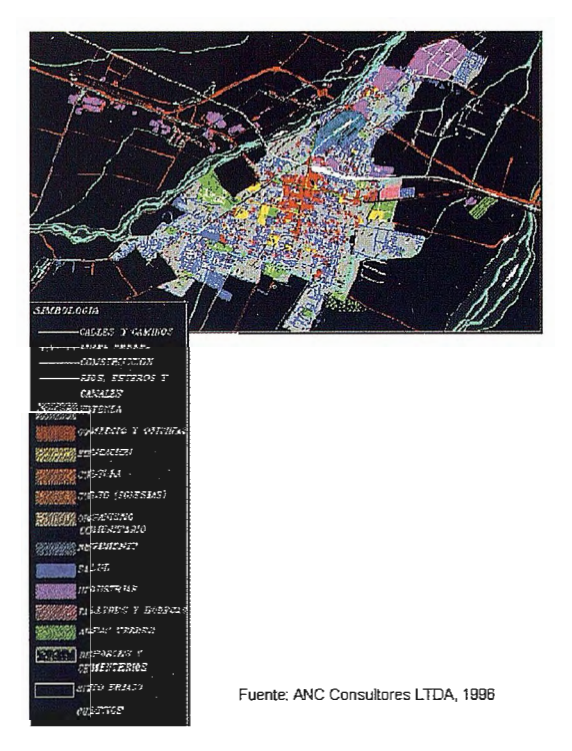

## **CONCLUSIONES**

El crecimiento de la ciudad siempre ha estado limitado, hacia el Norte y Sur, por las barreras naturales constituidas por el estero Antivero y río Tinguiririca. Con la llegada del ferrocarril y la instalación de los depósitos petroleros se empieza a restringir también su crecimiento hacia el sector Oriente, aunque en sus alrededores posterionnente se han situado inadecuadamente (debido al riesgo implícito que conlleva sus operaciones) viviendas, escuela, consultorio y cancha deportiva. Es así como la ciudad ha ido creciendo sobre suelos de buena calidad agrícola, los cuales son escasos en el país debido al predominio de su superficie montañosa, y donde el último Plan Regulador ratifica el crecimiento por extensión hacia el Poniente, encontrándose los suelos de Clase I. Por tal motivo se recomienda que la ciudad deba crecer por densificación, incentivando la edificación en altura.

## **BIBLIOGRAFIA**

ANC Consultores LTDA (1996): Estudios de estándares de equipamiento. Síntesis. Santiago. Chile. Pág. 35.

ANC Consultores LTDA (1996): Elaboración del Plan de Desarrollo Comunal: Etapa I Diagnóstico. Comuna de San Femando. Secretaria de Planificación y Coordinación Comunal. Municipalidad de San Fernando. Sexta Región. Chile. Págs. 256.

Cobo García, Pedro y Juan Canales Mourgues (1994): Ordenanza General de Urbanismo y Construcciones. Manual de Legislación Municipal. Editorial Jurídica CONOSUR Ltda. Santiago, Chile. Págs. 616.

CONAMA (1994): Perfil ambiental de Chile. CONAMA. Santiago. Chile Págs. 569.

ECOHAB Consultores (1996): Estudio "Actualización Plan Regulador". Ordenanza local. Municipalidad de San Fernando. Sexta Región. Pág. s/n

ECOHAB Consultores (1996): Estudio "Actualización Plan Regulador". Estudio de factibilidad para los servicios de agua potable y alcantarillado". Municipalidad de San Fernando. Sexta Región. Pág. 24

ECOHAB Consultores (1996): Estudio "Actualización Plan Regulador". Memoria. Municipalidad de San Fernando. Sexta Región. Pág. 2 14.

Programa Chile-Barrio (1998): Programa Chile-Barrio. Orientaciones Generales. Dirección Ejecutiva. Pág. 20.

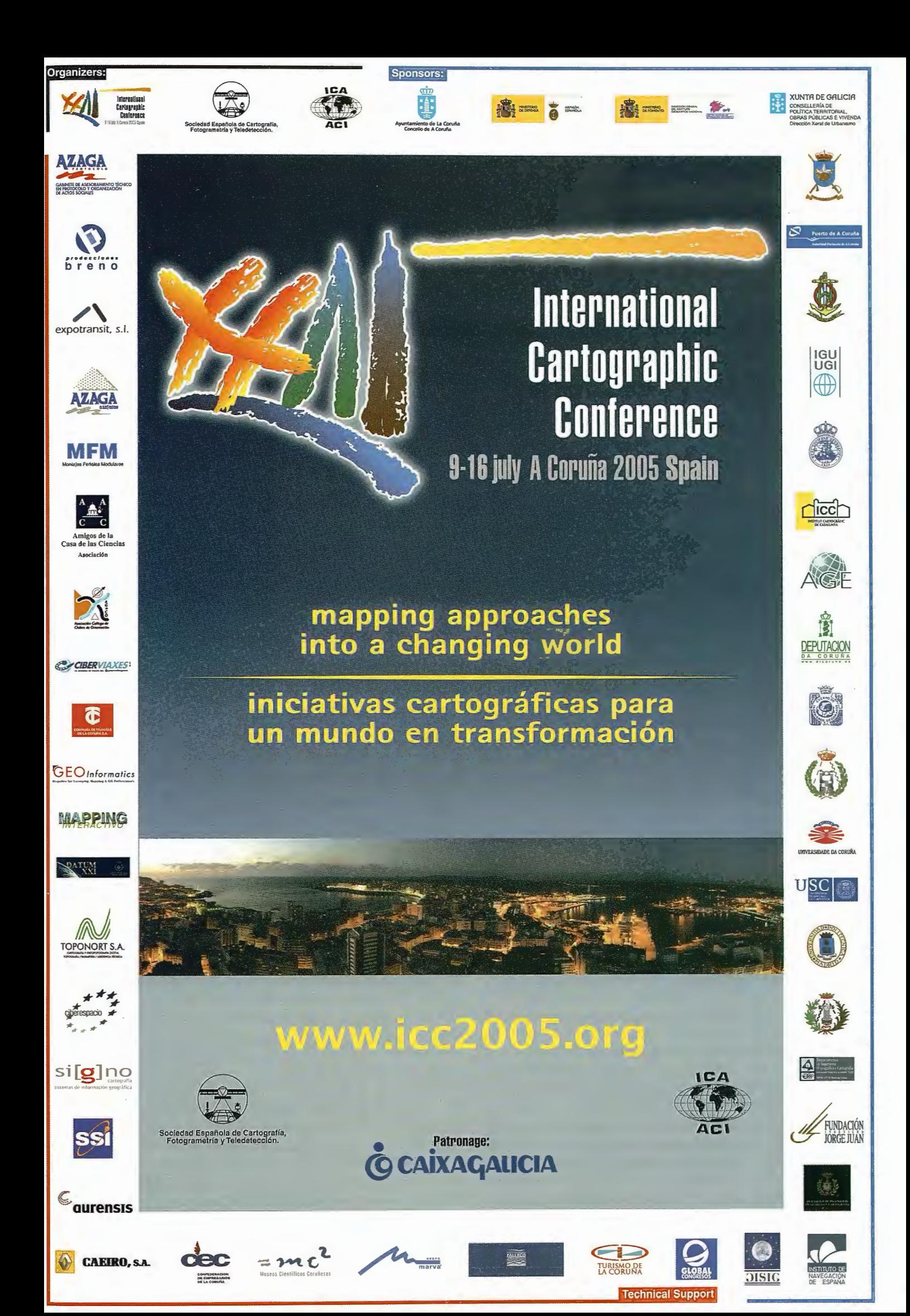

# **Noticias**

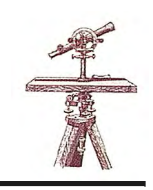

## **GPS MOBILEMAPPER de Thales**

*MobileMapper es un sistema que incluye un receptor GPS de mano orientado específicamente a la captura de datos para GIS, aiiadiendo unas variadasfimcionalidades de navegación en campo. Ligero, compacto y rugerizado, va dirigido tanto al usuario profesional como a aquellas personas sin experiencia previa en el mundo GPS. Integra un receptor de bajo precio, fácil de usar y con 2-3 mts. de precisión en tiempo real, junto con un software de PC ( MobileMapper O.ffice, MMO) que posibilita la carga y descarga de datos a/desde el GPS, la visualización de los datos y atributos sobre una cartografia del usuario o del sistema, así como su exportación a formatos comerciales. Entre otras prestaciones, incluye la opción de postprocesado de datos para aumentar la precisión a nivel submétrico. Y todo ello, a un precio realmente asequible.* 

## **El receptor MobileMapper**

MobileMapper es un sistema de toma de datos con almacenamiento de atributos para GIS, que elimina la entrada manual de información y permite la carga y descarga de datos, bien sea directamente desde la tarjeta de memoria SD o a través de una conexión a puerto serie de un PC. Su capacidad para adquirir los valores de los atributos en formato digital en tiempo real, pennite a los usuarios registrar con facilidad los atributos que se hayan definido en la aplicación de PC ( MobileMapper Office, MMO) para cada tipo de elemento, así como aplicar un tratamiento diferenciador a las distintas capas de infonnación en que se haya estructurado el proyecto de recogida de datos.

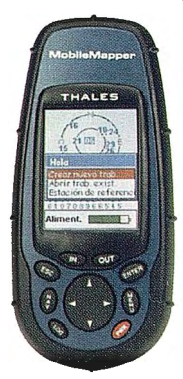

MobileMapper es un receptor de 12 canales GPS, con WAS/EGNOS adicional, que ofrece una precisión en tiempo real con EGNOS de entre 2 y 3 mts. La precisión tras el postprocesado se sitúa por debajo de 1 mt. (para más de 5 satélites y PDOP menor de 4 ).

La pantalla a color ( 5,6 cm x 3,9 cm) permite una clara visualización, incluso con una intensa luz solar.

Fig. 1. Receptor MobileMapper Los datos se almacenan en una tarieta de memoria externa SD de 16 MB, extraíble y ampliable hasta 521 MB. La

carga y descarga de datos a/desde el PC se puede efectuar por cable serie o por lectura directa de la tarjeta en el PC. El equipo se alimenta mediante de 2 pilas AA internas de 1.5 V, con 8 horas de duración con iluminación de pantalla y 16 h. sin iluminación de pantalla, contando con la opción de alimentación externa a la toma del encendedor del vehículo.

El receptor pesa 220 grs. y se ajusta perfectamente en la palma de la mano, pues no en vano su carcasa externa, es la misma de los receptores de uso recreativo Magellan de Thales.

La antena GPS es interna, ofreciendo como accesorio opcional una antena externa de fijación magnética o cualquier otra antena de la familia de productos profesionales de THALES NAVIGATION.

La comunicación del receptor con el exterior es mediante un robusto conector seguro de 4 contactos sin pines, que permite el envío de los mensajes NMEA, datos GPS y datos GIS y la recepción de datos ( librerías de proyectos, mapas, finnware para actualización del propio GPS, así como trabajos de campo previos para su actualización en campo ), así como la alimentación externa desde el vehículo.

## **Mobilemapper Office ( MMO** )

Con cada receptor se suministra un CDROM con la aplicación MobileMapper Office ( MMO ). Ofrece soporte a todas las operaciones del receptor GPS y esta diseñado para establecer la conexión entre el receptor GPS y el mundo GIS. Para ello, ofrece en primer lugar, la herramienta de creación y diseño de la librería de elementos y sus atributos. Los elementos se pueden definir como puntuales, lineales, superficiales y GRID (malla regular de espaciado en X e Y fijo, que se define por la distancia y orientación desde su punto origen a un punto de coordenadas conocidas y que, en campo, permitirá la navegación a cada uno de los puntos de la GRID ). Los atributos se definen como numéricos, textos o valores a elegir entre una lista devalores predetenninados, que se cargan con esta herramienta. Tanto el MMO como el receptor, vienen con una cartografía de fondo de Europa, cargada. En el MMO esta cartografía permite ser usada como fondo para la visualización de los datos tomados en campo. El usuario puede utilizar cartografías propias, tanto en fonnatos vectorial ( .SHP, .DXF y .MIF ), como Raster ( .BMP, JPG, PNG, TIF, GTIF, GIF, etc.). Para la georeferenciación de las imágenes, el sistema cuenta con la correspondiente herramienta de georeferenciación. Permite la visualización de distintos sistemas de coordenadas y datums.

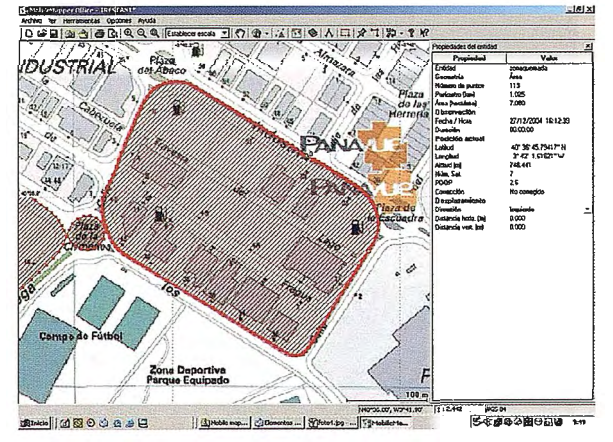

Fig.2 MobileMapper Office:visualización de datos

A través del MMO, en el receptor se puede cargar la cartografía vectorial de usuario, como fondo para la navegación, enriqueciendo la que el sistema ya trae cargada de serie.

Una vez ejecutado el trabajo de campo y descargado al MMO, éste permite la visualización y edición de los trabajos efectuados, incluyendo los atributos, control de capas, cambio de simbología, mediciones, y otras informaciones como nº de puntos tomados por elemento, fecha, hora, longitud de las líneas o perímetro, valor de las áreas, así como PDOP y nº de satélites en cada punto.

La exportación de los datos tomados en campo, a sistemas GIS/CAD, se realiza a los formatos .SHP, .DXF, .MIF y CSV, conservando los valores de los atributos aquellos fonnatos que los admiten.

El MMO permite igualmente, la creación y carga en el receptor GPS de WAYPOINTS y Rutas, para su posterior uso en el modo navegación.

Si los datos en campo se tomaron con la opción de postproceso activada, en el MMO se activará la función de corrección diferencial. Si se dispone de los ficheros RINEX o Thales (ficheros B, D y E) de una estación de referencia próxima, para la franja horaria de nuestro trabajo, se puede mejorar la precisión del receptor a nivel submétrico. Cualquier receptor Mobilemapper se puede utilizar como estación de referencia, si se ha adquirido la opción de postproceso.

Finalmente, insistir en que todos los procesos de carga y descarga de datos a/desde el receptor, se controlan desde elMMO.

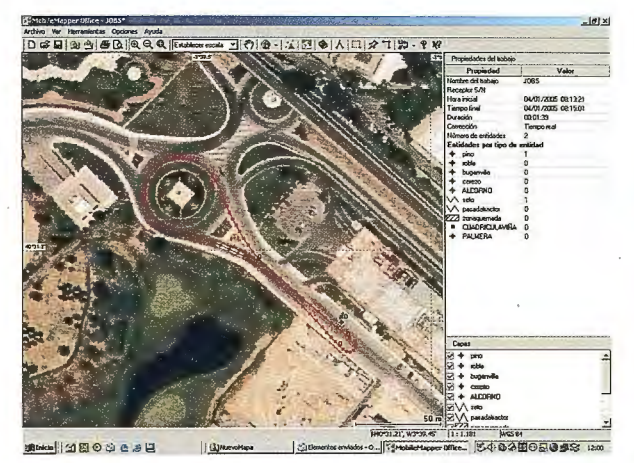

Fig.3 MobileMapper Office: precisión sobre ORTO

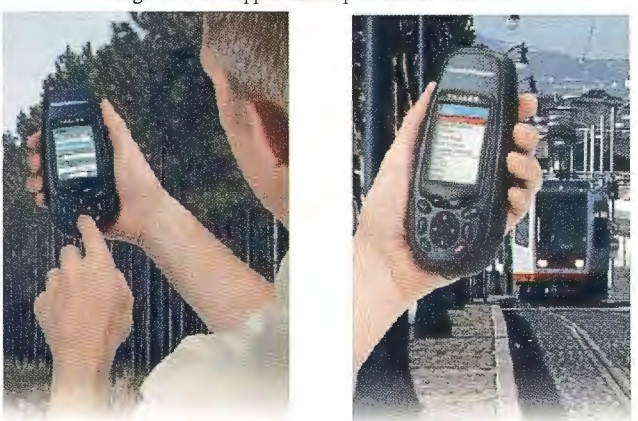

Fig. 4 Manejo en campo

## **Software de campo**

El software de campo del MobileMapper combina las funciones de recogida de datos GIS (geometría y atributos) con funciones completas de navegación. Entre las capacidades de registro GIS, se incluyen las siguientes :

• Carga de distintas librerías de datos GIS ( elementos y atributos ) para distintos proyectos.

• Posibilidad de registrar elementos puntuales, lineales y superficiales, ofreciendo información en tiempo real de longitud de los lineales y longitud y área de los elementos superficiales.

• Función OFFSET de desplazamiento, para puntos de difícil acceso.

• Función REPETICION para registro rápido de elementos de idénticas propiedades (postes a lo largo de un  $camin_0, \ldots$ ).

• Función PAUSE para registrar un nuevo elemento, sin cerrar el anterior (farola en un eje de calle, ....).

Parametrización de la frecuencia de almacenamiento (por tiempo o distancia ).

• En elementos de geometría regular, registro en modo continuo o por vértices.

Utilidad de levantamiento de cuadrícula : utilización del GRID definido en el MMO para efectuar mediciones de variables en puntos distribuidos uniformemente en campo (profundidad de agua, concentraciones, contaminaciones, intensidad de ruidos, .... ). para ello, la función de navegación GOTO permite navegar a cada punto de la GRID, dando rumbo y distancia a destino.

• OPCIONALMENTE, activación del modo de captura en POSTPROCESO para la corrección diferencial posterior, así como configuración del GPS como estación de referencia, ofreciendo la salida en formato de THALES.

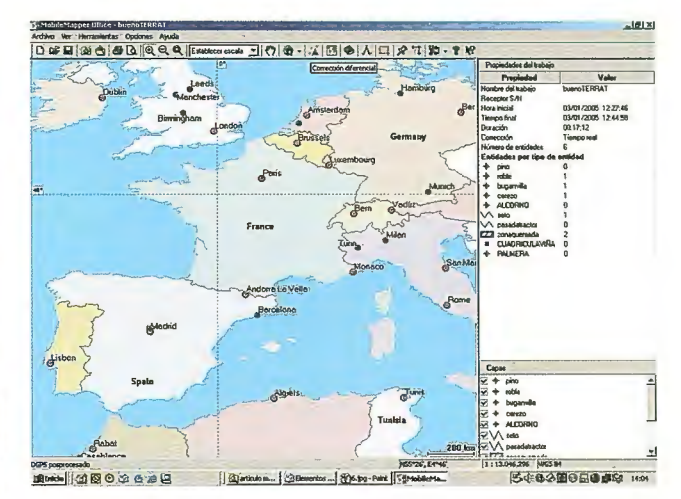

Fig.5 MobileMapper Office: funciones y cartografia

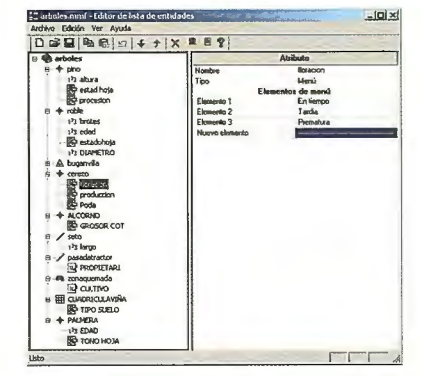

Fig. 6 MMO:Creación de una Estructura de Datos

Estas funciones se simultanean con las funciones de navegación: utilidad GO TO, creación de WayPoints, Rutas, etc. Dispone de 8 pantallas distintas que ofrecen información relativa a la navegación: distancia a, rumbo a, tiempos, PDOP, infonnación de los satélites, mapas de fondo a elegir entre el del sistema corno los del usuario, etc.

Finalmente, la nueva versión 6.5 del receptor es compatible con el software MapSend DirectRoute, que permite cargar cartografía navegable en el GPS (de NAVTEQ, idéntica a la de los navegadores de vehículos ) y efectuar cálculos de rutas óptimas de punto a punto, llegando al nivel de calle y número de portal como punto de destino, ofreciendo avisos audio e instrucciones de giro en modo gráfico.

## **Operativa de uso**

El uso operativo del sistema, en orden secuencial, consiste en:

- Definición del proyecto en PC de Oficina con MMO  $\bullet$ ( l única vez por proyecto)
- Carga Proyecto en cada receptor GPS
- Ejecución del trabajo en campo

Descarga de los datos capturados (del GPS al PC ), validación, postproceso ( en su caso ) y exportación a otros formatos

En cuanto a la operativa en campo del receptor, las labores del usuario para una sesión de trabajo, se reducen a :

- Selección de modo : Tiempo real o Postproceso
- Selección de PROYECTO
- •Selección del tipo de ELEMENTO. En ese momento comienza el almacenamiento de las coordenadas

• Introducción de valor de los ATRIBUTOS ( si se desea )

• Cerrar elemento y volver al punto 3 con la opción REPE-TIR

## **Sectores de aplicación**

Entre los sectores de utilización del MobileMapper destacan :

MEDIO AMBIENTE : elaboración de inventarios de vertederos, zonas contaminadas, fugas químicas, habitats de animales salvajes, árboles singulares, daños ocasionados por fenómenos naturales, recursos hídricos, bancos de pesca, minería, bomberos, arqueología, etc.

AGRICULTURA: control de fincas subvencionables, cálculo de áreas de zonas fumigadas, dañadas por epidemias o cualquier otro tipo de daños naturales, zonas tratadas, peritación de seguros agrarios, límites de cultivos, lindes y caminos, etc.

TRABAJOS FORESTALES : determinación de superficies de zonas incendiadas, tratadas, repobladas o desbrozadas, cortafuegos, etc.

INVENTARIOS RURALES : elaboración de inventarios de infraestructuras rurales.

INVENTARIOS URBANOS : estados de fachadas, inventarios de comercios, kioskos, paradas de autobús, etc.

UTILITIES : registro de elementos de las redes eléctricas, telefónica, gaseoductos, oleoductos, aguas, alcantarillado, etc.

CARRETERAS : inventarios de señalización para las empresas de conservación de carreteras.

CATASTRO RÚSTICO : registro de parcelas y polígonos con información de atributos.

SUMINISTRO de posición GPS a otros equipos ( PC, PDA, etc. ) y sistemas, en tiempo real, para aplicaciones que requieran precisión de nivel medio.

## **Resumen**

MobileMapper es un equipo de uso extremadamente sencillo y con un software de PC, el MM Office, que le da soporte y complementa. Es un equipo muy ligero (no necesita mochila y se puede llevar en el bolsillo o en su funda de transporte sujeto del cinturón). La precisión que ofrece es muy alta para su precio, siendo el receptor profesional más económico del mercado. Está muy indicado para personas que no han trabajado previamente con receptores GPS, permitiendo una aproximación muy suave y guiada ( por el MMO) al mundo de GPS. Los expertos encontrarán en él, una herramienta robusta, práctica, de muy buena precisión que le permitirá dirigir equipos de personas en campo con ninguna formación previa. Es un receptor rugerizado y con un modo de operación propio de los GPS de uso recreativo, que lo hacen de uso muy sencillo. Se entrega con manual impreso y CDROM del MMO. Incluye una cartografía básica de Europa precargada en la memoria integrada del receptor y en el MMO. La opción de postproceso viene cargada tanto en el receptor como en el MMO, activándose por introducción de un código en el momento de compra de la opción. La carga y descarga de datos a/desde el receptor es simple y rápida (por tarjeta de memoria SD o por cable). Permite la importación y exportación de cartografía y trabajos a/desde SHP, DXF, MIF y CSV. La alimentación está asegurada mediante 2 pilas de 1.5 V. ( 8 horas de trabajo ) con toma de encendedor de vehículo, como opción. La precisión básica con EGNOS ( muy alta para su precio) se mejora con el uso de la antena externa y/o corrección diferencial en postproceso.

# **BOLETIN DE SUSCRIPCIÓN MAPPING**

Deseo suscribirme a la revista MAPPING por 12 números al precio de 11 números. Precio para España: 60 euros. Precio para Europa: 90 euros, y América: US\$ 120. Forma de pago: Talón nominativo o transferencia a nombre de REVISTA MAPPING, S.L. CAJA MADRID: Pº. de las Delicias, 82 - 28045 MADRID Nº 2038-1732-55-3001376203 Enviar a: REVISTA MAPPING, S.L. - C/ Hileras, 4, 2º, Of. 2 - 28013 MADRID.

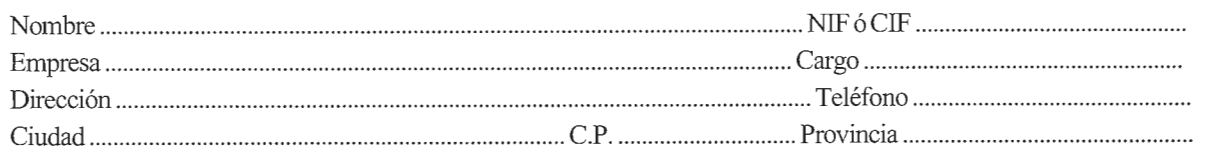

# Servicio<br>Técnico.@land

# "Un compromiso que se cumple"

En INLAND hemos creado un nuevo estilo de servicio centrado en poner en las manos del Cliente soluciones exclusivas para sus problemas particulares

Le ofrecemos la gama más completa de productos y servicios, aseguramos la máxima calidad y eficacia en la gestión y nos comprometemos a dar la atención personalizada que necesitan Clientes como usted. Somos conscientes además de sus limitaciones de tiempo y de las duras exigencias del día a día. Por eso hemos creado el Servicio Técnico INLAND, con soluciones integrales.

Usted decide que tipo de mantenimiento es el que mejor se adapta a sus necesidades, nosotros aportamos las soluciones para hacer que su negocio crezca.

Nuestros técnicos le asesoran mejor que nadie sobre el producto y el servicio más adecuado para usted en cada momento. Analizamos permanentemente sus necesidades específicas e incluso inventamos, si es necesario, soluciones exclusivas para dar dimensión a sus posibilidades.

Además al contratar el Mantenimiento, formará parte del Club INLAND, con todas sus ventajas.

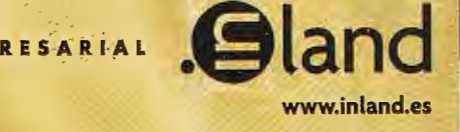

**f)1NTF1ac AGRICULTURA Y CONTROL DE MAQUINARIA** 

Isidoro Sánchez S.A. SOLUCIONES TOPOGRÁFICAS

GEORACK GESTIÓN DE FLOTAS • GIS

**RSI LASER SIENT** CONSTRUCCIÓN, EXCAVACIONES E INTERIORISM0

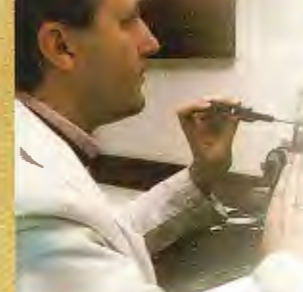

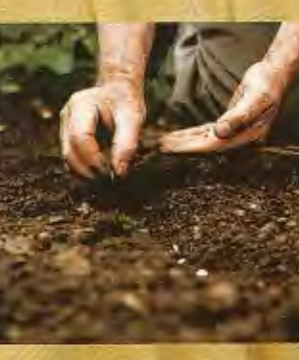

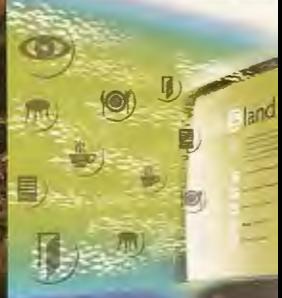

**Nueva Sede:**  AV. DE LA INDUSTRIA, 35 • 28760 TRES CANTOS !MADRID) APARTADO DE CORREOS 63 el: 902 103 930 • Fax: 902 152 795 e-mail: inland@inland.es

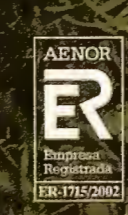

# E DIVISE **SERVICIO STARFIRE**

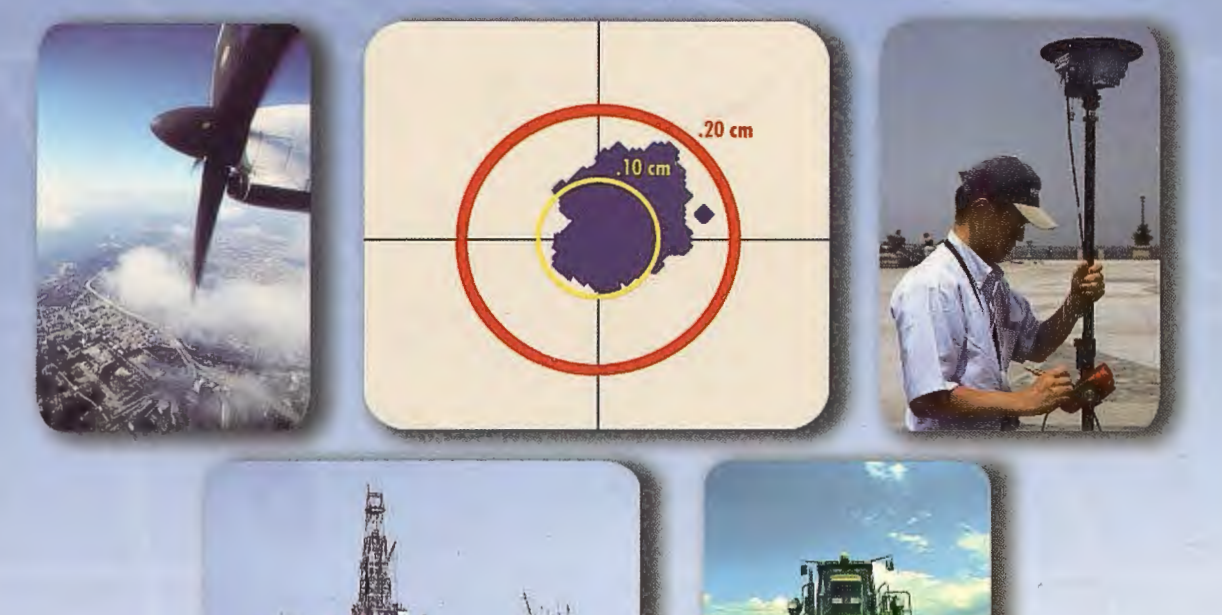

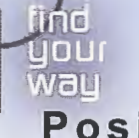

## **Posicionamiento decimétrico Global en Tiempo Real**

#### Servicio Starfire.

La red Starfire es el primer Sistema Avanzado Global de Posicionamiento basado en satélites capaz de ofrecer en tiempo real posiciones autónomas con precisiones decimétricas. Las soluciones obtenidas no están condicionadas a la distancia que separa el receptor de una estación de referencia. El sistema siempre ofrece la posibilidad de utilizar el Servicio Starfire de forma global, en cualquier lugar del mundo.

#### Metodología.

La Metodología Starfire es una solución avanzada de los sistemas anteriores de correcciones diferenciales pues considera de forma independiente los errores de cada uno de los satélites utilizados. Las correcciones del reloj y de sus órbitas se calculan a partir de la red de seguimiento global de estaciones de referencia. Estas estaciones utilizan receptores de doble frecuencia. Las correcciones se transmiten directamente a los receptores Starfire vía satélite Inmarsat. Con ello se consigue una mínima latencia de los datos y una operación general en todo el mundo, entre los paralelos 75º Norte y Sur. Todos los receptores Starfire utilizan receptores GPS de doble frecuencia, que calculan el modelo ionosférico para cada satélite. Los retrasos de los zenit troposféricos se calculan mediante un modelo específico de la hora y de la posición, que emplea observaciones redundantes para asegurar los resultados.

#### Fiabilidad.

La fiabilidad en el posicionamiento continuo se consigue mediante el uso de redes duplicadas de comunicaciones, centros de proceso de datos geográficamente separados y duplicando todo el equipamiento para el envío de las correcciones a los satélites. El sistema es por construcción muy robusto y posee la habilidad de calcular un conjunto completo de correcciones diferenciales, incluso aunque más de una estación de referencia quedara inoperativa.

#### Aplicaciones.

Los receptores GPS Starfire están disponibles en diversas configuraciones; receptores completamente integrados ó sistemas modulares. Algunas de las aplicaciones que se \_pueden beneficiar del rendimiento, precisión y disponibilidad de este servicio incluyen:

- Topografía
- Hidrografía
- Fotogrametría Aérea
- GIS
- Cartografía
- Agricultura precisión
- Control de Maquinaria

Información adicional disponible previa petición.

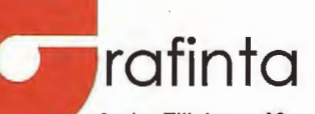

Avda. Filipinas, 46 28003 Madrid Tfo. 91 5537207 Fax 91 5336282 E-mail grafinta@grafinta.com

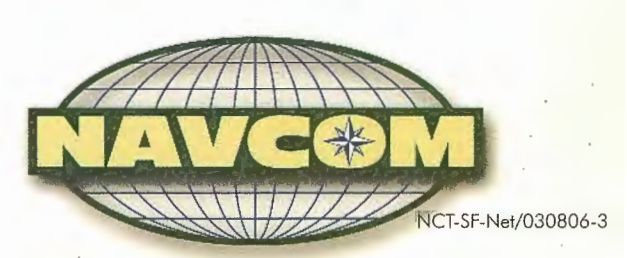